МІНІСТЕРСТВО ОСВІТИ І НАУКИ УКРАЇНИ ДЕРЖАВНИЙ УНІВЕРСИТЕТ «ЖИТОМИРСЬКА ПОЛІТЕХНІКА»

# **Технологія машинобудування**

# **Практичні та лабораторні роботи**

**Навчально-методичний посібник**

Житомир 2023

Рекомендовано до друку Вченою радою Державного університету «Житомирська політехніка» МОН України (протокол № 7 від 02 червня 2023 р.)

#### **Рецензенти:**

**О.А. Охріменко**, докт. техн. наук, професор, завідувач кафедри технології машинобудування Національного технічного університету України «Київський політехнічний інститут імені Ігоря Сікорського» **М.С. Степанов**, докт. техн. наук, професор, професор кафедри технології машинобудування та металорізальних верстатів Національного технічного університету «Харківський політехнічний інститут» **Я.А. Степчин**, канд. техн. наук, доцент, заст. завідувача кафедри механічної інженерії Державного університету «Житомирська політехніка»

> Технологія машинобудування. Практичні та лабораторні роботи: Навчальнометодичний посібник / Н.О. Балицька, Л.Є. Глембоцька, О.А. Громовий, В.М. Колеснік, Г.П. Кремнєв, О.Л. Мельник, П.П. Мельничук, В.М. Ночвай, О.М. Пилипенко, Л.Г. Полонський, В.А. Яновський. – Житомир: «Житомирська політехніка», 2023. – 171 с.

#### **ISBN**

У посібнику наведені методичні матеріали і рекомендації, необхідні студентам для підготовці та виконанні практичних і лабораторних робіт під час вивчення навчальних дисциплін «Теоретичні основи технології машинобудування» та «Технологія виготовлення типових деталей», а також методичні рекомендації стосовно вирішення питань, які виникають при проектуванні технологічних процесів механічної обробки деталей.

Посібник призначений для студентів денної та заочної форм навчання спеціальностей 131 «Прикладна механіка» і 133 «Галузеве машинобудування» та може бути корисним при виконанні самостійних, курсових і кваліфікаційних робіт.

#### **УДК 621.91.002**

**ISBN**

© Н.О. Балицька, 2023

# **ЗМІСТ**

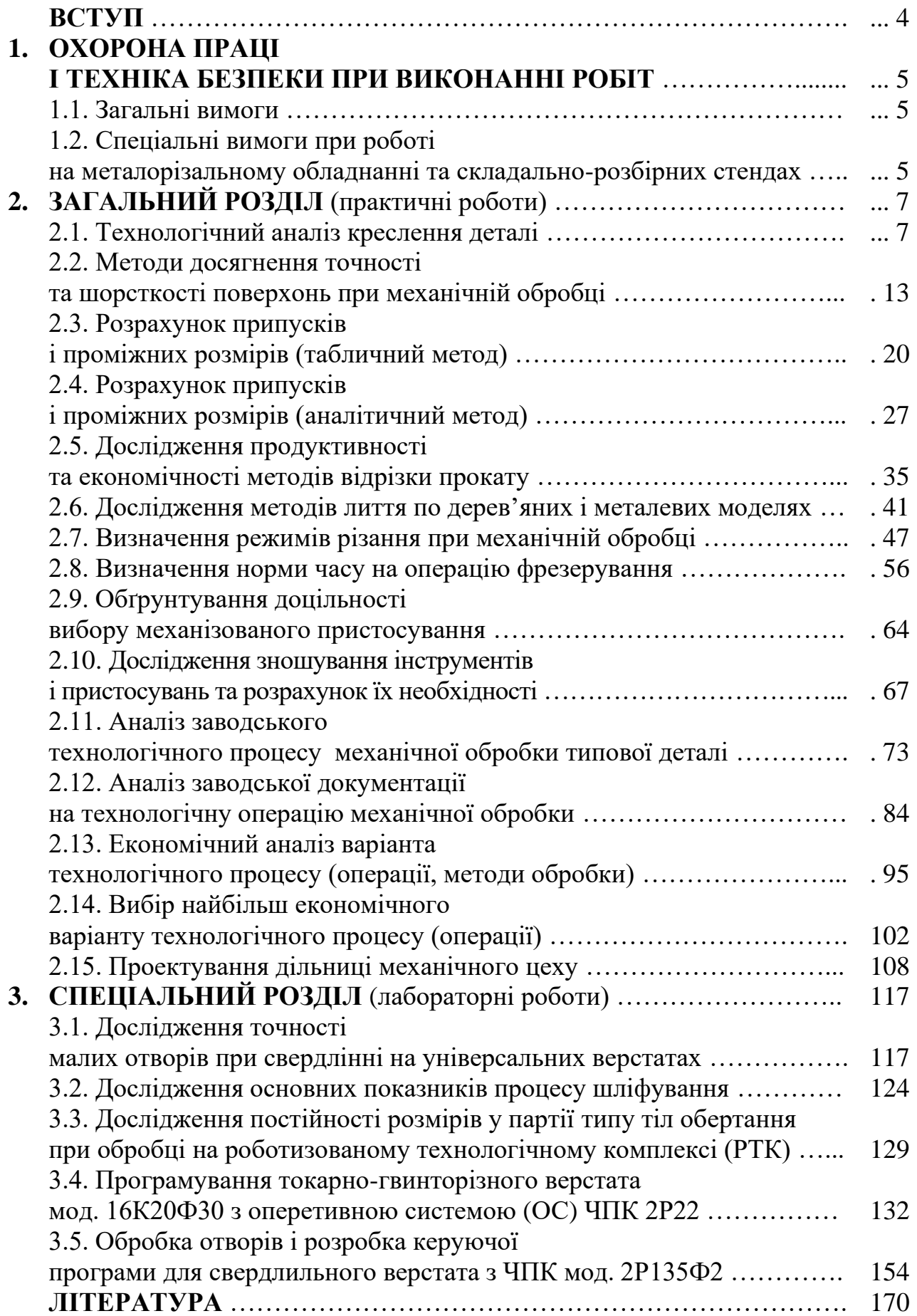

#### **ВСТУП**

Методичний посібник з курсу «Технологія машинобудування» розроблено відповідно до вимог із формування у студентів умінь і навичок практичної роботи.

Зміст робіт відповідає окремим темам курсу, особливо тим, що викликають деякі складнощі для засвоєння та розуміння матеріалу, а також темам – основним у подальшій інженерній практиці.

Кожна робота містить мету, завдання, загальні положення теоретичної частини курсу, завдання у декількох варіантах, порядок виконання роботи, приклад рішення або дослідження задач одного варіанта завдання, висновки, зміст звіту і список літератури. Наприкінці роботи наведені питання для самоперевірки знань, отриманих студентом.

Всі роботи побудовані так, щоб за дві академічні години студент міг отримати результат. Деякі роботи, обсяг яких перевищує дві години, можуть бути розділені на декілька частин, при цьому кожна з них має свій проміжний результат.

Оформлення протоколів робіт під час заняття бажане, але не завжди реалізується, тому студенти етап оформлення повинні виконати самостійно і здати готовий протокол керівнику на наступному занятті.

Для підготовки магістрів у даному переліку є декілька робіт дослідницького плану, наприклад: «Дослідження продуктивності і економічності методів відрізання прокату», «Дослідження методів лиття по дерев'яних і металевих моделях», «Дослідження зношування інструментів та пристосувань і розрахунок їхньої необхідності» тощо. Автори вважають, що така спрямованість цих робіт не погіршує підготовку фахівців, а навпаки – розширює її рамки та глибину засвоєння.

За загальним обсягом склад перевищує нормативну кількість годин, але це дає можливість викладачу варіювати завданнями на лабораторно-практичному занятті з однієї теоретичної теми.

Наприклад, по розділу «Обґрунтування вибору заготовок» цей підхід можна реалізувати на прикладі заготовок із прокату, заготовок-відливок або заготовок-поковок.

По розділу «Припуски» може бути обґрунтований метод їх розрахунку за таблицями або аналітичний і т. д.

4

# **1. ОХОРОНА ПРАЦІ І ТЕХНІКА БЕЗПЕКИ ПРИ ВИКОНАННІ РОБІТ**

#### **1.1. Загальні вимоги**

До початку роботи студенти повинні:

1. Ознайомитись з правилами техніки безпеки, пройти інструктаж і розписатись в журналі.

2. Ознайомитись з завданням і лабораторним обладнанням, на якому виконуватиметься робота.

3. Категорично забороняється вмикати і вимикати обладнання, на якому не виконуватиметься дана лабораторна робота.

4. Не дозволяється торкатись електрообладнання, клем, електричних дротів, арматури загального освітлення і відчиняти дверцята електрошаф.

5. Забороняється без дозволу викладача розпочинати виконання роботи.

6. Забороняється працювати в лабораторії самому. Обов'язкова присутність другої особи необхідна для надання допомоги працюючому в разі нещасного випадку.

7. В разі нещасного випадку необхідно вимкнути обладнання, негайно надати першу медичну допомогу потерпілому, оповістити викладача і доставити потерпілого до медичного закладу.

8. По завершенню роботи необхідно знеструмити верстат і привести робоче місце в належний стан.

#### **1.2. Спеціальні вимоги при роботі на металорізальному обладнанні та складально-розбірних стендах**

Перед початком роботи необхідно:

1. Привести до ладу робочий одяг: застібнути рукава халата, одягнути головний убір для уникнення затягування одягу та волосся рухомими частинами верстата.

2. Перевірити наявність на верстаті огорож, заземлення та їхню неушкодженість.

3. Оглянути і перевірити працездатність допоміжного та різального інструменту. Гайкові та патронні ключі повинні точно відповідати розмірам гайок і голівок болтів.

4. Перевірити дію та справність блокувальних та сигнальних пристроїв станції керування верстатами.

5. За допомогою кнопок і перемикачів верстатів і пристроїв ЧПК перевірити чіткість спрацьовування магнітних пускачів і реле.

6. Встановити заготовку та різальний інструмент.

5

7. Перед виконанням складально-розбірних робіт перевірити міцність закріплення складальної одиниці в пристосуванні або у лещатах.

8. Дозволяється працювати тільки справним інструментом. Молоток повинен бути міцно насадженим на держак і розклиненим.

9. У випадку заїдання гайки не можна бити молотком по ключу, а також нарощувати ключ іншим ключем або трубою.

Під час роботи необхідно:

1. Слідкувати за тим, щоб усі рухомі частини верстата були огороджені кожухами, екранами та іншими захисними пристосуваннями.

2. Користуватись захисними окулярами.

3. Не видаляти стружку руками.

4. Не проводити вимірювання деталі на ходу верстата.

5. Працювати на верстатах тільки під керівництвом лаборанта.

Після завершення роботи необхідно:

1. Вимкнути верстати та інше лабораторне обладнання, вимкнути подачу електроенергії.

2. Привести до нормального стану робоче місце: очистити верстати від стружки і змастити їх, протерти пристосування та інструменти, розкласти на свої місця.

3. Здати робоче місце викладачу або лаборанту.

## **2. ЗАГАЛЬНИЙ РОЗДІЛ**

#### **2.1. Технологічний аналіз креслення деталі**

**Мета роботи:** ознайомити студентів з інформацією на кресленні деталі; навчити використовувати цю інформацію на подальших етапах виготовлення або ремонту деталі.

#### **1. Загальні відомості**

**1.** Продукція машинобудування – це вироби, що можуть бути у вигляді машин, механізмів, установок тощо.

Вироби можуть бути простими, складними та комплексними.

Прості вироби складаються з деталей або деталей і складальних одиниць.

**Деталь** – це частина виробу, що не піддається складанню.

**Складальна одиниця** – це частина виробу, що піддається складанню. У свою чергу, складальна одиниця є одиницею 1-го порядку, якщо вона складається тільки з деталей, та 2-го і більш високих порядків, якщо до неї входять деталі, інші складальні одиниці та покупні вироби (тобто, ті, що не виготовляються на підприємстві, а є придбаними).

Складні вироби складаються з деталей, складальних одиниць різного порядку та груп.

**Група** – це складальна одиниця, для випуску якої необхідне організоване виробництво. Група може складатися з деталей, складальних одиниць та інших груп.

**1.2.** Вміст креслення деталі.

Вміст креслення деталі визначається інформацією у графічній або текстовій його частинах.

**1.2.1.** Графічна частина.

В цій частині на проекціях, розрізах, перетинах або видах показані елементи деталі, їх розміри, допуски, взаємне розташування, вимоги до шорсткості поверхонь, особливі вимоги до якості або точності.

Для систематизації роботи зі збору та обробки інформації поверхні креслення деталі в цій частині шифрують цифрами у визначеному порядку (за годинниковою стрілкою або проти), наприклад,  $\emptyset$ 50*h*7 =  $\circledS$ .

**1.2.2.** Текстова частина.

У цій частині креслення в штампі або над ним (у технічних вимогах) дається інформація по шифру деталі; матеріалу; масі; вимогах твердості; міцності; точності та відхиленнях від точності; маркуванню; покриттях тощо.

7

Від повноти цієї інформації багато в чому залежать кінцеві характеристики деталі та її вартість.

Для проведення аналізу кожному студенту видається креслення деталі – типового представника того або іншого класу деталей, і студент повинен визначити місце цієї деталі у складальній одиниці або у машині в цілому та хоча б орієнтовно визначитись з функціями цієї деталі у відповідній структурі. Оскільки студенти вже освоїли курс «Деталі машин», вони знають конструкцію та призначення валів, зубчастих коліс, фланців, кришок і корпусів, наприклад, стандартних редукторів. На прикладі цих деталей і буде побудована подальша робота у ході заняття.

**Методичні вказівки.** Викладач видає групі студентів набір креслень валів, зубчастих коліс, кришок, втулок, циліндрів тощо і кожен студент на своєму об'єкті проводить аналіз у такому порядку (для прикладу взято креслення зубчастого колеса – дод. № 2.1).

**1.3.** У штампі креслення знаходимо:

– шифр деталі: КК.002.087.007;

– найменування деталі: «Шестерня»;

– завод-виробник (проектант): СКБ СВ;

– маса деталі: 0,9 *кг*;

– матеріал: сталь 40Х (ДСТУ 7806:2015).

**1.4.** Над штампом знаходимо:

– всі розміри на кресленні без позначення допусків: для охоплених поверхонь – *h*14, охоплюючих – *Н*14, інших – ±½*Н*14;

– твердість: *HR*C<sup>е</sup> 56;

– зовнішня поверхня має покриття: хімічне оксидування;

– номер деталі 007 слід нанести на бирці форми 003 і закріпити на деталі.

**1.5.** На графічному зображенні помітимо всі поверхні від № 1 до № 52 і знайдемо:

– габарити деталі –  $\varnothing$ 74 × *L*36 (відзначимо, що *d* (діаметр, *мм*) / *L* (довжина, *мм*) мають співвідношення 36 / 74 < 1, тобто, деталь є довгою і тому нестійкою на циліндрі);

– найточніша поверхня –  $\varnothing$ 28*h*7;

– поверхня з мінімальною шорсткістю – 28*h*7, *Ra* 0,63 *мкм*;

– найменше відхилення розташування  $-\sqrt{0.05}$  |А |;

– базова поверхня –  $\emptyset$ 28*h*7 (має знак  $\blacktriangle$ ).

**1.6.** У правому верхньому куті креслення наведено індекс  $\sqrt{10}$ , який означає, що шорсткість поверхонь, не вказана на графічній частині, становить *Ra* 10 *мкм*.

**1.7.** Отримавши весь набір інформації, вказаної у пп. 2.1–2.4, який називається конструкторським, проведемо її аналіз із точки зору технологавиробника цієї деталі.

**1.7.1.** Найменування деталі – «Шестерня» – вказує на те, що це представник класу деталей «зубчасті колеса», який має певну функцію. У даному випадку – передача крутних моментів або сигналів керування в якомусь механізмі.

Назва підприємства-виробника (проектанта) – СКБ СВ (спеціалізоване конструкторське бюро спеціальних верстатів) – дає уявлення про галузь машинобудування та про обсяги виробництва. У нашому випадку – це верстатобудування з випуском верстатів серіями, а деталей – партіями.

Маса – 0,9 *кг* – дозволяє зрозуміти, що деталь легка і людина може маніпулювати нею руками (обмеження – до 12 *кг* для жінок і до 16 *кг* для чоловіків).

Матеріал – сталь 40Х – інформація повідомляє, що деталь виготовляється з легованої сталі підвищеної міцності, а, отже, її обробка може бути ускладнена.

**1.7.2.** Твердість *НRC<sup>е</sup>* 56 – повідомляє про необхідність термообробки: гартування, гартування з відпуском тощо, тобто, у технологічному процесі необхідно буде передбачити додаткову термічну операцію, яку звичайно виконують у спеціалізованих умовах термічного цеху або дільниці.

Покриття – хімічне оксидування – вказує на необхідність виконання додаткової операції – гальванічної, хіміко-термічної або іншої після виконання всіх операцій обробки.

Номер 007 на бирці говорить про необхідність додаткової операції клеймування, маркування або слюсарної обробки після всіх операцій, щоб деталь можна було легко ідентифікувати.

**1.7.3.** Габарити деталі (крім стійкості на циліндрі, про яку вже йшла мова) вказують на потенційні розміри робочої зони верстата або пристосування. У нашому випадку габарити –  $\varnothing$ 74×36 *мм* (менше 500 *мм* по довжині і менше 100 *мм* по діаметру) – допускають використання верстатів нормальних розмірів, а не, наприклад, подовжених.

Точність 28*h*7 і шорсткість *Ra* 0,63 *мкм* потенційно повідомляють про складність їх забезпечення. За наведеним прикладом потрібно виконати декілька етапів обробки, щоб отримати *h*7 та *Ra* 0,63 *мкм*, тобто, технологічний процес буде багатоетапним.

Загальновідомо, що після попередньої (чорнової) обробки точність буде *h*12, після чистової – *h*9–*h*10, після фінішної – *h*7–*h*8.

Відхилення  $\sqrt{0.05}$  | А | говорить про биття поверхні, до якої спрямована стрілка знаку, по відношенню до базової. Навіть, якщо допуск цієї поверхні

буде значно більшим 0,05 *мм*, нам доведеться його робити якнайменшим, тобто, ускладниться процес виготовлення.

Знак ▲ – на думку конструктора – це поверхня, через яку деталь приєднуватиметься до машини, тобто, основна конструкторська база. Наявність таких знаків підказує технологу вибір однієї або декількох поверхонь для установки деталі на верстат або у пристосування (так звані технологічні бази).

**1.7.4.** Наявність знаку *Rа* 10 *мкм* на більшій частині поверхонь говорить про відносно прості і доступні методи їх обробки для забезпечення необхідної шорсткості.

Таким чином, технологічний аналіз креслення дає уявлення про ті складнощі, які очікуються при проектуванні технологічного процесу, і можливі контрзаходи щодо їх усунення або зменшення.

#### **2. Порядок виконання роботи**

**2.1.** Отримати завдання у викладача.

**2.2.** Позначити всі поверхні деталі порядковими номерами від 1 і до кінця.

**2.3.** Знайти інформацію за аналогією до «Методичних вказівок» (див. с. 5–8).

**2.4.** Занести інформацію до табл. 2.1.1.

**2.5.** Дати якісну характеристику деталі та її особливостям.

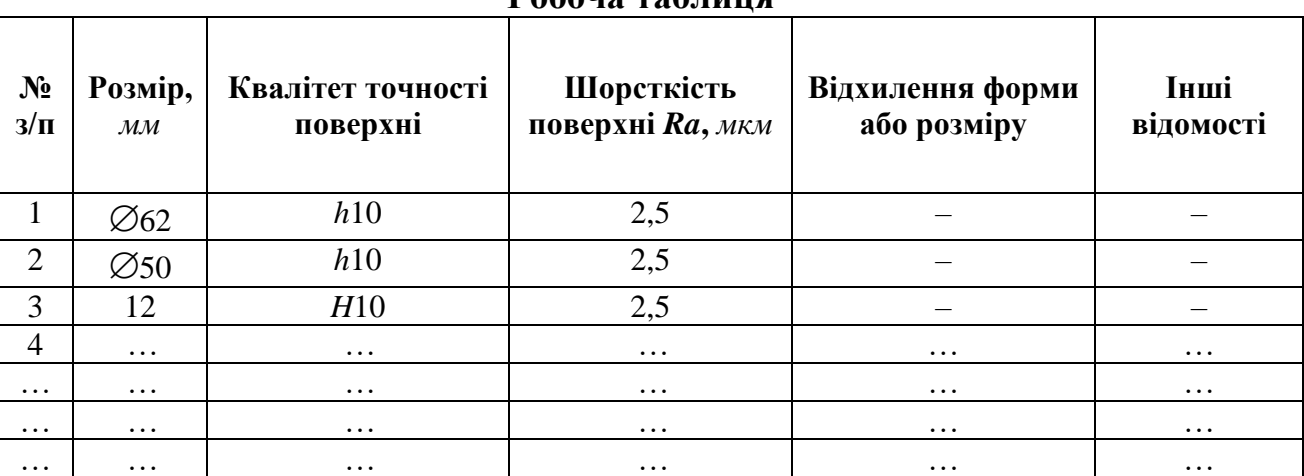

#### **Робоча таблиця**

Таблиця 2.1.1

#### **3. Зміст звіту**

Звіт складається з креслення деталі, табл. 2.1.1 і текстової характеристики деталі.

#### **4. Література:** [1, 7–8, 10–11].

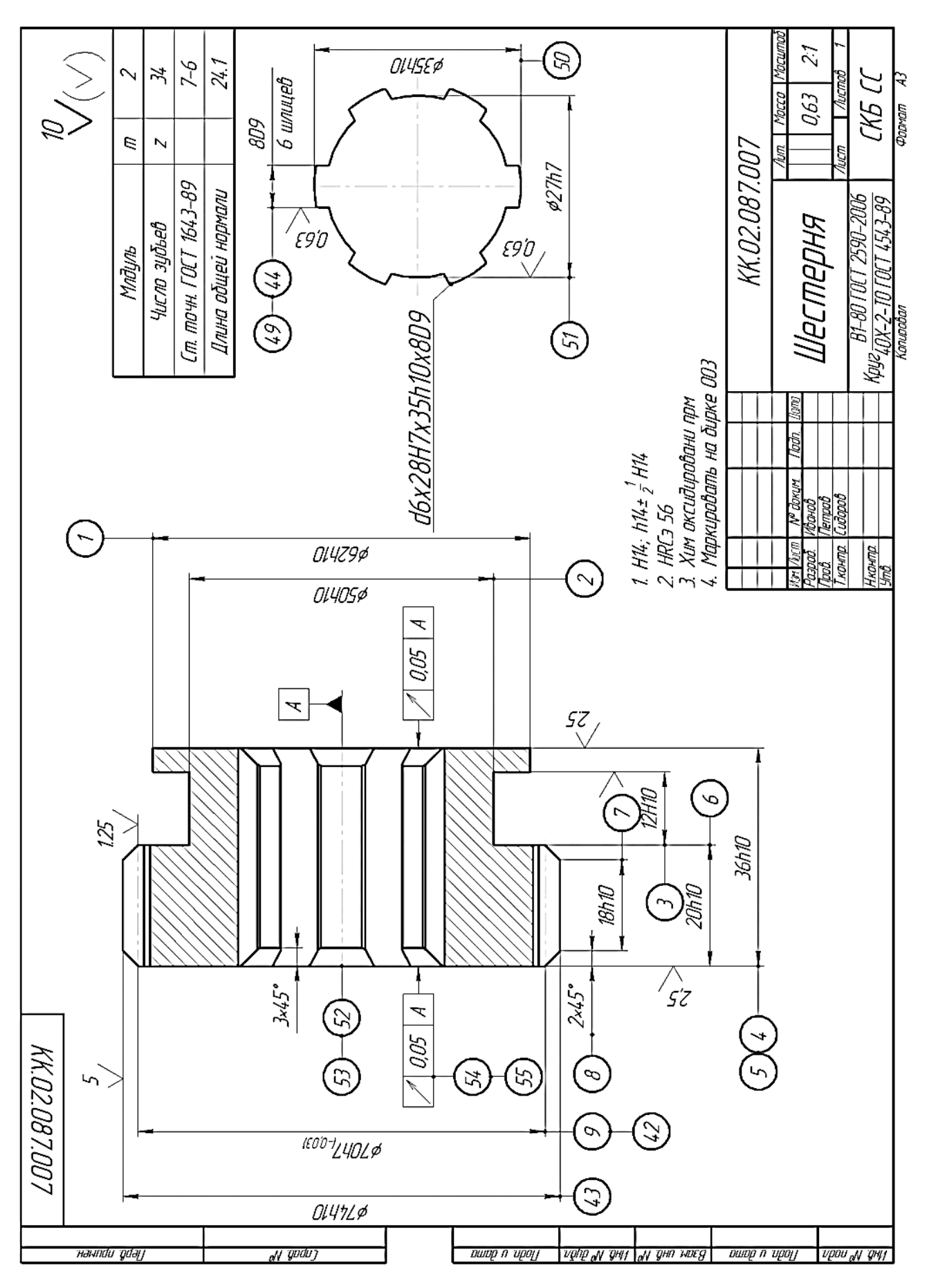

# Додаток № 2.1 ДСТУ 4738:2007 ДСТУ 7806:2015 ст ДСТУ ГОСТ 30803:2018

#### **5. Запитання для самоконтролю**

## **5.1. Інформація про матеріал деталі подається:**

- 1) у відомостях процесу;
- 2) у кутовому штампі креслення;
- 3) у кресленні складальної одиниці;
- 4) на полі креслення;
- 5) у правому верхньому куті креслення.

## **5.2. Деталь – це частина машини, отримана:**

- 1) без застосування складальних операцій;
- 2) без термічного впливу;
- 3) без нагрівання;
- 4) без проведення *Y*-контролю;
- 5) без зварювання.

## **5.3. Інформація про твердість деталі знаходиться:**

- 1) у кутовому штампі креслення;
- 2) у технічних вимогах креслення;
- 3) у складальному кресленні;
- 4) у паспорті машини;
- 5) у технічному описі.

#### **2.2. Методи досягнення точності і шорсткості поверхонь при механічній обробці**

**Мета роботи:** ознайомити студента з деякими варіантами досягнення точності і шорсткості поверхні при механічній обробці; навчити вибирати їх відповідно до завдання.

#### **1. Загальні відомості**

Відомо, що різноманіття деталей машин будується на тому, що будь-яка деталь складається з набору поверхонь. У деталях застосовують поверхні, різні за походженням, за точністю і параметрами якості, за виконуваними функціями.

За походженням поверхні можуть бути: зовнішніми циліндричними (індекс 1), внутрішніми циліндричними – отворами (2), зовнішніми конічними (3), внутрішніми конічними (4), плоскими (5), різьбовими (6), фасонними (7).

З теорії різання відомо, що отримати такі поверхні можна шляхом переміщення прямої за певними траєкторіями. Наприклад, зовнішній циліндр отримують шляхом обертання на 360º однієї прямої по відношенню до нерухомої іншої прямої так, щоб маса перебувала всередині отриманого циліндра і т. д.

За функціями поверхні поділяють на виконавчі, основні, допоміжні та вільні.

За точністю поверхні можуть бути грубими, якщо їхні допуски лежать у межах *ІТ*14–*ІТ*12, нормальними – *ІТ*12–*ІТ*9, точними – *ІТ*8–*ІТ*6, особливо точними – менше *ІТ*6.

Основна маса поверхонь деталей (до 75*%*) виготовляється за *ІТ*10–*ІТ*14 і лише близько 25 *%* мають більш високу точність.

Крім номінальної точності, тобто, допуску на розмір поверхні, ця поверхня може бути пов'язана по точності з іншими поверхнями (по паралельності, перпендикулярності, співвісності, биттю тощо).

На кресленнях ці зв'язки позначають так:

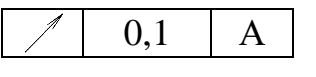

– биття поверхні, до якої направлена стрілка, по відношенню до базової А не більше 0,1;

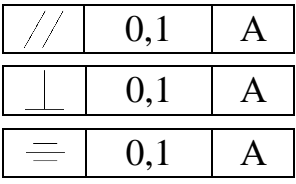

– відхилення від паралельності;

– відхилення від перпендикулярності;

– відхилення від симетричності.

Може бути зроблене і словесне позначення таких зв'язків у технічних умовах креслення, наприклад:

**1.** Биття поверхні Б по відношенню до базової А не більше 0,1 *мм* тощо.

За показниками якості (частіше всього під цими показниками маємо на увазі шорсткість) поверхні можуть бути грубої (*Ra* > 5–10 *мкм*), нормальної (*Ra* 1,25…5,00 *мкм*) та малої шорсткості (*Ra* менша 1,25 *мкм*).

Якщо на кресленні наведено значення шорсткості поверхні *Rz* (*мкм*), то з деякою похибкою можна вважати, що 4*Ra* = *Rz* і користуватися цим співвідношенням для порівняння.

За нормальних вимог до точності та якості поверхні допуск *ІТ* і шорсткість *Ra* повинні приблизно відповідати один одному (табл. 2.2.1).

Таблиця 2.2.1

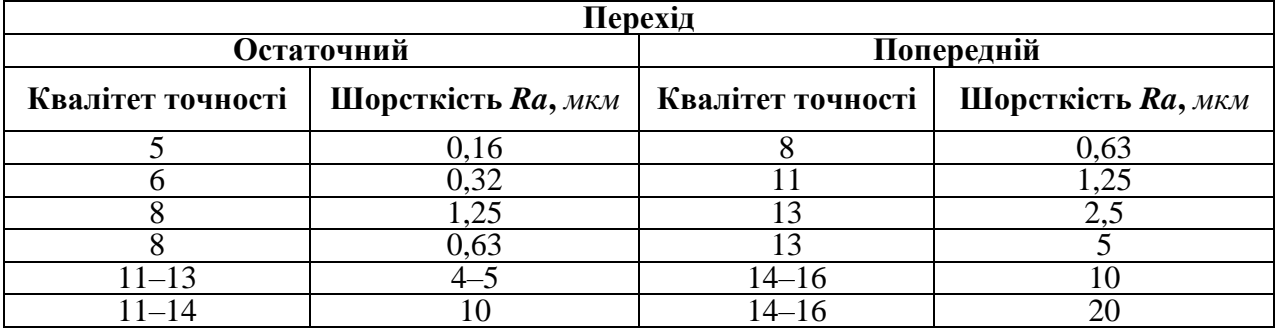

**Зв'язок точності і шорсткості поверхні**

У табл. 2.2.2–2.2.6 наведені довідникові дані з економічно доцільної точності і шорсткості поверхонь певного походження. Економічно доцільними вважають такі точність і якість, яких можна досягти з найменшими витратами.

Таблиця 2.2.2

**Економічна точність та шорсткість зовнішніх циліндричних поверхонь при різних методах обробки поверхонь (код 1, 3)**

| $N_2$<br>$3/\Pi$ | Перехід МОП                                                         | Квалітет точності | Шорсткість поверхні Ra, мкм |
|------------------|---------------------------------------------------------------------|-------------------|-----------------------------|
|                  | 2                                                                   | 3                 | 4                           |
| 1                | Обточування одноразове                                              | 12                | $1 - 05$                    |
| $\overline{2}$   | Те ж саме попереднє<br>Те ж саме чистове                            | $11 - 10$         | $5,0-2,5$                   |
| 3                | Те ж саме одноразове<br>Шліфування одноразове                       | $10 - 9$          | $2,50-0,63$                 |
| $\overline{4}$   | Обточування попереднє<br>Те ж саме чистове<br>Шліфування одноразове | $9 - 7$           | $1,25-0,63$                 |
| 5                | Обточування попереднє<br>Те ж саме чистове<br>Те ж саме тонке       | $8 - 7$           | $0,63-0,32$                 |

Закінчення табл. 2.2.2

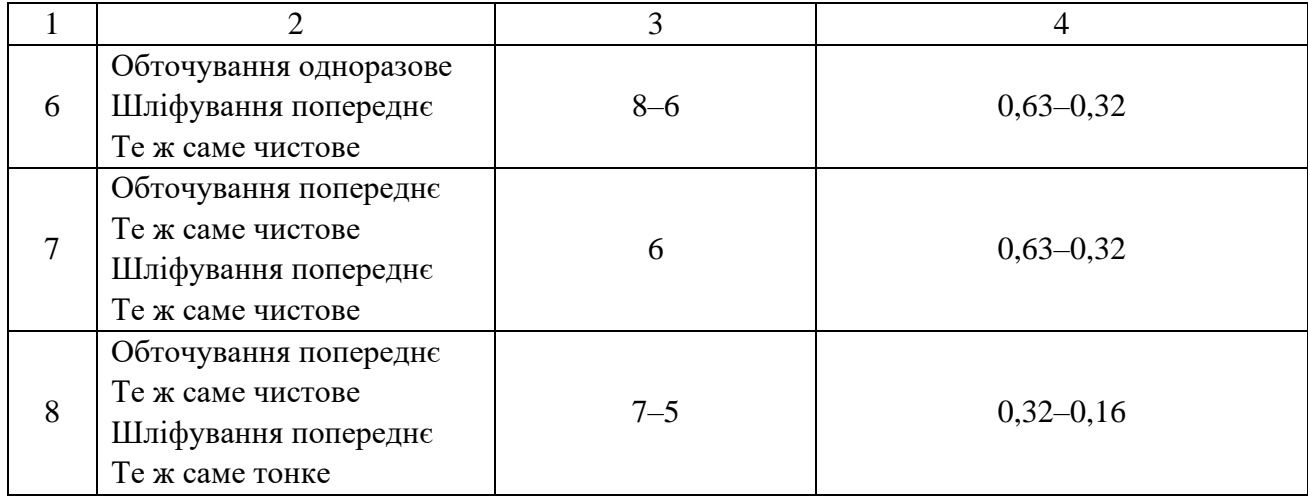

## Таблиця 2.2.3

#### **Економічна точність та шорсткість внутрішніх циліндричних поверхонь при різних методах обробки поверхонь (код 2, 4)**

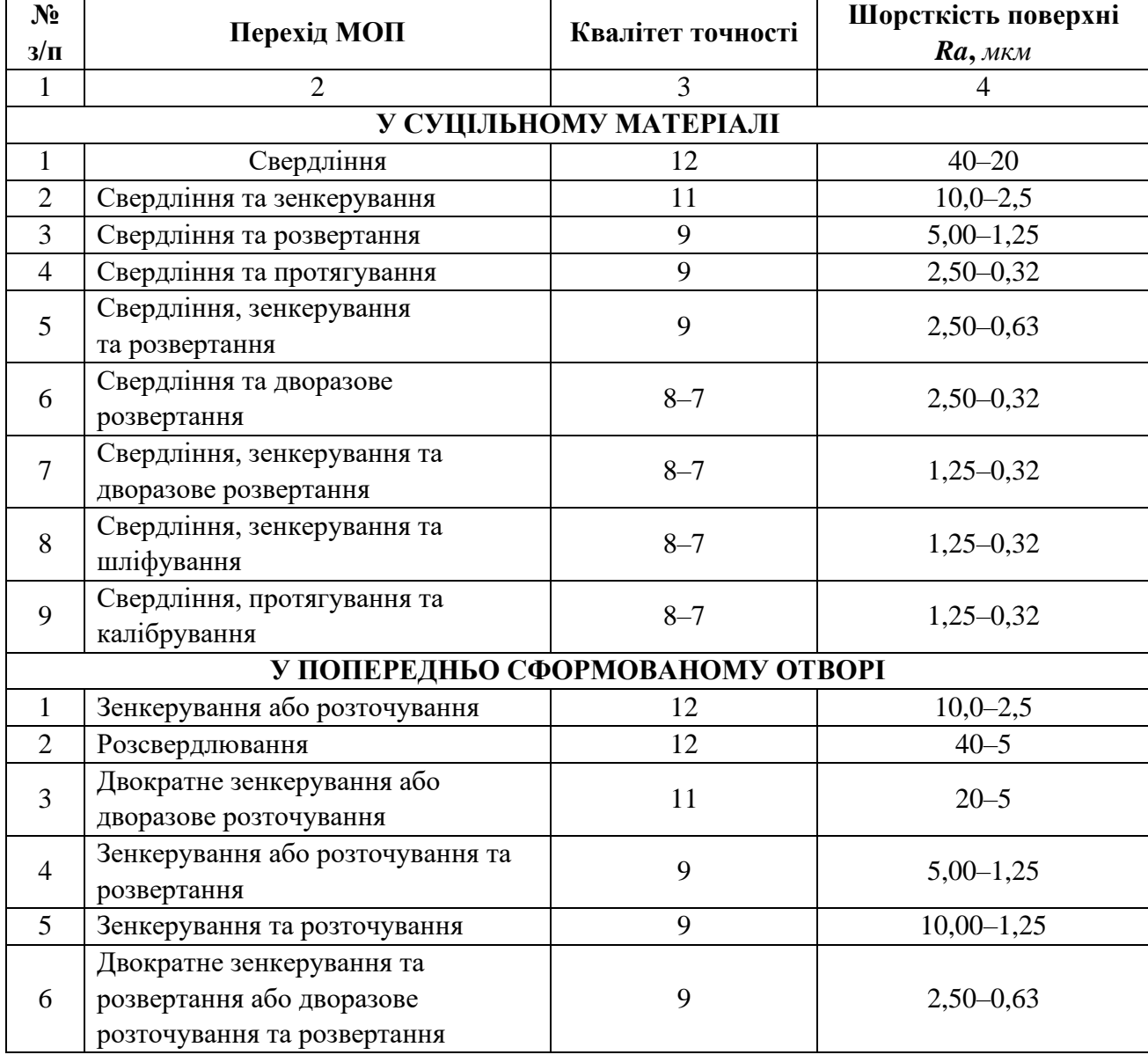

Закінчення табл. 2.2.3

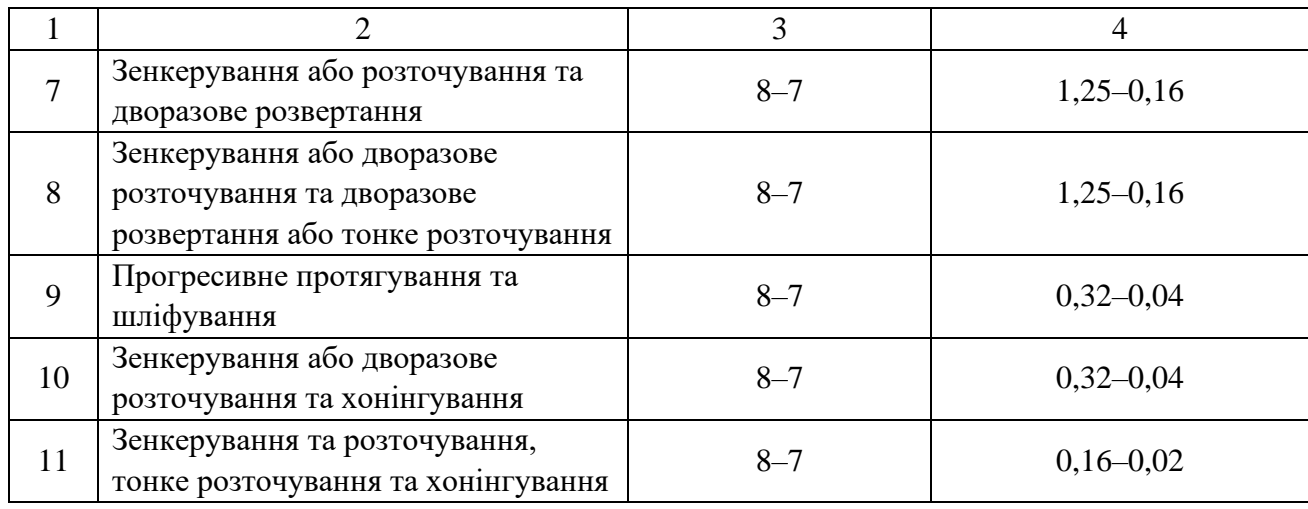

Таблиця 2.2.4

#### **Економічна точність та шорсткість плоских поверхонь при різних методах обробки поверхонь (код 5)**

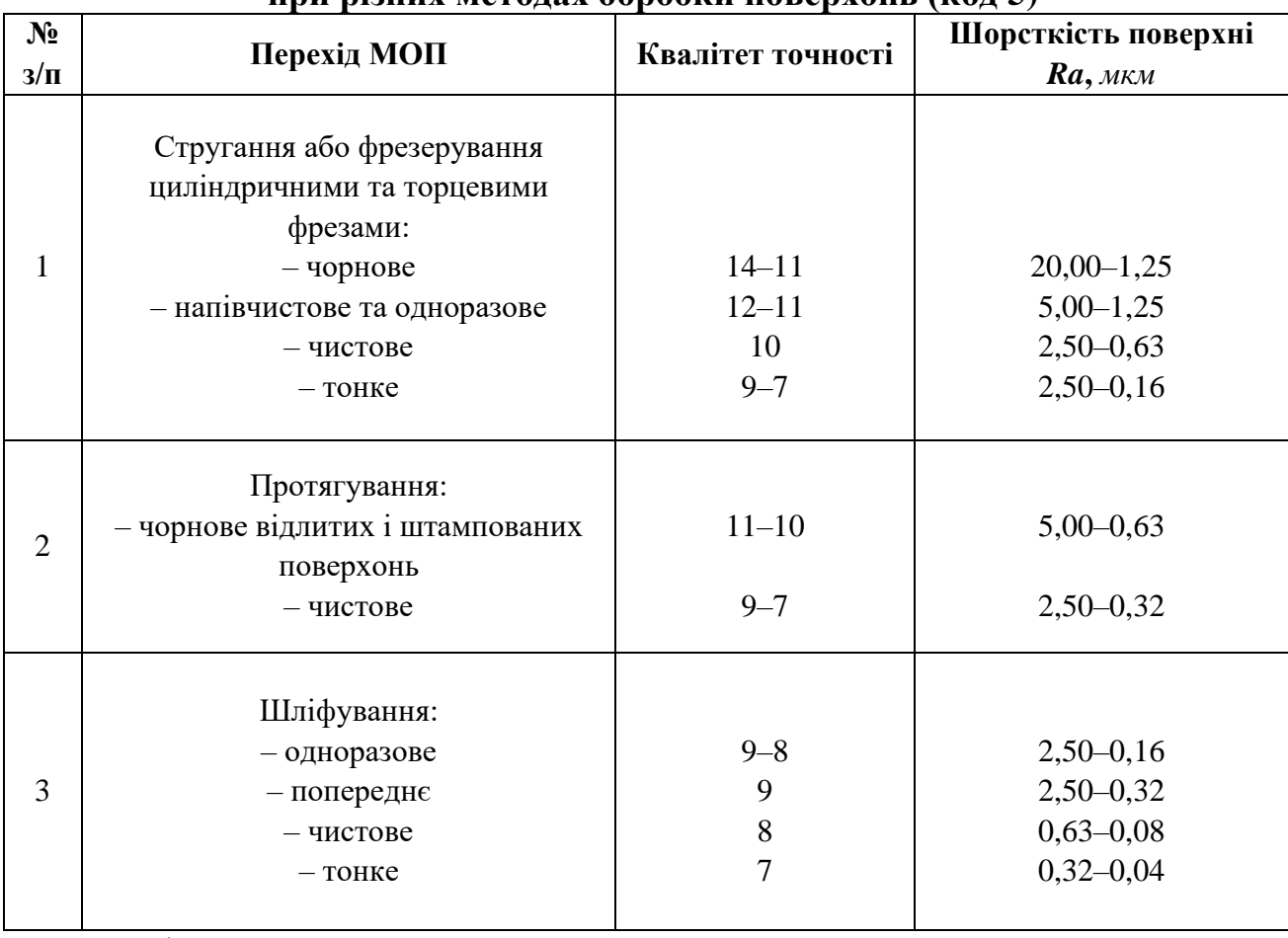

Примітки:

1. Відомості у таблиці мають відношення до обробки жорстких деталей габаритами не більше 1000 *мм* при базуванні по чисто обробленій поверхні та використанні її в якості вимірювальної бази.

2. Тонке фрезерування виконують тільки торцевими фрезами.

#### Таблиця 2.2.5

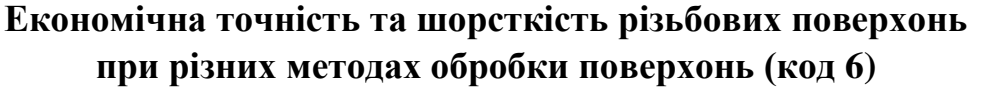

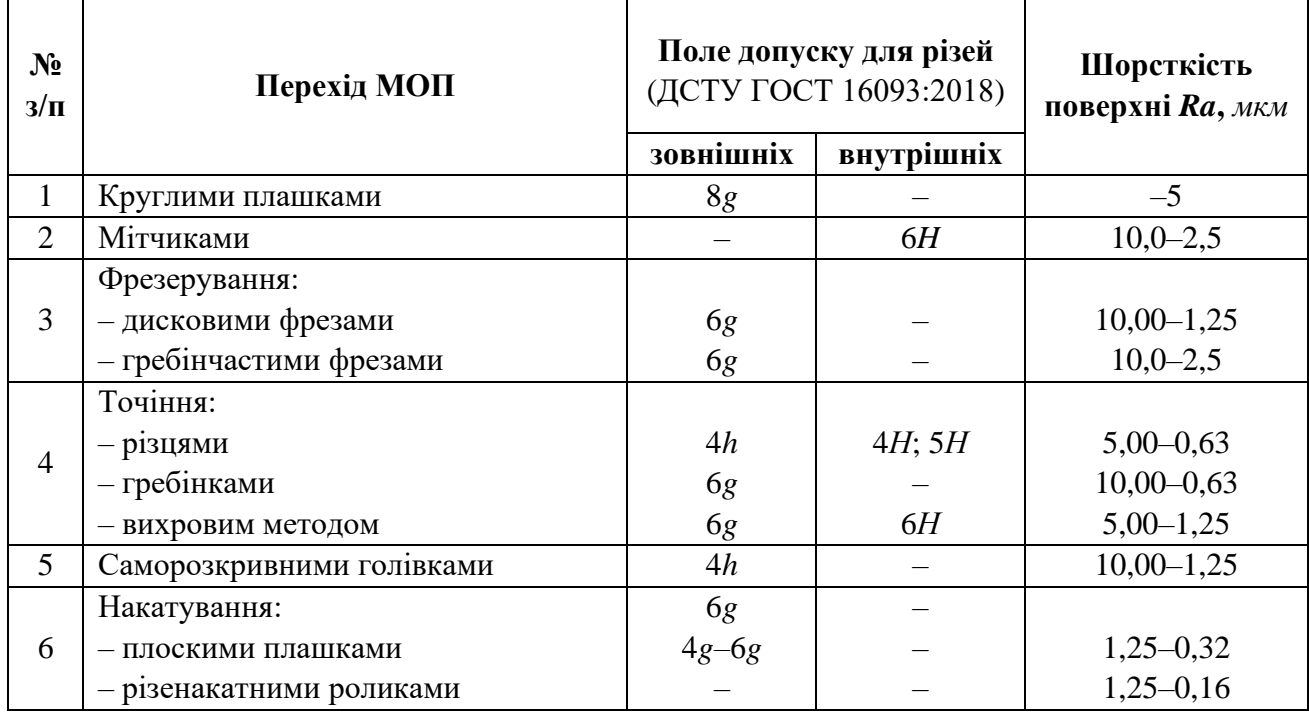

Таблиця 2.2.6

#### **Економічна точність та шорсткість поверхні зубів зубчастих коліс при різних методах обробки поверхонь (код 7)**

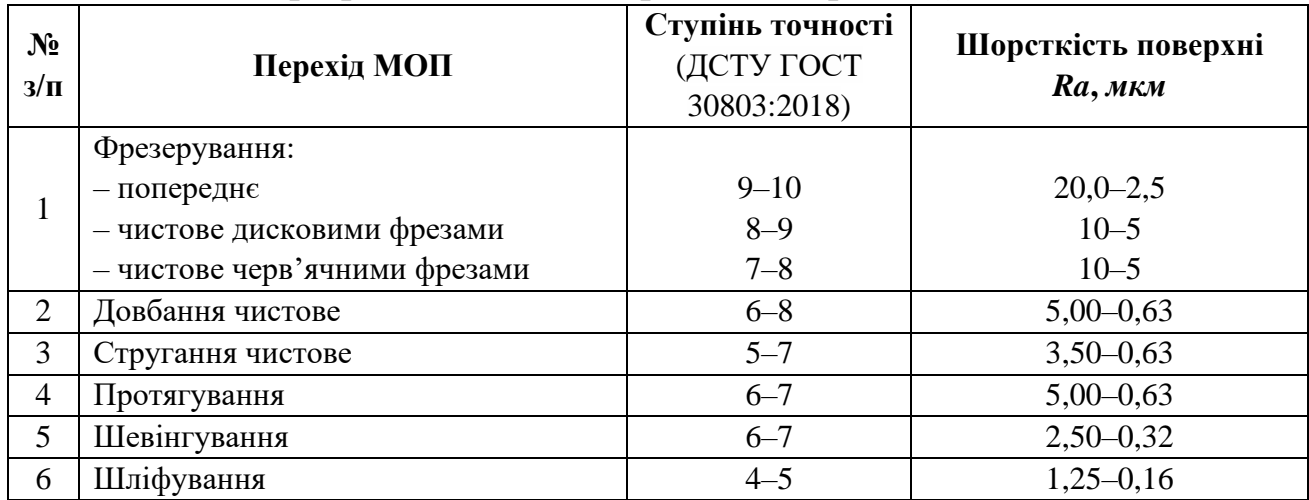

## **2. Порядок виконання роботи**

**2.1.** Кожен студент на попередніх заняттях здійснював технологічний аналіз креслення деталі та аналіз її технологічності, для чого була проведена нумерація поверхонь та складена таблиця, в якій остання колонка (метод обробки) була залишена резервною.

Цю колонку розділимо на дві частини (код поверхні та варіант методів її обробки (МОП)) і, користуючись табл. 2.2.2–2.2.6, заповнимо інформацією.

На прикладі поверхонь деталі – «Шестерня» КК 002.087.007 – покажемо декілька етапів роботи по заповненню робочої табл. 2.2.7.

**Робоча таблиця**

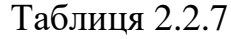

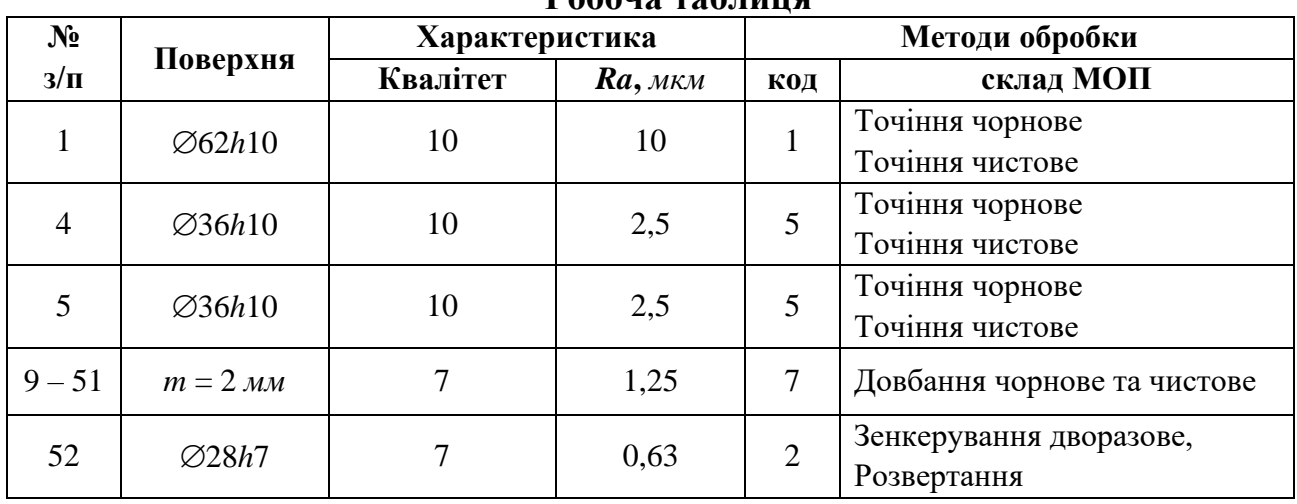

У табл. 2.2.4 наведено інший набір МОП обробки плоских поверхонь, але пропонуємо прийняти той, за яким зовнішній контур і торці можуть бути оброблені на токарних верстатах, тобто одним методом.

На кресленні деталі наявність зв'язаних точністю поверхонь дозволяє надати наступні технологічні рекомендації:

1. Обробку поверхні ведуть на базі завдань, наприклад, наступним чином:

 $\overline{0.05}$  | A | - це реалізується шляхом обточування поверхні (4) на ↗ технологічній базі – отвір 28*h*7 – (52).

2. Обидві пов'язані поверхні обробляють одночасно з однієї установки одним МОП, тобто, в прикладі п. 1 плоску поверхню (4) та отвір (52) можна обробити методом точіння та розточування з однієї установки.

У табл. 2.2.2–2.2.6 на один варіант точності та шорсткості поверхні одного коду може бути декілька наборів МОП, тому при виборі МОП для поверхонь з одним кодом бажано його повторювати для уніфікації операцій.

З урахуванням цих рекомендацій слід проаналізувати записи у табл. 2.2.7 і внести, якщо необхідно, корективи.

Після заповнення інформації у табл. 2.2.7 порядок роботи такий:

Запишемо код деталі по набору поверхонь: 1–1 ... 2–2 ... 3–3 ... 4–4 ...

5–5 ... 6–6 .... 7–7. У нашій деталі («Шестерня») – коду 6 немає, а поверхня з кодом 7 повторюється 34 рази (оскільки шестерня має 34 зуби).

## **3. Зміст звіту**

**3.1.** Завданням є креслення деталі середньої складності на 25–50 поверхонь з наявністю однієї або декількох точних поверхонь по *h*6–*h*8.

**3.2.** В звіті наводиться: код деталі, заповнену інформацією табл. 2.2.7 і висновок про складність або простоту виготовлення деталі.

**4. Література:** [1–5, 8, 12–14].

#### **5. Питання для самоконтролю**

#### **5.1. Які поверхні з наведених нижче виконують функції:**

- 1) габаритні;
- 2) виконавчі;
- 3) перехідні;
- 4) зовнішні;
- 5) внутрішні.

## **5.2. Якщо деталь приєднується до іншої деталі (т. зв. конструкторська база), то якою поверхнею:**

- 1) основною;
- 2) габаритною;
- 3) зовнішньою;
- 4) внутрішньою;
- 5) бічною.

#### **5.3. Чи впливає точність поверхні на кількість виконуваних МОП:**

- 1) не впливає;
- 2) впливає;
- 3) вони не пов'язані;
- 4) впливають інші фактори;
- 5) невідомо.

#### **2.3. Розрахунок припусків та проміжних розмірів (табличний метод)**

**Мета роботи:** навчити студента визначати величину проміжних припусків розрахунково-аналітичним методом, розраховувати міжопераційні розміри з допусками та встановлювати параметри шорсткості при обробці заданої поверхні розглянутої деталі за наміченим планом технологічного процесу.

#### **1. Загальні відомості**

Категорія припуску (позначається індексом) *Z* є найважливішою технікоекономічною категорією технологічного процесу (ТП), від її величини залежить витрати матеріалу, час обробки, витрата інструментів, електроенергії, амортизація верстата та ін.

Прийнято вважати: припуск на кожен технологічний перехід повинен бути мінімальним, але достатнім для здійснення обробки.

На практиці технологи-машинобудівники використовують 2 методи розрахунку припусків – табличний та розрахунково-аналітичний. У даній роботі розглянемо табличний метод.

Вихідними даними для ведення роботи служать:

а) креслення деталі;

б) витяги з маршрутного або маршрутно-операційного технологічного процесу обробки деталі або її поверхні (послідовність операцій або її переходів, схема базування заготовки, тип пристосувань та устаткування);

в) креслення вихідної заготовки (допускається її ескіз);

г) тип виробництва.

**Аналіз вихідних даних.** При аналізі креслення деталі з'ясовують: найменування деталі; конструкцію, матеріал, масу, технологічні властивості матеріалу; тип виробництва; розміри, форму, точність та якість поверхонь, для яких визначають припуски.

При аналізі креслення заготовки – її вид, спосіб виготовлення, масу, розміри та допуски поверхні, та їх шорсткість. Тут же можна знайти загальні припуски на обробку: *Z*<sup>∑</sup> = *D* – *d*, де *D* – номінальний розмір заготовки, *мм*; *d* – номінальний розмір деталі, *мм*.

Зміст операцій або переходів повинен мати відомості про пристосування або спосіб базування та обладнання, а також дані про точність та шорсткість поверхні на кожному з етапів. Ці дані заносять до табл. 2.3.1.

Таблиця 2.3.1

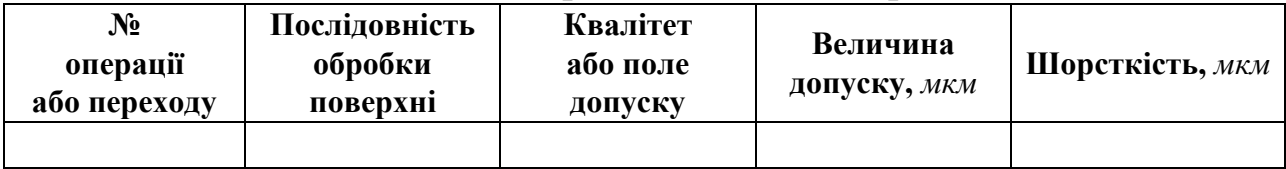

**Відомості про технологічний процес**

Вибір здійснюють за таблицями з технологічних довідників або відомих керівних технічних матеріалів. Для обробки зовнішніх циліндрів ці таблиці наведені у додатку до роботи (табл. 2.3.7–2.3.9).

У багатьох джерелах відсутні відомості про величини припуску на першу операцію або перехід  $Z_{10}(Z_1)$ . Цю величину можна отримати розрахунком.

 $Z_{10}(Z_1) = Z_{\Sigma} - (Z_{20_{(2)}} + Z_{30_{(3)}}...),$  де  $Z_{20}$ ,  $Z_{30}$  і т. д. – припуски за першою операцією або переходом на наступні, *мм*.

Отримані значення припусків заносять до табл. 2.3.2.

Таблиця 2.3.2

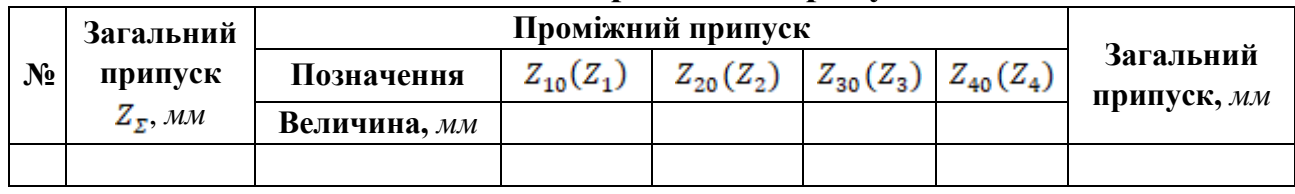

#### **Значення проміжних припусків**

#### **Розрахунок проміжних номінальних розмірів**

Вихідною величиною для розрахунку проміжних (міжопераційних) розмірів при обробці заданої поверхні є розмір цієї поверхні по робочому кресленню із зазначенням поля допуску та шорсткості поверхні. За вихідний розрахунковий розмір приймають при обробці зовнішніх поверхонь обертання – найбільший граничний розмір (номінальний), а при обробці отворів – найменший (номінальний). Решту проміжних розмірів отримують шляхом послідовного додавання до вихідного розміру проміжних припусків в порядку, зворотному ходу технологічного процесу обробки цієї поверхні.

Якщо припустити, що зовнішня циліндрична поверхня буде оброблена за 4 операції (переходи), то:

 $d_4 = d_{\text{suboofy}}$ ;  $d_3 = d_4 + z_4$ ;  $d_2 = d_3 + z_3$ ;  $d_1 = d_2 + z_2$  i  $d_{3a2} = d_1 + z_1$ ,

де (*d*<sup>4</sup> – *d*3) – проміжні розміри у, *мм*; (*z*<sup>4</sup> – *z*3) – припуски у, *мм*.

Для внутрішніх поверхонь при тих самих 4-х операціях (переходах):

 $d_4 = d_{\text{subo}}$ ;  $d_3 = d_{\text{subo}} - z_4$ ;  $d_2 = d_3 - z_3$ ;  $d_1 = d_2 - z_2$ ;  $d_{3a2} = d_1 - z_1$ ,

До кожного проміжного розміру дописують поле допуску (квалітет) та цифрове його значення, а також параметр шорсткості поверхні, наведені у табл. 2.3.1, та заповнюють табл. 2.3.3.

Таблиця 2.3.3

| № операції<br>(переходу) | Розмір поверхні<br>та припуск | Позначення розміру<br>та припуску | Проміжний<br>$\mathbf{D}\mathbf{O}3\mathbf{M}1\mathbf{D}$ , MM | Шорсткість,<br>$Ra,$ $MKM$ |
|--------------------------|-------------------------------|-----------------------------------|----------------------------------------------------------------|----------------------------|
|                          |                               |                                   |                                                                |                            |
|                          |                               |                                   |                                                                |                            |

**Проміжні розміри та допуски**

#### **2. Порядок виконання роботи**

Перед початком заняття студенти отримують креслення деталі – вала, з яким будуть працювати по призначенню припусків. Хід виконання роботи покажемо на прикладі завдання № 1 (рис. 2.3.1).

Маємо реальний об'єкт – деталь (рис. 2.3.1). Тип виробництва – серійне.

Вал редуктора виготовлений зі сталі 40Х твердістю *HRC*<sup>е</sup> 30…35, масою 15,9 кг. Він має співвідношення  $l/d < 10$ , наприклад, для шийки  $\emptyset$ 64 *мм* це співвідношення буде  $\frac{413}{112} \approx 6.5$ , 64  $\frac{415}{124}$  $\cong$  6,5, тобто, це жорсткий вал. Він характерний тим, що має низку точних поверхонь за 6, 8, 9 квалітетами і вільних по *Н*14.

Шийки зменшуються з обох боків вала, доступ до них, до паза та канавок вільний, габарити вала: *Lзаг* = 415 *мм*; *dmax* = 95 *мм*.

В якості прикладу розрахунку припусків візьмемо одну поверхню 80 *мм* (*Ra* 0,63 *мкм*) довжиною 132 *мм*.

У відповідності з рекомендаціями ця циліндрична поверхня обробляється за 4 етапи – операції та відомості про це наведені у табл. 2.3.4.

Таблиця 2.3.4

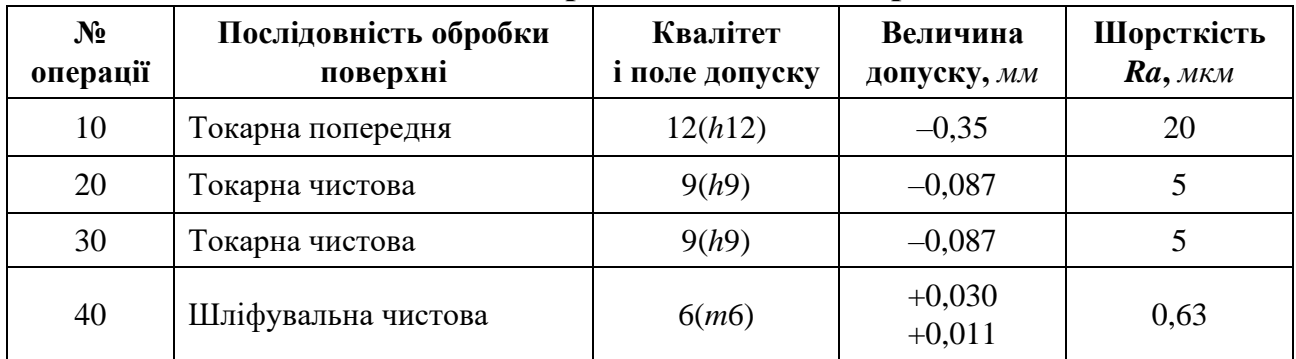

**Відомості про технологічний процес**

Примітка: Спосіб базування при точінні та шліфуванні – в центрах.

Заготовка вала – штамповка на молотах масою 18,95 *кг*. Розміри основних шийок:  $\varnothing$ 86,6 $^{+1,3}_{-0,7}$  $^{+1,3}_{-0,7}$ ;  $\varnothing$ 101 $^{+1,3}_{-0,7}$  $^{+1,3}_{-0,7};\;\; \varnothing86, \!6\;\,{}^{+1,3}_{-0,7}$  $_{-0,7}^{+1,3}\ ;\ \ \ \lhd 70_{-0,5}^{+1,2}$ <sup>+1,2</sup> (мм). Шорсткість поверхні *Ra* = 60 *мкм*. Коефіцієнт використання матеріалу *Квм* = *М<sup>д</sup>* / *М<sup>з</sup>* = 15,9 / 18,95 ≈ 0,84, що є цілком прийнятним.

Загальний припуск на шийку 80*m*6 визначаємо так:

 $Z_{\Sigma} = d_{\text{342 HOM}} - d_{\text{dem HOM}} = 86.6 - 80 = 6.6 \text{ MM}.$ 

За табл. 2.3.7 визначимо припуск на чистове точіння до термообробки: діапазон 80: 120 – *Z*<sup>20</sup> = 1,5 *мм*; а за табл. 2.3.8 – на шліфування після термообробки: *t*<sup>30</sup> = 0,3 *мм*, а *Z*<sup>40</sup> = 0,2 *мм*. Заповнюємо табл. 2.3.5. При цьому:

$$
Z_{10} = Z_{\Sigma} - (Z_{20} + Z_{30} + Z_{40}) = 6,6 - (1,5 + 0,3 + 0,2) = 4,6
$$
 *MM*.

Таблиця 2.3.5

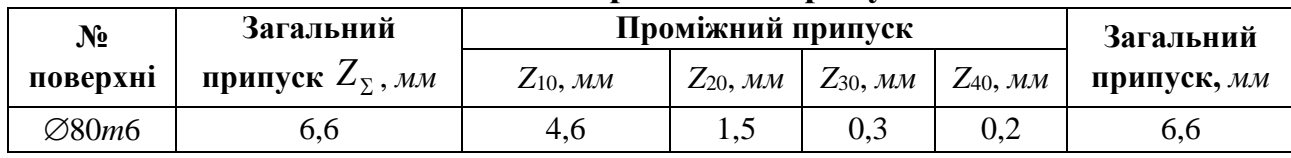

**Значення проміжних припусків**

Після встановлення проміжних припусків визначимо міжопераційні розміри та складемо табл. 2.3.6.

Таблиця 2.3.6

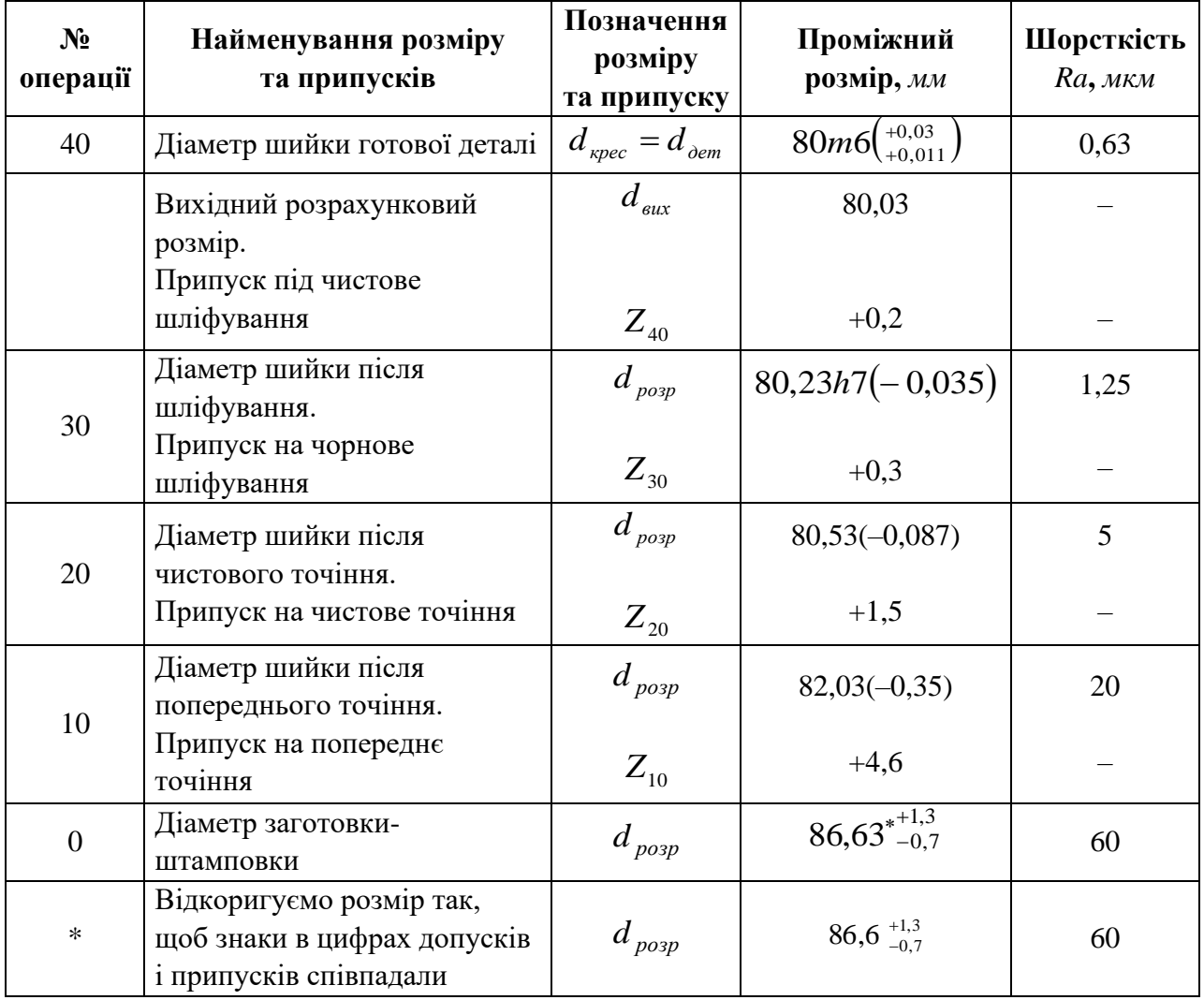

**Проміжні розміри та допуски**

## **3. Зміст звіту**

- 3.1. Найменування роботи.
- 3.2. Ескіз деталі (рис. 2.3.1), аналіз її параметрів і початкових умов.
- 3.3. Табл. 2.3.7–2.3.9 із цифровими значеннями припусків і розмірів.
- 3.4. Висновки та пропозиції.

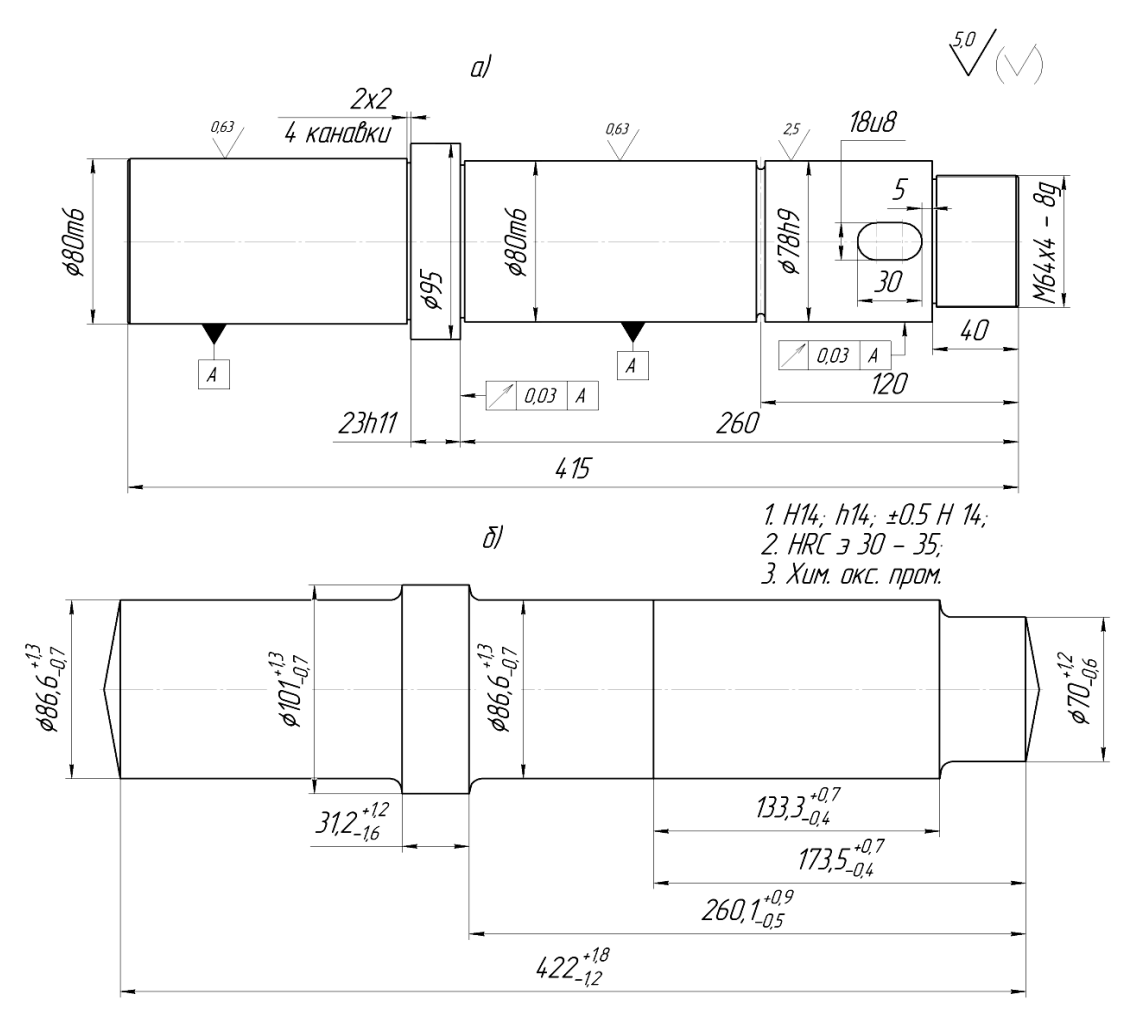

Рис. 2.3.1 Вал (а) та його заготовка (б)

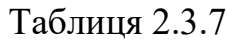

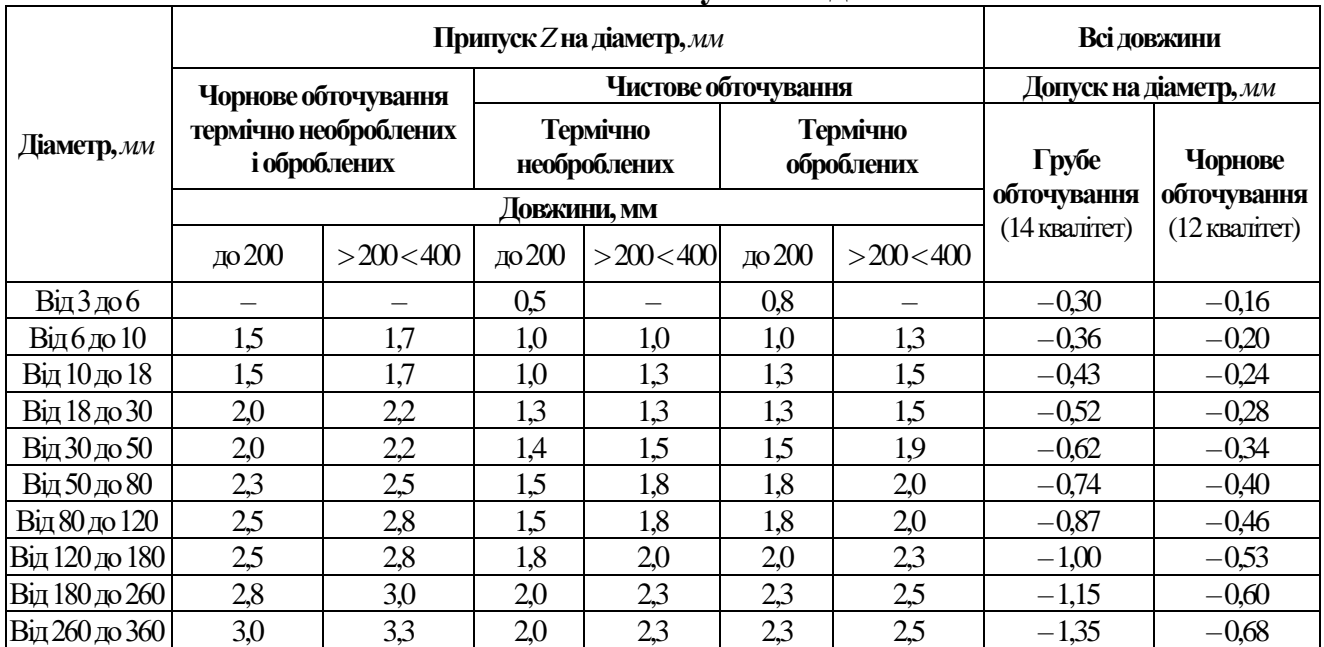

#### **Зовнішнє обточування деталей**

Примітка. При обточуванні деталей з уступами припуск призначається в залежності від загальної довжини деталі та найбільшого діаметра.

# Таблиця 2.3.8

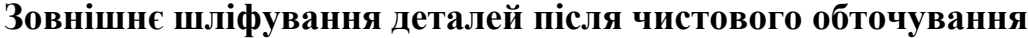

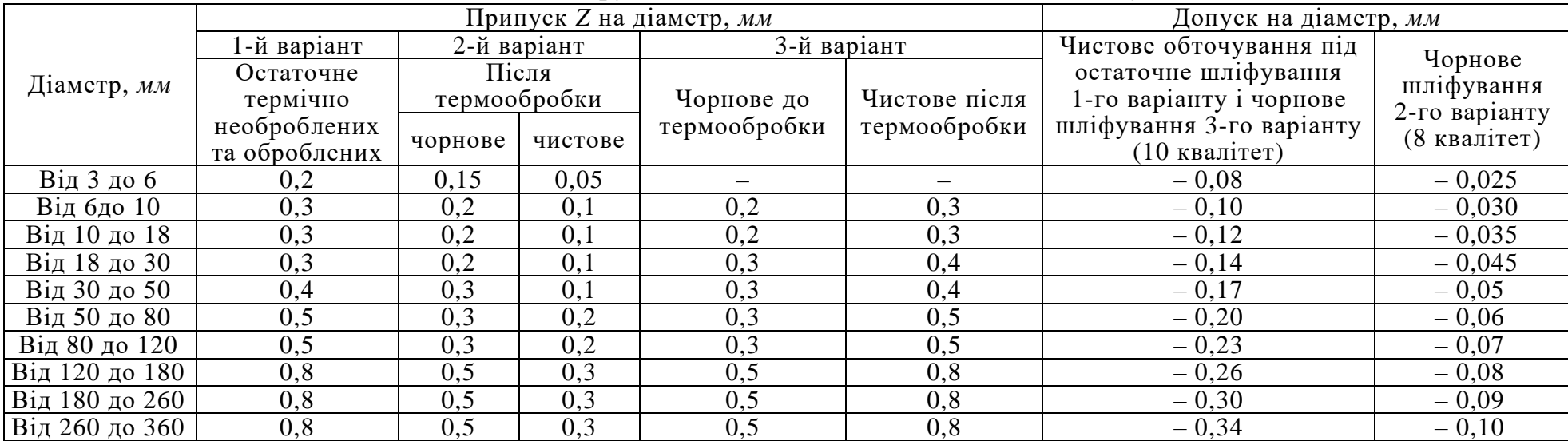

# Таблиця 2.3.9

# **Шліфування валів на безцентрових верстатах**

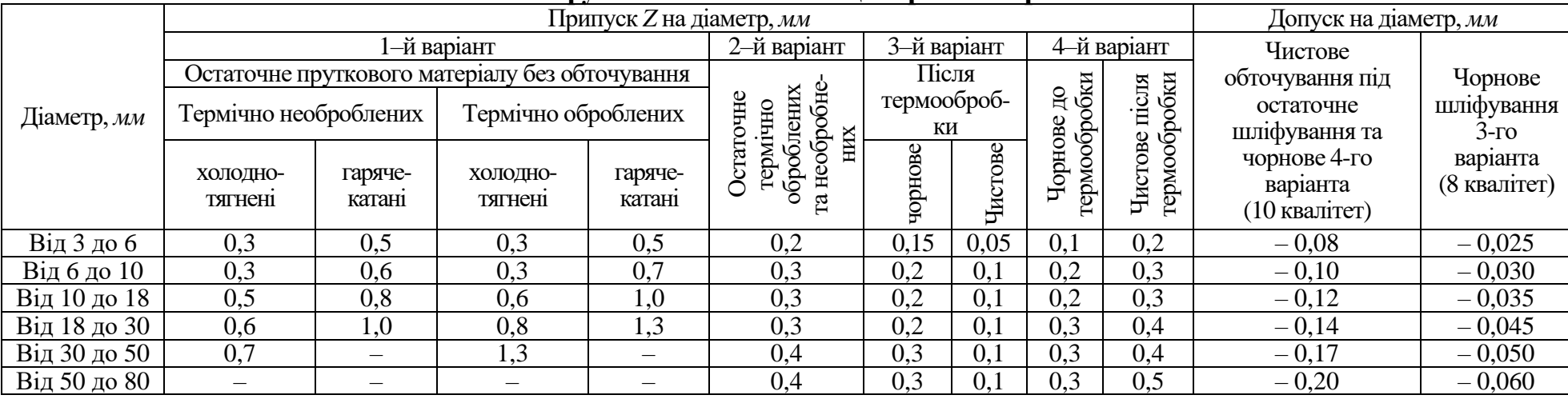

## **4. Література:** [1–2, 4–5]

#### **5. Запитання для самоконтролю**

## **5.1. Припуск – це шар матеріалу, в якому містяться**

- 1) дефекти;
- 2) тріщини;
- 3) раковини;
- 4) окалина;
- 5) пісок.

#### **5.2. Припуск на обробку можна визначити з виразу:**

1)  $H_i = H1 + H2 + H3 + H4;$ 2)  $Z_i = Z1 + Z2 + Z3 + Z4$ ; 3)  $A_i = A1 + A2 + A3 + A4$ ; 4)  $B_i = B1 + B2 + B3 + B4$ ; 5)  $X_i = X1 + X2 + X3 + X4$ .

#### **5.3. Припуск повинен бути:**

1) максимальним;

- 2) мінімальним;
- 3) оригінальним;
- 4) стандартним;
- 5) вільним.

# **5.4. Які з перелічених параметрів враховуються при розрахунку припусків:**

- 1)  $t$ , *мм*;
- 2)  $R_z$ , *MKM*;
- 3) **5**, *мм/об*;
- 4) L, *мм*;
- 5)  $T_a$ , *MKM*.

#### **2.4. Розрахунок припусків та проміжних розмірів (аналітичний метод)**

**Мета роботи:** навчити студента визначати величину проміжних припусків розрахунково-аналітичним методом, розраховувати міжопераційні розміри з допусками та встановлювати параметри шорсткості при обробці заданої поверхні деталі, яка розглядається, за встановленим планом технологічного процесу.

#### **1. Загальні відомості**

Правильне визначення величини операційних та проміжних припусків дуже важливо, оскільки від цього залежать багато техніко-економічні показники технологічного процесу (витрати металу, точність та якість обробленої поверхні, час обробки, витрати на різальний інструмент, електроенергію, амортизацію верстата тощо).

У сучасній технології машинобудування необхідно, щоб припуск на кожен технологічний перехід був мінімальним, але достатнім для здійснення необхідної обробки.

В практиці технологів-машинобудівників використовують два методи виконання роботи по визначенню величини операційних припусків: табличний та розрахунково-аналітичний. В роботі буде розглянуто другий метод.

Після визначення величини операційних припусків з'являється можливість розрахувати міжопераційні (проміжні) розміри, які вносять в технологічну документацію для кожного виконавця.

Вихідні матеріали та дані для розрахунку такі: робоче креслення або ескіз деталі з технічними вимогами, витримка з маршрутного або маршрутноопераційного процесу обробки деталі або її поверхні (послідовність операцій або її переходів, схема установки заготовки, тип пристосувань та обладнання, яке використовується).

Визначення припусків розрахунково-аналітичним методом ведеться у такій послідовності.

**Визначення величин проміжних припусків.** Визначення величин проміжних припусків виконують розрахунково-аналітичним методом за технологічними довідниками, в яких наводяться дані та пояснення по виконанню цього розрахунку.

Розрахунок величини операційного номінального припуску здійснюється за наступними формулами:

для обробки поверхні обертання, крім випадку встановлення в центрах:

$$
2z_{i_{\text{HOM}}} = 2\left(Rz_{i-1} + h_{i-1\text{ deg}}\right) + \sqrt{\rho_{i-1}^2 + \varepsilon_i^2} + T_{i-1} - T_i; \tag{1}
$$

для обробки поверхні обертання зі встановленням в центрах:

$$
2z_{i_{HOM}} = 2\left(Rz_{i-1} + h_{i-1\,\theta e\phi} + \rho_{i-1}\right) + T_{i-1} - T_i;
$$
\n(2)

для обробки плоскої поверхні:

$$
z_{i_{HOM}} = Rz_{i-1} + h_{i-1\,\partial e\phi} + \rho_{i-1} + \varepsilon_i + T_{i-1} - T_i.
$$
 (3)

де *Rzi*–1 – висота мікронерівностей, які залишились на поверхні від попереднього суміжного переходу; *hi*–1*деф* – товщина (глибина) дефектного поверхневого шару, отриманого на попередньому суміжному переході (ливарна кірка, зневуглецьований або наклепаний шар). Ці складові не враховуються, якщо деталі чавунні, починаючи з 2-го переходу, або пройшли термічну ообробку; *ρі*–1 – сумарне значення просторових відхилень взаємопов'язаних поверхонь від правильної форми (колоблення, ексцентричність тощо), які залишились після виконання попереднього переходу:

$$
\rho_{i-1} = \sqrt{\rho_a^2 + \rho_b^2 + \rho_c^2} \,, \tag{4}
$$

де ρ*а*, ρ*b*, ρ*<sup>c</sup>* – окремі просторові відхилення. Сумарне значення просторових відхилень зменшується з кожним наступним переходом. Розрахунки проводимо за формулами:  $\rho_1 = 0.06\rho_0$ ;  $\rho_2 = 0.05\rho_1$ ;  $\rho_3 = 0.04\rho_2$ .(при нежорсткому закріпленні заготовки або інструмента (наприклад, плаваюча державка, консольне закріплення тощо)); ρ*i–*<sup>1</sup> = 0; ε<sup>1</sup> – похибка установки заготовки на верстаті при виконанні переходу. Розраховується за формулою:

$$
\varepsilon_i = \sqrt{\varepsilon_{\text{6a}}^2 + \varepsilon_{\text{3akp}}^2 + \varepsilon_{\text{npucm}}^2} \,, \tag{5}
$$

де ε*баз*, ε*закр*, ε*прист* – відповідно, похибки базування, закріплення та пов'язані з неточностями пристосування. При установці в центрах ε*<sup>і</sup>* = 0. Похибка встановлення при обробці на багатопозиційних операціях визначається із врахуванням похибки індексації (ε*інд* = 50 *мкм*) за формулою:

$$
\varepsilon_i = 0.06 \varepsilon_{i-1} + \varepsilon_{in\partial},\tag{6}
$$

де *Ті*-1 – допустиме відхилення розміру заготовки, отриманого на попередньому суміжному переході.

При визначенні номінального припуску для першого (чорнового) переходу величину допуску вихідної заготовки приймають частково, при обробці зовнішніх поверхонь – тільки його від'ємну частину, а при обробці внутрішніх поверхонь – тільки додатну частину.

Для визначення проміжних припусків необхідно підібрати значення всіх складових в наведені вище формули. Ці значення заносяться до табл. 2.4.1.

Таблиця 2.4.1

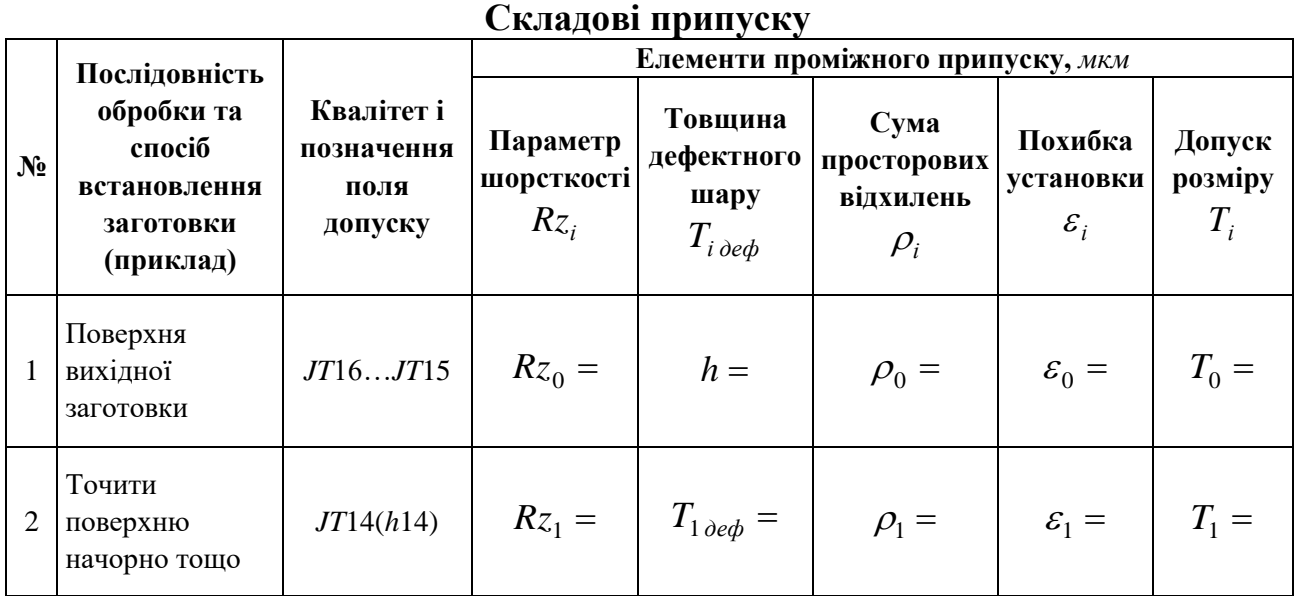

Розрахунок кожного проміжного значення номінального припуску виконується за відповідними формулами та заноситься до табл. 2.4.2.

Таблиця 2.4.2

#### **Величина припуску**

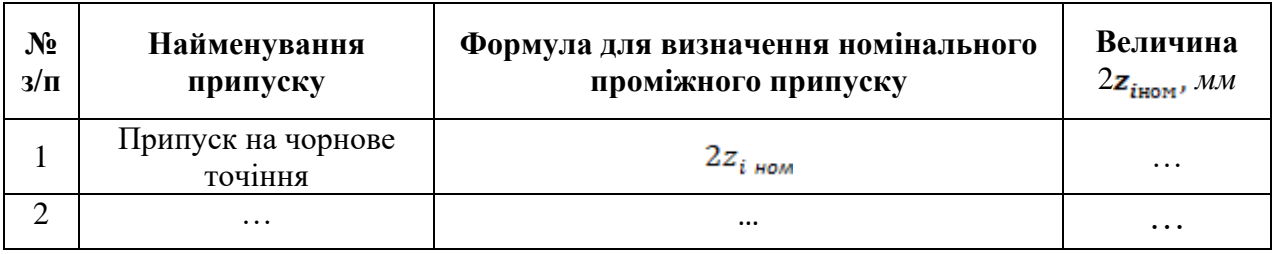

Розрахунок міжопераційних номінальних розмірів виконують за методикою, викладеною вище, з оформленням відповідної таблиці.

У графічній частині роботи необхідно виконати операційні ескізи обробки заготовки із вказівкою схеми базування заготовки, розмірів оброблюваної поверхні та її шорсткості після кожного етапу обробки, а також скласти схему полів допусків та припусків оброблюваної поверхні по етапах обробки.

Проаналізувати розподіл загального припуску по етапах у відсотковому співвідношенні.

По ходу проведення робіт уточнити розміри поверхні вихідної заготовки, та, за можливості, запропонувати її варіант, більш економічний з точки зору витрат матеріалу.

#### **2. Порядок виконання роботи**

Задається реальним об'єктом – деталь «Вал» (див. роботу № 2.3) та всіма вихідними даними для тієї ж роботи. На прикладі поверхні  $\emptyset 80h6$ розглядається хід подальшої реалізації процесу. Таким чином, послідовність обробки поверхні заготовки 80*h*6 буде такою: точіння чорнове, точіння чистове, шліфування попереднє та шліфування тонке.

Оскільки вал встановлений в центрах, то:

$$
2z_{i\text{ mod}} = 2\left(2z_{i-1} + 2h_{i-1\text{ }oep} + \rho_{i-1}\right) + T_{i-1} - T_i;
$$

Значення всіх параметрів знаходять після збирання вихідних даних.

Збирання вихідних даних про складові припуску виконують за джерелами, дані заносяться до табл. 2.4.3, дані про зміну точності, шорсткості та товщини дефектного шар.

Сумарне просторове відхилення вихідної заготовки розраховують за формулою:

$$
\rho_0 = \sqrt{\rho_{\kappa op}^2 + \rho_u^2} \,, \tag{7}
$$

де для нашого випадку *ρкор* = 1 *мм.*

$$
\rho_{u} = 0.25\sqrt{T_{0}^{2} + 1} = 0.25\sqrt{2^{2} + 1} = 0.25 \cdot 2.236 = 0.56 \text{ } mm.
$$

$$
\rho_0 = \sqrt{1^2 + 0.56^2} = \sqrt{1 + 0.3136} = 1.146
$$
 *MM.*

Просторові відхилення механічної обробки розраховують за формулами:

$$
\rho_1 = 0.06 \cdot \rho_0 = 68 \text{ m} \cdot \rho_2 = 0.05 \cdot \rho_1 = 3.4 \text{ m} \cdot \text{s}.
$$

$$
\rho_3 = 0.04 \cdot \rho_2 = 0.04 \cdot 3.4 = 0.136 \text{ MKM},
$$

приймаємо *ρ*<sup>3</sup> = 0; *ρ*<sup>4</sup> = 0.

Розрахунок величини номінальних проміжних припусків на кожен технологічний перехід по обробці поверхні, яка розглядається, виконаний за формулами для випадку встановлення заготовки в центрах:

$$
2z_{1\text{ non}} = 2\left(Rz_0 + h_{0\text{ odd}} + \rho_0\right) + T_0 - T_1
$$

$$
2z_{1\text{ HOM}} = 2(240 + 250 + 1146) + 700 - 350 = 3,622 \text{ M.M};
$$

$$
2z_{2\text{ non}} = 2\left(Rz_1 + h_{1\text{ o}e\phi} + \rho_1\right) + T_1 - T_2;
$$

| $2z_{2\mu\omega M} = 2(60+50+68) + 350-87 = 0,619 \mu\text{m}$                            |
|-------------------------------------------------------------------------------------------|
| $2z_{3\mu\omega\mu} = 2(Rz_2 + h_{2\omega\phi} + \rho_2) + T_2 - T_3;$                    |
| $2z_{3\mu\omega\mu} = 2(20 + 25 + 3,4) + 87 - 35 = 0,149 \text{ nm};$                     |
| $2z_{4\mu\omega\mu} = 2(Rz_3 + h_{3\omega e\phi} + \rho_3) + T_3 - T_4;$                  |
| $2z_{4\mu\omega\mu} = 2(6.3 + 20) + 35 - 11 = 0.077 \text{ }\mu\text{m};$                 |
| $2z_{\text{vac}}$ $_{\text{HOM}}$ = 4,467 MM; $2z_{\text{vac}}$ $_{\text{HOM}}$ = 4,5 MM. |

Таблиця 2.4.3

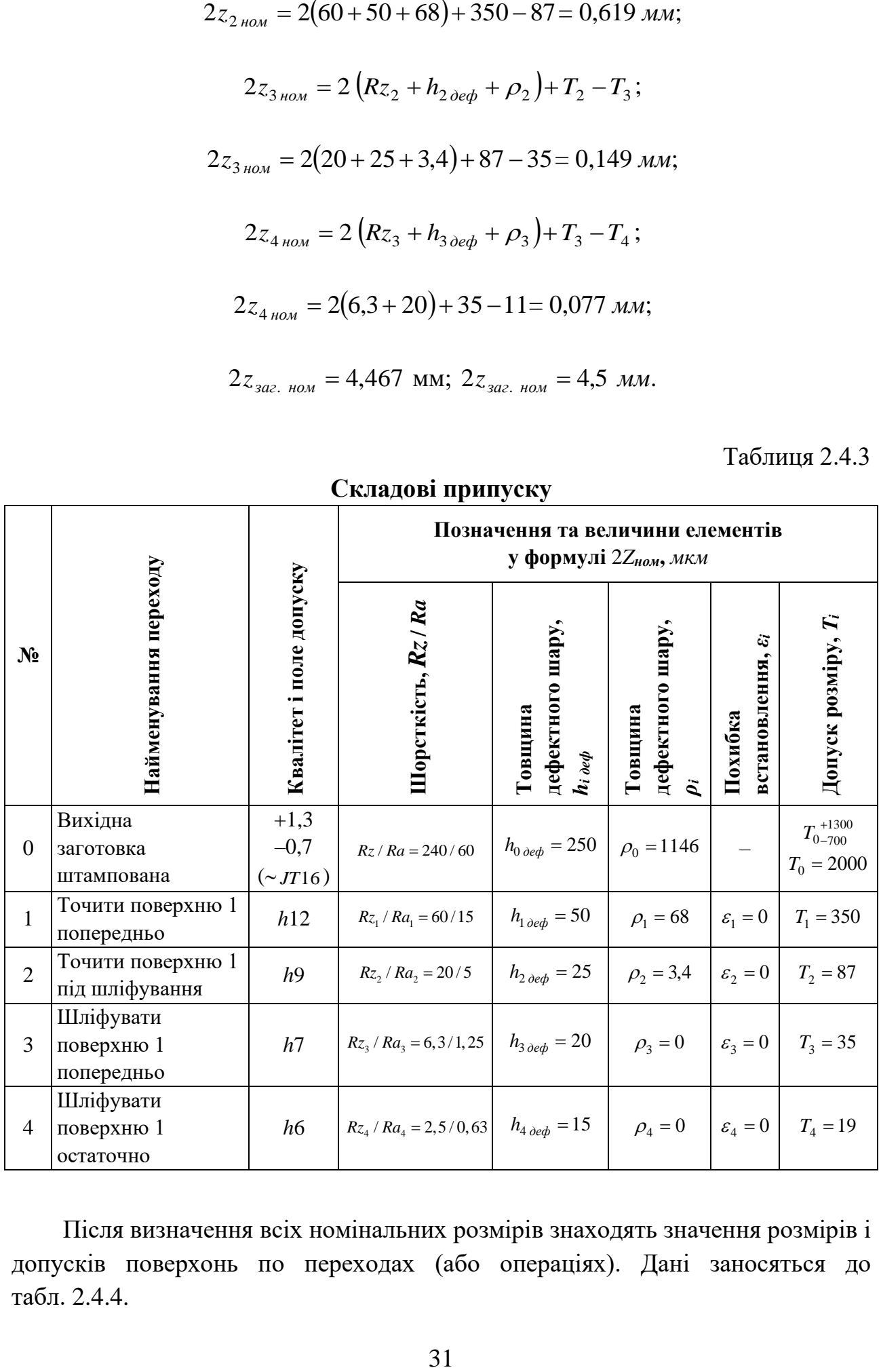

**Складові припуску**

Після визначення всіх номінальних розмірів знаходять значення розмірів і допусків поверхонь по переходах (або операціях). Дані заносяться до табл. 2.4.4.

Таблиця 2.4.4

| $N_2$               | Найменування розміру                | Позначення<br>розміру та                      | Проміжний<br>розмір,         | Шорсткість, |
|---------------------|-------------------------------------|-----------------------------------------------|------------------------------|-------------|
|                     | та припуску                         | припуску                                      | $\mathcal{M} \mathcal{M}$    | Ra, мкм     |
| $\mathbf{1}$        | - Діаметр шийки деталі              | $d_{\kappa p e c \bar{\iota}} = d_{\partial}$ | $80m6_{(+0,011)}^{(+0,030)}$ | 0,63        |
|                     | (за робочим кресленням), тобто,     |                                               |                              |             |
|                     | діаметр після чистового шліфування. |                                               |                              |             |
|                     | - Вихідний розрахунковий розмір.    | $d_{\mathit{sux}}$                            | 80,030                       |             |
|                     | - Припуск на діаметр на чистове     |                                               |                              |             |
|                     | шліфування.                         | $+2Z_4$                                       | $+0,077$                     |             |
| $\overline{2}$      | - Діаметр шийки після попереднього  | $d_{3\ posp}$                                 | $80,107h7_{(-0,035)}$        | 1,25        |
|                     | шліфування.                         |                                               |                              |             |
|                     | - Припуск на діаметр під шліфування | $+2Z_3$                                       | $+0,149$                     |             |
|                     | попереднє.                          |                                               |                              |             |
| $\overline{3}$      | - Діаметр шийки після точіння під   | $d_{2\ posp}$                                 | $80,256h9_{(-0,087)}$        | 5           |
|                     | шліфування.                         |                                               |                              |             |
|                     | - Припуск на діаметр на точіння під | $+2Z_3$                                       | $+0,149$                     |             |
|                     | шліфування.                         |                                               |                              |             |
| $\overline{4}$<br>5 | - Діаметр шийки після чорнового     |                                               | 80,879 $h12_{(-0,035)}$      | 5           |
|                     | точіння.                            | $d_{1\,po\text{3p}}$                          |                              |             |
|                     | - Те ж саме, після округлення.      | $2Z_1$                                        | $80,86h12_{(-0,035)}$        | 5           |
|                     | - Припуск на діаметр на чорнове     |                                               | $+3,622$                     |             |
|                     | точіння.                            |                                               |                              |             |
|                     | – Перевірка розрахунку (діаметр     | $d_{0\ posp}$                                 | $84,502_{-0.7}^{+1,3}$       | 60          |
|                     | поверхні поковки штампованої).      |                                               |                              |             |
|                     | - Те ж саме, після округлення.      | $d_0$                                         | $84,5^{+1,3}_{-0,7}$         | 60          |

**Значення припусків, розмірів та допусків**

Послідовність та порядок розрахунку проміжних розмірів з допусками та параметрами шорсткості, які потрібні для оформлення карт ескізів (КЕ) та операційних карт (ОК) для всіх операцій по обробці поверхні, яка розглядається, наведені у табл. 2.4.4.

Розподіл загального припуску по етапах наведено у табл. 2.4.5 і 2.4.6.

Таблиця 2.4.5

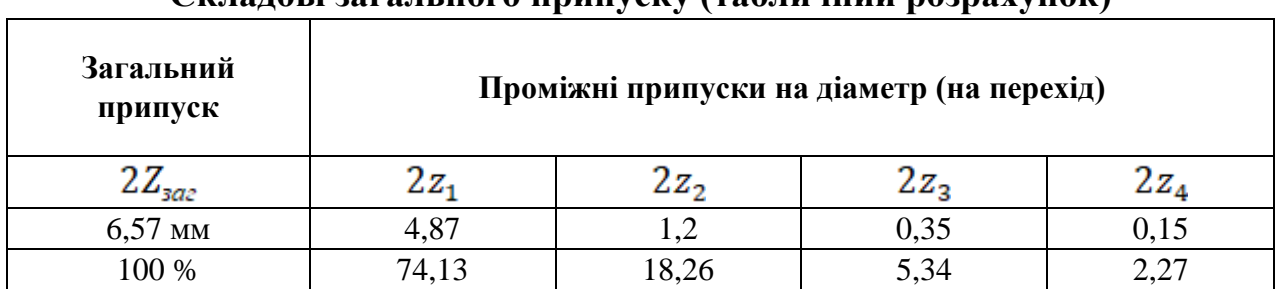

**Складові загального припуску (табличний розрахунок)**

Аналіз табл. 2.4.5 показує, що припуск на 1-й технологічний перехід складає 74,2 *%* загального припуску, а далі з кожним наступним переходом зменшується приблизно в 4, у 3,5 та у 2,5 рази, а, відтак, зменшуються навантаження в системі «верстат – пристосування – інструмент – деталь» та зростає точність обробки.

Приблизно так само розподіляється загальний припуск на механічну обробку при розрахунково-аналітичному методі (табл. 2.4.6).

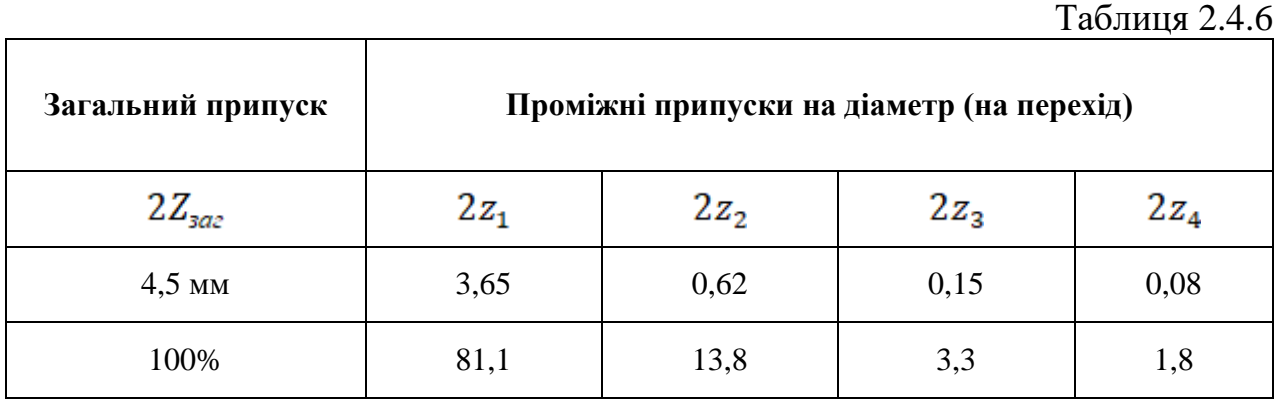

З виконанням кожного наступного переходу точність розміру збільшується різко – у 5,7 раз, потім – в 4 рази, у 2,5 рази і, нарешті, в 1,8 раз. Одночасно з цим зменшується шорсткість – спочатку в 4, потім – у 3 та 2 рази.

При розрахунково-аналітичному методі вибору припуску він зменшиться на діаметр на 2,1 *мм* (6,6– 4,5 = 2,1) (на сторону – на 1,05 *мм*).

Середній діаметр поковки:

$$
d_{0\,cep} = \frac{\left(d_1l_1 + d_2l_2 + d_3l_3 + d_4l_4\right)}{\Sigma l_i},
$$
  

$$
d_{0\,cep} = \frac{\left(89,26\cdot216,8 + 101,65\cdot74,39 + 74,39\cdot133,3 + 62,05\cdot40,2\right)}{422,9} = 82,6 \text{ mm}.
$$

Зекономлений метал являє собою порожнинний циліндр із діаметрами 82,6 *мм* та 80,5 *мм* і довжиною 422,9 *мм*. Маса його визначається за формулою:

$$
\Delta M_0 = \frac{\pi (82.6^2 - 80.5^2)}{4 \cdot 1000} 422.9 \cdot 7.85 = 0.893 \text{ kg}.
$$

Тут Δ*М<sup>о</sup>* = 0,893 *кг*, або 4,71 *%* від маси заготовки, тобто, це суттєвий резерв економії.

## **3. Зміст звіту**

**3.1.** Найменування роботи.

**3.2.** Вихідні дані, опис і аналіз деталі та вихідної заготовки.

**3.3.** Звіт про виконання роботи з рисунками, схемою полів допусків і припусків по етапах обробки.

**4. Література:** [1–3, 5, 8,10].

## **5. Запитання для самоконтролю:**

## **5.1. Припуск на обробку можна визначити з виразу:**

1)  $H_i = H_1 + H_2 + H_3 + H_4$ ; 2)  $Z_i = Z_1 + Z_2 + Z_3 + Z_4$ ; 3)  $A_i = A_1 + A_2 + A_3 + A_4;$ 4)  $B_i = B_1 + B_2 + B_3 + B_4$ ; 5)  $X_i = X_1 + X_2 + X_3 + X_4$ .

## **5.2. Припуск має бути:**

- 1) максимальним;
- 2) мінімальним;
- 3) оригінальним;
- 4) стандартним;
- 5) вільним.

#### **5.3. Які параметри враховуються при розрахунку припусків:**

- 1) *t*, *мм*;
- 2) *Rz*, *мкм*;
- 3) *S*, *мм/об*;
- 4) *L*, *мм*;
- 5) *Td*, *мкм*.

## **2.5. Дослідження продуктивності та економічності методів відрізки прокату**

**Мета роботи:** дослідити різні методи розділення прокату на мірні заготовки; навчити оцінювати метод відрізування та його ефективність.

#### **1. Загальні відомості**

Металевий прокат може бути різноманітним (табл. 2.5.1), частіше використовують сортовий прокат.

Таблиця 2.5.1

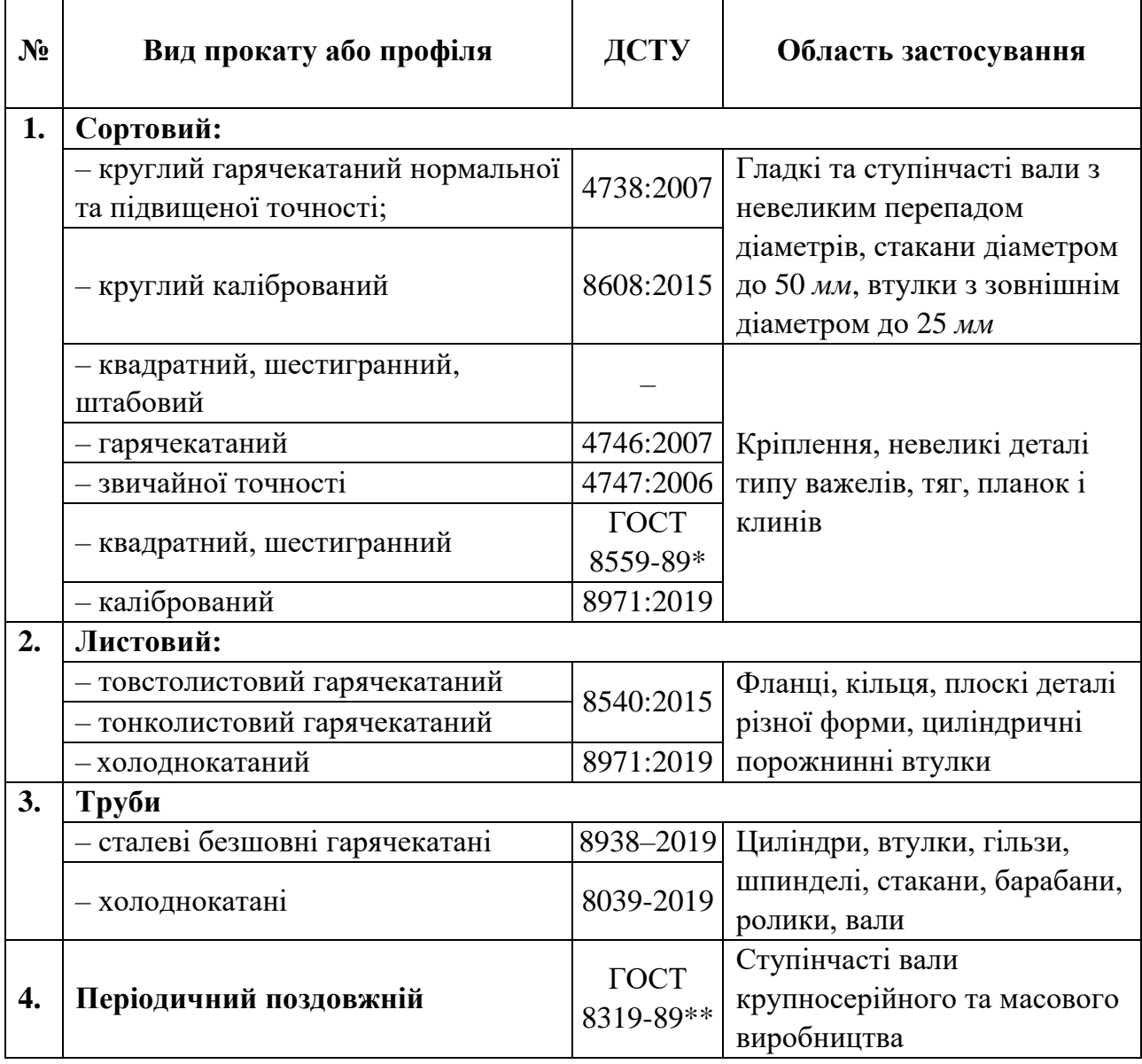

**Сортовий прокат, профілі, область застосування**

Примітки:

1. Періодичний, поздовжній та поперечно-гвинтовий прокат має змінний перетин по довжині, решта – постійний.

2. \*ГОСТ 8559–89 – не діючий в Україні з 2019 р., \*\*ГОСТ 8319–89 – не діючий в Україні з 2018 р.

Методи розділення стандартного прокату на частини – відрізання, досить різноманітні: на токарних та фрезерних верстатах, шліфувальних тощо.

В залежності від розмірів вихідного прутка (листа, труби) кожен метод має свої особливості, складності та показники. На перший погляд найкращим буде той метод, який забезпечує мінімальний об'єм втрат та відходів металу, найменший час на розділку та мінімальні витрати, але такого збігу немає і необхідно виконувати аналіз кожного методу за витратами матеріалу – масі заготовки та відходів *M<sup>з</sup>* та *Mвідх*, трудомісткості – штучному – *Tщт* або штучно-калькуляційному часу *Tщт-к* – та собівартості *Сm*.

У даній роботі порівняємо два найбільш розповсюджених методи розрізання прокату на токарно-відрізних верстатах та фрезерно-відрізних або кругловідрізних автоматах. Для прокату діаметром до 80 *мм* цю роботу можна виконати на верстатах 8А631 та 8А641 (табл. 2.5.2). Установка прутка (круга) ведеться вручну у самоцентрувальних патронах.

Для порівняння з токарним методом розглянемо відрізку металевого прокату на стрічкопилкових верстатах.

Продуктивність технологічної операції *Q* можна оцінити:

$$
Q = \frac{N}{T} \ (u m/x \epsilon), \tag{1}
$$

де *N* – вироблена продукція, *шт*;

*T* – час виготовлена продукції, *хв*.

*Q* тим більша, чим менший час *T* при однаковому випуску продукції.

У нашому випадку для оцінки процесів розрізання прокату в умовах масового виробництва використовується *Tщт*, *хв*:

$$
T_{u\mu m} = T_o + T_{oon} + T_{ope} + T_{o\bar{o}ca} + T_{eion} = (T_o + T_{oon}) \cdot (1 + \alpha + \beta + \gamma), \tag{2}
$$

де *T<sup>o</sup>* – основний час, *хв*.

$$
T_o = \frac{L_o}{n \cdot S} i \,. \tag{3}
$$

*Tдоп* – допоміжний час, *хв*:

$$
T_{\partial on} = T_{\partial on1} + T_{\partial on2} + T_{\partial on3},\tag{4}
$$

*Tорг* і *Tобсл* – час на організаційне та технічне обслуговування, *хв*; *Tвідп* – час на відпочинок та природні потреби; *L<sup>д</sup>* – довжина обробки, *мм*;
*n* – частота обертання, *об/хв*;

*S* – подача, *мм/об*;

*Tдоп*<sup>1</sup> – час на установку, закріплення та зняття заготовки у пристосуванні, *хв*;

*Tдоп*<sup>2</sup> – час на керування верстатом, *хв*;

*Tдоп*<sup>3</sup> – час на вимірювання довжини обробки, *хв*.

Довжина обробки *L<sup>о</sup>* = *L<sup>д</sup>* + *l*<sup>1</sup> + *l*2, де *Lд*, *l*<sup>1</sup> і *l*<sup>2</sup> – довжина деталі, шлях врізання та перебігу відповідно.

Собівартість *C<sup>m</sup>* визначається:

$$
C_m = A \cdot T_{um},\tag{5}
$$

де *А* – вартість 1 *хв* роботи обладнання, *грн/хв*.

Найкращим із 2-х варіантів буде той, у якого будуть меншими *Tщт* і *Сm*. Витрати матеріалів на відрізування в обох варіантах однакові – ширина різу *h* – до 4 *мм* (табл. 2.5.1), тому цей показник не розглядаємо.

#### **2. Порядок виконання роботи**

Вибираємо реальний об'єкт – заготовка-порізка з прокату, яка підлягає виготовленню.

**2.1.** Студенти отримують завдання з табл. 2.5.3.

**2.2.** Визначимо для заданих умов  $T_0$  за формулою (3).

Для умов обох процесів задаємо значення *l*<sup>1</sup> та *l*2:

– токарна розрізка:  $l_1 = 2 \text{ nm}$ ;  $l_2 = 3 \text{ nm}$ ;

– розрізання пилкою: *l*<sup>1</sup> = 3 *мм*; *l*<sup>2</sup> = 5 *мм*.

**2.3.** Визначимо витрати допоміжного часу, на організаційно-технічне обслуговування та відпочинок, скористаємося табл. 2.5.4 та 2.5.5, а також значеннями *α* + *β* + *γ* = 8% або 0,08 для обох варіантів.

**2.4.** Визначимо величину собівартості *C<sup>m</sup>* використовуючи величини *A* для токарної – 1,5 *грн/хв*, а для розпилювальної – 0,70 *грн/хв* та порівняємо значення *Cm*<sup>1</sup> та *Cm*2.

**2.5.** Визначаємо очікувану економію від застосування варіанта на річну програму заготовок *N* = 100000 *шт*.:

$$
E = (C_{m_1} - C_{m_2}) \cdot N \, (2p\mu).
$$

**2.6.** Наведемо приклад цифрового розрахунку для завдання № 1.

**2.6.1.** Відрізування на токарних верстатах. Заготовка ∅68×200 мм:

$$
T_o = \frac{L_o + l_1 + l_2}{n \cdot S} = \frac{\frac{68}{2} + 2 + 3}{315 \cdot 0,1} = 1,24 \text{ (xe)},
$$
  

$$
T_{um} = (T_o + T_{oon1} + T_{oon2}) \cdot 1,08 \text{ (xe)}.
$$
 (6)

У наших розрахунках *Tдоп*<sup>1</sup> – час на вимірювання – дорівнює 0, оскільки обробка відбувається на налагодженому верстаті. Значення *Tдоп*<sup>1</sup> і *Tдоп*<sup>2</sup> – згідно табл. 2.5.5.

$$
T_{u\bar{m}} = (1,24 + 0,12 + 0,01 + 0,025 + 0,01) \cdot 1,08 = 1,52 \text{ (x6)},
$$

де 0,12 – час на установку у патроні деталі масою 5 *кг* (у нас – 5,7 *кг*); 0,01; 0,025; 0,01 – час на вмикання, підведення супорта та на вимикання верстата відповідно.

$$
C_m = 1.5 \cdot 1.52 = 2.28 \ (zpu).
$$

**2.6.2.** Відрізка пилкою  $n \cdot S = S_{x_0}$  для пилки  $S_{x_0} = 50$  мм/хв:

$$
T_o = \frac{L_o + l_1 + l_2}{n \cdot S} = \frac{2}{315 \cdot 0.1} = 1.24 \text{ (xe)},
$$
  
\n
$$
T_{um} = (T_o + T_{oon1} + T_{oon2}) \cdot 1.08 \text{ (xe)}.
$$
  
\nY haulux popapayhikax  $T_{oon1} -$ vac na biniopobaahia – popishico 0, ocki  
\n66a bijoyaa-  
\n66a ijiybarac nca na haŭarojaxenony beperari. 3 havenha  $T_{com1}$  i  $T_{om2} -$  ar  
\n2.25. 
$$
T_{um} = (1.24 + 0.12 + 0.01 + 0.025 + 0.01) \cdot 1.08 = 1.52 \text{ (xe)},
$$
  
\n9.12 – vac na рстановку у патронi gerani nacоio 5 ke (y nac – 5,7 ke); C  
\n5; 0.01 – vac na вмикання, підведення супорта та на вимикання верс  
\n1060000.  
\n
$$
C_m = 1.5 \cdot 1.52 = 2.28 \text{ (zpu)}.
$$
  
\n2.6.2. Biupiška пилико 0 n · S = S<sub>sa</sub> μ18 пинки S<sub>sa</sub> = 50 m*M*/x<sub>8</sub>:  
\n
$$
T_o = \frac{L_o + l_1 + l_2}{n \cdot S_{sa}} = \frac{68 + 2 + 5}{50} = 1.5 \text{ xa}.
$$
  
\n31893444444  $T_{com1}$  та  $T_{com2}$  ) 1.08 = (1.5 + 0.12 + 0.01 + 0.025 + 0.01) · 1.08 = 1.8 xe.  
\n318444444  $T_{com1}$  та  $T_{com2}$  1.08 = (1.5 + 0.12 + 0.01 + 0.025 + 0.01) · 1.08 = 1.8 xe.  
\n318444444  $T_{com1}$  та  $T_{com2}$  1.08 = (1.5 + 0.12 + 0.01 + 0.0

Значення *Tдоп*<sup>1</sup> та *Tдоп*<sup>2</sup> для другого варіанту аналогічні першому.

$$
C_m = 0.7 \cdot 1.8 = 1.26 \text{ } zpt.
$$

За результатами дослідження видно, що продуктивність відрізки різцем вища на 0,28 *хв* на кожному різі, але економічно більш привабливим є другий варіант через економію в 1,02 *грн* на заготовці, а в рік це складе:

$$
E = 1,02 \cdot 100000 = 102000
$$
 zpt.

### **3. Зміст звіту**

У протоколі виконуються ескізи 2-х методів відрізування, розрахунок *Tо*, *Tщт* та *Cm* для обох варіантів, а також висновки.

**4. Література:** [1–2, 6–9].

# Додаток 2.2

## Таблиця 2.5.2

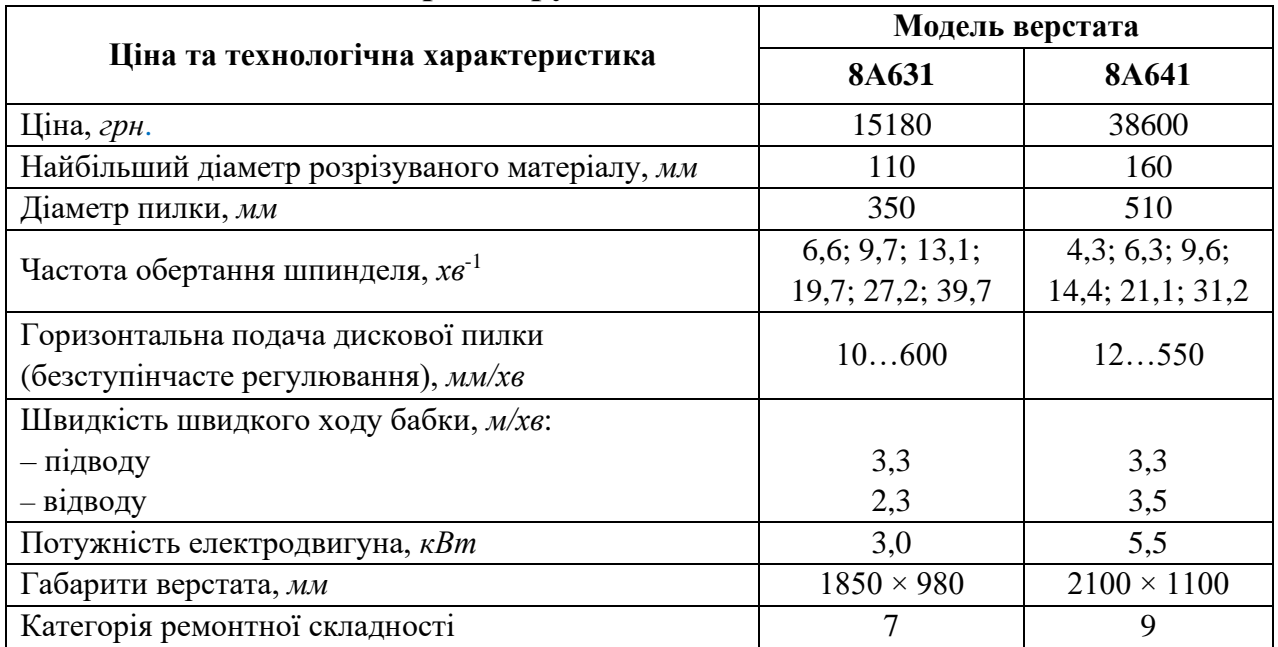

# **Відрізні круглопильні автомати**

## Таблиця 2.5.3

# **Варіанти завдань**

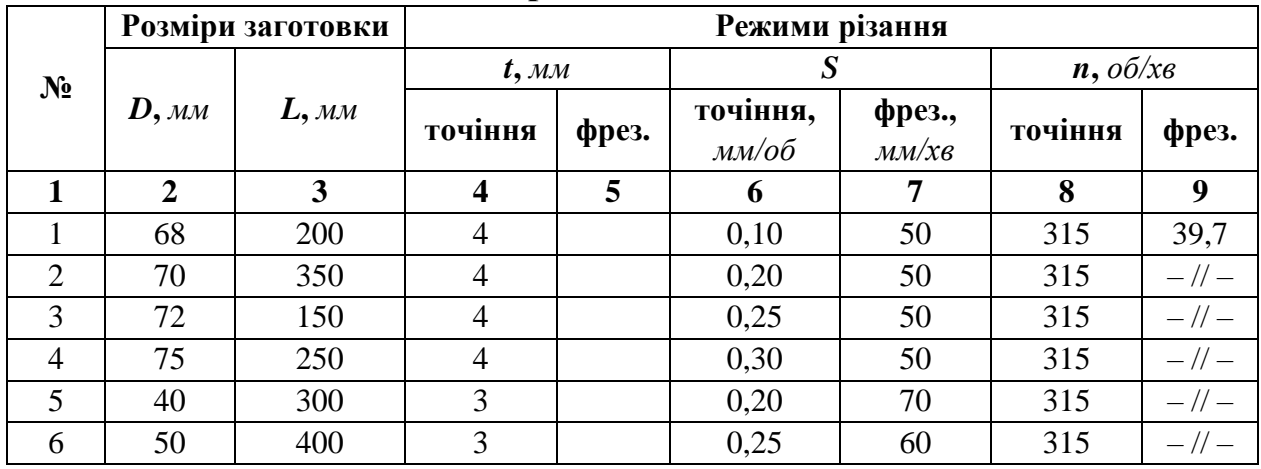

Таблиця 2.5.4

## **Допоміжний час на установку та зняття деталі вручну,** *хв* **(патрони самоцентрувальні)**

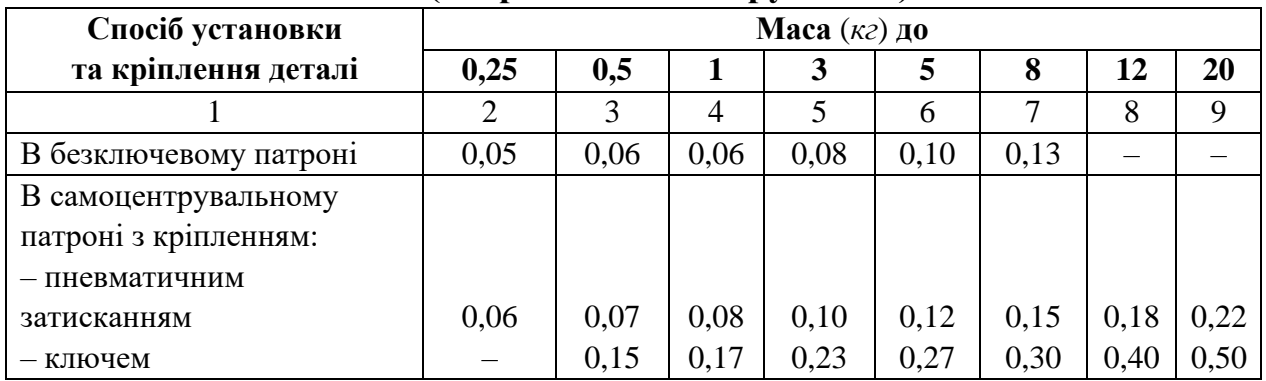

Закінчення табл. 2.5.4

|                             |      |      |      |      | h    |      |      | 9    |
|-----------------------------|------|------|------|------|------|------|------|------|
| Підвести та відвести центр  |      |      |      |      |      |      |      |      |
| задньої бабки, закріпити і  |      |      |      |      |      |      |      |      |
| відкріпити піноль рукоятки: |      |      |      |      |      |      |      |      |
| - пневматично               | 0,24 | 0,24 | 0.24 | 0,24 | 0.24 | 0.24 | 0,24 | 0.24 |
| – важелем                   |      |      |      | 0,03 | 0,04 | 0,04 | 0,04 | 0,05 |
| - маховиком                 |      |      |      | 0,04 | 0,05 | 0,06 | 0,06 | 0,07 |

## **5. Запитання для самоконтролю**

## **5.1. Від яких розмірів діаметр прутка прокату залежить деталі:**

- 1) довжини;
- 2) найбільшого діаметра;
- 3) найменшого діаметра;
- 4) протяжності;
- 5) кількості шийок.

**5.2. Через який показник метод порізки прокату впливає на її собівартість:**

- 1) вартість 1 *т* матеріалу;
- 2) вартість різальних інструментів;
- 3) вартість верстато-годинних робіт;
- 4) вартість електроенергії;
- 5) зарплата робітника.

#### **2.6. Дослідження методів лиття по дерев'яних і металевих моделях**

**Мета роботи:** вивчити процес виробництва литих заготовок, дослідити фактори, які впливають на матеріалоємність виробу; навчити вибирати раціональний варіант отримання заготовки.

#### **1. Загальні відомості**

Матеріалоємність (*М*) виробу – це витрати матеріальних ресурсів (у нашому випадку – металу), необхідних для виготовлення, експлуатації та ремонту виробу:

$$
M_M = M_{M \text{ euc}} + M_{M \text{ eucnn}} + M_{M \text{ penu}}.\tag{1}
$$

де *М М виг* – витрати металу на виготовлення виробу, *кг*;

*М М експл* – витрати металу на експлуатацію, *кг*;

*М М рем* – витрати металу на ремонт виробу, *кг*.

У свою чергу:

$$
M_{M \text{ euc}} = M_{M \text{ saz}} + M_{M \text{ eibx}} + M_{M \text{ emp}}, \qquad (2)
$$

де всі складові відповідно: маса заготовки, маса технологічних відходів і маса втрат, *кг*.

При литті заготовок у піщані форми  $M_{M \text{ side}} = (30...40\%)$  від маси  $M_{M \text{ side}}$ (це, переважно, ливники),  $M_M$ <sub>втр</sub> = (3...5 %) від  $M_M$ <sub>заг</sub> (це угар металу 3,0…4,5 *%* і брак – до 0,5 *%*).

У свою чергу, *М М заг* залежить від величини припусків на кожну з оброблюваних поверхонь деталі.

У табл. 2.6.1 наведений порівняльний аналіз різних способів отримання литих заготовок. У нашій роботі досліджується метод лиття в піщані форми.

Лиття у піщані форми – найбільш універсальний метод отримання заготовок-відливок будь-яких розмірів, маси, складності, виготовлених з будьяких матеріалів.

Точність відливок у піщані форми та припуски на обробку розділена згідно стандарту для чавунних і сталевих відливок окремо.

Відомі 3 класи точності відливок (табл. 2.6.2). Клас точності вибирається в залежності від масштабу випуску відливок, способу їх отримання, який, у свою чергу, характеризується технологічною оснасткою та механізацією процесів ливарного виробництва (табл. 2.6.3).

Варто враховувати, що основним фактором, який визначає вибір класу точності відливки, є собівартість, оскільки, чим точнішою є відливка, тим вона буде дорожчою, а компенсувати це можливо або зменшенням металоємності, або зниженням вартості механічної обробки.

В роботі розглянемо способи отримання відливки в піщані форми з використанням дерев'яних та металевих моделей (відповідно, варіанти 1 і 2).

Варіант 1 – модель виготовити можна швидко, легкооброблюваний матеріал, формувальні нахили до 1º, радіуси скруглень не більше 4 *мм*. Модель має низьку стійкість.

Варіант 2 – модель має високу вартість, заготовки виходять більш стабільними за точністю, нахили від 0º45', радіуси скруглень до 3 *мм*. Вартість моделей висока. Величини припусків на обробку для різних відливок наведені у табл. 2.6.4.

Оскільки метод отримання відливок по суті один, то порівняння двох варіантів можна здійснити або через коефіцієнт використання металу *Квик М*:

$$
K_{\text{euc }M} = \frac{M_{M\partial}}{M_{M_3}},\tag{3}
$$

$$
\text{Re } M_{M\phi} \text{ i } M_{M_3} - \text{Maca} \text{ gerani ra sarotoBKH, afo vepes co6i\text{Bapricrīs sarotoBKH } S_{\text{302}}:
$$
\n
$$
S_{\text{302}} = \frac{S_{\text{603}} \cdot k_1 \cdot k_2 \cdot k_3 \cdot k_4 \cdot k_5}{1000} \cdot M_{M_3} - (M_{M_3} - M_{M\phi}) \cdot \frac{S_{\text{siox}}}{1000} \,, \tag{4}
$$

де *Sбаз*, *kа*, *Sвідх* – вартість 1 *т* базової марки матеріалу, *грн.*;

 $k_1 = 1,08$  – груповий коефіцієнт підвищення вартості через неспівпадіння марок чавуну;

 $k_2$  – коефіцієнт точності відливок (1 клас –  $k_2 = 1,1$ ; 2 клас –  $k_2 = 1,05$ ; 3 клас –  $k_2 = 1$ );

 $k_3$  – коефіцієнт групи складності  $k_3 = 0.7$ ;

- $k_4 = 1,1;$
- $k_5 = 1.0$ ;

*Sвідх* – вартість 1 *т* відходів, *грн.*

#### **2. Порядок виконання роботи**

Вибираємо реальний об'єкт – деталь «Кришка» (чавун СЧ 40).

Варіанти завдань наведені у табл. 2.6.5.

Оберемо значення припусків на розміри *D* і =*L*, (табл. 2.6.4).

Визначимо габаритні розміри заготовки-відливки *D*1*<sup>з</sup>* та *L*1*<sup>з</sup>* для 1 і 2 варіантів.

Визначимо маси *ММз*<sup>1</sup> та *ММз*2.

$$
M_{M3} = \frac{\pi D_3^2}{4} \cdot L_{1_3} \cdot C,
$$

Знайдемо коефіцієнт використання матеріалу *Квик М*1 і *Квик М*2.

Знайдемо вартість заготовки  $S_{3a2}$ <sub>1</sub> та  $S_{3a2}$ <sub>2</sub> за умови  $S_{6a3} = 4500$  *грн/т* для чавуну.

*Sвідх* = 1200 *грн/т* за умови незмішуваності марок чавуну.

Співставимо ці значення та приймемо рішення про вибір варіанту.

Наведемо цифровий розрахунок для варіанту завдання № 1:

*D*1 = 80 *мм*; *L*1= 22 *мм*.

**2.1**. Знайдемо припуски:

**варіант 1**:

 $D_1 - 2 \times 550 = 1100$  *мкм* = 1,1 *мм*; допуск – 1,4;

 $L_1 - 2 \times 900 = 1800$  *MKM* = 1,8 *MM*; допуск – 0,84.

**варіант 2**:

 $D_1 - 2 \times 400 = 800$  мкм = 0,8 мм; допуск – 0,87:

 $L_1 - 2 \times 700 = 1400$  мкм = 1,4 мм; допуск – 0,52.

**2.2.** Визначимо розміри заготовок – відливок: **варіант 1:** 

 $D_1 = 81, 1 \text{ } MM$ ;  $L_1 = 23, 8 \text{ } MM$ .

**варіант 2:** 

 $D_1 = 80.8$  *мм*;  $L_1 = 23.4$  *мм*.

**2.3.** Визначимо масу заготовок:

**варіант 1:** 

43 *L С* 2,38 7,8 0,96 4 3,14 8,11<sup>2</sup> 1 = *<sup>M</sup>МЗ* <sup>=</sup> (*кг*);

**варіант 2:** 

$$
M_{M3_2} = \frac{3,14 \cdot 8,08^2}{4} \cdot 2,34 \cdot 7,8 = 0,94 \text{ (k2)}.
$$

**2.4.** Знайдемо *Kвик М*:

**варіант 1**:

$$
K_{\text{guk }M1} = \frac{0.84}{0.96} = 0.875,
$$

**варіант 2**:

$$
K_{\text{guk }M2} = \frac{0.84}{0.94} = 0.899.
$$

**2.5.** Знайдемо вартість заготовки: **варіант 1**:

$$
S_{\text{3a21}} = \frac{4500}{1000} \cdot 0.96 \cdot 1.08 \cdot 1 \cdot 0.7 \cdot 1.1 - (0.96 - 0.84) \cdot \frac{1200}{1000} = 3.59 - 0.14 = 3.45 \text{ (2ph);}
$$

## **варіант 2**:

$$
S_{\text{3a2 2}} = \frac{4500}{1000} \cdot 0.94 \cdot 1.08 \cdot 1 \cdot 0.7 \cdot 1.1 - (0.94 - 0.84) \cdot \frac{1200}{1000} = 3.52 - 0.14 = 3.4 \text{ (2ph)}.
$$

**Висновки:** використання металевих моделей зменшує вартість відливки на 0,05 *грн* та збільшує *Квик М* на 2 *%,* тому вибираємо варіант № 2.

#### **3. Зміст звіту**

Студент наводить розрахунок:

– припусків;

– розмірів заготовок;

– маси заготовок;

– за варіантами;

– вартість заготовок, висновок про доцільність використання дерев'яних або металевих моделей.

### **4. Література:** [1–2, 7, 10].

## Таблиця 2.6.1

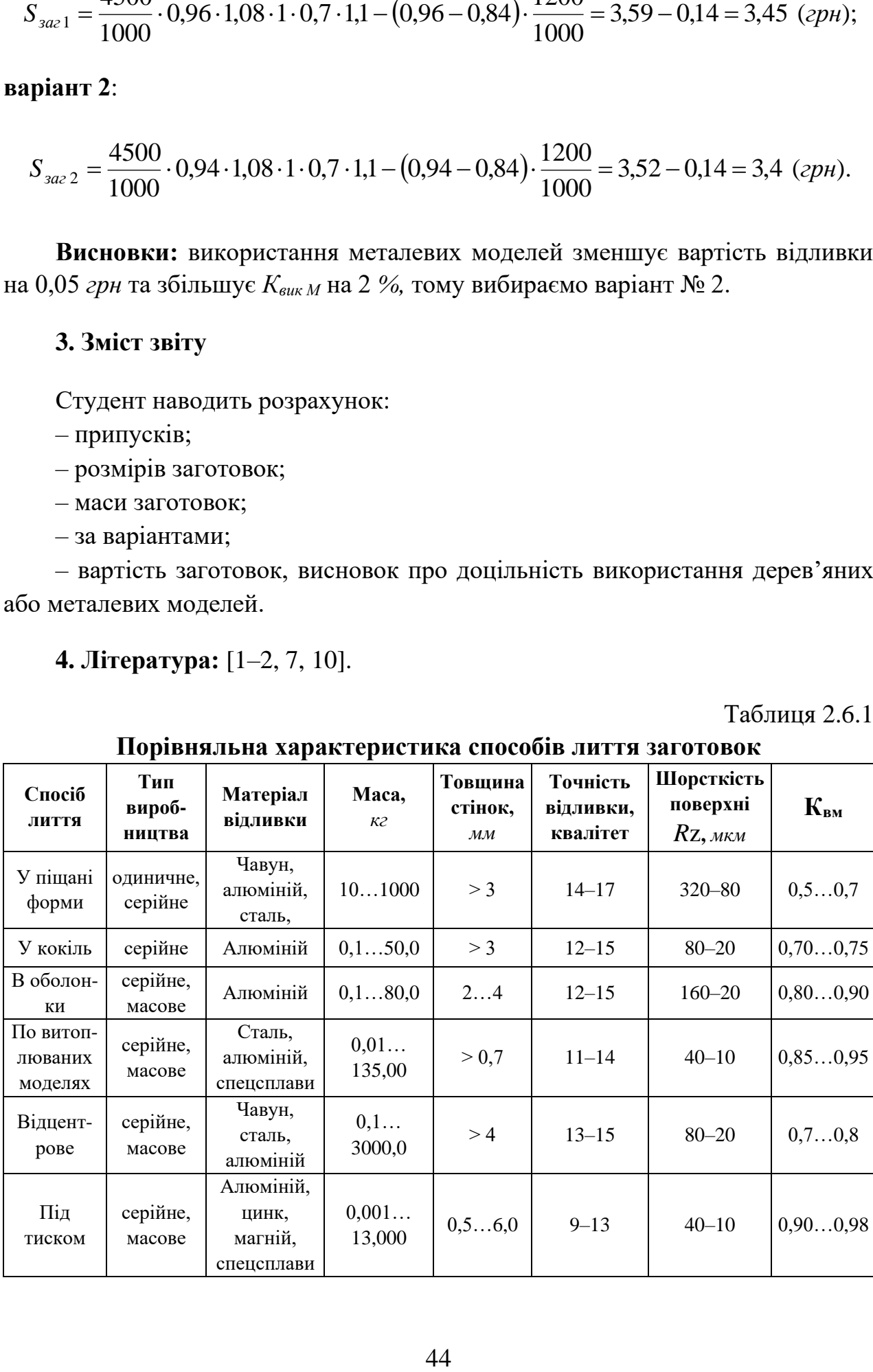

### **Порівняльна характеристика способів лиття заготовок**

## Таблиця 2.6.2

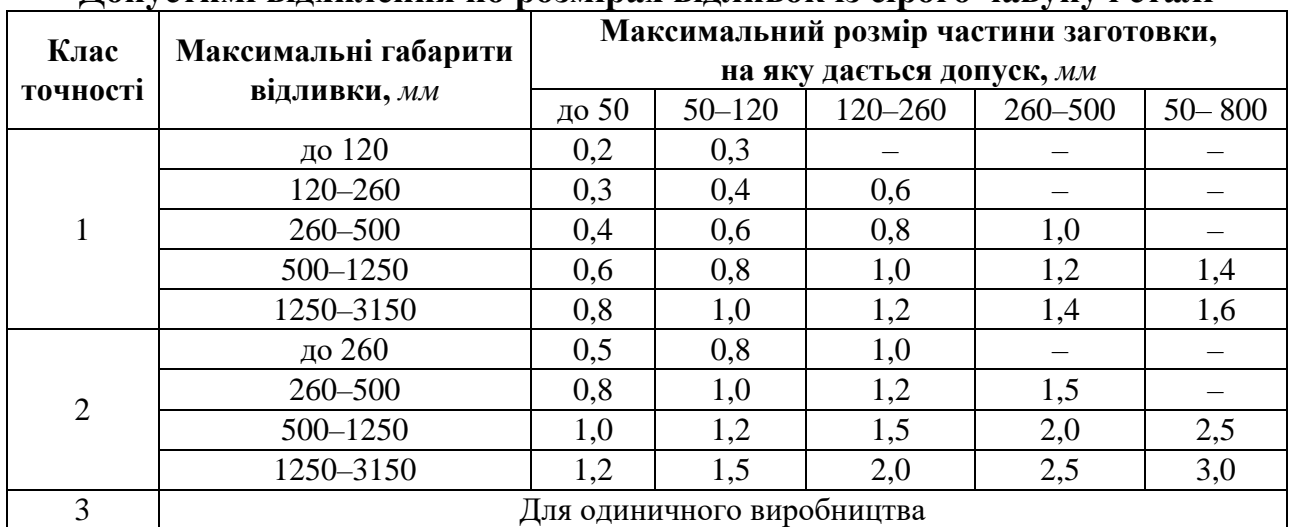

# **Допустимі відхилення по розмірах відливок із сірого чавуну і сталі**

## Таблиця 2.6.3

## **Залежність класу точності відливок від характеру виробництва**

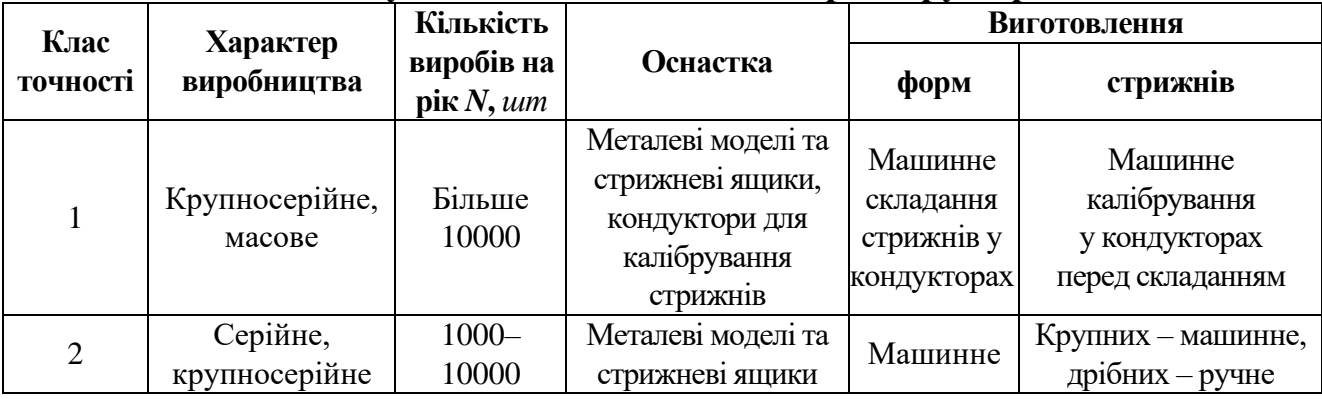

## Таблиця 2.6.4

## **Припуски та допуски відливок в піщані форми**

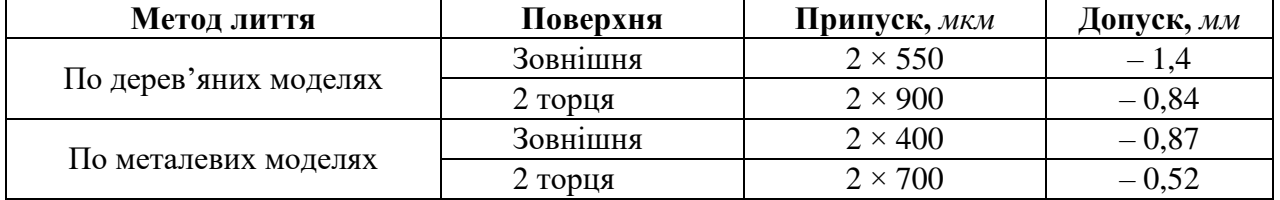

## Таблиця 2.6.5

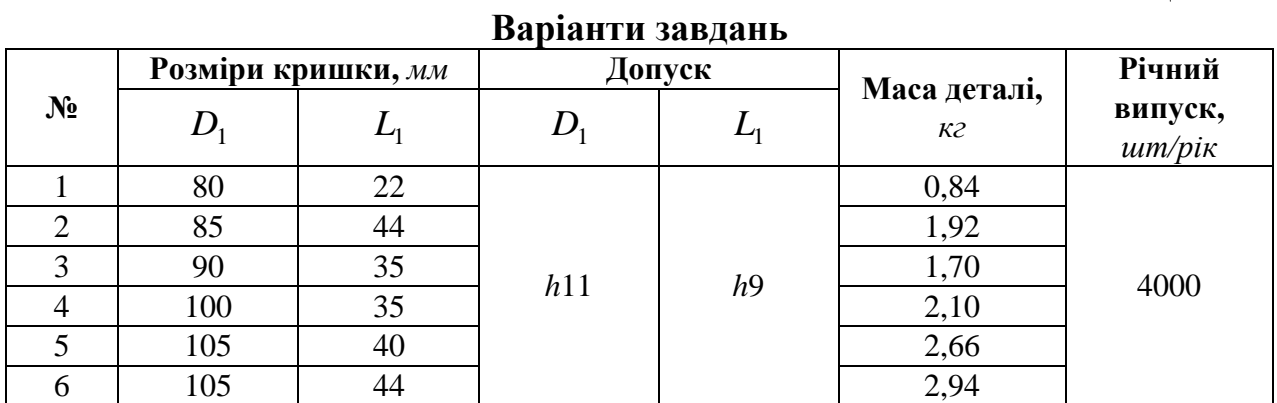

## **5. Запитання для самоконтролю**

## **5.1. Якщо формовка ливарної «землі» ведеться по алюмінієвій моделі замість дерев'яної, то який параметр змінюється:**

- 1) витрати «землі»;
- 2) витрати енергії;
- 3) вартість моделі;
- 4) зарплата робітника;
- 5) забрудненість робочого місця.

## **5.2. Що зміниться при використанні металевої моделі замість дерев'яної:**

- 1) збільшується точність відливки;
- 2) збільшується зарплата;
- 3) збільшуються витрати енергії;
- 4) збільшуються витрати моделей;
- 5) збільшується кваліфікація робітника.

### **2.7. Визначення режимів різання при механічній обробці**

**Мета роботи:** ознайомити студентів зі структурою режимів різання при фрезеруванні та точінні і навчити їх встановлювати раціональні значення.

## **1. Загальні відомості**

Для визначення режимів різання при обробці зі зняттям стружки існує два методи: аналітичний та табличний (за довідниками).

У даній роботі розглядається аналітичний метод як найбільш об'єктивний та точний.

У поняття режими різання зі зняттям стружки входять:

*t* – глибина різання, *мм*;

*S* – подача на оберт, *мм/об*, хвилинна – *мм/хв*, на зуб – *мм/зуб*;

*V* – швидкість різання – *м/с*, *м/хв*;

*V<sup>д</sup>* – швидкість переміщення деталі, *м/хв*;

*n* – частота обертання, *об/хв*;

*T<sup>m</sup>* – період стійкості інструмента, *хв*;

*Pz* – сила різання, *Н*;

*N* – потужність різання, *кВт*;

*Т<sup>д</sup>* – основний (машинний) час, *хв*.

За відомих умов процесу різання (матеріал деталі, її твердість, об'єм випуску або серійність виробництва, вид заготовки, метод обробки, типи верстата і пристосування) порядок розрахунку режимів різання наступний:

**1.1.** За відомих фізико-механічних властивостей матеріалу деталі, методу отримання, геометричних параметрів заготовки та обраного методу роботи інструменту встановлюють такі його характеристики: матеріал різальної частини, геометрія, розміри отриманих січень різальної частини та державки, спосіб заточки лез та характер роботи – плавний або з ударами.

**1.2.** Встановлюють період стійкості інструмента *Т<sup>м</sup>* (*хв*) і спосіб заточування спрацьованих кромок.

**1.3.** Встановлюють глибину різання *t* (*мм*). При чорновій обробці прагнуть до того, щоб *t* = *z*, але якщо міцність інструмента не дозволяє такого, то *t* = частині *z*, наприклад, при шліфуванні *t* ≤ 0,03 *мм* (при точінні *t* < 5 *мм*). При чистовій обробці *t* призначають в залежності від точності (складової сили різання *Py*) або шорсткості поверхні після обробки.

**Знаходять величину подачі** *S***. При чорновій обробці** *S* **=** *S***вих, виходячи з жорсткості** та міцності систем верстата та міцності різального леза інструмента. При чистовій обробці *S* обирають в залежності від шорсткості поверхні (наприклад, при точінні  $Rz = S^2/8r$  або  $S = \sqrt{8r \cdot R_z}$ , де  $r -$ 

радіус закруглення різальної кромки) або точності (складової сили різання *Py*). Величину подачі корегують за параметрами верстата, при цьому її обирають мінімальною, в діапазоні.

1.5. Знаходять швидкість різання V, м/хв (м/с).

$$
V = \frac{C_V}{T^m \cdot t^x \cdot S^y} \cdot K_v \text{ afo } V = \frac{C_V}{T_M^m \cdot t^x \cdot S^y} \cdot K_{mv} \cdot K_{nv} \cdot K_{uv}, \qquad (1)
$$

де *K<sup>v</sup>* – коригуючий коефіцієнт;

*T<sup>м</sup>* – період стійкості інструменту, *хв*;

*t* – подача різання, *мм*;

*S* – подача обертання, *мм/об*;

*K<sup>v</sup>* – коригуючий коефіцієнт, який складається з *Kmv*, *Knv, Kuv*;

*Kmv* – коефіцієнт якості оброблюваного матеріалу;

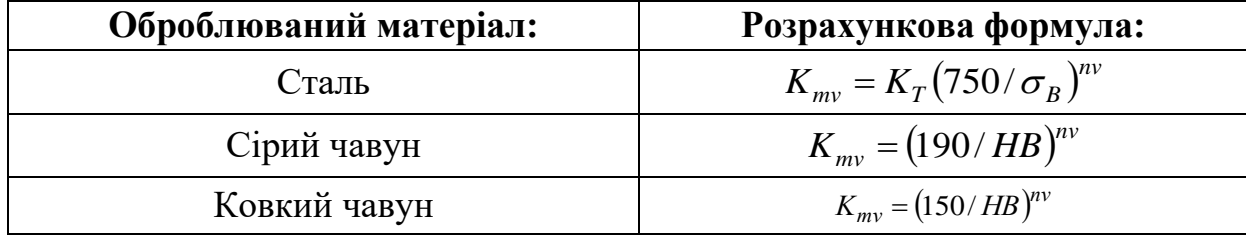

 $\sigma_B$  *i HB* – фактичні параметри матеріалу обробки;

*K<sup>T</sup>* та *n<sup>v</sup>* – показники оброблюваності та ступінь;

*Knv* – коефіцієнт, який відображає стан поверхні;

*Kuv* – коефіцієнт, який враховує якість матеріалу.

**1.6.** Визначають частоту обертання шпинделя або деталі *n*:

$$
n = \frac{1000 \cdot V}{\pi D},\tag{2}
$$

де *D* – діаметр деталі або інструменту, *мм*.

Величину *n* корегують за даними верстата (для ступінчастих коробок швидкостей) та обирають меншу – *nф*.

**1.7.** Визначають фактичну швидкість різання *Vф*:

$$
V_{\phi} = \frac{\pi \cdot D \cdot n_{\phi}}{1000}, \, \text{M/x6.}
$$
 (3)

**1.8.** Визначають за відомими значеннями *t*, *S*, *V<sup>ф</sup>* силу різання *Pz*, *H*. Звичайно

$$
P_z = C_{P_z} \cdot t^x \cdot S^y \cdot V^n \cdot K_{P_z},
$$

де *KPz* – загальний поправочний коефіцієнт, який враховує зміну умов різання у порівнянні з табличними.

**1.9.** За відомими значенням *Pz* та *V<sup>ф</sup>* знаходять потужність різання *N*, *кВт*:

$$
N = \frac{P_z \cdot V_{\phi}}{1020 \cdot 60}, \kappa B m. \tag{4}
$$

При одночасній роботі декількох інструментів потужність визначають як сумарну потужність окремих інструментів.

**1.10.** Знаходять ефективну потужність *N<sup>e</sup>* виходячи з параметрів привода верстата *Nверст* та коефіцієнт корисної дії – *ηе*:

$$
N_e = N_{\text{seperm}} \cdot \eta_e, \kappa B m. \tag{5}
$$

Величину *N* і *N<sup>e</sup>* співставляють, якщо *N* > *Ne*, то зменшують *V<sup>ф</sup>* до такої величини, щоб  $N = N_e$ .

**1.11.** Знаходять *To*, *хв*.

$$
T_o = \frac{L_o}{n \cdot S} \cdot \frac{Z}{t}, \text{ xe,}
$$
 (6)

де  $L_o = l_1 + l_2 + l_3$ , мм;

*l*<sup>1</sup> – довжина деталі (поверхні);

*l*<sup>2</sup> – врізання;

 $l_3$  – перебіг.

Величини *l*<sup>2</sup> і *l*<sup>3</sup> наведені в довідниках.

#### **2. Порядок виконання роботи**

Хід виконання розрахунку розглянемо на прикладі завдання № 1 табл. 2.7.1.

В даній роботі розглянемо вибір та розрахунок режимів для двох типових операцій: токарно-копіювальної на верстаті 17М22 та вертикально-фрезерної на верстаті 6Р12.

Кожен студент отримує завдання на проведення роботи з табл. 2.7.1 та проводить розрахунок по пунктах 2.1 та 2.2.

#### **2.1. Режими різання при токарній обробці**

На прикладі обробки вала на ТКС 17М22 із заготовки-порізки з прокату розглянемо розрахунок режимів.

Об'єкт – вал  $d_1 \times d_2 \times d_3 \times t$ :  $\emptyset$ 34/42/48*h*12;  $L = 400$  *мм* зі сталі 45 (σВ<630 *МПа*), твердість HB160. Шорсткість поверхні *Ra* 5, тип виробництва – серійний, *N* = 2000 *шт/рік*.

Заготовка – порізка з прокату кругла г/к, нормальної точності, 52 *мм* ГОСТ 2590−89 (не діючий в Україні з 2007 р.); ∅52 $^{+0,4}_{-10}$ , маса  $T_{\scriptscriptstyle M}$ − 16,67 *кг*.

Метод обробки – точіння на ТКС однократне: *h*12 та *Ra* 5 *мкм*.

Верстат: гідрокопіювальний 17М22 з обробкою деталі в центрах з самозатискним повідковим патроном.

$$
n_{un} = (50-630) \frac{00}{x6}, \quad S_{np} = (1-1200) \frac{MM}{x6}, \quad N_{\Pi P} = 30 \text{ }\kappa Bm, \quad \eta_e = 0.85.
$$

**2.1.1.** Вибираємо різальний інструмент – різець прохідний упорний  $B \times H = 40 \times 60$  *мм*,  $L = 200$  *мм* з пластиною Т15К6 з геометрією:  $\gamma = 15^{\circ}$ ;  $\alpha = 12^{\circ}$ ;  $\varphi = 60^{\circ}$ ;  $\varphi_1 = 20^{\circ}$ ; радіус  $r = 2$  *мм*.

Вимірювальний інструмент – скоба ПР-НЕ на кожен розмір.

Стійкість різця *T<sup>м</sup>* при перерізі 25 × 40 у державки різця 40–75 (*хв*). Приймаємо *T<sup>м</sup>* = 75 *хв*.

**2.1.2.** Вибираємо глибину різання *t* = *z*, але оскільки припуск нерівномірний, то:

$$
z_1 = \frac{d_3 - d_1}{2} = \frac{52 - 34}{2} = 9 \text{ and}
$$

$$
z_2 = \frac{d_3 - d_2}{2} = \frac{52 - 42}{2} = 5 \text{ and}
$$

$$
z_3 = \frac{d_3 - d_3}{2} = \frac{52 - 48}{2} = 2 \text{ and}
$$

Приймаємо, що обробка ведеться за 1 прохід, тобто,  $t_1 = 9 \text{ } M, t_2 = 5 \text{ } M$ м і  $t_3 = 2$  *мм*.

**2.1.3.** Вибираємо подачу *S* = 0,3–0,5 *об/хв* при *t* = 8 *мм* та *d* = 50 *мм*, оскільки у нас t = 9 *мм*, то візьмемо меншу величину *S* = 0,35 *об/хв*.

**2.1.4.** Швидкість різання *V*:

$$
V = \frac{C_{\nu}(K_1 \cdot K_2 \cdot K_3 \cdot K_4 \cdot K_5 \cdot K_6 \cdot K_7 \cdot K_8 \cdot K_9)}{T^m \cdot t^x \cdot S^y \cdot (\frac{HB}{200})^n},\tag{7}
$$

де *C<sup>v</sup>* = 294 при роботі різцем Т15К6 з *S* = 0,3–0,75 *об/хв* по сталі; *m* = 0,125 ;  $x = 0.18$ ;  $y = 0.35$ ;  $n = 1.75$ .

$$
K_1
$$
 – враховує вплив кута  $\varphi$ :  $K_1 = \left(\frac{45}{\varphi}\right)^{0,3} = \left(\frac{45}{60}\right)^{0,3} = 0,812$ ;

*К*<sup>2</sup> – враховує вплив поперечних розмірів різця:

$$
b \times h = K_2 = \left(\frac{q}{20 \cdot 30}\right)^{0.08} = \left(\frac{20 \cdot 40}{20 \cdot 30}\right)^{0.08} = 1.08;
$$

*К*<sub>3</sub> – враховує вплив  $\varphi_1$ :  $K_3 = \frac{10}{10} \left| \frac{10}{20} \right| = 0.907$ 20  $16\big)^{0,09}$   $(16\big)^{0,09}$ 1  $\frac{10}{3} = \left| \frac{10}{20} \right|$  =  $\left| \frac{10}{20} \right|$  = J  $\setminus$  $\mathsf{I}$  $\setminus$  $\Bigg)$  $\int$  $\setminus$  $\overline{\phantom{a}}$  $\setminus$ ſ =  $\varphi$  $K_3 = \frac{10}{10}$  =  $\frac{10}{20}$  = 0,907;

 $K_4$  — враховує вплив радіуса різця при вершині *r*:  $K_4 = \left| \frac{1}{2} \right| = 1$ 2 0.1  $\frac{1}{4} = \left| \frac{1}{2} \right| =$  $\int$  $\setminus$  $\mathsf{I}$  $\setminus$  $=$ *r*  $K_4 = \frac{1}{2} = 1;$ 

- $K_5$  враховує вплив матеріалу різця: для Т15К6  $K_5 = 1$ ;
- $K_6$  враховує матеріал деталі: для вуглецевої сталі з  $C < 0.6\% K_6 = 1$ ;
- $K_7$  враховує спосіб отримання заготовки:  $K_7 = 1$  для гарячекатаного металу;
- $K_8$  враховує стан поверхні заготовки:  $K_8$  = 1 для сталевих заготовок із окалиною;
- $K_9$  враховує вплив форми передньої грані різця: для плоскої форми  $K_9 = 1, 2$ .

$$
V = \frac{294 \cdot 1,08 \cdot 0,812 \cdot 0,907 \cdot 1 \cdot 1 \cdot 1 \cdot 1 \cdot 1,2}{75^{0,125} \cdot 9^{0,18} \cdot 0,35^{0,35} \cdot \left(\frac{160}{200}\right)^{1,75}} = 212 \frac{M}{\text{xe}}.
$$

**2.1.5.** Частота обертання деталі *n*:

$$
n = \frac{1000 \text{ V}}{\pi \text{ d}} = 1300 \frac{\text{o}6}{\text{xe}}.
$$

**2.1.6.** Сила різання *Pz*:

$$
P_Z = C_{P_Z} \cdot t^{x_1} \cdot S^{y_1} \cdot H^{n_1} \cdot K_1 \cdot K_2 \cdot K_3 \cdot K_4 \cdot K_5 \tag{8}
$$

де *СPz* = 27,9; *x*<sup>1</sup> = 1; *y*<sup>1</sup> = 0,75; *n*<sup>1</sup> = 0,35;

*К*<sup>1</sup> – враховує властивості оброблюваної деталі: для гарячекатаної сталі *К*<sup>1</sup> = 1,0; *К*<sup>2</sup> – враховує вплив кута *φ*: *К*<sup>2</sup> = 1,08 для *φ* = 90°;

$$
K_3
$$
 – враховує вплив радіуса *r*:  $K_3 = \left(\frac{r}{2}\right)^{0,1} = \left(\frac{2}{2}\right)^{0,1} = 1;$ 

- *К*<sup>4</sup> враховує вплив кута *γ*: *К*<sup>4</sup> = 0,9;
- $K_5$  враховує вплив зношування різця:  $K_5 = 1.0$ ;

$$
P_Z = 27.9 \cdot 9 \cdot 0.35^{0.75} \cdot 160^{0.75} \cdot 1 \cdot 1.08 \cdot 1 \cdot 0.9 \cdot 1 = 780 \ H.
$$

**2.1.7.** Потужність різання *N*:

$$
N = \frac{P_z \cdot V}{60 \cdot 102} = \frac{780 \cdot 186}{60 \cdot 102} = 23.3 \text{ kBm}.
$$

**2.1.8.** Потужність ефективна на приводі верстата *Ne*:

$$
N_e = N_{KP} \cdot \eta_e = 30 \cdot 0.85 = 25.5 \text{ }\kappa Bm,
$$

Тобто, за потужністю *N* > *N<sup>e</sup>* = 23,3 < 25,5.

Коефіцієнт використання потужності *Ke*:

$$
K_e = \frac{N}{N_e} \cdot 100\% = \frac{23.3}{25.5} \cdot 100 \approx 91.4\% .
$$

**2.1.9.** Знайдемо *To*, *хв*:

$$
T_o = \frac{l_1 + l_2 + l_3}{n \cdot S} \cdot \frac{Z}{t} = \frac{400 + 5}{0.35 \cdot 1140} \cdot 1 \approx 1.02
$$
 *xe*.

#### **2.2. Режими різання при фрезеруванні площин**

На прикладі обробки плоскої поверхні основи із заготовки-поковки на вертикально-фрезерному верстаті 6Р12 розглянемо послідовність розрахунку режимів різання.

 $P_Z = 27,9 \cdot 9 \cdot 0,35^{0.75} \cdot 160^{9.75} \cdot 1 \cdot 1,08 \cdot 1 \cdot 0,9 \cdot 1 = 780$ <br>
2.1.7. Потужність різання N:<br>  $N = \frac{P}{60 \cdot 102} = \frac{780 \cdot 186}{60 \cdot 102} = 23,3$ <br>
2.1.8. Потужність ефективна на приводі верста<br>  $N_e = N_{KP} \cdot \eta_e = 30 \cdot 0.$ Об'єкт – основа зі сталі  $35XM$  ( $\sigma_B = 780$  *МПа*) розмірами 500×150×40×*h*14. Обробляється площина 500×150 *мм* в заготовці-поковці на молотах з припуском *z* = 1,5 *мм* на сторону в розмір 40*h*14. Шорсткість поверхні *R<sup>z</sup>* =16 *мкм*. Твердість деталі *НВ* 260. Тип виробництва – серійний (*N* = 3000 шт/рік). Маса деталі – 24,3 *кг*, маса заготовки – 29,3 *кг*.

Метод обробки – одноразове фрезерування торцевими фрезами на вертикально-фрезерному верстаті 6Р12 зі встановленням основи у машинні лещата універсальні поворотні з ручним приводом.

Вимірювання виконується штангенциркулем ШЦ–1 з *l* = 150 *мм*, ціна поділки 0,1 *мм*.

Верстат 6Р12 має стіл розмірами 320 × 1250 *мм*; частота обертання шпинделя від 31,5 до 1600 *об/хв*; поздовжня подача стола – 25…1250 *мм/хв*; потужність головного привода  $N_{\text{IP}} = 7.5 \ \kappa B m$ ,  $\eta_e = 0.75$ .

**2.2.1.** Вибираємо різальний інструмент – торцеву фрезу зі вставними призматичними ножами зі сплаву Т15К6 (група Р, використання 10).

Діаметр фрези  $D_{\phi} = 1.6 \cdot B_{\phi} = 1.6 \cdot 150 = 240 \text{ nm}$ . Приймаємо з ряду фрез 250 *мм*. Число зубів фрези z = 8. Геометрія різців: *φ* = 60°; *φ*<sup>1</sup> = 5°; *α* = 15°;  $\gamma = -5^\circ$ ;  $\lambda = 12^\circ$ .

Період стійкості *T<sup>m</sup>* для фрези 250 *мм* вибираємо 240 *хв* з розрахунку заміни фрези після зміни її роботи.

Допустиме зношування по задній поверхні зуба *h*<sup>з</sup> = 1 *мм*.

**2.2.2.** Глибина різання *t* = *z* = 1,5 *мм*.

**2.2.3.** Подача *S* по рекомендації для забезпечення *R<sup>z</sup>* = 16 *мкм*, *S<sup>z</sup>* = 0,1– 0,125 *мм/зуб*.

Звідси *S* = *SZ*·*z* = 0,125·8 = 1 *мм/зуб*.

**2.2.4.** Швидкість різання *V* за умов, що ширина заготовки (*b* = 150 *мм*) дорівнює ширині фрезерування *B*:

$$
V = \frac{C_V \cdot D_{\phi}^q}{T^m \cdot t^{x_V} \cdot S_Z^{y_V} \cdot B^{u_V} \cdot Z^{p_V}} \cdot K_V.
$$
 (9)

Для сталі  $35XM$  з  $\sigma_B$  = 750 МПа значення вхідних величин будуть:

$$
C_V = 332; q_V = 0,2; m = 0,2; x_V = 0,1; y_V = 0,4; u_V = 0,2; p_V = 0.
$$

$$
K_V = \frac{750}{\sigma_B} = \frac{750}{780} = 0,96.
$$

$$
V = \frac{332 \cdot 250^{0.2}}{240^{0.2} \cdot 1,5^{0.1} \cdot 0,125^{0.4} \cdot 150^{0.2} \cdot 8^0} \cdot 0,96 = 262 \text{ m/sec}.
$$

**2.2.5.** Частота обертання шпинделя:

$$
n = \frac{1000 \cdot V}{\pi \cdot D_{\phi}} = \frac{1000 \cdot 262}{3,14 \cdot 250} = 334 \text{ of } x\text{ s}.
$$

На верстаті наявне *n<sup>ф</sup>* = 315 *об/хв*, тоді

$$
V_{\phi} = \frac{\pi \cdot D_{\phi} \cdot n_{\phi}}{1000} = \frac{3,14 \cdot 250 \cdot 345}{1000} = 247 \text{ M/sec}.
$$

**2.2.6.** Визначаємо хвилинну подачу при фрезеруванні:

$$
S_{x\epsilon} = S_o \cdot n_{\phi} = 1.315 = 315 \text{ mm/sec}.
$$

Корегувати її немає потреби, оскільки у коробці подач верстата *Sхв* = 315 *мм/хв* наявна.

**2.2.7.** Оскільки верстат по глибині різання (*t* = 1,5 *мм*) не довантажений, то величину *P<sup>Z</sup>* визначати немає потреби.

**2.2.8.** Потужність різання *N*:

$$
N = C_N \cdot 10^{-5} \cdot D_{\phi}^{q_N} \cdot t^{x_N} \cdot S^{y_N} \cdot B^{u_N} \cdot Z^{p_N} \cdot n^{z_N} \cdot K_N.
$$
 (10)

$$
\begin{aligned}\n\text{Re} \quad & C_N = 42, 4; \ q_N = 0.3; \ x_N = 1; \ y_N = 0.75; \ u_N = 1.1; \ p_N = 1.0; \\
& K_N = K_{MN} \cdot K_{\varphi N} \cdot K_{\gamma N} \, ; \\
& K_{MN} = \left(\frac{\sigma_B}{750}\right)^{0.3} = 1.02; \\
& K_{\varphi N} = 1.0 \, (\partial \pi \varphi = 60^\circ) \, ; \\
& K_{\varphi N} = 0.95 \, (\partial \pi \varphi = -5^\circ).\n\end{aligned}
$$

$$
N = \frac{42,4 \cdot 10^{-5} \cdot 1,5 \cdot 0,125^{0.75} \cdot 150^{1,1} \cdot 8 \cdot 315^{0,8}}{250^{0,3}} \cdot 1,02 \cdot 0,95 = 4,7 \text{ }\kappa Bm.
$$

**2.2.9.** Визначимо *Ne*:

$$
N_e = N_{\text{HP}} \cdot \eta_e = 7.5 \cdot 0.75 = 5.63 \text{ }\kappa Bm.
$$

Оскільки *N* < *Ne*, тобто, 4,7 < 5,63 –обробка можлива. **2.2.10.** Знайдемо *To*:

$$
T_o = \frac{l_1 + l_2 + l_3}{S_{x\epsilon}} = \frac{500 + 250 + 4}{315} = 2,38 \text{ x}\epsilon.
$$

*l*<sup>2</sup> = 250 *мм* для напівчистового фрезерування *D<sup>ф</sup>* = 250 *мм*.  $l_3$  =3−5 *мм*, приймаємо  $l_3$  = 4 *мм*.

## **3. Зміст звіту**

Студенти наводять розрахунки режимів на точіння та фрезерування: параметри інструментів, *t*, *S*, *V*, *Pz*, *Ne*, *To*.

### **4. Література:** [1–2, 3, 6–14]

Таблиця 2.7.1

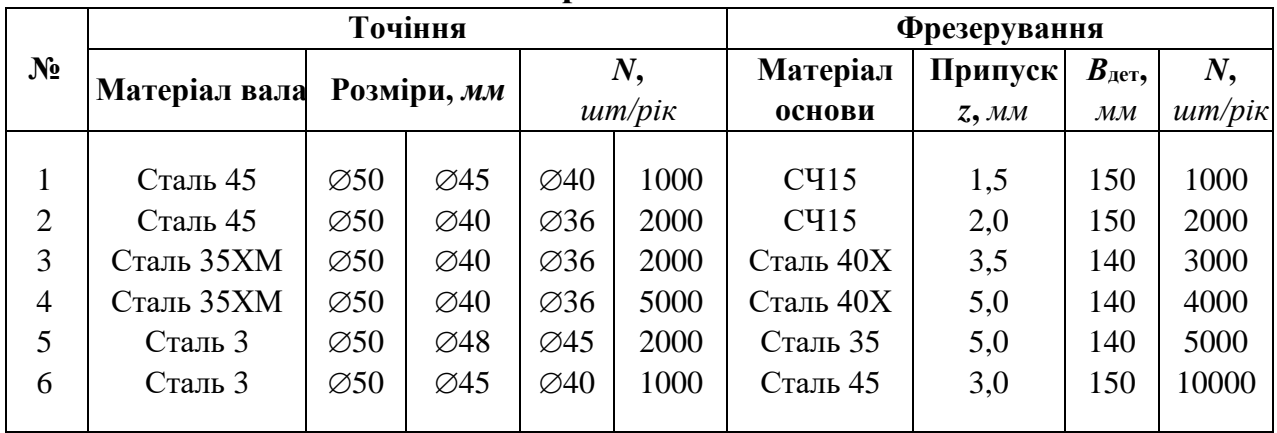

**Варіанти завдань**

### **5. Запитання для самоконтролю**

### **5.1. Який параметр режиму впливає на величину** *To***:**

- 1) кількість проходів
- 2) глибина різання
- 3) подача інструмента
- 4) припуск
- 5) частота обертання

## **5.2. Якщо потужність по розрахунку виявилась більшою за встановлену, то який параметр зменшують:**

- 1) швидкість різання
- 2) подачу
- 3) глибину
- 4) припуск
- 5) кількість проходів

## **5.3. Якщо подачу збільшують, то продуктивність зростає. А що в цьому негативного:**

- 1) зростає навантаження
- 2) зростає деформація
- 3) зростає зношування деталей пристосування
- 4) погіршується шорсткість
- 5) зростає потужність різання

#### **2.8. Визначення норми часу на операцію фрезерування**

**Мета роботи:** навчити студента вибирати елементи норми часу з довідниково-технічної літератури та вести розрахунки штучного або штучнокалькуляційного часу.

#### **1. Загальні відомості**

В серійному виробництві норма часу *T*шт-к визначається за формулою:

$$
T_{u m - \kappa} = T_{u m} + \frac{T_{n,3}}{n}
$$
 (1)

Цю формулу можна переписати так:

$$
T_{u m-k} = T_o + T_{oon} + T_{o6c} + T_{eion} + \frac{T_{n.3}}{n};
$$
\n(2)

де *Тшт* – норма штучного часу, *хв*; *Т<sup>о</sup>* – основний час, *хв*. Цей параметр визначають з виразу:

$$
T_o = \frac{L_o}{n \cdot S} \cdot i = \frac{L_o + l_1 + l_2}{n \cdot S} \cdot \frac{z}{t};
$$
\n(3)

- де *Lo*, *Lд*, *l*1, *l*<sup>2</sup> довжини: обробки, деталі, врізання та перебігу, *мм*; *S* – подача, *об мм* ;
	- *t* глибина різання, *мм*;

*z* – припуск, *мм*;

*i* – кількість проходів;

$$
n
$$
 – частота обертання,  $\frac{00}{x6}$ . Цю величину значляходять:  $n = \frac{1000 \cdot V}{\pi D}$ ;

- де *V* швидкість різання, *м/хв*;
	- *D* діаметр деталі (інструмента), *мм*.

*Tдоп* – допоміжний час, *хв*. Ця величина складається з:

$$
T_{\partial on} = T_{\partial on1} + T_{\partial on2} + T_{\partial on3} \tag{4}
$$

де *Tдоп*<sup>1</sup> – час установки та зняття деталі, *хв*;

*Tдоп*<sup>2</sup> – час, пов'язаний з переходом (час на прохід), *хв*;

*Tдоп*<sup>3</sup> – час на контрольні вимірювання, *хв*.

 $T_{\text{o6c7}}$  – час на організаційне  $T_{\text{opc}}$  та технічне  $T_{\text{mex}}$  обслуговування робочого місця, *хв*;

*Tвідп* – час перерв на відпочинок та особисті потреби, *хв*;

*Tп.з.* – підготовчо-заключний час на партію деталей, *хв*;

*n* – розмір партії деталей, *шт*.

Для спрощення розрахунків в структурі норми вводять так званий оперативний час: *Tоп* = *T<sup>о</sup>* + *Tдоп*, а *Tобсл* та *Tвідп* задають в вигляді коефіцієнтів *α* та *β* від *Tоп*. Ефективність роботи робочого-верстатника часто оцінюють шляхом визначення коефіцієнта основного часу:

$$
K_o = \frac{T_o}{T_{\mu m - \kappa}}.\tag{5}
$$

Досвід роботи показує, що чим більшим є цей коефіцієнт, тим ефективніше організована праця та вища її віддача.

Для довідки: *К<sup>о</sup>* для універсальних верстатів із ручним керуванням  $\approx 0,4...0,5$ , для верстатів з ЧПК  $\approx 0,8$ , а для оброблюючих центрів  $\approx 0,95$ .

Завдяки ефективним методам обробки, верстатам та інструментам підвищення продуктивності праці, тобто зменшення *То*, можливе в дуже обмеженому діапазоні (до 10 %), а головне джерело підвищення – це економія *Тдоп*, *Торг*, *Тобсл*, *Твідп* та *Тп.з.*, в основному – це зменшення *Тдоп*.

Відомо, що фрезерування є високоефективним методом обробки плоских та фасонних поверхонь на відносно простих в технічному сенсі верстатах відносно дешевими лезовими інструментами – фрезами різної конструкції та дозволяє отримати точність обробки по *h*8–*h*9, а при особливих навичках навіть по *h*7.

### **2. Порядок виконання роботи**

Кожен студент отримує у викладача завдання (табл. 2.8.1) з обробки плоскої деталі-плити на вертикально-фрезерному верстаті 6Р12 фрезою торцевою з установкою деталі у лещата машинні з ручним затиском (контроль – калібр-скобою). Партія деталей *n* = 100 *шт*.

**Завдання по роботі.** Об'єкт обробки – деталь – плита розмірами *L*×*L*×*H* табл. 2.8.1.

**Зміст операції:** вертикально-фрезерна з обробки поверхні деталі – розмір 40 по 14 квалітету та з шорсткістю поверхні *Ra* 5 *мкм*.

У відповідності з рекомендаціями (див. роботу № 2.2, табл. 2.2.4) виберемо метод обробки площин – фрезерування торцевими фрезами на вертикально-фрезерних верстатах із установкою деталі у машинних лещатах з ручним затиском і перевіркою деталі шаблоном (схема – рис. 2.8.1). Партія *n* = 100 *шт*. Річна програма *N* = 3000 *шт*.

#### **Зміст операції:**

А. Встановити плиту в лещата, закріпити (зняти).

1. Фрезерувати поверхню в розмір 40*IT*14.

2. Контроль деталі.

У табл. 2.8.1 наведені варіанти завдань студентам, режими різання для відповідних об'єктів. Студент за номером завдання (розміри та маса об'єкта та його матеріал) знаходить рекомендовані значення: *n об/хв*; *S мм/об*; *z мм* та *t мм*.

У табл. 2.8.2–2.8.8 наведені вибірки з довідникової літератури за нормативами часу.

На прикладі завдання – варіант № 1 – розглянемо далі всю послідовність визначення елементів норми часу за умови, що *L*<sup>1</sup> = 100 *мм*.

Порядок розрахунку ведемо так:

**2.1.** Знаходимо *Lo*, користуючись даними табл. 2.8.2;

**2.2.** Визначаємо *T<sup>o</sup>* для заданого варіанта режиму;

**2.3.** Визначаємо *Tдоп*, використовуючи дані табл. 2.8.3, 2.8.4, 2.8.5;

**2.4.** Знаходимо *Тобсл*, *Твідп*, (табл. 2.8.6, 2.8.7);

**2.5.** Знаходимо *Тп.з.* на партію (табл. 2.8.8) та на одну деталь;

**2.6.** Визначаємо *Топ*;

**2.7.** Знаходимо *Тщт*;

**2.8.** Знаходимо *Тшт-к*;

**2.9.** Розраховуємо *Ко*.

Виконаємо цифровий розрахунок для деталі *L*<sup>1</sup> × *L*<sup>2</sup> × *H* = 100×125×40 *мм*, зі сталі масою 3,9 *кг* на режимах:

*n* = 530 *хв-*<sup>1</sup> ; *S* = 0,12 *мм/об*; *t* = 1,8 *мм; z* = 3,6 *мм*.

Розмір фрези *D<sup>ф</sup>* вибираємо зі співвідношення *D<sup>ф</sup>* = 1,6·*Вф*, де *В<sup>ф</sup>* – ширина обробки, у нашому випадку *В<sup>ф</sup> = L*<sup>1</sup> = 100 *мм* і тоді *D<sup>ф</sup>* = 1,6·100 = 160 *мм*.

**2.10.** Приклад розрахунку:

$$
L_o = l_o + l_1 + l_2 = 100 + 19 = 119 \text{ nm};
$$
  
\n
$$
T_o = \frac{L_o}{n \cdot S} \cdot \frac{z}{t} = \frac{163}{530 \cdot 0.12} \cdot \frac{3.6}{1.8} = 3,742 \text{ ns} \approx 3,74 \text{ ns};
$$
  
\n
$$
T_{oon} = T_y + T_n + T_u = 0,32 + 0,18 + 0,09 = 0,59 \text{ ns};
$$
  
\n
$$
T_{on} = T_o + T_{oon} = 3,74 + 0,59 \approx 4,33 \text{ ns};
$$
  
\n
$$
T_{o6cn} = 3,5\% \text{ nm} \text{ separarish II } \text{rpyrm}; T_{sion} = 5\% ;
$$

*Тп.з*. = 16 *хв* для верстатів II групи при установці у лещата без ділильної

голівки при 1–2 фрезах;  
\n
$$
T_{um} = T_o + T_{oon} + T_{o6c} + T_{sion} = T_{on} \cdot (1 + 0.035 + 0.05) = 4.33 \cdot 1.085 = 4.7 x \cdot s;
$$

$$
T_{u m - \kappa} = T_{u m} + \frac{T_{n.3.}}{n} = 4.7 + \left(\frac{16}{100}\right) = 4.86 \text{ x/s};
$$

$$
K_o = \frac{T_o}{T_{\mu m - \kappa}} = \frac{3,74}{4,86} = 0,77.
$$

У порівнянні з довідниковими даними *К<sup>о</sup>* = 0,77 більше величини *К<sup>о</sup>* для універсальних верстатів.

### **3. Зміст звіту**

Студент наводить в протоколі схему операції фрезерування та дані розрахунків у відповідності з завданням: *То*; *Тдоп*; *Тшт*; *Тшт-к* та *Ко*.

В кінці робиться висновок про ефективність або неефективність варіанта виконуваної роботи.

## **4. Література:** [1–2, 5–6, 8–12]

Таблиця 2.8.1

| $N_2$<br>вар   | Розміри деталі, мм |         |         |                           |                    | Режими обробки             |                |                       |                                 |
|----------------|--------------------|---------|---------|---------------------------|--------------------|----------------------------|----------------|-----------------------|---------------------------------|
|                | H                  | $L_{1}$ | $L_{2}$ | Maca<br>деталі, <i>кг</i> | Матеріал<br>деталі | n,<br>$x\mathfrak{g}^{-1}$ | S<br>мм/об     | z,<br>$\mathcal{M}$ M | t,<br>$\mathcal{M} \mathcal{M}$ |
| 1              | 40                 | 100     | 125     | 3,9                       | Сталь              | 530                        | $0,09 - 0,018$ | 3,6                   | 1,8                             |
| $\overline{2}$ | 60                 | 120     | 200     | 11,2                      | Чавун              | 500                        | $0,14-0,20$    | 3,6                   | 1,2                             |
| 3              | 70                 | 130     | 300     | 7,6                       | $AII$ 2            | 1600                       | $0,3-0,5$      | 4,2                   | 1,4                             |
| 4              | 80                 | 280     | 100     | 24,5                      | Латунь             | 2000                       | $0,3-0,5$      | 4,4                   | 2,2                             |
| 5              | 80                 | 140     | 55      | 4,8                       | Чавун              | 500                        | $0,14-0,20$    | 5                     | 2,5                             |
| 6              | 100                | 75      | 70      | 4,1                       | Сталь              | 530                        | $0,09-0,18$    | 6                     | 3                               |

#### **Варіанти завдань**

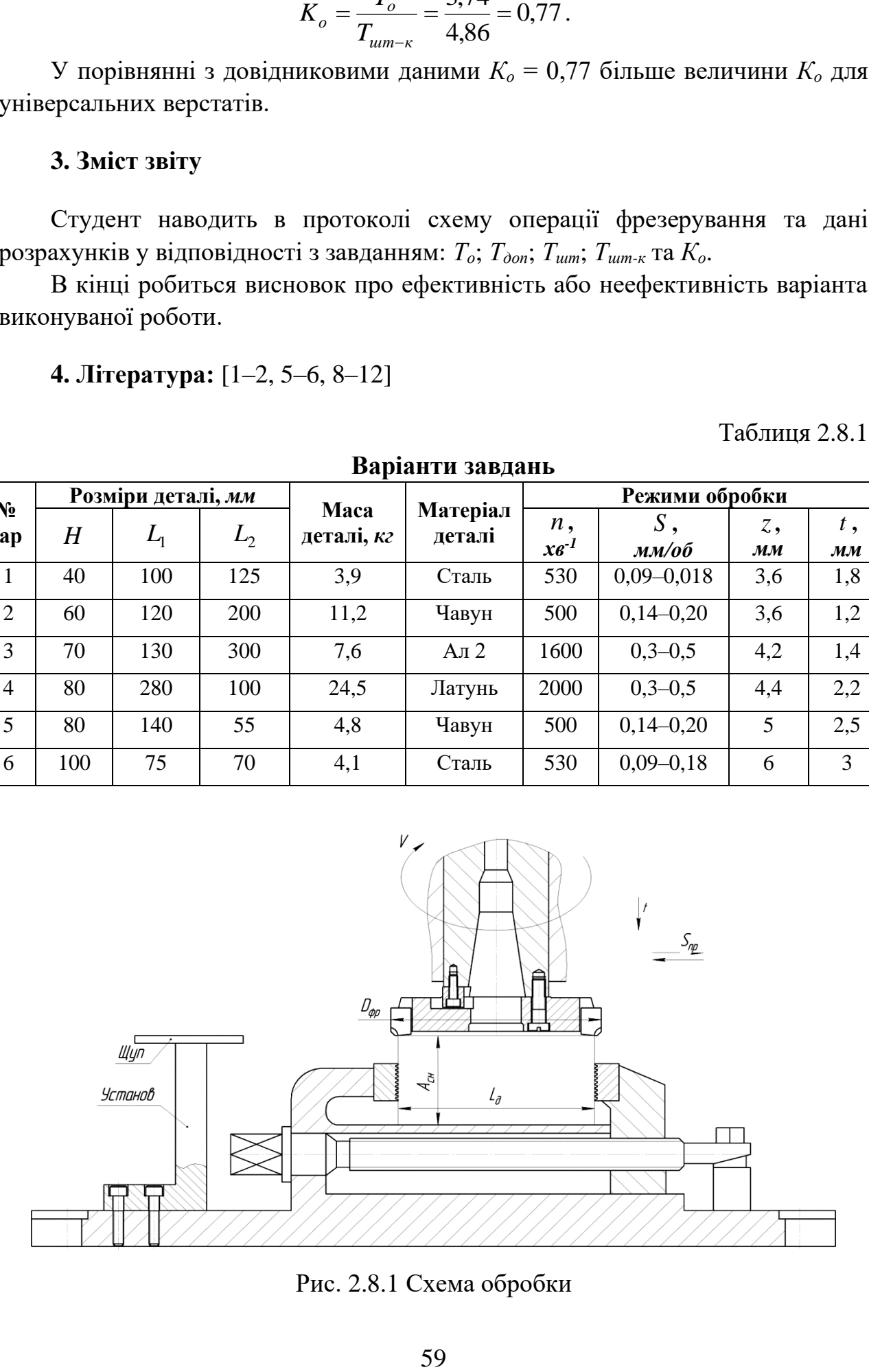

Рис. 2.8.1 Схема обробки

## Таблиця 2.8.2

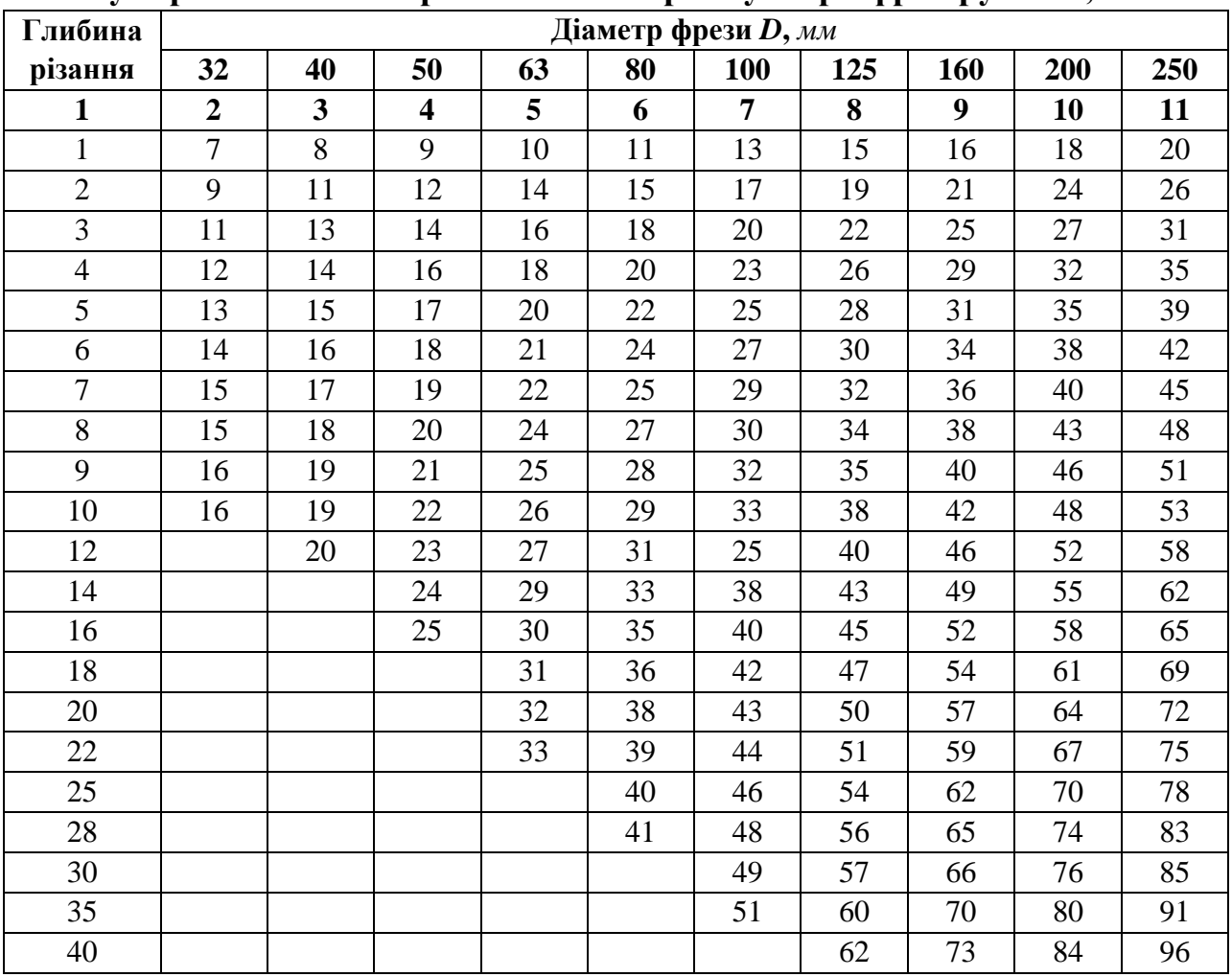

**Сумарна величина врізання** *l***<sup>1</sup> та перебігу** *l***<sup>2</sup> при фрезеруванні,** *мм*

## Таблиця 2.8.3

## **Допоміжний час на установку та зняття деталі (установка в лещатах)**

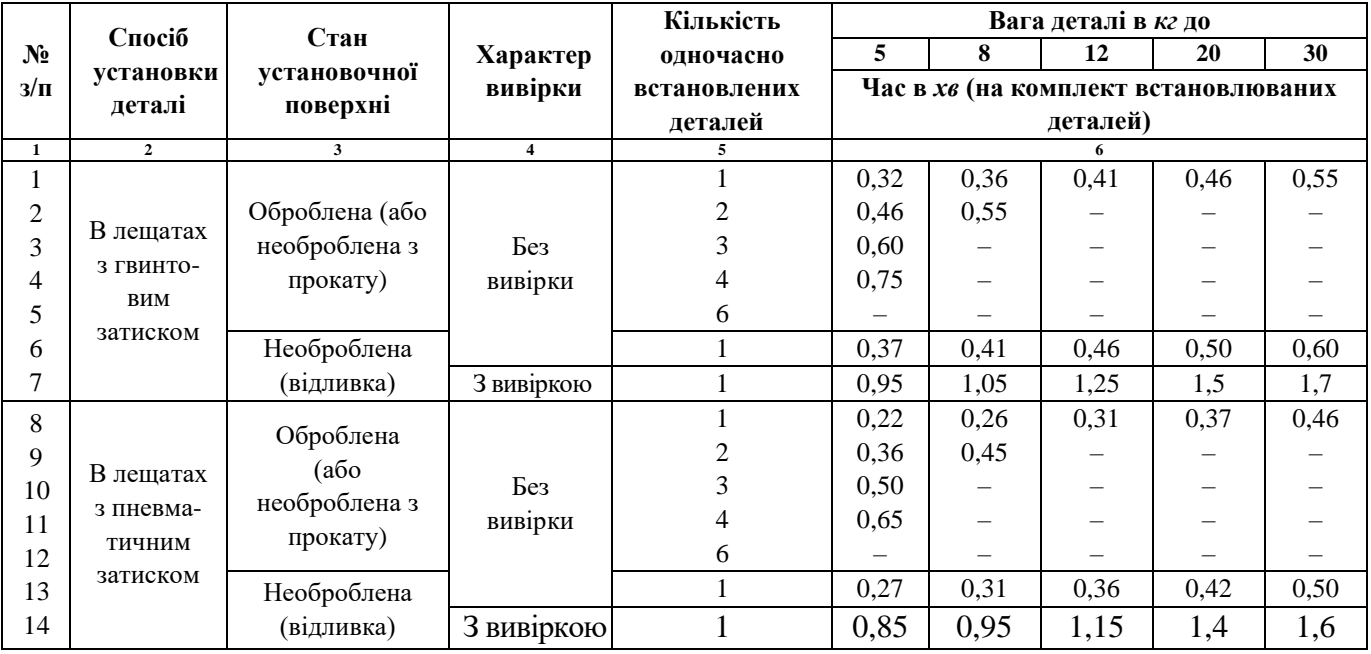

Примітка: 1.При переустановці деталі час по таблиці застосовувати з коефіцієнтом 0,8.

2.При установці деталей з легких сплавів час по таблиці застосувати з коефіцієнтом 1,1

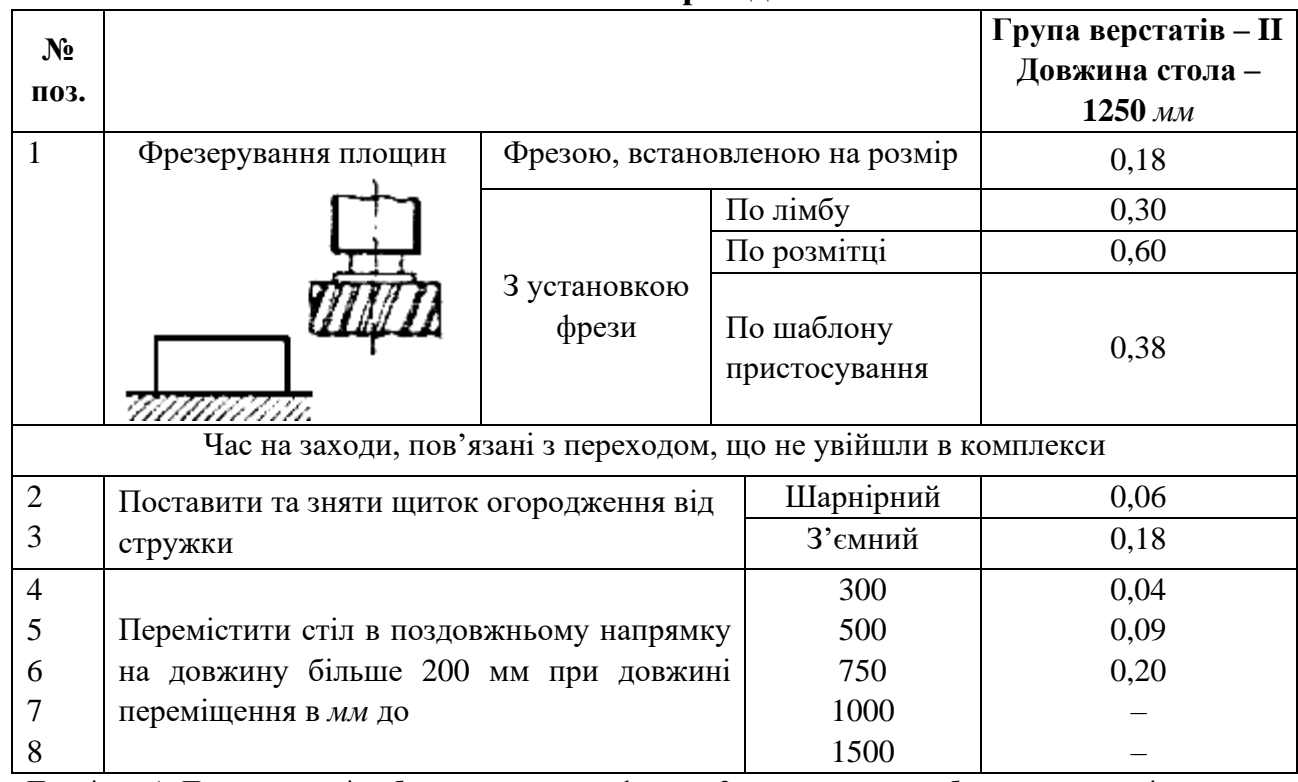

### **Час на прохід**

Примітка: 1. При виконанні роботи з установкою фрези в 2х напрямках до табличного часу слід додавати 0,10 мм.

## Таблиця 2.8.5

# **Час на контрольні вимірювання**

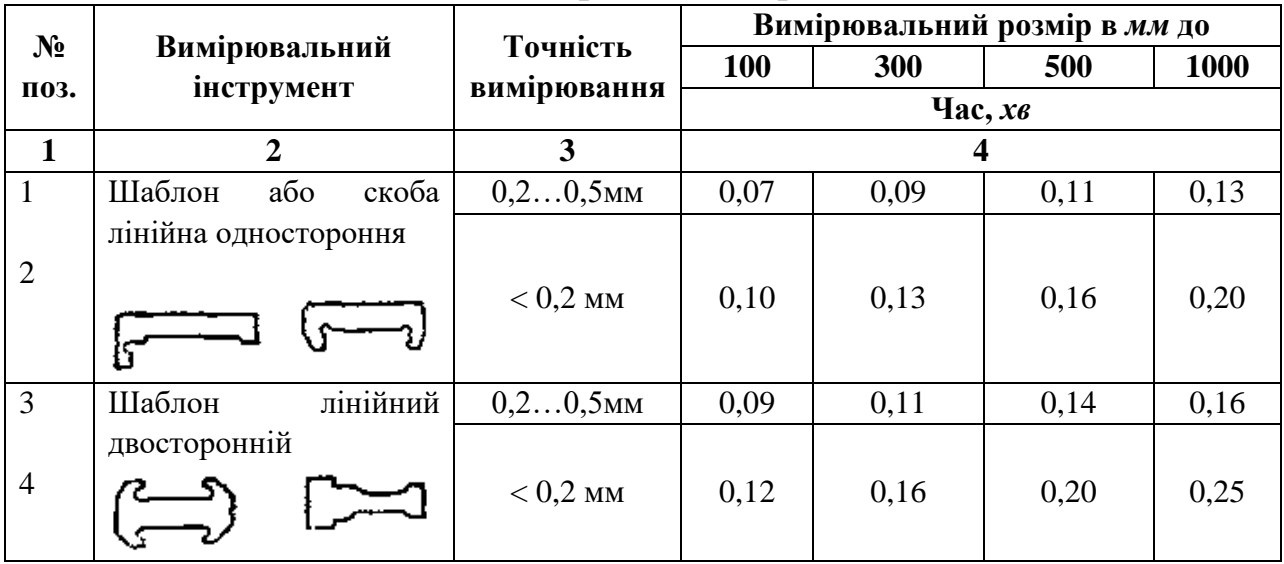

## Таблиця 2.8.6

# **Час обслуговування**

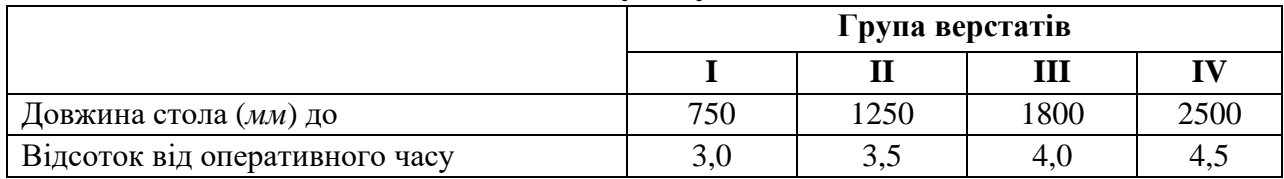

### Таблиця 2.8.7

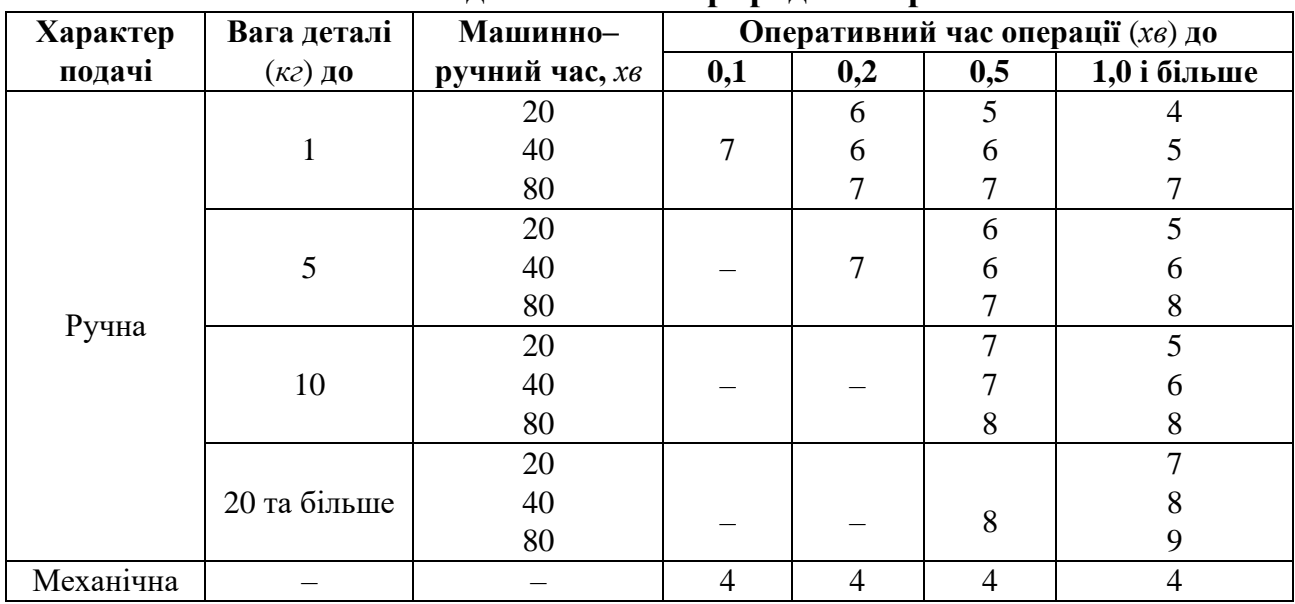

## **Час на відпочинок та природні потреби**

### Таблиця 2.8.8

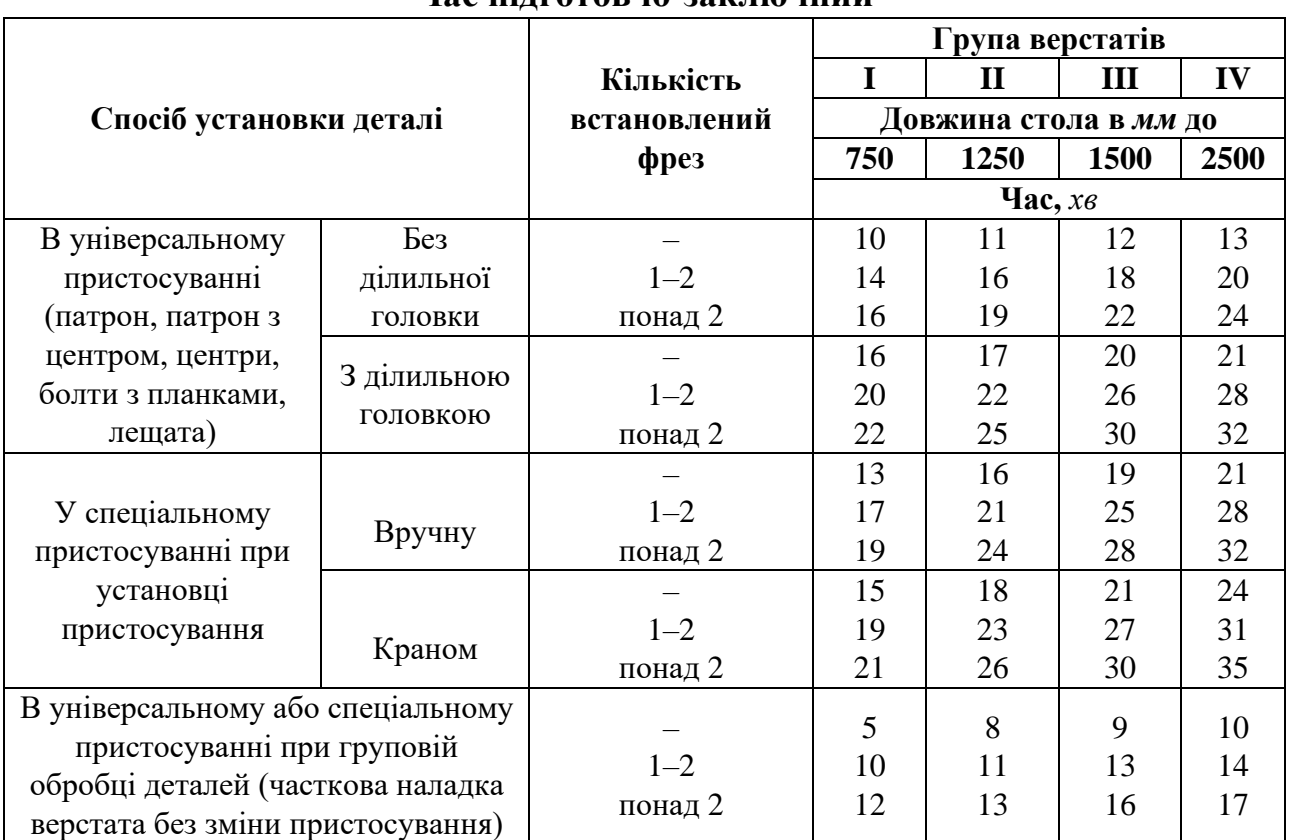

## **Час підготовчо-заключний**

Для розрахунку *Tо* , *Tдоп* , *Tобсл* , *Tвідп* , та *Tп*.*з*. для фрезерування площин.

### **5. Запитання для самоконтролю**

## **5.1. Який параметр режиму впливає на величину** *Tо* **?**

1) кількість проходів

- 2) глибина різання
- 3) подача інструмента
- 4) припуск
- 5) частота обертання

## **5.2. Якщо потужність за розрахунком виявилась більше встановленої, то який параметр зменшують?**

- 1) швидкість різання
- 2) подачу
- 3) глибину
- 4) припуск
- 5) кількість проходів

## **5.3. Якщо подачу збільшують, то продуктивність зростає. Що в цьому негативного?**

- 1) збільшується навантаження
- 2) збільшується деформація
- 3) збільшується зношування елементів
- 4) погіршується шорсткість
- 5) збільшується потужність різання.

#### **2.9. Обґрунтування доцільності вибору механізованого пристосування**

**Мета роботи:** навчити студента обґрунтовувати доцільність вибору варіанта пристосування за показниками ефективності технологічної операції.

#### **1. Загальні відомості**

Показниками ефективності технологічного процесу або окремої його операції є трудомісткість та собівартість, наприклад, штучно-калькуляційний час, *Тшт-к*, *хв* та цехова собівартість *СТ*, *грн:*

$$
C_T = A \cdot T_{\mu m - \kappa},\tag{1}
$$

де *А –* вартість верстато-години або верстато-хвилини роботи верстата, *грн/год* або *грн/хв*.

В практиці роботи технолога при обмежених фінансових ресурсах часто виникає питання доцільності застосування більш продуктивного вартісного та складного рішення замість більш простого та менш витратного, але менш продуктивного. Наприклад, застосувати інструмент з НТМ (вища стійкість, менше переточувань, вищі швидкість різання та подача, але значно вища вартість) замість інструмента твердосплавного або зі швидкорізальних сталей; спроектувати, виготовити та запровадити спеціальне механізоване пристосування замість універсального з ручним приводом (складність та вартість першого вища, але менші втрати часу на обробку) та ін.

Якщо уявити, що нормативні дані по розрахунку параметра *А* в формулі (1) наведені для найбільш універсального варіанта, то тоді, розглядаючи новий варіант, необхідно було би цю формулу записати так:

$$
C_{T_H} = A \cdot T_{um-\kappa} + (C_H - C_H) / N \,, \tag{2}
$$

де *С<sup>H</sup>* – вартість нового варіанта (інструмента, пристосування та ін.), *грн*;

*C<sup>П</sup>* – вартість попереднього рішення, *грн*;

*N* – загальна кількість об'єктів деталей, циклів та ін., які реалізуються за новим варіантом.

У нашій роботі скористаємося процесом, об'єктом та прикладом розрахунку з роботи № 2.8: на вертикально-фрезерному верстаті 6Р12 обробляється плита до розміру *Н*, встановлена у машинні лещата з ручним затиском.

Новим варіантом буде доцільність використання спеціальних лещат із пневмозатискачем замість прототипу.

Відомо, що звичайні лещата складаються з *K* деталей, середня вартість кожної з них складає приблизно *Cд*, *грн*, тобто приблизна вартість прототипу:

$$
C_{\Pi} = K \cdot C_{\partial}.
$$
 (3)

Механізовані лещата складаються приблизно з *К'* деталей середньої складності та тієї ж вартості *Cд*, тобто:

$$
C_H = K' \cdot C_\partial. \tag{4}
$$

#### **2. Порядок виконання роботи**

**2.1.** Кожен студент отримує завдання на виконання роботи (див. роботу № 2.8) і має цифрові дані по визначенню *Тшт-к* – ці цифрові дані – прототип.

 $C_R = K \cdot C_\delta$ . (3)<br>
даються приблизно з  $K'$  деталей середных<br>
обто:<br>  $C_H = K' \cdot C_\delta$ . (4)<br> **911и**<br>
завдання на виконання роботи (див. робот<br>
ачешто  $T_{wow} = -\pi i$  ицфрові дапі – проготит.<br>
вания механізованого пристосування пр **2.2.** Нове рішення – застосування механізованого пристосування приведе до зміни *Тдоп* та тому, користуючись даними табл. 2.8.3–2.8.5 роботи № 2.8, визначимо:

$$
T_{\partial on\ H} = T_{\partial on\ H_1} + T_{\partial on\ H_2} + T_{\partial on\ H_3} \,. \tag{5}
$$

**2.3.** Знайдемо:

$$
T_{on\,H} = T_o + T_{oon\,H} \,. \tag{6}
$$

**2.4.** Знайдемо *Тобсл* та *Твідп* (табл. 2.8.6, 2.8.7) і *Тп.з.* (табл. 2.8.8) для нового варіанта.

**2.5.** Визначимо *Тшт-кН*.

**2.6.** Задаєм значеннями *К*, *К* ′ і *С<sup>д</sup>* із формул 3 та 4 та визначим *С<sup>П</sup>* та *СН*.

**2.7.** Визначим  $C_{T_{_H}}$  та  $C_{T_{_H}}$  і порівняємо ці значення з допущенням, що ми

будемо працювати 1 *рік* та випустимо *Nдет* = 300 *шт/рік*.

**2.8.** Виконаємо цифровий розрахунок для варіанта № 1 (табл. 2.7.1 з роб. 2.8.). **2.8.1.** Приймемо *Т<sup>о</sup>* = 3,74 *хв*.

**2.8.2.** Визначимо  $T_{\text{dom } H} = 0.22 + 0.18 + 0.09 = 0.49 \text{ x}$ в.

**2.8.3.** Визначимо *Топ Н* = 3,74 + 0,49 = 4,23 *хв*.

**2.8.4.** Визначимо: *Тобсл* (3,5 % від *Топ*) = 0,15 *хв*.

*Твідп* (5 % від *Топ*) = 0,21 *хв*.

*Тп.з.* на деталь = 16 / 100 = 0,16 *хв*.

**2.8.5.** Визначимо  $T_{\text{num-} \kappa H} = 4,23 + 0,15 + 0,21 + 0,16 = 4,75 \text{ x}$ в.

**2.8.6.** Задаєм значенням: *К* = 10 деталей; *К* ′ = 22 деталі; *С<sup>д</sup>* = 50 *грн/шт* і визначим *С<sup>П</sup>* та *СН*: *С<sup>П</sup>* = 10·50 = 500 *грн*; *С<sup>Н</sup>* = 22·50 = 1100 *грн*.

**2.8.7.** Передбачаючи, що *A* на фрезерному верстаті 1,45 *грн/хв*, знайдемо значення  $C_{T_{\overline{H}}}$  та  $C_{T_{\overline{H}}}$ :

$$
C_{T_{\pi}} = 1,45 \cdot 4,86 \ (T_{\mu\mu\mu - \kappa_{\mu}} \text{ s~pоботи~} \mathcal{N} \text{e} \ 2.8) = 7,05 \ zpt;
$$

$$
C_{T_H} = 1,45 \cdot 4,75 + \frac{1100 - 500}{3000} = 6,89 + 0,2 = 7,09 \text{ zpt.}
$$

 $\frac{600}{60} = 6,89 + 0,2 = 7,09$ е на користь нового<br>функціонують 2-2,5 р<br>сумарного випуску N<br>н, тобто нове рішенний економія часу склад<br>6 економія часу склад<br>0 = 0,11·3750 ≈ 413 *хе*<br>говити 87 деталей.<br>аводить:<br>аводить:<br>пос Співставлення двох значень *С<sup>Т</sup>* не на користь нового варіанта, але, якщо уявити, що спеціальні пристосування функціонують 2–2,5 роки, а не 1 рік, як в нашому припущенні, то при програмі сумарного випуску *N*<sup>∑</sup> = 3750 деталей та більше  $C_{T_{\Pi}} = C_{T_H}$ , а далі зменшиться, тобто нове рішення буде економічно виправданим, а на партію 3750 деталей економія часу складе:

$$
(T_{\text{num-} \kappa \Pi} - T_{\text{num-} \kappa H}) \cdot 3750 = 0,11 \cdot 3750 \approx 413 \text{ x} \epsilon.
$$

За цей час можна додатково виготовити 87 деталей.

### **3. Зміст звіту**

**3.1.** В протоколі роботи студент наводить:

– схему операції фрезерування;

– дані розрахунків $T_{\texttt{un}^--\kappa_\Pi}$ та  $T_{\texttt{un}^--\kappa_\mathbf{H}};$   $C_{T_\Pi}$ та  $C_{T_H}.$ 

**3.2.** В кінці роботи робляться висновки про доцільність застосування нового варіанту.

## **4. Література:** [6, 7, 8]

#### **5. Запитання для самоконтролю**

#### **5.1. Використання механізованого привода пристосування зменшує:**

- 1) час зняття стружки;
- 2) час на вимірювання;
- 3) час на установку виробу;
- 4) час на зміну інструмента;

5) час на керування верстатом.

### **5.2. Механізований привід пристосування може бути на основі:**

- 1) гідроприводу;
- 2) пневмоприводу;
- 3) пневмогідроприводу;
- 4) електромеханічного приводу;
- 5) вакуумного приводу.

### **5.3. Механізований привід пристосування сприяє:**

- 1) подорожчанню пристосування;
- 2) ускладненню пристосування;
- 3) зниженню трудоємності обробки;
- 4) зниженню собівартості;
- 5) підвищенню продуктивності праці.

### **2.10. Дослідження зношування інструментів та пристосувань та розрахунок їх необхідності**

**Мета роботи:** дослідити зношування різців та оснастки (пристосувань) при токарній обробці; навчитися вести розрахунок витрат, заміни та переточувань різців та оснастки.

### **1. Загальні відомості**

Точність обробки залежить від величини систематичної похибки, однією з головних складових якої є зношування елементів верстатів, пристосувань та інструментів.

Найбільший темп зношування мають різальні інструменти та опорні елементи пристосувань (патронів, центрів тощо).

Для токарних різців, особливо працюючих на чорнових операціях або переходах, темп зношування особливо великий. У табл. 2.10.1 і 2.10.2 наведені допустимі зношування *U<sup>∑</sup>* та середні величини стійкості *T<sup>м</sup>* для різців з різних інструментальних матеріалів.

Розрахунок зношування інструмента *U*, *мкм*, яке впливає на точність обробки, припустимо до умов нормального зношування, ведеться так:

$$
U = \frac{U_o \cdot L_p}{10^6} \tag{1}
$$

де *U<sup>o</sup>* – відносне зношування інструмента, *мкм/км*;

*L<sup>p</sup>* – довжина шляху різання, *км*;

$$
L_p = L_{o1} + L_{ooo} = \frac{\pi \cdot D \cdot L_o}{10^6 \cdot S} + L_{ooo},
$$
\n(2)

де *Lд*<sup>1</sup> та *Lдод*, *L<sup>д</sup>* – відповідно довжина обробки, додатковий шлях різання та довжина деталі;

*D* – діаметр циліндричної частини деталі, *мм*;

*S* – подача, *мм/об*.

*Lдод* – в середньому приймають рівним 1000 *м* = 1 *км*.

Зношування інструмента відбувається в період контакту з виробом під навантаженням в динамічних умовах, тобто, в період дії основного часу *To*:

$$
T_o = \frac{L_o + l_1 + l_2}{n \cdot S} \cdot i \tag{3}
$$

де  $n = \frac{1000 \cdot V_p}{P}$  $\pi \cdot D$ . = . – частота обертання шпинделя, *об/хв*,

*V<sup>p</sup>* – швидкість різання, *м/хв*.

Якщо приймемо реальні умови роботи різця по обробці деталі з параметрами *D* та *L<sup>д</sup>* на заданому режимі, то можемо визначити величину хвилинного зношування різця *Uхв*:

$$
U_{x\sigma} = \frac{U}{T_o} \tag{4}
$$

Задавшись з табл. 2.10.2 періодом стійкості різця для реальних умов *Tм*, можна визначити зношування різця за період стійкості *UТм*:

$$
U_{\mathcal{I}_M} = U_{\mathcal{I}_M} \cdot T_{\mathcal{I}_M} \tag{5}
$$

Задаючись допустимими зношуваннями різця *U<sup>∑</sup>* (табл. 2.10.1) для тих самих умов, можна знайти загальну кількість циклів роботи різця *K*:

$$
K = \frac{U_{\Sigma}}{U_{T_M}}
$$
 (6)

Прийнято вважати, що нормальний різець може пройти 8–12 переточувань (*П)*. Приймемо середню величину *П* = 10, тоді звідси можна визначити потребу в інструменті *Pp*, наприклад, за рік його роботи, якщо ним належить виготовити *N* виробів.

$$
P = \frac{U_{x_0} \cdot T_o \cdot N}{\prod \cdot U_{T_M}}.
$$
\n<sup>(7)</sup>

Оснасткою токарних верстатів є патрони різної конструкції, люнети, центри рухомі та нерухомі.

Для забезпечення точності чистової обробки деталі по 7–8 квалітету похибка виготовлення оснастки повинна складати *Uпох.виг* = 5…20 *мкм* в залежності від методу обробки, в якому вона застосовується. Оскільки величина сумарного поля розсіювання розмірів партії заготовок *ω*, оброблених на верстатах, залежить від похибки пристосування, то й похибки обробки залежать від цієї величини, але до цього випадкового фактору додається ще й систематичний – зношування пристосування в часі.

При токарній обробці зношуванню піддаються опорні елементи патронів – кулачки, опори люнетів та конічні поверхні центрів. Зношування цих поверхонь *U<sup>n</sup>* наведено у табл. 2.10.3, але без врахування часу контакту та умов зношування. Реальне зношування:

$$
U_{n_p} = U_n \cdot K_T \cdot K_y \cdot K_L \tag{8}
$$

де  $K_T = 0.79 \cdot T_{\text{num}} -$  коефіцієнт урахування часу контакту  $-T_{\text{num}} \approx 2 \cdot T_{\text{o}}$ , *хв*;

*К<sup>у</sup>* – коефіцієнт умов зношування, його величина складає: *К<sup>у</sup>* =1,58 (шліфування чавуну без охолодження); *К<sup>у</sup>* =1,32 (шліфування загартованої сталі

із ЗОТС); *К<sup>у</sup>* =1,12 (точіння, фрезерування, свердління чавуну без охолодження);  $K_v = 1.0$  (те ж, але незагартованої сталі);  $K_v = 0.94$  (те ж, але із ЗОТС);

*К<sup>L</sup>* – коефіцієнт врахування довжини шляху ковзання заготовки при установці. *К<sup>L</sup>* = 1 (універсальні верстати, *L* до 25 мм); *К<sup>L</sup>* = 1,25 (спеціальні верстати, *L* = 25…100 *мм*); *К<sup>L</sup>* =1,51 (спеціальні верстати, *L* > 100 *мм*).

Уявімо, що *Uпр* = *Uвиг* – тоді для токарних верстатів ці величини можуть досягти *Uвиг* = 20 *мкм*.

Задаючись величиною партії заготовок *N* (а це кількість контактів заготовки, наприклад, із кулачками патрона), за табл. 2.10.3 можна знайти для установочної опори величину *Un*.

Використовуючи коефіцієнти *KT*, *K<sup>y</sup>* та *KL*, визначимо *Uпр* та знайдемо циклів роботи пристосувань:

$$
N_{np} = \frac{U_{np}}{U_{\text{euc}}}
$$
\n(9)

#### **2. Порядок виконання роботи**

Реальний технологічний процес: на *ТГВС* обробляють вал зі сталі 45  $(HB = 220)$  розміром  $D \times L$  прохідним різцем Т30К4 ( $b \times h = 40 \times 40$  *мм*) з програмою випуску *N*.

Установка вала у трикулачковий патрон (*l* кулачків = 100 *мм*) з підтисканням заднім центром.

Режим різання: *V<sup>p</sup>* = 100 *м/хв*; *t* = 0,5 *мм*; *S* = 0,15 *мм/об*; *z* = 0,5 *мм*.

У табл. 2.10.4 наведені варіанти завдань, та кожен студент отримує його та вирішує 2 задачі:

**Задача 1.** Встановити витрати патронів на річну програму випуску валів за умови чистової обробки.

**Задача 2.** Встановити витрати різців на річну програму випуску валів.

**2.1.** Задаємося величиною *U<sup>o</sup>* [1]. Для чистового точіння сталі 45 різцем  $T30K4 - U_0 = 6,5$  мкм/км.  $L_0 = 1$  км.

**2.2.** Визначено – *Lp*;

```
2.3. Визначено – U;
```
**2.4.** Визначено – *To*;

**2.5.** Період стійкості різця – *T<sup>м</sup>* (табл. 2.10.2);

**2.6.** Знос хвилинний – *To*;

**2.7.** Визначимо знос різця за період стійкості – *UTм*;

**2.8.** Визначимо число циклів роботи різця – *К*, задаючись з табл. 2.10.1 значенням –  $U_{\Sigma} = 0.8$ –1,0 мм.

**2.9.** Визначимо потребу в різцях – *P*.

**2.10.** Для заданої програми випуску валів знайдемо з табл. 3.2.10 значення  $U_n$ .

**2.11.**  $U_{np} = U_n \cdot K_T \cdot K_y \cdot K_L$ ; де  $K_T = 0.79 \cdot T_{u m} = 0.79 \cdot 2 \cdot T_o;$  $K_y = 1.0$  (точіння незагартованої сталі);  $K_L = 1,25$  ( $L_{\text{кулачка}} = 100$  *мм*). **2.12.** Визначимо витрату патронів *Nпр*. На прикладі завдання №1 проведемо розрахунок. **2.13.1.** Визначимо *Lp*:

$$
L_p = \frac{3,14 \cdot 100 \cdot 30}{10^6 \cdot 0,15} + 1 = 1,63 \text{ MKM}.
$$

**2.13.2.** Визначимо *U*: *U* = 6,5 · 1,63 = 10,6 мкм.

**2.13.3.** Знайдемо *To*:

$$
T_o = \frac{300 + 6}{315 \cdot 0.15} = 6,48 \text{ x}^2
$$

$$
n = \frac{1000 \cdot 100}{3,14 \cdot 100} = 315 \text{ x}^2.
$$

**2.13.4.** Задаєм *Tхв*:

Прохідний різець 40×40 *мм* із Т30К4 по сталі має *Т<sup>м</sup>* = 40…75 *хв*, приймаємо  $T_u = 60 x \epsilon$ .

**2.13.5.** Визначимо *Uхв*:

$$
U_{\text{X}6} = \frac{10,6}{6,48} = 1,64 \text{ MKM/x6}.
$$

**2.13.6.** Визначимо  $U_{T_M}$ :  $U_{T_M} = 1,64.60 = 98$  мкм.

**2.13.7.** Визначимо *К*:

$$
K = \frac{0.9}{0.098} \approx 9.2 \text{ µK/J} = 10 \text{ µK/J}
$$

**2.13.8.** Визначимо *Р*:

$$
P = \frac{1,64 \cdot 6,48 \cdot 5000}{10 \cdot 98} = 54 \text{ um}.
$$

**2.13.9.** Знайдемо значення *U<sup>n</sup>* для програми 5000 *шт*:

 $U_n = 0,016$  мм.

**2.13.10.** Знайдемо 
$$
U_{np}
$$
:  $U_{np} = 0.016 \cdot 0.79 \cdot 2 \cdot 6.48 \cdot 1 \cdot 1.25 = 0.205$  *MM*;

**2.13.11.** Визначимо *Nnp*: *Nnp* 0,205 / 0,02 *шт*.

Кулачки патронів змінні, їх доведеться за рік ~ 10 разів замінити або відновити.

#### **3. Зміст звіту**

Студент у протоколі наводить схему наладки процесу точіння заготовки. Наводить значення *Tо*, *Tшт*, *Tм*, *Uхв*, *UТм*, *P, Uпр* та *Nпр*. В кінці протоколу робляться висновки.

**4. Література:**[1–2, 3–6]

# Додаток 3.1

Таблиця 2.10.1

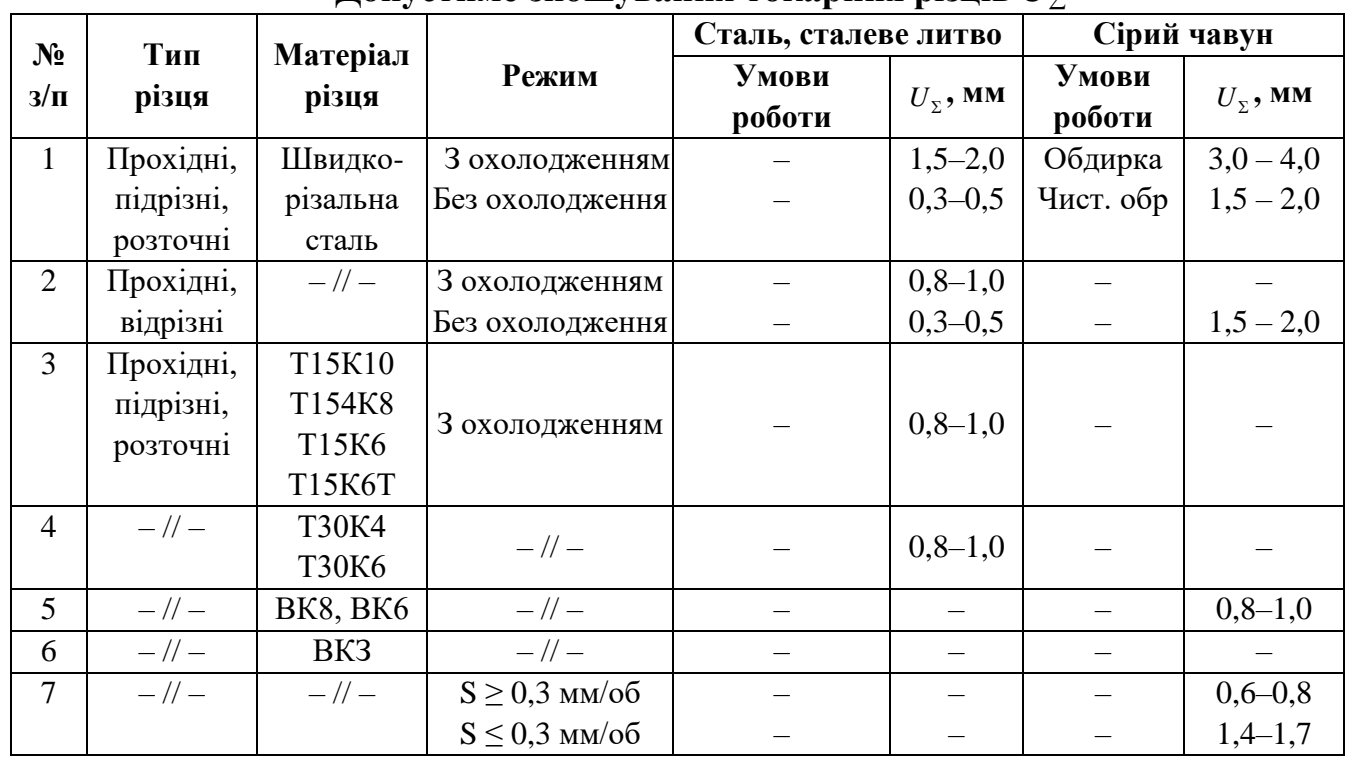

# **Допустиме зношування токарних різців** *U<sup>∑</sup>*

# Таблиця 2.10.2

# **Середні величини періоду стійкості різців** *Тм***,** *хв*

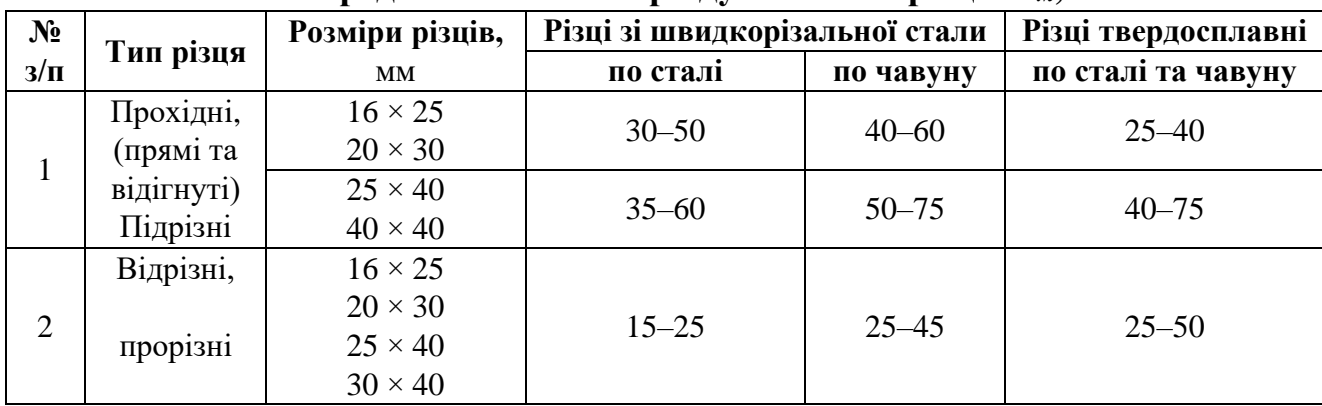

## Таблиця 2.10.3

# **Середнє зношування елементів пристосування** *Un***,** *мкм* **при кількості контактів** *N*

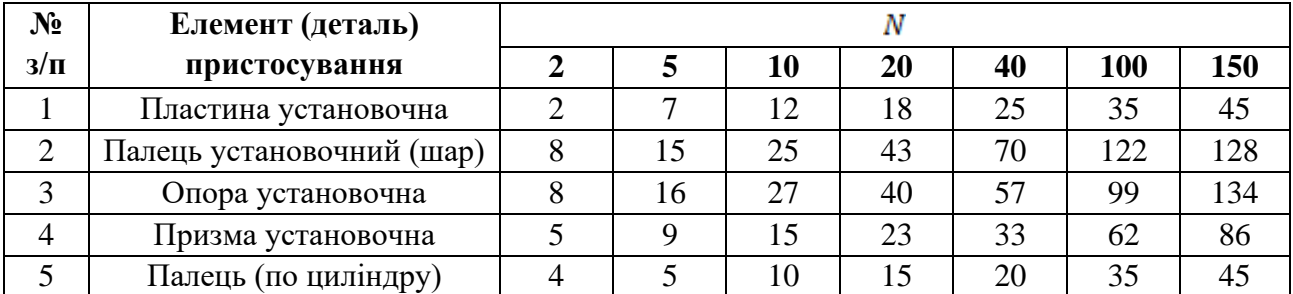

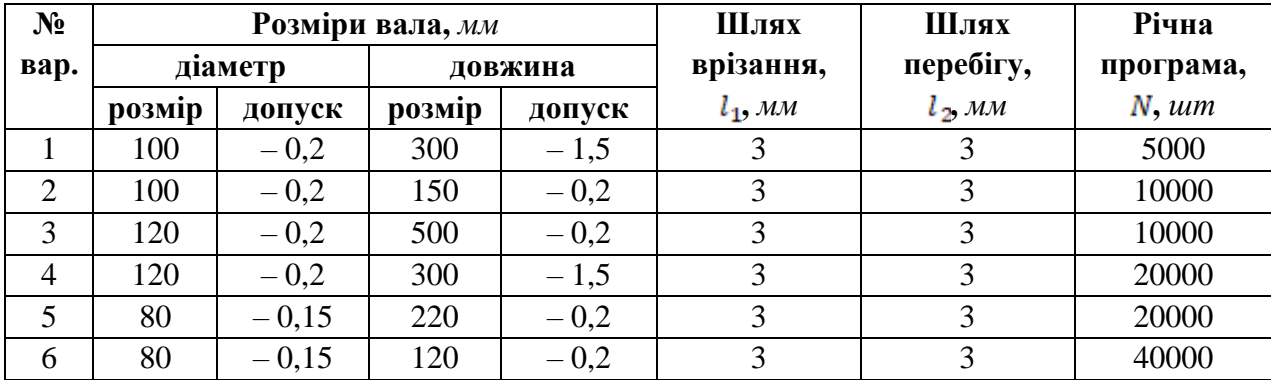

### **Варіанти завдань**

## **5. Запитання для самоконтролю:**

### **5.1. Зношування інструмента найбільшою мірою пов'язано з:**

1) глибиною різання;

2) частотою обертання;

3) довжиною обробки;

4) кількістю проходів;

5) припуском.

**5.2. Який з параметрів у ланому випадку максимально впливає на зношування інструмента:**

$$
T_o = \frac{L_o}{n \cdot S} \cdot \frac{z}{t}
$$

- 1*) Lo*;
- 2) *n*;
- 3) *S*;
- 4) *z*;
- 5) *t*.

**5.3. Який з параметрів часу у наведеній формулі пов'язаний зі зношуванням пристосування:**

$$
T_{um-\kappa} = T_o + T_{oon} + T_{o6c} + T_{eion} + \frac{T_{n.s.}}{n}
$$

1)  $T_o$ ; 2) *Tдоп*; 3) *Tобсл*;

- 4)  $T_{n.3}$ ;
- 
- 5) *n*.
### **2.11. Аналіз заводського технологічного процесу механічної обробки типової деталі**

**Мета роботи:** ознайомити студента з основною технологічною інформацією та документацією діючого підприємства; навчити вмінню вести аналіз документів.

### **1. Загальні відомості**

В умовах серійного або крупносерійного виробництва машин та їх деталей на підприємствах постійно виникає потреба в модернізації, вдосконаленні або навіть заміні конструкцій деталей та складальних одиниць і, відповідно, в зміні не тільки конструкторської, але і технологічної документації. Оскільки зміни в технологічній документації зачіпають дуже великий пласт матеріальних об'єктів (верстатів або машин, пристосувань, інструментів тощо), то перед цією роботою необхідно проаналізувати діючу технологічну документацію.

Основним документом технолога на підприємстві є маршрутна карта (МК), і саме її аналізу присвячена ця робота.

Для аналізу необхідні вихідні матеріали та деякі дані з діючого виробництва. До них відносять: робоче креслення деталі, креслення складальної одиниці, на якому видно дану деталь та спряжені деталі, креслення вихідної заготовки, технологічний процес на МК, дані про об'єми випуску деталей на рік.

Аналіз проводять в наступній послідовності.

**1.1.** Вивчення робочого креслення з метою встановлення найменування деталі, її позначення, номера креслення; короткий опис конструкції деталі, її матеріалу (зі вказанням стандарту), термообробки та необхідних результатів по твердості (*HRCe*; *HB*); наявності та характеру технічних вимог, які впливають на механічну обробку; встановлення технологічного коду, характеристики по жорсткості, міцності, точності, шорсткості, трудоємності.

**1.2.** Виявлення конструкторських баз деталі як основних, так і допоміжних по складальному кресленню або загальному виду складальної одиниці, в яку входить дана деталь. Це можна виконати і по робочому кресленню деталі, орієнтуючись на простановку розмірів, їх точність та поля допусків, а також по функціональному призначенню поверхонь деталі.

**1.3.** Детальне вивчення креслення вихідної заготовки з метою встановлення її виду та способу виготовлення, її відповідності стандартам,

73

класу точності заготовки, наявності на її поверхнях нахилів, напусків та ін., величини загальних припусків на основних поверхнях.

Важливо звернути увагу на масу вихідної заготовки, визначити коефіцієнт використання матеріалу та дати заключення про правильність вибору виду заготовки. Необхідно також запропонувати можливі перспективні види отримання вихідної заготовки для даної деталі.

**1.4.** Розгляд та аналіз плану технологічного процесу механічної обробки деталі виконується по МК.

Аналіз технологічного процесу (ТП) за характерними рисами:

– за кількістю виробів, яку охоплює ТП – типовий або одиничний;

– за призначенням – робочий або перспективний;

– за документацією – маршрутно-операційний, операційний, маршрутний.

Структура технологічного процесу. Загальна кількість операцій у ТП, зокрема, верстатних, слюсарних, термічних, контрольних, мийних тощо.

Показники трудоємності виробу — сумарний штучний час  $\Sigma T_{\mathit{u\mathit{m}}}$  і  $\text{Cymap}\text{HH}$ й штучно-калькуляційний час  $\Sigma T_{\mu m-k} = \Sigma T_{\mu m} + \Sigma T_{n3. \mu m}$ .

**1.5.** Технологічні бази у механообробних операціях.

Поверхні, прийняті в якості чорнової технологічної бази та правильність їх вибору (скільки разів використовується та ін.).

Поверхні, обрані в якості чистових баз, дотримання принципів суміщення баз, постійності баз.

**1.6.** Найменування, головна мета, зміст технологічних операцій.

**1.7.** Виявлення принципів, на яких основується послідовність виконання операцій.

**1.8.** Основні показники технологічного процесу (вид технологічного процесу по дотриманню принципів концентрації та диференціації).

**1.9.** Оформлення титульного листа та маршрутної карти. Форми МК, що використовуються в цьому процесі; зауваження по їх оформленню, правильність нумерації операції та операційних документів у маршрутній карті.

### **2. Порядок виконання роботи**

Перед початком роботи кожен студент отримує у викладача завдання: креслення деталі, креслення складальної одиниці (за необхідності), маршрутний техпроцес конкретного заводу на МК та річну програму випуску *N* , *шт/рік*. На прикладі однієї з деталей наведемо приклад виконання аналізу.

На рис. 2.11.1 наведений об'єкт – зубчасте колесо – частина механізму коробки передач верстата.

**2.1.** Деталь – зубчасте колесо (конструкторський код АБВГ.406121.006) являє собою монолітне зубчасте циліндричне колесо з зовнішніми прямими зубами, з центральним наскрізним отвором, круглим в поперечному перетині, без ступиці. Матеріал – сталь 40Х. Маса деталі 7,5 *кг*. Зовнішній діаметр колеса *d* = 180*h*11 *мм*, ширина *b* = 50*h*12 *мм*, отвір *D* = 80*H*7 (розмір високої точності та з малою шорсткістю *Ra* = 0,4 *мкм*). Шорсткість зовнішньої поверхні *Ra* = 5 *мкм*, торців *Ra* =1,6 *мкм* та 3,2 *мкм*. Технологічний код – А35114.2442240В.

Зуби евольвентні *m* = 2,5 *мм*, *z* = 70, шорсткість їх робочих поверхонь *Ra* = 1,6 *мкм*. Зуби загартовані до твердості *HRC<sup>e</sup>* 51…55. Ступінь точності зубів  $8 - 7 - 7 - 8$ .

В отворі є шпонковий паз шириною 20*H*8.

Є допуски, що обмежують радіальне биття зубів, торцеве биття торців і таке інше.

Загальна твердість металу *HB* 230…285 досягається на вихідній заготовці гартуванням із високим відпуском (поліпшенням), проведеним перед механічною обробки.

Деталь технологічна. Найбільш складними елементами деталі є зуби високої точності та точний отвір, які вимагають багаторазової механічної обробкою.

Розгляд фрагментів складальної одиниці дозволяє з'ясувати конструкторську базу деталі. У нашому випадку основною конструкторською базою є поверхні: отвір 80*H*7, один із торців і шпонковий паз *b* = 20*H*8; а допоміжною – робочі поверхні зубів, якими вона входить в зачеплення з іншим зубчастим колесом.

В якості вихідної заготовки для даної деталі обрана поковка-штамповка  $d_o = 186.6$  *мм*,  $B_o = 55.6$  *мм* із отвором  $D_o = 75$  *мм* (рис. 2.11.2).

З розгляду ескізу заготовки можна встаити величини загальних припусків на механічну обробку: 2*zзаг* = 186,6 – 180 = 6,6 *мм*; 2*zзаг* = 80 – 75 = 15 *мм*;  $2z_{3a2} = 55,6 - 50,0 = 5,60$  *мм*.

Маса вихідної заготовки *М<sup>о</sup>* = 9,887 *кг* і *Квик.М* = 7,5/9,887 = 0,76, що відповідає нормам і свідчить про правильний підхід у виборі заготовки.

Вихідна заготовка буде піддана термообробці, після чого вона повинна бути очищеною від окалини.

**2.2.** Аналіз технологічного процесу по МК (рис. 2.11.3). З розгляду МК технологічного процесу встановимо план процесу та його основні риси.

Технологічний процес, що розглядається – одиничний (охоплює одну конкретну деталь), за призначенням – робочий; за документацією та ступенем деталізації опису – маршрутно-операційний.

На прикладі процесу (табл. 2.11.1) проведемо аналіз.

Загальна кількість операцій – 14, в тому числі: верстатних – 9, електротермічних – 1, електрохімічних – 1, слюсарних – 1, мийних – 1, контрольних – 1 (табл. 2.11.1).

Показники трудоємності деталі встановлюються шляхом додавання даних у двох останніх графах МК. Сума – штучно-калькуляційного часу (табл.  $2.11.1$ ).

Розглядаючи найменування та зміст операцій, можна встановити мету операцій та правильність прийнятої послідовності операцій, якому принципу (концентрації або диференціації) відповідає більшість операцій.

**2.3.** В кінці роботи перевіряють, на якому бланку оформлена МК та чи відповідає він ГОСТ 3.1118-89 (не діючий в Україні з 2019 р.). Оскільки це форма 1, то бланк у відповідності з видом технологічного процесу – одиничного – вибраний правильно (рис. 2.11.3). Всі графи МК заповнені правильно. У технологічних документах кодом АБВГ умовно показаний код організації-розробника.

Таблиця 2.11.1

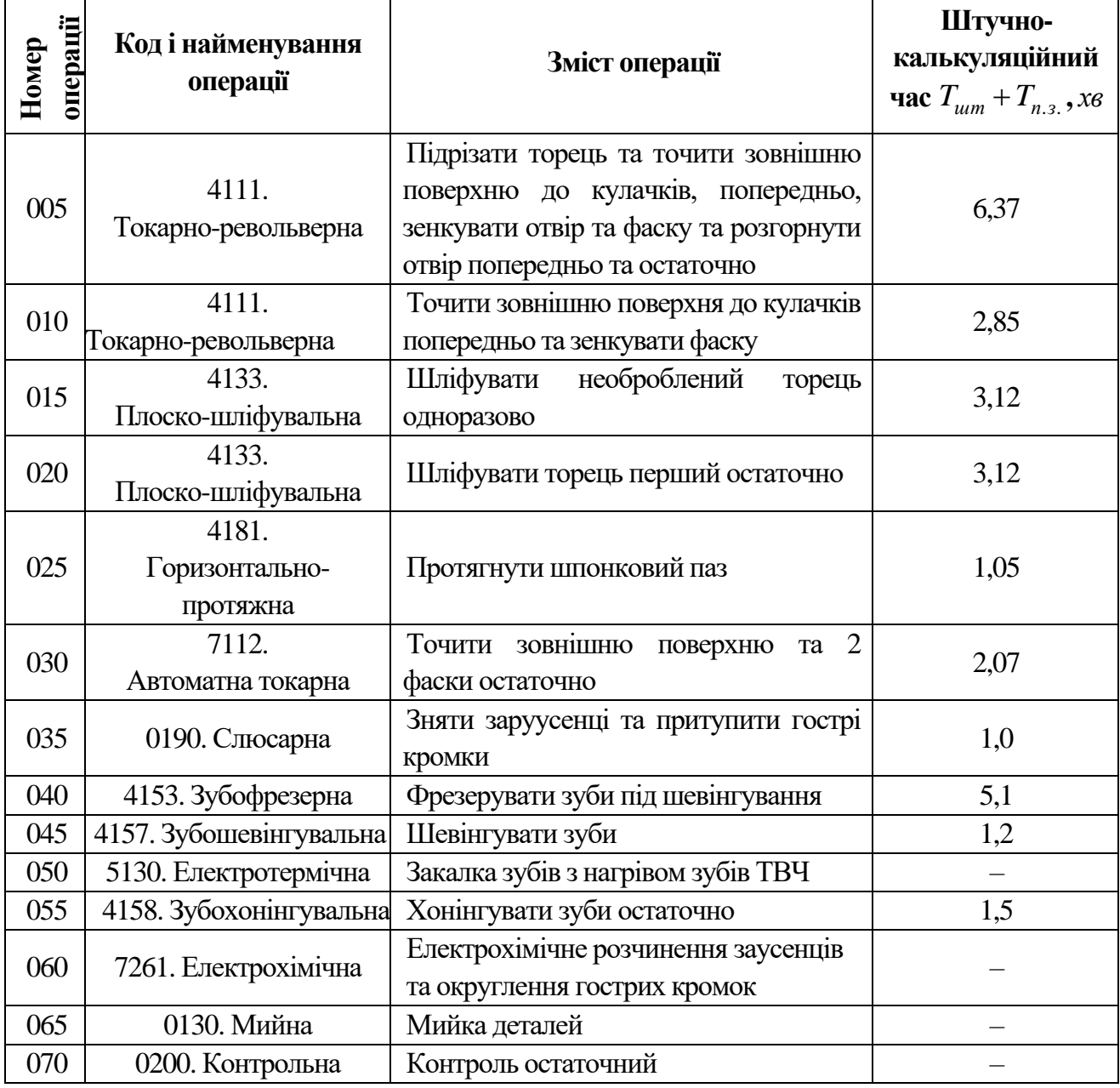

**Структура техпроцесу**

Послідовність та зміст операцій, наведених у табл. № 2.11.1, викладені детально з навчальною метою.

**2.4.** Розглянувши всі операційні ескізи, можна встановити:

1) поверхні, прийняті за чорнову технологічну базу, та перевірити, чи правильно вони вибрані;

2) поверхні, прийняті за чистові бази, та перевірити, чи правильно вони вибрані та чи зберігаються принцип постійності баз та принцип суміщення їх з конструкторською базою;

3) розподілення загального припуску на механічну обробку на операційні припуски по операційним ескізам (це пояснить появу міжопераційних розмірів, а також покаже, чи правильно встановлена глибина різання *t* для кожного переходу).

Проаналізуємо зовнішню поверхню, яка у вихідної заготовки рівна ⊘186,6<sup>-1,0</sup>, а у деталі – ⊘180h11<sub>(-0,25)</sub>. Допуск розміру вихідної заготовки *Т<sup>о</sup>* = 1,6 *мм* відповідає приблизно 15-му квалітету, а допуск розміру деталі 11-го квалітету. Перепад квалітетів – 15–11 = 4. При такому перепаді достатньо виконати 2 переходи: з 15-го до 13-го та з 13-го до 11-го квалітету, або з 15-го до 12-го та з 12-го до 11-го.

**2.5.** Визначимо трудомісткість механічної обробки даної деталі:

$$
T_{\mu m - \kappa \Sigma} = \Sigma T_{n.s_i} = 24,26 \text{ x}6.
$$

### **3. Оформлення звіту**

В звіті студент наводить креслення деталі, табл. 2.11.1 для технологічного процесу на МК і *Tп*.*<sup>з</sup>* .

**4. Література** [1–3, 7].

### **5. Запитання для самоконтролю**

**5.1.** В основу типової технології покладена класифікація

1) технологічна;

2) конструкторська;

3) економічна;

4) організаційна;

5) техніко-економічна.

### **5.2. В якому виробництві найбільш ефективна типова технологія?**

1) одиничному;

2) дрібносерійному;

3) крупносерійному;

4) одноразових випусків деталей;

5) випуском деталей, які не повторюються.

### **5.3. Які фактори є результатом використання типових технологій?**

- 1) зменшується час проектування;
- 2) зменшується кількість помилок;
- 3) застосовується прогресивне обладнання;
- 4) застосовується прогресивна оснастка;
- 5) досягається максимальна продуктивність.

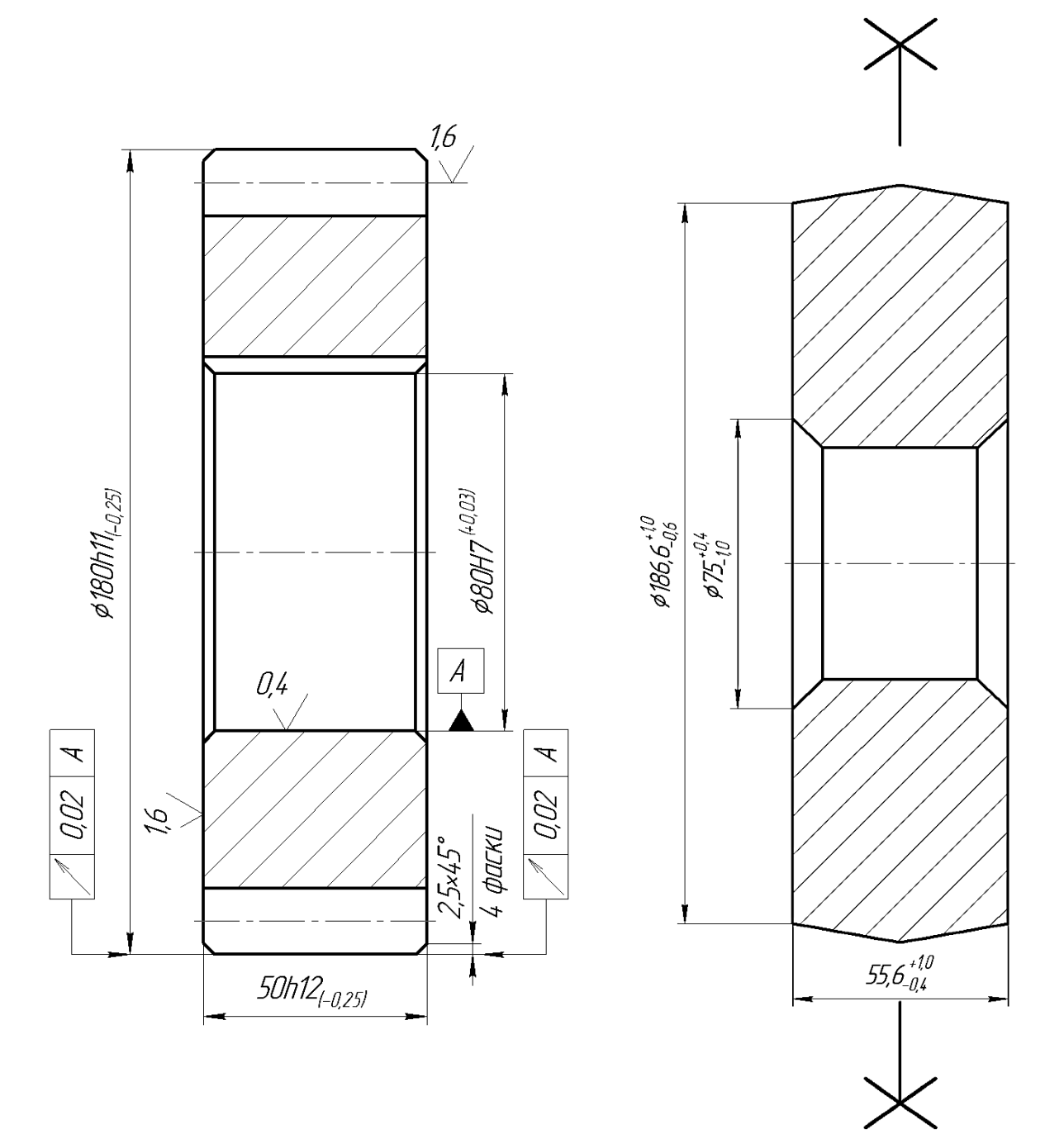

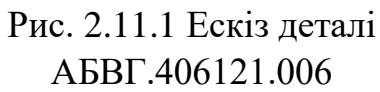

с. 2.11.1 ескіз деталі<br>AБВГ.406121.006 Рис. 2.11.2 Креслення заготовки

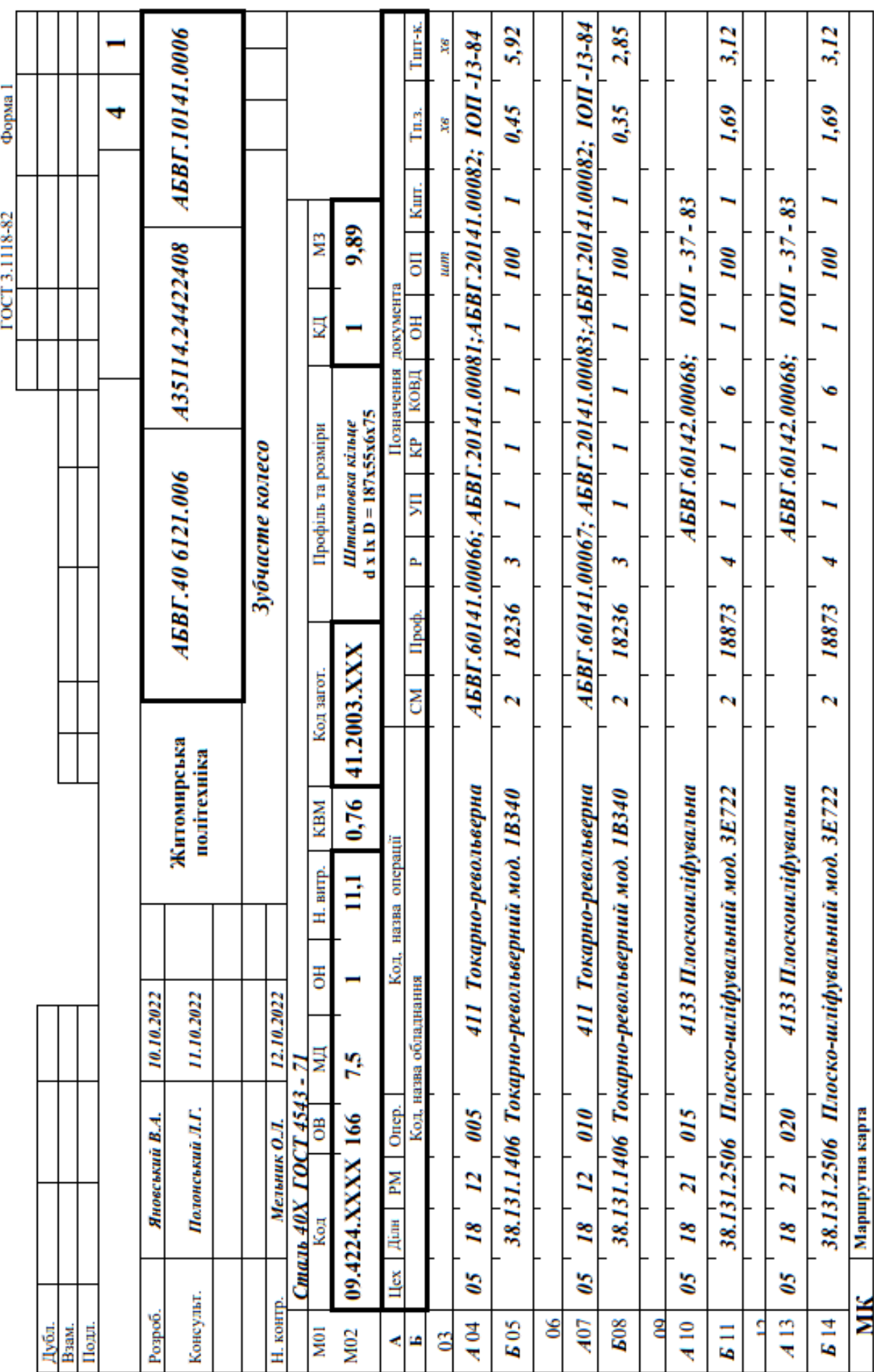

Рис. 2.11.3. Маршрутна карта

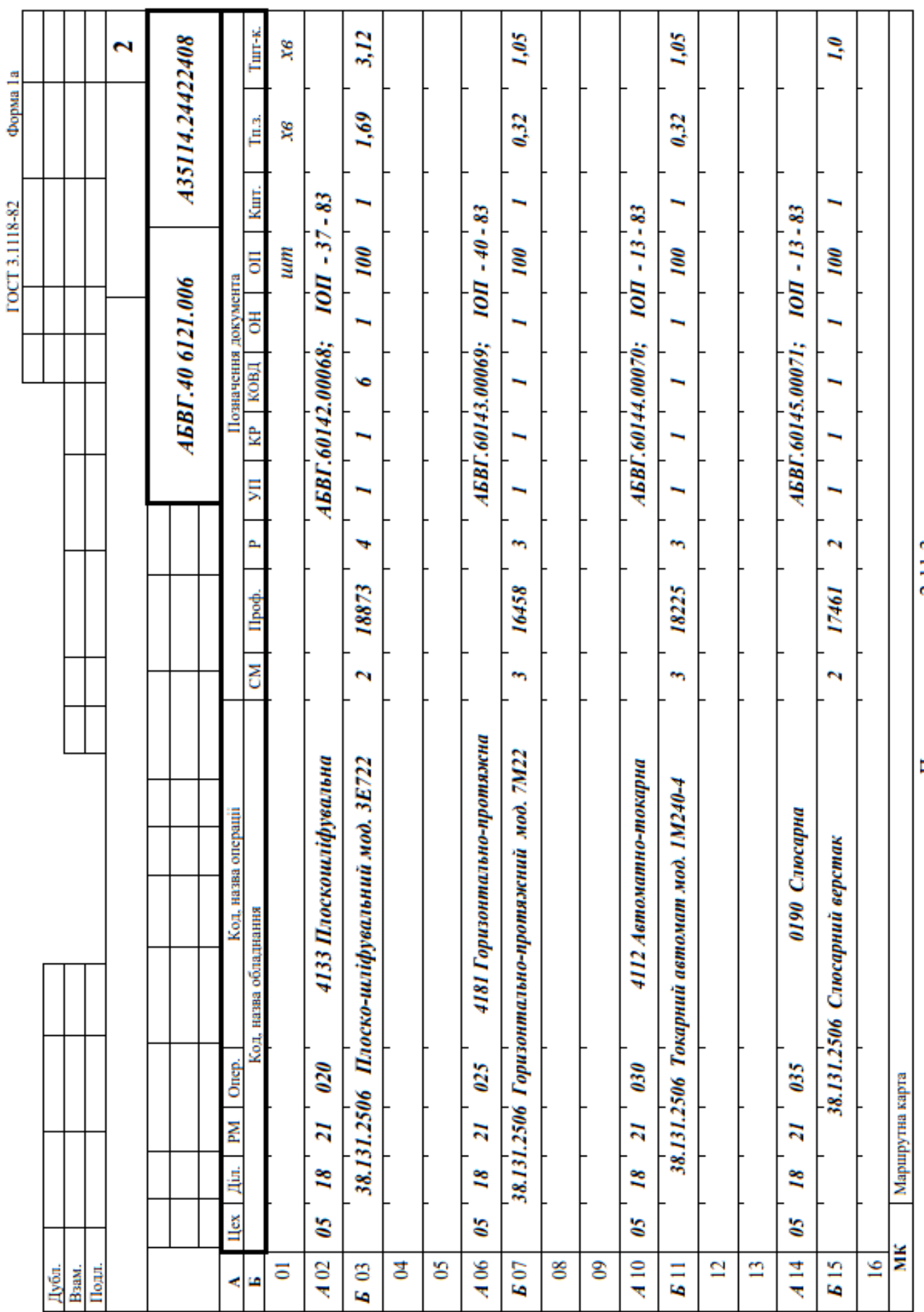

# Продовження рис 2.11.3.

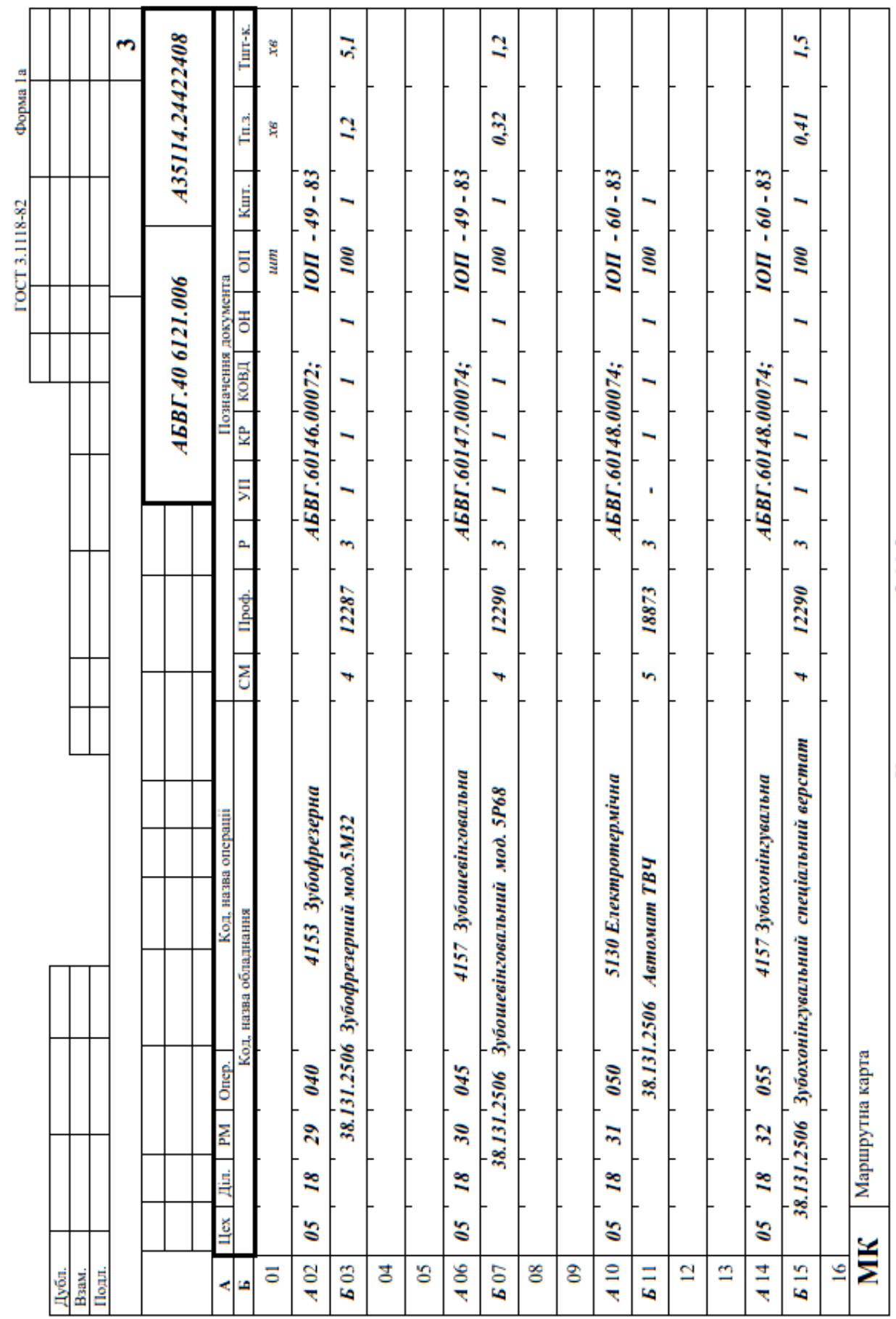

Продовження рис 2.11.3.

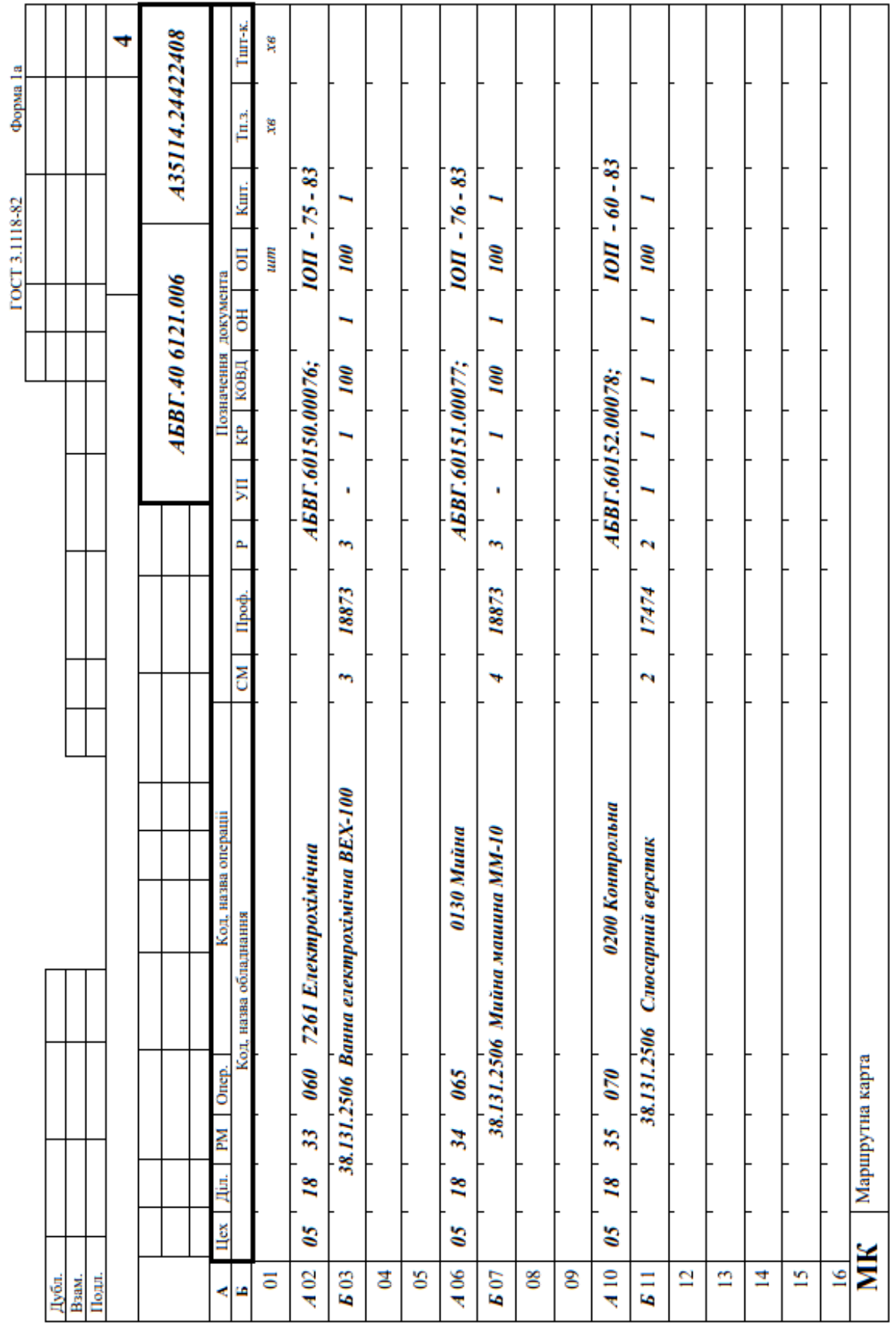

Продовження рис. 2.11.3

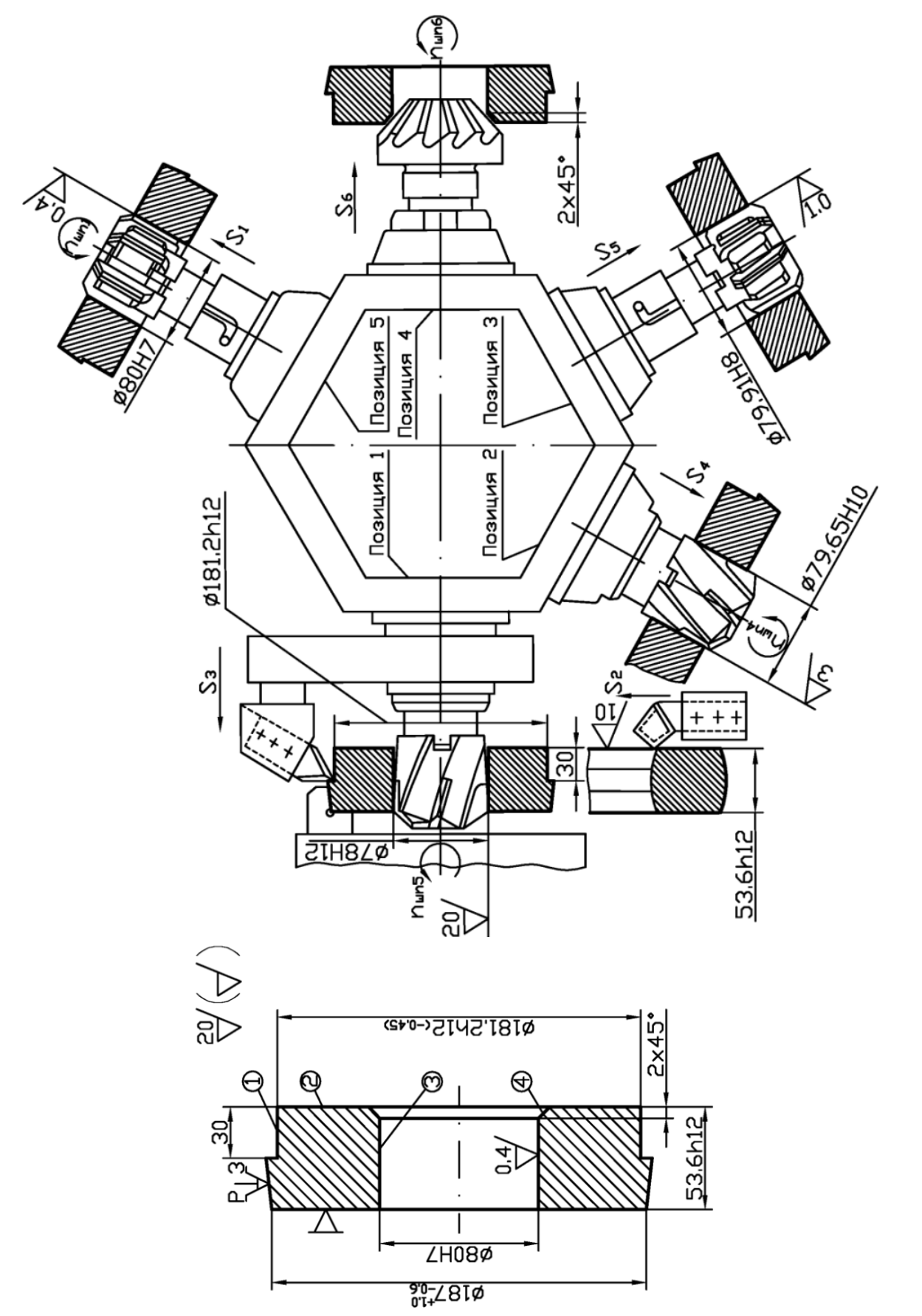

Рис. 2.11.5. Схема наладки Рис. 2.11.5. Схема наладки

Рис. 2.11.4. Ескіз обробки Рис. 2.11.4. Ескіз обробки

### **2.12. Аналіз заводської документації на технологічну операцію механічної обробки**

**Мета роботи:** ознайомити студента з технологічною документацією на верстатні операції; навчити його аналізувати інформацію та вносити зміни.

### **1. Загальні відомості**

В серійному та великосерійному виробництві після розробки маршрутних карт розробляють операційні карти (ОК) та карти ескізів (КЕ).

Правила розробки структури операції були розглянуті раніше, тому на базі цих правил і буде проводитись аналіз документації.

Встановимо наведений нижче порядок аналізу верстатної операції.

– Номер операції. Найменування операції. Відповідність термінології запису операції стандартам.

– Мета та призначення операції, її місце в технологічному процесі.

– Зміст технологічної операції з наведенням переліку всіх допоміжних та технологічних переходів, викладених в технологічній послідовності, та їх відповідність нумерації переходів.

– Технологічна база, прийнята для операції, спосіб установки та закріплення заготовки.

– Структура операції – кількість установів, позицій, технологічних та допоміжних переходів, число робочих ходів в них.

Оформлення операційної карти механічної обробки (ОК):

а) відповідність форми ОК стандарту (ГОСТ 3.1404-86 не діючий в Україні);

б) у графі «Діаметр» при головному обертальному русі вписують розмір, який визначає швидкість різання по формулі:

$$
v = \frac{\pi \cdot D \cdot n}{1000}, \, \text{M/xB}, \tag{1}
$$

в) у графі «Довжина» вказують довжину робочого хода з урахуванням шляху врізання та перебігу, які входять в формулу:

$$
T_o = \frac{L \cdot i}{S \cdot n}, \, x \cdot s,
$$
\n<sup>(2)</sup>

де: *i* – число робочих ходів.

г) у графі *S* та *n* вписують подачу *Sпасп* та частоту обертання *nпасп*, що відповідають паспортним даним верстата.

д) швидкість різання визначають за формулою

$$
v = \frac{\pi \cdot D \cdot n}{1000}, \, \text{M/xB},
$$

і вписують у графу *v*. У графу *T<sup>o</sup>* (час основний технологічний) вписують результат розрахунку:

$$
T_o = \frac{L \cdot i}{s_{nacn} \cdot n_{nacn}}, \text{ } x\text{e.}
$$
 (3)

ж) роботу з ОК завершують перевіркою технічного нормування операції, що розглядається. Для цього визначають суму граф *То*(*∑То*) та *Тдоп*(*∑Тдоп*) по всіх переходах та отримують *Топ* (оперативний час) *Топ* = *∑Т<sup>о</sup>* + *∑Тдоп*.

з) після визначають час обслуговування робочого місця (*Тобсл*) та час перерв на відпочинок та особисті потреби робочого (*Толп*)*.* Так,

$$
T_{\sigma\delta c,n} = 0.01 \cdot \alpha_{\sigma\delta c,n} \cdot T_{on}; \quad T_{onn} = 0.01 \cdot \beta \cdot T_{on}, \text{ xg.}
$$

де *αобсл* – час на обслуговування робочого місця, а *β* – час перерв на відпочинок та особисті потреби робочого в % від оперативного часу.

Ці дані залежать від типу виробництва. В серійному виробництві *αобсл* = 3,5–10 *%* в залежності від типу верстата і його розмірів, *β* залежить від виду подачі: при механічній подачі *βолп* = 4%, при ручній подачі 4–9% в залежності від маси заготовки та тривалості оперативного часу.

Штучний час визначають за формулою:

$$
T_{um} = T_{on} + T_{o6ca} + T_{onn}.
$$
\n<sup>(5)</sup>

Подальша робота з технічного нормування полягає у визначенні підготовчо-заключного часу *Тп.з*. на партію деталей (*n<sup>д</sup>* – число деталей в партії) та долю *Тп.з*., що припадає на одну деталь з партії:

$$
T_{n.3.um} = \frac{T_{n.3.}}{n_{\partial}}.
$$
 (6)

Величини *Тшт* і *Тп.з*.*шт* переносять з ОК в останню графу МК, а сума їх дає штучно-калькуляційний час операції:

$$
T_{um.x} = T_{um} + T_{n.s.um}
$$
\n<sup>(7)</sup>

і) паралельно з роботою по аналізу ОК слід проаналізувати операційний ескіз. Операційні ескізи до операції, що розглядається, можуть розташовуватися на ОК у відведеному для цього місці (згори ліворуч) або на окремому технологічному документі – карті ескізів (КЕ), який має позначення АБВГ.20141.00006.

При аналізі операційного ескізу повинно бути розглянуто:

– відповідність положення заготовки на ескізі дійсному положенню заготовки на верстаті при виконанні операції;

– відповідність прийнятих технологічних баз обраним по ОК пристосуванням та відповідність пристосувань позначенням опор, установчих пристроїв та затискачів, а також правильність зображення цих позначень згідно стандарту.

Кількість ескізів повинно бути рівним числу установів.

Поверхні заготовки, що обробляються, відокремлені на кресленні товстими лініями, слід пронумерувати арабськими цифрами за годинниковою стрілкою (вказати в кружечках 6…8 *мм*). Кожна поверхня повинна мати розміри з допусками, параметр шорсткості. Якщо оброблювана поверхня відноситься до складних, то повинні бути надані додаткові відомості: наприклад, в операції обробки зубів колеса на КЕ повинна бути наведена таблиця з їх параметрами.

При виконанні складних операцій (токарно-револьверних, автоматнотокарних, агрегатних, багатопозиційних) необхідна схема наладки верстата, котра є ще одним технологічним документом. На схемах наладок повинна бути зображена оброблювана заготовка в стані після виконання операції, що розглядається. Аналогічно зображають різальні інструменти – у контакті з оброблюваною поверхнею у положенні завершення робочого ходу. Повинні бути також схематично показані пристосування та допоміжні інструменти. В операціях, які складаються з позицій, заготовки зображають послідовно за позиціями.

Роботу з аналізу верстатної операції завершують висновками та пропозиціями про способи вдосконалення цієї операції з метою підвищення продуктивності праці, полегшення праці робочого, зниження собівартості виготовлення деталі та ін.

### **2. Порядок виконання роботи**

### **2.1. Вихідні дані та їхній аналіз**

Аналіз верстатної операції проведений на базі отриманого в роботі № 2.11 маршрутного технологічного процесу (деталь задана викладачем).

Оскільки у нас об'єкт аналізу – процес виготовлення зубчастого колеса (для прикладу аналізу), то ми використовуємо з цього процесу операцію 005-токарно-револьверну. Ескіз обробки наведений на рис. 2.11.1, а схема наладки верстата – на рис. 2.11.2.

Як видно з операційного ескізу, на операцію № 005 припуск на діаметр на другий перехід остаточного точіння складає  $2z_2 = 1.2$  мм. Це відповідає нормативам. Відповідно, 2*z*<sup>1</sup> = 2*zзаг* – 2*z*<sup>2</sup> = 6,6 – 1,2 = 5,4 *мм*, а глибини різання  $t_1 = 2.7$  та  $t_2 = 0.6$  мм встановлені правильно. При цьому проміжний

міжопераційний розмір після попереднього точіння  $186,6 - 5,4 - 181,2h12$ <sub>(-0.46)</sub> також встановлений правильно.

### **2.2. Аналіз верстатної операції виконують за технологічними документами ОК і КЕ**

Операція 005 – це перша верстатна операція, яка виконується після доставки вихідної заготовки – поковки штампованої – на дільницю механічного цеху. Найменування операції – «Токарно-револьверна» – відповідає типу верстата, який використовується – токарно-револьверного мод. 1В340.

Метою операції є попередня обробка зовнішньої поверхні обертання до місць, зайнятих кулачками, підрізка торця та послідовна обробка двома циліндричними зенкерами, одним конічним зенкером та двома розвертками точного отвору 80Н7 з шорсткістю *Ra* = 0,4 *мкм* та фаски 2×45°. Обробка з одного установа одного торця та отвору забезпечить їх перпендикулярність та дозволить виконати цю технічну вимогу, яка пред'являється до деталі, як це вказано в ОК (рис. 2.12.1).

Технологічною базою при виконанні цієї операції є дві поверхні вихідної заготовки: зовнішня поверхня діаметром 186,6 *мм* та один з її торців. Ця технологічна база – чорнова, тому правильно, що вона використовується в технологічному процесі тільки один раз. Для використання цієї бази правильно обрано пристосування – трикулачковий патрон з пневматичним приводом та з кулачками, що мають дві установочні поверхні з канавками.

Застосування токарно-револьверного верстата відповідає серійному типу виробництва та дозволяє послідовно використовувати п'ять шпиндельних інструментів. Ця операція – типовий приклад операції з концентрацією переходів.

Правильного положення другого торця можна досягнути на плоскошліфувальній операції, в якій перший торець використовується в якості технологічної бази.

Структура операції: установів – 1; переходів – 10 (технологічних – 6, допоміжних – 4); позицій – 5 (по числу граней револьверної головки, що використовуються).

Зміст технологічної операції по переходах сформульовано правильно, з точки зору технологічної послідовності; записи змісту переходів знаходяться у відповідності зі стандартами.

**2.3.** Аналіз ОК (рис. 2.11.1). ОК оформлена на бланках різних форм відповідно до стандарту – заповнений правильно та містить всі необхідні відомості: номера документів, дані про операції, деталь, заготовку, пристосування.

Операційний ескіз та схема наладки представлені двома технологічними документами, оформленими на бланках КЕ.

Нумерація всіх карт та оформлення їх основних написів виконані правильно.

Правильно заповнені таблична частина головного листа ОК (форма 3) та продовження ОК (форма 2а).

У табличну частину правильно вписані номера переходів та їхній зміст. Зміст переходів відповідає вказанням стандартам. У відповідних рядках вписані коди та найменування інструментів – допоміжних, різальних та вимірювальних. Слід відмітити, що широке використання різальних інструментів, оснащених твердим сплавом, створює умови досягнення високої продуктивності праці. Завдяки цьому, окрім того, в цій операції не застосовується охолодження змащувально-охолоджуючими технологічними середовищами (ЗОТС).

В якості вимірювальних інструментів правильно застосовані граничні калібри (пробки, скоби), шаблони, зразки шорсткості, а не універсальні інструменти.

Розміри в графі «Діаметр» відповідають на переходах 2 і 3 діаметру оброблюваної поверхні (187), а на переходах 3–6 розмірам різального інструменту (зенкерів і розверток), тобто, розмірам обробленої поверхні.

Розміри розрахункових довжин вказані правильно, у відповідності з довжиною оброблюваних поверхонь і врахуванням врізання та перебігу  $L_{po3D} = l + l_1 + l_2.$ 

Вказані у відповідних графах *sпасп* та *nпасп* прийняті за паспортними даними верстата.

Вписані у графу швидкості різання *V* розраховані правильно. Наприклад, для другого переходу: *dрозр*= 187 *мм*; *nпасп* = 180 *об/хв* = 3 *об/с*;

$$
v_2 = \frac{\pi \cdot d_{\text{posp}} \cdot n_{\text{posp}}}{100} = \frac{\pi \cdot 187 \cdot 180}{100} = 105,74 \text{ m} / \text{ x} \text{ s} = 1,7 \text{ m} / \text{ c}
$$

Основний час (*То*) розраховано правильно. Так, для того ж 2-го переходу  $L_{2po3p} = 60$  *мм*;  $s_{nacn} = 0.45$  *мм/об*;  $n_{nacn} = 180$  *об/хв*;

$$
T_o = \frac{L_{2\,posp}}{s_{nacn} \cdot n_{nacn}} = \frac{60}{0.45 \cdot 180} = 0.74 \text{ x} \cdot \text{s}.
$$

На завершення роботи з ОК наведені розрахунки з визначення норми часу на операцію. Наприклад, з урахуванням часу, що перекривається, 0,26 *хв* 3-го переходу  $\sum T_o + \sum T_{don} = 3.63 + 1.8 = 5.43$  *хв*.

Час на обслуговування робочого місця за нормативами для серійного виробництва прийнятий 5 *%* від *Топ*: *Тобсл* = 0,05·5,43 = 0,27 *хв*.

Час перерв на відпочинок і особисті потреби при механічній подачі складає 4% від *Топ*: *Твоп* = 0,04 5,43 = 0,22 *хв*.

Час штучний *Тшт* = *Топ* + *Тобсл* + *Твоп* = 5,43 + 0,27 + 0,22 = 5,92 *хв*.

Час підготовчо-заключний *Тп.з.* за тими ж нормативами складає 28+8+9 = 45 *хв* та при розмірі партії в 100 деталей *Тп.з.* на одну деталь відповідно *Тп.з.* = 45/100 = 0,45 *хв*. При КОВД = 1 *Тп.з.шт* = *Тп.з.опер*.

Ці дані правильно перенесені з ОК розглядуваної операції в останні графи МК, доповнюючи відомості про операції № 005.

**2.4.** Аналіз КЕ з операційним ескізом. Операційний ескіз виконаний правильно та відповідає вимогам стандартів. Заготовка зображена в правильному положенні, як при обробці. Опорні та установочні елементи та затискачі показані правильно у відповідності до стандарту (рис. 2.12.1).

Оброблювані поверхні позначені номерами, виокремлені більш товстими лініями та мають всі необхідні для обробки та технологічних розрахунків розміри та параметри шорсткості.

**2.5.** Аналіз КЕ з зображенням схеми наладки. На схемі наладки (рис. 2.11.5) токарно-револьверного верстата для операції № 005 добре видно спосіб базування заготовки та використовуваний в якості пристосування трикулачковий патрон з пневматичним приводом. Правильно зображені кулачки патрона, які дозволяють надати заготовці правильне положення, надійно закріпити її та обробити половину довжини зовнішньої поверхні.

Умовно, але достатньо ясно, зображені допоміжні інструменти, які надійно та правильно закріплюють різальні інструменти. Так, наприклад, для закріплення розверток використані гойдальні (плаваючі) оправки, що сприяє підвищенню точності форми оброблюваного отвору 80*Н*7.

Правильно у відповідності зі змістом операції розставлені різальні інструменти. Щоб отвори вийшли без заусенців, зняття фаски виконується попередньо остаточному розвертанню, а не навпаки, як це іноді роблять. Різальні інструменти займають відносно заготовки правильне положення.

**2.6.** Висновки та пропозиції. Хоча для операції правильно вибраний токарно-револьверний верстат, проте, прагнучи інтенсифікації обробки та її ефективності, можна запропонувати застосування токарно-револьверного автомата (щоб позбавити робочого складної та монотонної роботи по керуванню верстатом), переведення деталі для обробки на багатошпиндельний напівавтомат або на токарний патронний верстат з числовим програмним керуванням, а для завантаження верстатів-напівавтоматів використовувати робот.

**2.7.** Кожен студент за розробленим в роботі № 2.11 маршрутним технологічним процесом отримує завдання на одну операцію,проводить її аналіз за п.п. 2.1–2.5 та робить висновки.

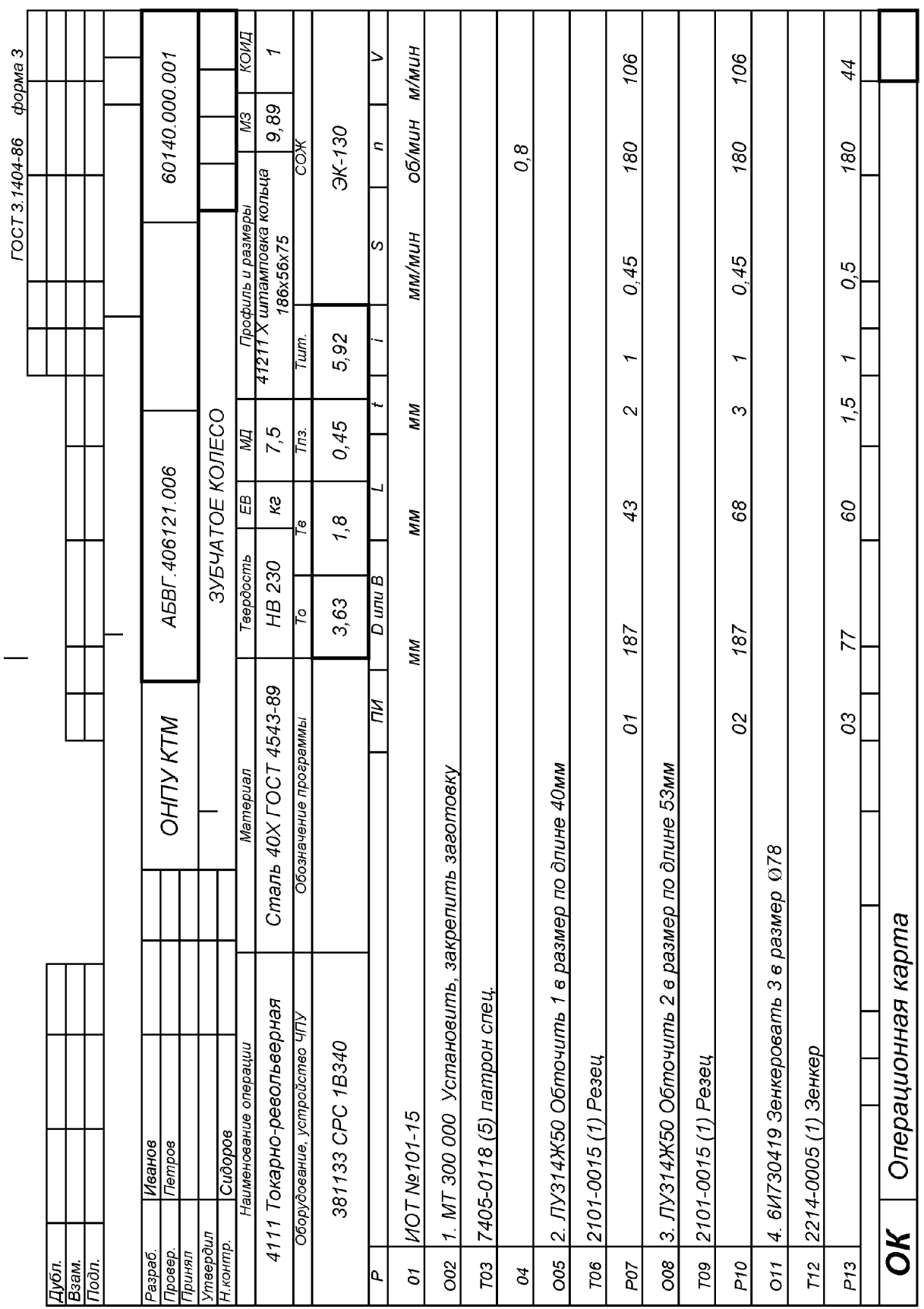

## 2.12.1. Операційна карта 2.12.1. Операційна карта

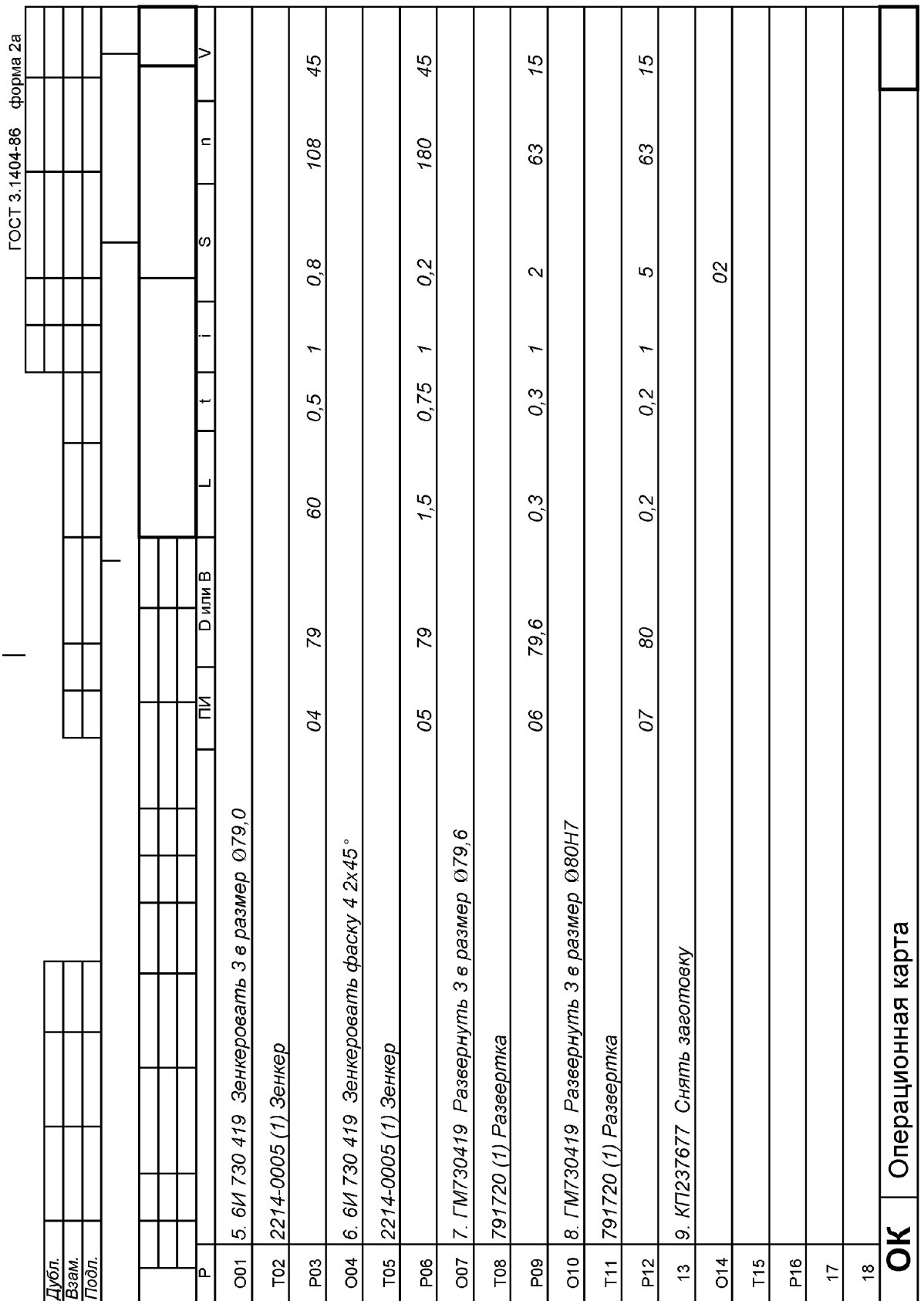

2.12.1. Операційна карта 2.12.1. Операційна карта

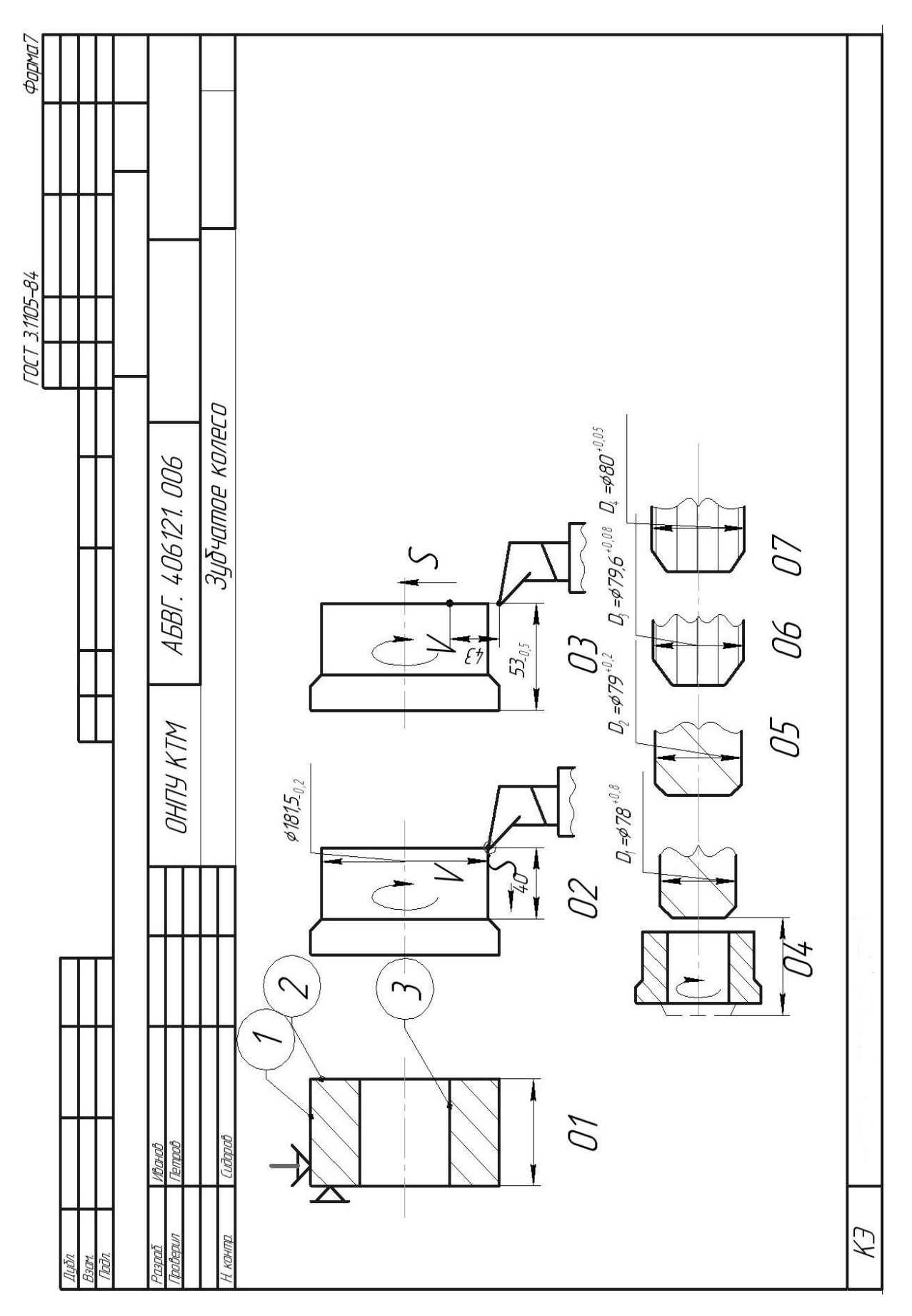

### 2.12.2. Карта ескізів 2.12.2. Карта ескізів

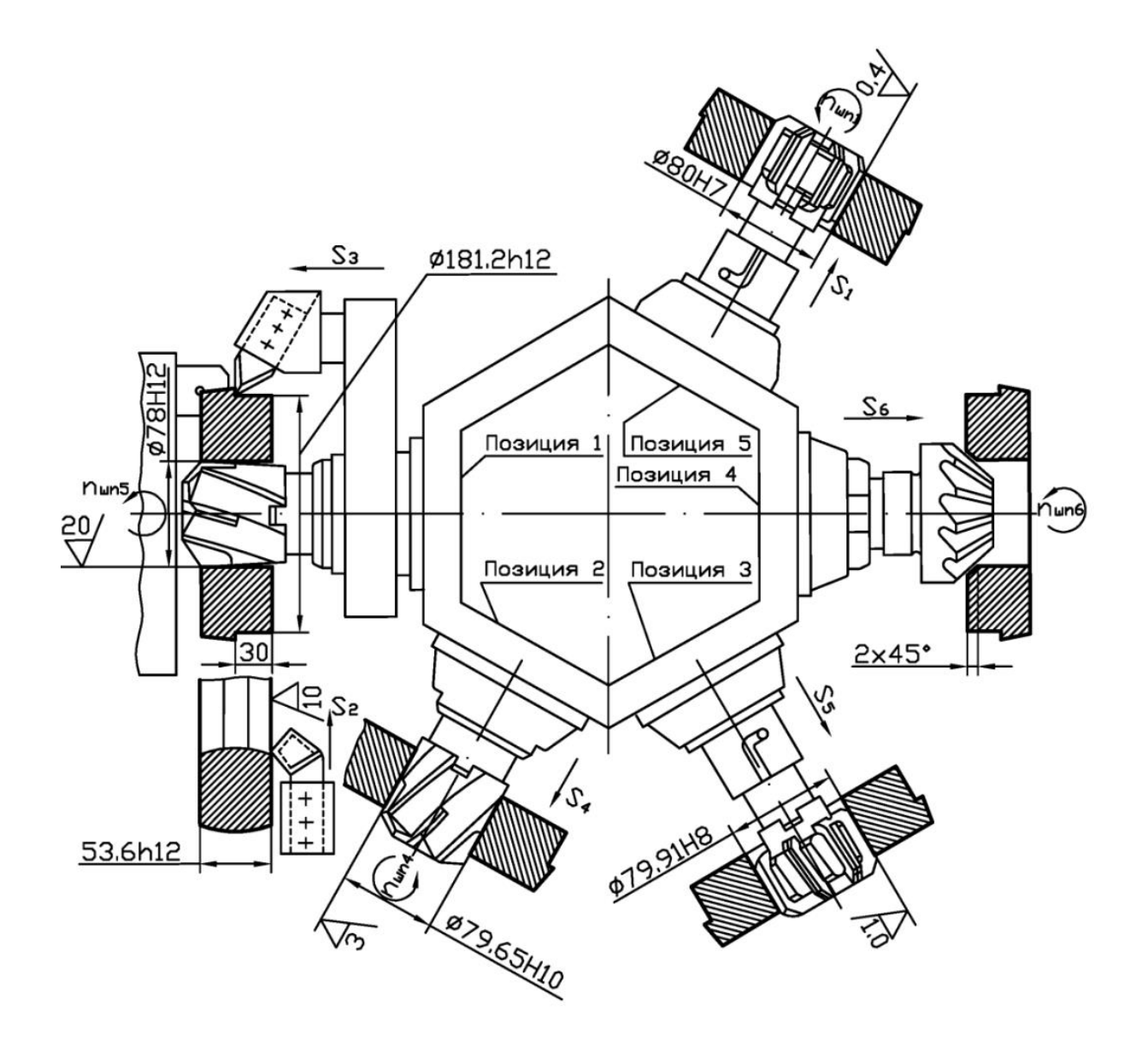

Рис. 2.12.3. Схема наладки

### **3. Зміст звіту**

**3.1.** Найменування роботи.

**3.2.** Вихідні дані, їх короткий виклад та аналіз.

**3.3.** Аналіз верстатної операції за операційною картою та картами ескізів, які містять операційний ескіз та схему наладки верстата, якщо вони входять в комплект технологічної документації.

**3.4.** Висновки та пропозиції.

**4. Література:** [1–3, 5, 8, 10]

### **5. Запитання для самоконтролю**

### **5.1. В основу типової технології покладена класифікація**

- 1) технологічна;
- 2) конструкторська;
- 3) економічна;
- 4) організаційна;
- 5) техніко-економічна.

### **5.2. В якому виробництві найбільш ефективна типова технологія?**

- 1) одиничному;
- 2) дрібносерійному;
- 3) крупносерійному;
- 4) одноразових випусків деталей;
- 5) випуску деталей, які не повторюються.

### **5.3. Які фактори є результатом використання типових технологій?**

- 1) зменшується час проектування;
- 2) зменшується кількість помилок;
- 3) застосовується прогресивне обладнання;
- 4) застосовується прогресивна оснастка;
- 5) досягається максимальна продуктивність.

### **2.13. Економічний аналіз варіанта технологічного процесу (операції, методи обробки)**

**Мета роботи:** навчити студента методиці визначення ефективності прийнятого технологом рішення на прикладі порівняння операції чистового точіння та шліфування тіл обертання.

### **1. Загальні відомості**

Оцінка техніко-економічної ефективності технологічного процесу, методу обробки або окремої операції в порівнянні з іншим варіантом (прототипом) ведеться шляхом співставлення повної собівартості *С<sup>n</sup>* або неповної, т.з. цехової *CT*.

$$
C_n = C_1 + C_2 + \dots + C_i, zpn,
$$
 (1)

де *C<sup>1</sup>* та ін. – складові частини.

$$
C_T = C_M + C_3 + C_H, zpn.
$$
 (2)

*C<sup>М</sup>* – витрати на матеріали, грн;

*С<sup>з</sup>* – зарплата основних виробничих робітників;

*С<sup>Н</sup>* – цехові накладні витрати.

Спрощений варіант визначення цехової собівартості *СТ* можна виразити інакше:

$$
C_T = A \cdot T, \quad z p \mu. \tag{3}
$$

де *А* – вартість 1 хв роботи відповідного обладнання, *грн*;

*Т* – штучно-калькуляційний час, *хв*.

Значення *СТ* технологу визначити легше та швидше при відносно малому об'ємі інформації про варіанти, які порівнюються.

Повна собівартість *С<sup>n</sup>* зазвичай може бути визначена за деякий час працюючого процесу, а *С<sup>Т</sup>* можна визначити на стадії проектування процесу, в довідниковій літературі є інформація про величини *A* для найбільш часто використовуваних процесів і, відповідно, обладнання.

По відношенню до реального об'єкту (деталь машини – стакан) проведемо порівняння 2-х операцій з різних технологічних процесів з однаковим кінцевим результатом по точності та шорсткості поверхні за формулою (2). Мінімальне значення *С<sup>Т</sup>* якогось варіанту з двох – привід вибрати його в якості робочого варіанту, але це не остаточне рішення.

$$
C_M = M_3 \cdot S_M - M_{\text{eibx}} \cdot S_{\text{eibx}}, \, \text{2pH}, \tag{4}
$$

де *М<sup>з</sup>* – маса заготовки, *кг*;

*Мвідх* – маса відходів при виробництві заготовки, *кг*;

*S<sup>М</sup>* та *Sвідх* – вартість 1 *кг* матеріалу даної марки (або групи) та вартість 1 *кг* відходів (за умови незмішуваності марок матеріалу) за наявними даними, *грн*.

$$
C_3 = T_{um-\kappa} \cdot 3_{map.p.}, \, zp\mu,\tag{5}
$$

де *Тщт-к* – штучно-калькуляційний час обробки, *хв*;

*Зтар.р.* – тарифна ставка робочого даного розряду, *грн/хв*.

$$
C_H = C_{H.a.} + C_{H.6epcm.} + C_{H.np.} + C_{H.1cmp.} + C_{H.e.} + C_{H.a.} + C_{H.a.}, \, zpt,
$$
 (6)

де *Сн.а.* – амортизація обладнання, *грн*.

$$
C_{\mu.a.} = \frac{d \cdot S_{\text{sqpm}} \cdot T_{\mu m - \kappa}}{60 \cdot F_r \cdot m \cdot \eta_s}, \, z p \mu,
$$
\n<sup>(7)</sup>

де *d* – відрахування на амортизацію верстата від його балансової вартості *Sварт* на рік, *%*;

*Sварт* – балансова вартість верстата (складається з відпускної ціни верстата, витрат на його доставку та монтаж), *грн*;

*F<sup>γ</sup>* – річний фонд часу роботи верстата в 1 зміну, *час*;

*m* – число робочих змін за добу, *шт*;

*η<sup>э</sup>* – коефіцієнт завантаження верстата за часом.

Величину *d* для верстатів масою до 10 т з лезовим інструментом приймають 11 *%*, з абразивним інструментом *d* = 14 *%*, для агрегатних і спеціальних *d* = 16 *%*.

Витрати на доставку та монтаж верстата приблизно рівні 10 *%* від *Sварт*. *Сн.верст* – витрати на експлуатацію верстата, *грн*.

$$
C_{\mu,sepcm} = \frac{\beta \cdot S_{\text{sqpm}} \cdot T_{\mu m - \kappa}}{60 \cdot F_r \cdot m \cdot \eta_{\rho}},
$$
\n(8)

де *β* = (4,5–5,0 *%*) від балансової вартості *Sварт*, що витрачаються на ремонт, огляди та перевірки протягом року;

*Сн.пр.* – витрати на амортизацію та ремонт пристосувань, які застосовуються на цьому етапі, *грн*.:

$$
C_{n,np} = \frac{(\gamma + \delta) \cdot S_{np}}{N},\tag{9}
$$

де *Sпр* – вартість пристосування, *грн*.;

*γ* – відсоток амортизації дорівнює (50–33 *%*). *Sпр* при терміні служби пристосування в 2–3 роки;

 $\delta = (5-15) \cdot S_{np}$  – витрати на ремонт пристосування за рік роботи;

*N* – річний об'єм деталей, оброблюваних на цьому пристосуванні;

*Сн.інстр.* – витрати на амортизацію різальних інструментів:

$$
C_{n.incmp} = \left(\frac{130 \cdot S_{incmp}}{T_{cm} \cdot (n_{sam} + 1)}\right) \cdot T_o,
$$
\n(10)

де *Sінстр* – вартість інструменту, *грн*;

*Тст* – час стійкості між двома переточуваннями, *хв*;

*nзат* – число переточувань, *шт*;

*Т<sup>о</sup>* – основний час, *хв*.

*Сн.ел* – витрати на силову електроенергію, яка витрачається на даному етапі, *грн*.:

$$
C_{n, en} = (0.25 \cdot (T_{um-x} - T_0) \cdot N_y + 0.55 \cdot N_y \cdot T_0) \cdot S_K / 60,
$$
\n(11)

де *N<sup>у</sup>* – потужність електродвигунів верстата, *кВт*;

*S<sup>К</sup>* – вартість 1 *кВт/год* силової електроенергії, *грн*.

*Сн.д* – витрати на доплати та нарахування на основну зарплату, *грн*.

$$
C_{u.\partial} = C_3 \cdot \left( \frac{\rho}{100} + \frac{\tau}{100} \cdot \left( 1 + \frac{\rho}{100} \right) \right),\tag{12}
$$

де *ρ* = (10–20)% – доплати до зарплати; *τ* = (6,5–8,1)% – нарахування.

Якщо один з варіантів, наприклад, другий, потребує застосування більш вартісного обладнання або пристосування, то необхідно визначити термін їх окупності *R* років.

$$
R = \frac{S_{\text{eepcm.2}} - S_{\text{eepcm.1}}}{\left(C_{m1} - C_{m2}\right) \cdot N} - \text{a} \text{ as } \text{peprariis},\tag{13}
$$

$$
R = \frac{S_{np,2} - S_{np,1}}{(C_{m1} - C_{m2}) \cdot N} - \text{qJIA \, \text{th} \, \text{th} \, \text{C} \cdot \text{C} \cdot \text
$$

Припустимими вважають терміни окупності для металорізальних верстатів до 5 років, а для пристосувань – не більше 2–3 років.

### **2. Порядок роботи**

Як було сказано вище, об'єктом роботи є деталь – стакан (рис. 2.13.1), яка може бути оброблена по поверхні 65 *h*8 по двох варіантах:

перший – на токарному верстаті 16К20Ф3

другий – на круглошліфувальному верстаті 3М161, схема наладки яких наведена на рис. 2.13.2.

Варіанти завдань наведені у табл. 2.13.1.

**2.1.** Визначимо витрати на матеріал *См*, *грн*;

**2.2.** Визначимо зарплату основних виробничих робочих на обробку 1 деталі *С*, *грн*.;

**2.3.** Визначимо амортизацію обладнання: *Сн.а.*, *грн*.;

**2.4.** Визначимо витрати на експлуатацію верстата: *Сн.верст*, *грн*.;

**2.5.** Визначимо витрати на амортизацію та ремонт пристосувань *Сн.пр*, *грн*.;

**2.6.** Визначимо витрати на амортизацію різальних інструментів *Сн.інстр*,*грн*.;

**2.7.** Визначимо витрати на силову електроенергію: *Сн.ел*, *грн*.;

**2.8.** Визначимо витрати на доплати та нарахування на основну зарплату *Сн.д.*, *грн*.;

**2.9.** Визначимо цехові накладні витрати: *Сн*, *грн*.;

**2.10.** Визначимо цехову собівартість: *Сm*, *грн*.;

П.п. 2.1–2.10 повторюємо для двох варіантів, верстатів (16К20Ф3 та 3М161), щоб отримати в кінцевому рахунку дві величини  $C_{T1}$  та  $C_{T2}$ .

**2.11.** Визначимо термін окупності верстата *R*, років;

**2.12.** Порівняємо отриманий термін *R* з нормативним, та приймемо рішення про доцільність цієї заміни.

**2.13.** Вибираємо варіантом № 1 і проведемо цифровий розрахунок.

**2.13.1.** Знайдемо *С<sup>м</sup>* =3,09·6 –1,19·1,2 = 17,11 *грн*.

**2.13.2.** Знайдемо  $C_{31} = 9.39 \cdot 1.5 = 13.94$  грн.;  $C_{32} = 13.68 \cdot 1.5 = 20.52$  грн.

**2.13.3.** Визначимо:

$$
C_{n.a1} = \frac{11 \cdot 80000 \cdot 9,29}{60 \cdot 4029 \cdot 0,75} = 45 \text{ ton.} = 0,45 \text{ zph.}
$$

$$
C_{\mu, a2} = \frac{14 \cdot 60000 \cdot 13,68}{60 \cdot 4029 \cdot 0,92} = 51,67 \text{ ton.} = 0,52 \text{ zph.}
$$

**2.13.4.** Визначимо:

$$
C_{\text{n.6epcm.1}} = \frac{4,5 \cdot 80000 \cdot 9,29}{60 \cdot 4029 \cdot 0,75} = 18,45 \text{ kon.} = 0,18 \text{ zpt.}
$$

$$
C_{\mu \text{.6epcm.1}} = \frac{4,5 \cdot 60000 \cdot 13,68}{60 \cdot 4029 \cdot 0,92} = 16,6 \text{ kon.} = 0,17 \text{ zpt.}
$$

### **2.13.5.** Визначимо:

$$
C_{n.np.1} = \frac{(33+5) \cdot 800}{5000} = 6,08 \text{ kon.} = 0,06 \text{ zph.}
$$

$$
C_{n.np.1} = \frac{(33+5) \cdot 800}{5000} = 6,08 \text{ kon.} = 0,06 \text{ zph.}
$$

Таблиця 2.13.1

| раріанти завдань                                                 |                   |             |                |                |                |                               |                   |                |
|------------------------------------------------------------------|-------------------|-------------|----------------|----------------|----------------|-------------------------------|-------------------|----------------|
|                                                                  | Номер варіанта    |             |                |                |                |                               |                   |                |
| Найменування                                                     | 16K20 <sub></sub> | 3M161       | $6K20\Phi$     | 3M161          | 16K20Ф3        | 3M161                         | 16K20 <sub></sub> | 3M161          |
| Річна програма випуску $N$ , шт.                                 | 5000              |             | 10000          |                | 4500           |                               | 6350              |                |
| Маса заготовки $M$ , кг                                          | 3,09              |             | 4,5            |                | 3,37           |                               | 3,25              |                |
| Ціна 1 <i>кг</i> матеріалу $C_M$ , грн.                          | 6                 |             | 6,4            |                | 6,0            |                               | 6,4               |                |
| Маса відходів $Q$ , кг                                           | 1,19              |             | 0,7            |                | 1,2            |                               | 1,35              |                |
| Ціна 1 кг відходів $C_{\epsilon i \delta x}$ , грн.              | 1,2               |             | 1,2            |                | 1,2            |                               | 0,3               |                |
| Штучно-калькуляційний час на<br>операцію, $T_{\text{u}m-x}$ , хв | 9,29              | 13,68       | 9,65           | 12,03          | 12,9           | 13,68                         | 12,03             | 13,68          |
| Зарплата за 1 хв $3_{\mu}$ , грн.                                | 1,5               |             | 1,9            | $\overline{2}$ | $\overline{2}$ | 2,2                           | 2,7               | $\overline{3}$ |
| $\Sigma T_{\mu\mu\mu-\kappa}$ , xe                               |                   | 244,3 248,7 | 224,6          | 227            | 242,9          | 243,7                         | 252,6             | 253,3          |
| $\Sigma3_{\mu}$ , грн.                                           | 19                |             | 15,3           | 15,6           | 18             | 18,2                          | 19                | 19,3           |
| Вартість верстата $S_{eepcm}$ , грн.                             | 80000             | 60000       | 70000          |                |                | 65000 65000 60000 80000 76000 |                   |                |
| Річний фонд часу верстата $F_r$ , год                            | 4029              | 4029        | 3890           | 4029           | 4029           |                               | 4029              |                |
| Кількість змін, т                                                | $\overline{2}$    |             | $\overline{2}$ |                | $\overline{2}$ |                               | $\overline{2}$    |                |
| Коефіцієнт завантаж. верстата, $\eta_{\scriptscriptstyle{9}}$    | 0,75              | 0,92        | 0,75           | 0,75           | 0,92           | 0,75                          | 0,75              | 0,92           |
| Вартість пристосування $S_{np}$ , грн.                           | 800               | 800         | 1410           | 1410           | 1310           | 1290                          | 1315              | 1320           |
| Ціна 1 кВт год електроенергії, коп.                              | 62                |             | 62             |                | 62             |                               | 62                |                |
| Основний час $To$ , хв.                                          | 7,86              | 10,74       | 7,86           | 10,5           | 10,3           | 10,74                         | 10,5              | 10,74          |
| Потужність електродвигуна, $N_v$ , $\kappa Bm$ год               | 14                | 20          | 10             | 13             | 11             | 14                            | 11                | 9              |

**Варіанти завдань**

**2.13.6.** Знайдемо:

$$
C_{n. incomp.1} = \left(\frac{130 \cdot 20}{60 \cdot (10 + 1)}\right) \cdot 7,86 = 31 \text{ kon.} = 0,31 \text{ zph.}
$$
  

$$
C_{n. incomp.1} = \left(\frac{130 \cdot 60}{20 \cdot (310 + 1)}\right) \cdot 10,74 = 13,5 \text{ kon.} = 0,135 \text{ zph.}
$$

### **2.13.7.** Визначимо:

 $C_{n,ell} = (0,25)(9,29 - 7,86) \cdot 14 + 0,55 \cdot 14 \cdot 7,86 \cdot 62/60 = 67,7$  *коп* = 0,68 *грн*.  $C_{h, en2} = (0, 25 \cdot (13, 68 - 10, 74) \cdot 20 + 0, 55 \cdot 20 \cdot 10, 74) \cdot 62/60 = 320 \text{ kon} = 3,2 \text{ zph}.$ **2.13.8.** Визначимо:

$$
C_{\mu,\partial.1} = 13,94 \cdot \left(\frac{18}{100} + \frac{7}{100} \cdot \left(1 + \frac{18}{100}\right)\right) = 3,66 \text{ } 2\mu\text{.}
$$
  

$$
C_{\mu,\partial.2} = 20,52 \cdot \left(\frac{18}{100} + \frac{7}{100} \cdot \left(1 + \frac{18}{100}\right)\right) = 5,39 \text{ } 2\mu\text{.}
$$

**2.13.9.** Визначимо:

 $C_{\mu} = 0.45 + 0.18 + 0.06 + 0.81 + 0.68 + 3.66 = 5.34$  *грн*.  $C_{h2} = 0.52 + 0.17 + 0.06 + 0.41 + 3.2 + 5.39 = 9.48$  *грн*. **2.13.10.** Знайдемо *Сm1* = 17,11 + 13,94 + 5,34 = 36,4 *грн*.; *Сm2* = 17,11 + 20,52 + 9,48 = 47,1 *грн*. *С<sup>1</sup> < С<sup>2</sup>* і припускаємо, що по собівартості обробка на верстаті 16К20Ф3 вигідніша.

**2.13.11.** Визначимо *R* :

$$
R = \frac{80000 - 60000}{(47,1 - 36,4) \cdot 5000} = 0,37 \text{ poky}.
$$

Висновок: вибір верстата 16К20Ф3 вигідний в порівнянні з використанням верстата 3М161.

**2.14.** Кожен студент отримує завдання з табл. 2.13.1 та виконує цикл розрахунків аналогічно п. 2.13 та робить свої висновки.

### **3. Звіт по роботі**

В звіті студент наводить схеми наладки 2-х варіантів та розрахункові дані по *См, Сз, Сн, С<sup>m</sup>* та *R,* та робить висновки.

**4. Література [**1–2, 9**].**

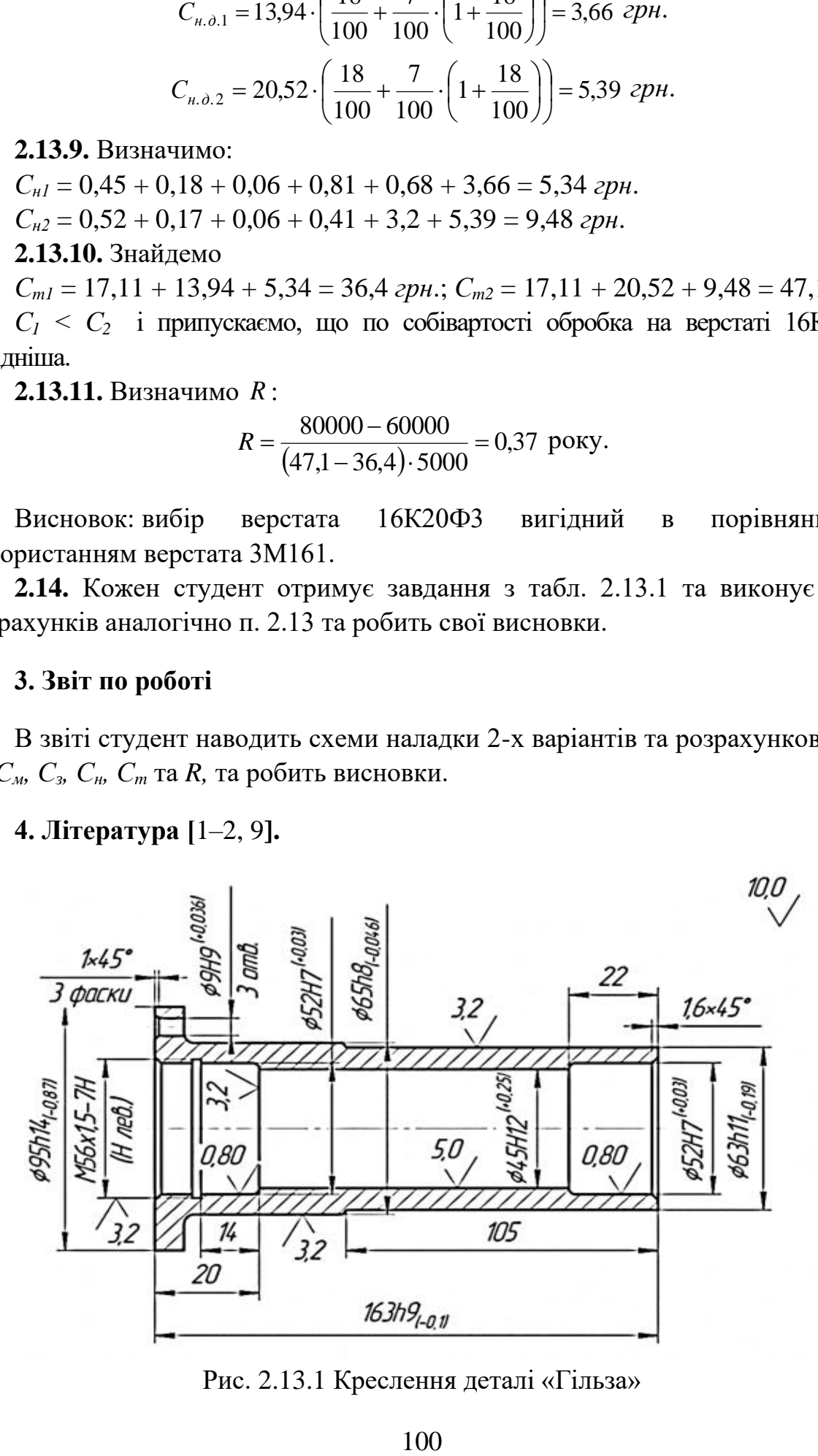

Рис. 2.13.1 Креслення деталі «Гільза»

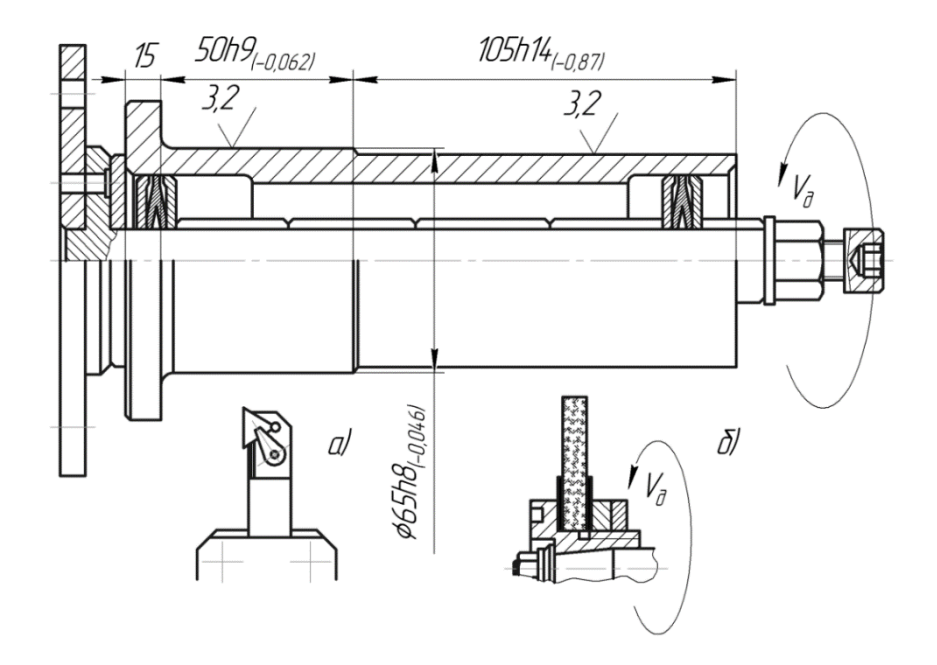

Рис. 2.13.2 Наладка на операцію (а – токарну, б – кругло-шліфувальну)

### **5. Запитання для самоконтролю:**

### **5.1. Цехова собівартість** *Ст* **включає параметр А. Це …**

- 1) вартість 1 *кг* матеріалу;
- 2) вартість *год* роботи верстата;
- 3) вартість 1 *кВт* енергії;
- 4) вартість 1 *кв. м* площі;
- 5) вартість різальних інструментів.

### **5.2. Витрати на матеріали** *См* **залежать від…**

- 1) маси відходів;
- 2) вартості одиниці маси матеріалу;
- 3) маси заготовки;
- 4) вартості одиниці маси відходів;
- 5) не залежить від переліку, наведеного вище.

### **2.14. Вибір найбільш економічного варіанту технологічного процесу (операції)**

**Мета роботи:** дослідити методи оцінки економічності варіанта технологічного процесу; навчити студента вести обґрунтування варіантів при виборі процесу (операції).

### **1. Загальні відомості**

Існуючі технологічні процеси виготовлення деталей використовують в своїй основі технологічні рішення попередніх років, навіть істотно ефективні за мірками того періоду часу.

Фізичне та моральне зношування обладнання та оснастки потребують їхньої заміни в існуючому та заново проектованому виробництві на нові більш продуктивні, досконалі, менш енергозатратні тощо.

Проблема полягає в тому, що існуюче обладнання, припустимо, менш продуктивне, але дешеве, а нове – більш продуктивне, проте більш вартісне (це може бути більш енерговитратне, з ручним варіантом керування, а не автоматичним, тобто більше трудомістке, тощо). В кінцевому рахунку, всі інші версії можна привести до витрат грошей, а сума грошей не зменшується в порівнянні з минулим, тому наше припущення про більш дорогий варіант (нове) абсолютно точне.

Відповідь на це питання **«**що обрати?**»** лежить в основі оцінки економічної доцільності додаткових капіталовкладень.

Припустимо, що собівартість річного випуску *С*1, *грн/рік* на існуючому обладнаннні з капітальними вкладеннями *К1*, *грн*. Новий варіант буде мати *С*<sub>2</sub>, *грн/рік* та  $K_2$ , *грн*, при цьому  $C_1 > C_2$ , а  $K_1 < K_2$ .

Визначимо ефективність *Е*:

$$
E = \frac{C_1 - C_2}{K_2 - K_1},\tag{1}
$$

де: *С*<sup>1</sup> та *С*<sup>2</sup> − собівартість річного випуску по 1 та 2 варіанту, *грн/рік*;

*К*<sup>1</sup> та *К*<sup>2</sup> − капітальні витрати на реалізацію процесів, *грн*.

Під *К*<sup>1</sup> та *К*<sup>2</sup> потрібно розуміти балансову вартість, наприклад, верстата, грн. В балансову вартість входить відпускна ціна верстата і витрати на його транспортування та монтаж (зазвичай вони складають 10 *%* від його вартості):  $S_{6a} = S_{6epcm} \cdot 1, 1$ .  $C_1$  та  $C_2 = (C_{71} \text{ a}60 C_{72}) \cdot N$ ,

де *N* – річний випуск виробів, *шт*.;

*СТ*<sup>1</sup> та *СТ*<sup>2</sup> − собівартість процесу першого та другого варіантів (можливо, це будуть операції двох процесів), *грн/рік*.

*СТ*<sup>1</sup> та *СТ*<sup>2</sup> = ∑*СТі*, де ∑*СТі* − сума собівартості всіх операцій процесу, *грн/рік*.

У машинобудуванні для цієї оцінки застосовують нормативний

коефіцієнт економічної ефективності *ЕН*, який визначає мінімальну величину річної економії на собівартості продукції на 1 гривню додаткових капітальних витрат. Зазвичай

$$
E_H = 0.2 \frac{z p h}{z p h. \kappa a n. \, \text{samp}}.
$$

Величина 1/ *Е<sup>Н</sup>* дає термін окупності вкладених грошей та при *Е<sup>Н</sup>* = 0,2, він рівний 5 рокам або менший для верстатів та іншого універсального обладнання. Для пристосувань

> *грн кап затр*  $E_H = 0,35...0,5 \frac{2pt}{\sqrt{2}}$ . kan.  $= 0.35...0.5 \frac{epn}{p}$  та термін окупності – 2–3 роки.

Річна економія від нового рішення *Е*, *грн*. буде: *Е* = (*СТ*<sup>1</sup> – *СТ*2)·*N*, *грн*.

В даній роботі використовуємо метод визначення складових собівартості *См*, *С<sup>з</sup>* та *Сн*, який був детально розглянутий раніше в роботі 2.13, але для інших умов, які часто зустрічаються в практиці технологів.

До цих умов можна віднести, наприклад, такі: на заводі випускають серійно якусь продукцію, наприклад, вентилятори, кожну деталь виготовляють за визначеним технологічним процесом. Виникає потреба ринку в вентиляторах та з'являється замовлення на збільшення об'ємів випуску при жорстких термінах поставки. Аналіз існуючого процесу однієї з деталей – кришки – показує, що для збільшення програми випуску на 2-х операціях – токарно-револьверній та вертикально-свердлильній необхідно подвоїти кількість робочих місць або ж замінити ці дві операції однією – обробкою на багатошпиндельному токарному верстаті 1284Г5, при цьому вартість двох верстатів за попереднім процесом менше вартості нового варіанту: в нашій версії 16000 та 5000 *грн*, тобто 21000 *грн* та 100000 *грн* за новим варіантом. Чи доцільно вибирати більш дороговартісне обладнання та робити таку заміну?

### **2. Порядок виконання роботи:**

**2.1.** Варіанти завдань, наведені у табл. 2.14.2, видаються студентам на початку заняття.

**2.2.** Вибираємо реальний об'єкт: кришка вентилятора зі сплаву АЛ-3В масою 6,5 *кг*, річною програмою 10000 *шт*. Заготовка – відливка у кокіль масою 6,75 *кг*. Процес реалізується на верстатах 1П365 та 2Н118, варіант для аналізу – на вертикальному токарному восьмишпиндельному напівавтоматі 1284Б. Основні показники двох технологічних процесів наведені у табл. 2.14.1 в розд. **«**Вихідні дані**»**. Оскільки вартість заготовки *С<sup>з</sup>* в обох варіантах не змінилась, то її величину з аналізу виключаємо, а решту значень після розрахунків за формулами (3)–(12) роботи № 2.13 наведемо в розд. **«**Розрахункові дані**»** табл. 2.14.1.

**2.3.** Визначимо термін окупності верстата:

$$
R_{\text{sepcm}} = \frac{S_{\text{sepcm1}} - S_{\text{sepcm2}}}{(C_2 - C_2) \cdot N}, \text{poxis.}
$$
 (2)

**2.4.** Визначимо термін окупності пристосування:

$$
R_{np} = \frac{S_{np1} - S_{np2}}{(C_{T1} - C_{T2}) \cdot N}, \text{poxis.}
$$
 (3)

**2.5.** Визначимо очікувану річну економію  $E_T = (C_{T1} - C_{T2})$ ·*N*, *грн*. Зробимо висновки.

**2.6.** На прикладі варіанту №1 проведемо розрахунки отриманих значень. **2.6.1.** Визначимо *СЗ* :

$$
C_{31} = 0,125 \cdot 1,22 = 0,153 zpt;
$$
  
\n
$$
C_{32} = 0,125 \cdot 18,3 = 2,29 zpt;
$$
  
\n
$$
C_{32} = 0,1 \cdot 8,34 = 0,834 zpt.
$$

**2.6.2.** Визначимо *Сн.д*.:

$$
C_{n.\partial.1} = 0,153 \left[ \frac{17,5}{100} + \frac{7,5}{100} \cdot \left( 1 + \frac{17,5}{100} \right) \right] = 0,04 \text{ (zph)};
$$
  

$$
C_{n.\partial.2} = 2,29 \left[ \frac{17,5}{100} + \frac{7,5}{100} \cdot \left( 1 + \frac{17,5}{100} \right) \right] = 0,6 \text{ (zph)};
$$
  

$$
C_{n.\partial.1} = 0,834 \left[ \frac{17,5}{100} + \frac{7,5}{100} \cdot \left( 1 + \frac{17,5}{100} \right) \right] = 0,22 \text{ (zph)}.
$$

**2.6.3.** Визначимо *Сн.а*.:

$$
C_{n.a.1} = \frac{11 \cdot 10000 \cdot 1.1 \cdot 1,22}{60 \cdot 3950 \cdot 0,75} = 8,3 \text{ (zph)};
$$
  

$$
C_{n.a.2} = \frac{11 \cdot 16000 \cdot 1.1 \cdot 18,3}{60 \cdot 3950 \cdot 0,97} = 15,41 \text{ (zph)};
$$
  

$$
C_{n.a.3} = \frac{11 \cdot 5000 \cdot 1.1 \cdot 8,34}{60 \cdot 3950 \cdot 0,92} = 2,31 \text{ (zph)}.
$$

**2.6.4.** Визначимо *Сн.верст.*:

$$
C_{n.sepcm1} = \frac{5 \cdot 100000 \cdot 1,1 \cdot 1,22}{60 \cdot 3950 \cdot 0,75} = 3,8 \text{ } (2p\mu).
$$

$$
C_{n\text{.sepcm2}} = \frac{5 \cdot 16000 \cdot 1,1 \cdot 18,3}{60 \cdot 3950 \cdot 0,97} = 7 \text{ (2ph);}
$$
\n
$$
C_{n\text{.sepcm3}} = \frac{5 \cdot 5000 \cdot 1,1 \cdot 8,34}{60 \cdot 3950 \cdot 0,92} = 1,05 \text{ (2ph)}.
$$

**2.6.5.** Знайдемо *Сн:*

$$
C_{n,np1} = \frac{(26+10) \cdot 800}{10000} = 2,88 \ (zpH);
$$

$$
C_{n,np2} = \frac{(26+10) \cdot 500}{10000} = 1,8 \ (zpH).
$$

**2.6.6.** Визначимо *Сн.інстр*:

$$
C_{n,eepcm2} = \frac{5 \cdot 10000 \cdot 1,1 \cdot 10,5}{60 \cdot 3950 \cdot 0,97} = 7 \text{ (zph)};
$$
  
\n
$$
C_{n,eepcm3} = \frac{5 \cdot 5000 \cdot 1,1 \cdot 8,34}{60 \cdot 3950 \cdot 0,92} = 1,05 \text{ (zph)}
$$
  
\n
$$
C_n:
$$
  
\n
$$
C_{n,mp1} = \frac{(26+10) \cdot 800}{10000} = 2,88 \text{ (zph)};
$$
  
\n
$$
C_{n,mp2} = \frac{(26+10) \cdot 500}{10000} = 1,8 \text{ (zph)}.
$$
  
\n
$$
C_{n,linepp}:
$$
  
\n
$$
C_{n,linepp}:
$$
  
\n
$$
C_{n,linepp} = \left(\frac{130 \cdot 140}{60 \cdot 11}\right) \cdot 1,1 = 0,3 \text{ (zph)};
$$
  
\n
$$
C_{n,linepp2} = \left(\frac{130 \cdot 20}{60 \cdot 11}\right) \cdot 15,6 = 0,61 \text{ (zph)};
$$
  
\n
$$
C_{n,linepp3} = \left(\frac{130 \cdot 20}{60 \cdot 11}\right) \cdot 7,08 = 0,28 \text{ (zph)}.
$$
  
\n40  $C_{n,ex}$ :  
\n25 · (1,22 – 1,1) · 20 + 0,55 · 20 · 1,1] · \frac{0,62}{60} = 5 \cdot (1,22 – 1,1) · 20 + 0,55 · 14 · 15,5] · \frac{0,62}{60} = 5 \cdot (18,3 - 15,6) · 14 + 0,55 · 14 · 15,5] · \frac{0,62}{60} = 0,61 + 8,3 + 3,8 + 2,88 + 0,3 + 0,13 = 15,45  
\n0,6 + 15,41 + 7 + 1,8 + 0,61 + 1,34 = 26,76  
\n0,22 + 2,31 + 1

**2.6.7.** Визначаємо *Сн.ел*:

$$
C_{\mu, e\bar{z}} = [0, 25 \cdot (1, 22 - 1, 1) \cdot 20 + 0, 55 \cdot 20 \cdot 1, 1] \cdot \frac{0, 62}{60} = 0, 13 \text{ (zph)};
$$
  

$$
C_{\mu, e\bar{z}} = [0, 25 \cdot (18, 3 - 15, 6) \cdot 14 + 0, 55 \cdot 14 \cdot 15, 5] \cdot \frac{0, 62}{60} = 1, 34 \text{ (zph)};
$$
  

$$
C_{\mu, e\bar{z}} = [0, 25 \cdot (8, 34 - 7, 08) \cdot 2, 8 + 0, 55 \cdot 2, 8 \cdot 7, 08] \cdot \frac{0, 62}{60} = 0, 12 \text{ (zph)}.
$$

### **2.6.8.** Визначимо *Сн*:

$$
C_{n1} = 0.04 + 8.3 + 3.8 + 2.88 + 0.3 + 0.13 = 15.45 \text{ (zph)};
$$
  
\n
$$
C_{n2} = 0.6 + 15.41 + 7 + 1.8 + 0.61 + 1.34 = 26.76 \text{ (zph)};
$$
  
\n
$$
C_{n3} = 0.22 + 2.31 + 1.05 + 1.8 + 0.28 + 0.12 = 5.78 \text{ (zph)}.
$$

**2.6.9.** Визначимо *С<sup>з</sup>* + *Сн*:

$$
C_{31} + C_{n1} = 0,153 + 15,45 = 15,6 \text{ (zph)};
$$
  
\n
$$
C_{32} + C_{n2} = 2,29 + 26,76 = 29,05 \text{ (zph)};
$$
  
\n
$$
C_{33} + C_{n3} = 0,834 + 5,78 = 6,61 \text{ (zph)}.
$$

**2.6.10.** Визначаємо термін окупності *R*:

$$
R_{eepcm} = \frac{100000 - (16000 + 5000)}{(29,05 + 6,61 - 15,6) \cdot 10000} \approx 0.4 \text{ poky};
$$
  

$$
R_{eepcm} = \frac{1000 - 800}{(29,05 + 6,61 - 15,6) \cdot 10000} \approx 0,001 \text{ poky}.
$$

Заміна верстатів 1П365 і 2Н118 на 1284Б доцільна та ефективна, має малий термін окупності.

### **3. Звіт по роботі.**

В звіті наводять дані розрахунків (за обома варіантами): *Cз*, *Сн.д*., *Сн*, *C<sup>з</sup>* **+** *Сн*, *R* та формулюються висновки.

### **4. Література:** [1, 9].

### Таблиця 2.14.1

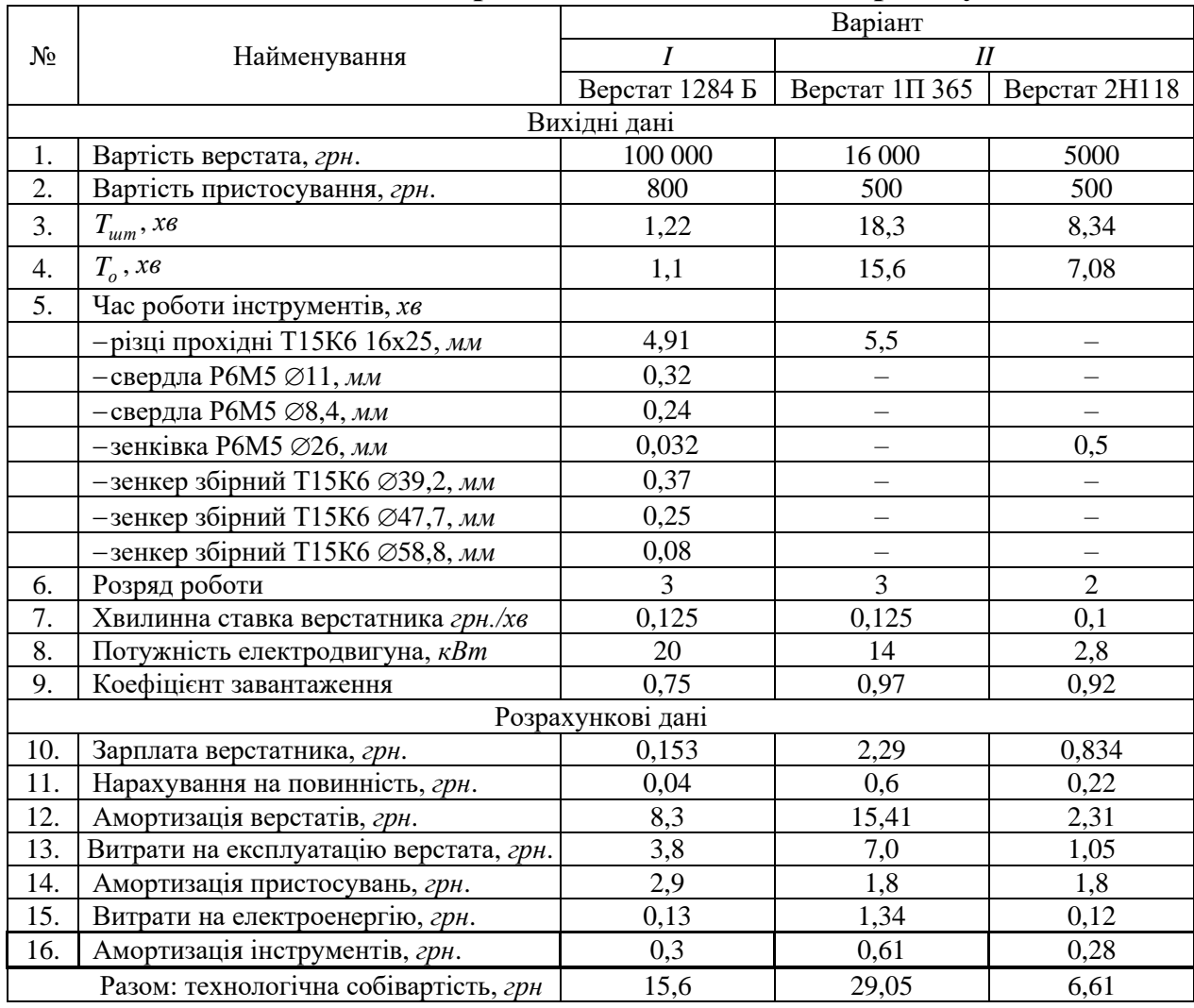

### **Показники в варіантах технологічного процесу**

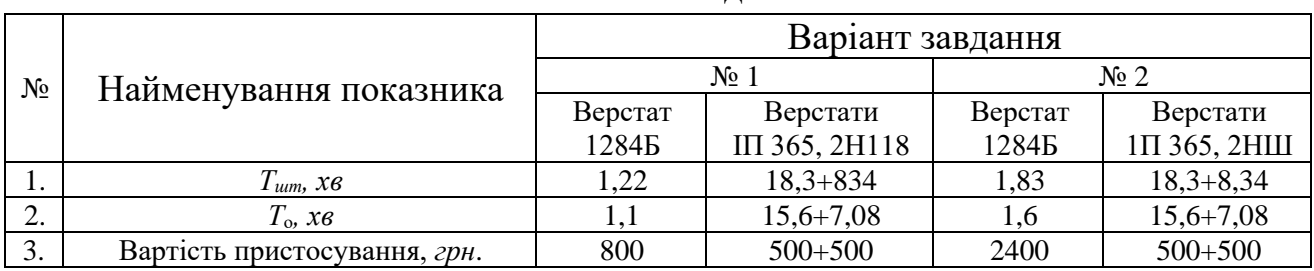

### **Зміст завдань**

### **5. Запитання для самоконтролю:**

### **5.1. Нормативний коефіцієнт** *E<sup>н</sup>* **приймають:**

- 1) 0,5;
- 2) 0,4;
- 3) 0,3;
- 4) 0,2;
- 5) 0,1.

### **5.2. До капітальних витрат відносять витрати на придбання:**

- 1) обладнання;
- 2) різального інструменту;
- 3) заготовок;
- 4) ЗОТС;
- 5) вимірювачів.

### **2.15. Проектування дільниці механічного цеху**

**Мета роботи:** ознайомити студента з основним масивом інформації, правилами та нормами при проектуванні дільниці; навчити студента навичкам та вмінням вибирати раціональні рішення при розташуванні обладнання в цеху або на дільниці.

### **1. Загальні відомості**

Планування дільниць або цехів відбувається при організації нових підрозділів заводу або реконструкції в зв'язку зі змінами номенклатури продукції, її об'ємів випуску або технології виробництва.

Розробці планувань передують роботи технологічні (проектування технологічних процесів обробки або складання об'єктів, складових номенклатури дільниць або цехів) та організаційні (визначення типу виробництва, партії деталей, числа одиниць технологічного, транспортного, складського обладнання та ін.), результатами яких будуть вихідні умови для проектування. До них відносяться:

– робочі креслення деталей відповідно до номенклатури дільниці;

– річний об'єм випуску кожного найменування деталей, розмір партії деталей та такт випуску;

– маршрутні технологічні процеси виготовлення кожної деталі номенклатури;

– відомості технологічного, транспортного, складського обладнання тощо;

– паспортні дані верстатів, машин та іншого обладнання, їхні габарити тощо;

– норми відстаней верстатів та машин від проїздів, стін, колон та один від одного;

– тип виробничої будівлі;

– відомості про прийняте міжопераційне транспортування заготовок, готових виробів та їхнього складування.

Після аналізу вихідних даних в умовах серійного виробництва, виявляють наступні відомості:

– номенклатура та річний об'єм випуску деталей та визначення основної (ведучої) деталі дільниці;

– розмір партії деталей;

– маршрут обробки основної деталі;

– відомість типажу та кількості верстатів на дільниці;

– розташування верстатів на дільниці за принципом технологічного потоку для більшості деталей дільниці;
– підготовка темплетів верстатів у масштабі 1 : 100 (можлива заміна темплетів верстатів на прямокутники зі сторонами, пропорційними довжині та ширині верстата в масштабі 1:100. Дані про габарити обладнання наведені у паспорті верстата або у довідниках);

– підготовка темплетів для слюсарних верстатів, контрольних плит, мийних машин, транспортного, складського та іншого обладнання в масштабі 1:100;

– вибір типу промислової будівлі (для нових проектів), зазвичай у вигляді уніфікованих секцій 72 × 72 *м* площею, близькою до 5000 *м*², з прольотами шириною 6, 9, 12, 18, 24 та 36 *м* в залежності від типів та розмірів обладнання. Частіше за все в машинобудуванні прольоти обирають 18 та 24 *м*;

– вибір системи міжопераційного транспортування заготовок на дільниці та системи їх складування. Частіше за все в цехах використовують варіанти автоматизованої транспортно-складської системи (АТСС), автоматичні рейкові або безрейкові возики, роботи;

– маніпулятори стаціонарні або ж розташовані на самохідних транспортних возиках;

– розмітка поля прольоту дільниці або цеха. Зазвичай це робиться на листі міліметрового паперу 800 × 250 *мм*, шляхом нанесення граток колон  $18 \times 12 \text{ M}$  або  $24 \times 6 \text{ M}$ . Переріз колони  $600 \times 800 \text{ M}$ , її фундамент  $2000 \times 2000$  мм. Ряди колон позначають буквами (А, Б, В...), а колони – арабськими цифрами (1, 2, 3…).

При застосуванні АТСС на полі прольоту розташовують стелажі, накопичувачі, робочі місця операторів, майстрів, налагоджувальників, контролерів.

На полі прольоту розташовують в послідовності технологічного процесу темплети верстатів та інших елементів за певними нормами відстаней:

– відстань між верстатами – 0,5…0,7 *м*;

– відстань між рядами верстатів – 1,2…1,6 *м*;

– відстань від стін та колон будівель до верстатів – 0, 4…0,7 *м*;

– ширина проходів – 1,5…1,6 *м*.

При виконанні планувань використовують умовні позначення, деякі з них наведені на рис. 2.15.1.

На плануванні вказують всі основні розміри: довжина та ширина прольоту, крок колон, довжина та ширина дільниці, наводиться площа дільниці (-ць) та цеху.

#### **2. Порядок виконання роботи**

**2.1.** Кожен студент повинен спроектувати предметно – замкнену дільницю механічної обробки деталей загальномашинобудівного застосування, наприклад, тіл обертання *L* ≤ *2d* (втулки, диски, кільця, фланці, шківи різні тощо). Тип виробництва – середньосерійний.

**2.4.** Виробнича програма дільниці передбачає механічну обробку 150000 *шт.* вказаних вище деталей 1300 найменувань масою до 20 *кг* кожна, з загальною масою на рік 1100 *т*, трудомісткістю 57000 *люд/г*.

Основні напрямки організації виробництва на дільниці:

– широке використання верстатів з ЧПК;

– розміщення виробничого обладнання за принципом поточномеханізованих ліній;

– розміщення верстатів з ЧПК з урахуванням їхніх типів та моделей для забезпечення необхідних умов технічного обслуговування та експлуатації та можливості багатоверстатного обслуговування;

– застосування методів групової обробки та використання типових технологічних процесів та операцій;

– оснащення робочих місць оргоснащенням і підйомно-транспортними засобами;

– використання на дільниці АТСС, автоматизації та механізації всіх транспортних та складських робіт;

– створення на дільниці контрольно-диспетчерського пункту (КДП) – комплексної служби регулювання ходу виробництва з використанням систем зв'язку та сигналізації;

– механізація прибирання стружки шнековим конвеєром дільниці з магістральним стружкоприбиральним конвеєром;

– створення зони відпочинку для працівників;

– обслуговування дільниці цеховими допоміжними службами: інструментально-роздавальною коморою (ІРК), майстернею налагодження інструменту поза верстатом, складом заготовок, дільницею заточування інструментів, майстернею ремонту верстатів, а також господарською службою (прибирання дільниці, господарська комора).

Організація виробництва з урахуванням перерахованих напрямків дозволяє досягнути високих техніко-економічних показників по дільниці особливо по продуктивності праці, обмежуватись малим числом робочихверстатників, надає дільниці гнучкості, забезпечує випуск якісної продукції та дозволяє створити гарні умови праці.

**2.5.** Верстатоємності за видами робот на річну програму визначені за даними технічного нормування технологічних процесів та наведені у табл. 2.15.1.

**2.6.** Основне технологічне обладнання, розраховане за показниками верстатоємності, наведений у табл. 2.15.2. Ці розрахунки проводяться із урахуванням наступних даних:

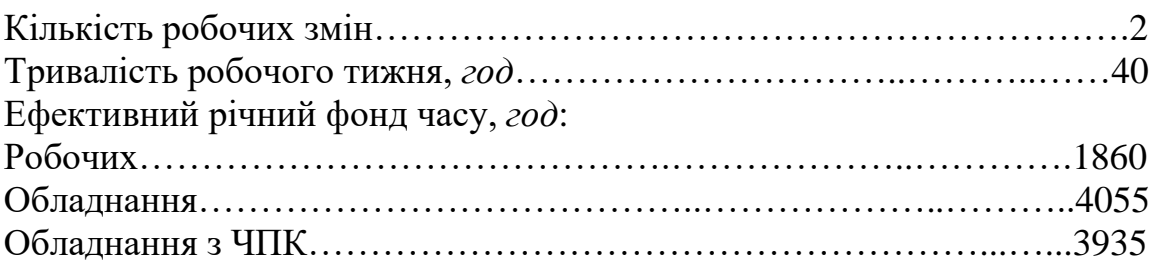

В зв'язку з високою вартістю сучасного обладнання з ЧПК ефективний річний фонд часу для нього слід в вихідних даних задавати з розрахунку тризмінної роботи. Це позитивно позначатиметься на техніко-економічних показниках роботи дільниці.

Дані про основне технологічне обладнання, наведені у табл. 2.15.2, використовують для створення специфікації до схеми розташування обладнання (плануванню), наведеній на рис. 2.15.2. В специфікацію повинно бути також внесено допоміжне обладнання, підйомно-транспортне обладнання та оснастка.

**2.7.** Склад та кількість робочих на дільниці визначають на основі даних про трудоємність річної програми за видами робіт та ефективного річного фонду часу робочого. Розрахунок наведений у табл. 2.15.3.

Склад працюючих на дільниці наведений у табл. 2.15.4. Кількість допоміжних робочих та ІТР визначають за міжгалузевими та відомчими нормативами.

**2.8.** На дільниці є також підйомно-транспортне обладнання: кран-балка (поз. 41), каретка-оператор (42), кран консольний поворотний (43), конвеєр стружкоприбиральний (44); оснащення: шафа (51), стіл письмовий майстра (52), стіл виробничий (53), пульт оператора АТСС (54), стіл контролера (55), стіл приймально-передавальний КДП (56), рольганг приймальний (57), верстак налагоджувальника (58), шафа для зберігання носіїв інформації (59), шафа інструментальна (60), картотека (61), стелаж для пристосувань (62), стіл приймально-передавальний (63), верстак слюсаря (64), плита перевірна (65), тумба інструментальна (66), протипожежні засоби (67) (всі позиції по рис.  $2.15.2$ ).

Дільниця механічної обробки деталей з застосуванням верстатів з ЧПК та універсальних розташовується в вісімнадцятиметровому прольоті з кроком колон 12 *м*.

**2.9.** Дані про площі дільниці наведені у табл. 2.15.5.

Обладнання дільниці розташоване за технологічним процесом з дотриманням відповідних норм, правил та рекомендацій. Збереження заготовок та напівфабрикатів та їхнє міжопераційне переміщення виконується АТСС.

# **2.10. Основні дані та техніко-економічні показники дільниці**

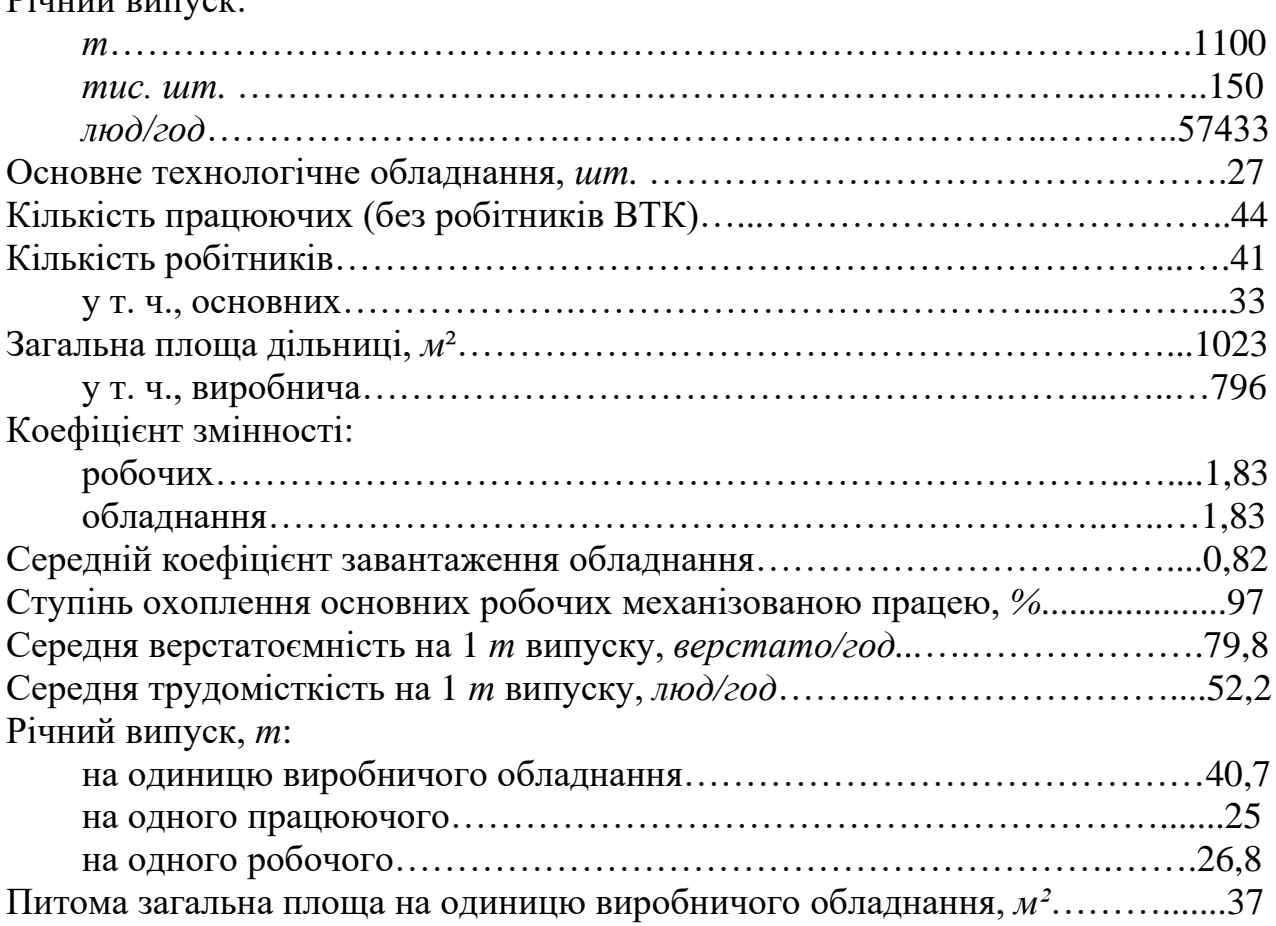

Техніко-економічні показники дільниці відповідають показникам, прийнятим в галузі. Це свідчить про правильний хід проектування дільниці.

# **3. Зміст звіту**

 $\liminf_{n \to \infty}$ 

Кожен студент по завданню на базову деталь додає до наявних даних у табл. 2.15.1–2.15.5 свої показники та наводить зведені показники дільниці (п. 2.10) з додаванням нових цифрових значень.

**4. Література:** [1, 5, 9]

# Деякі умовні позначання

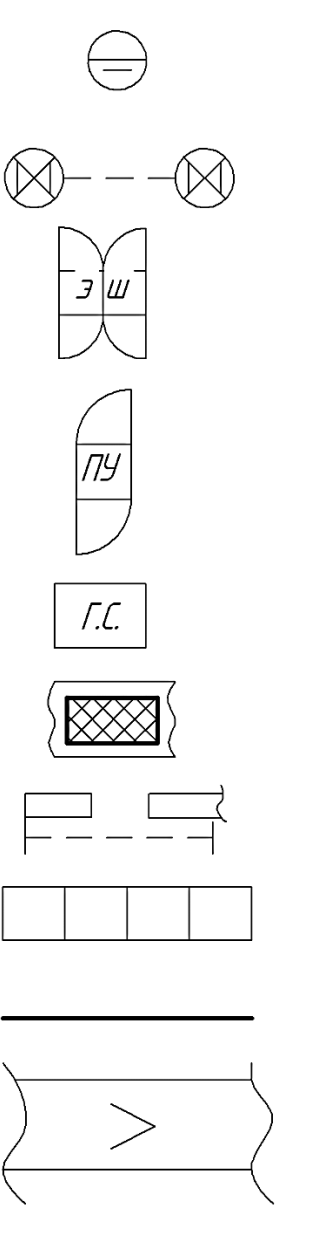

Місце робочого Багато верстатне обслуговування одним робітником

Електро-шкаф

Пульт керування

Гідростанція

Люк для відведення стружки

Ворота розсувні

Перегородка із скла Перегородка із сітки Канал магістральний для транспортування стружки

Рис. 2.15.1 Умовні позначення

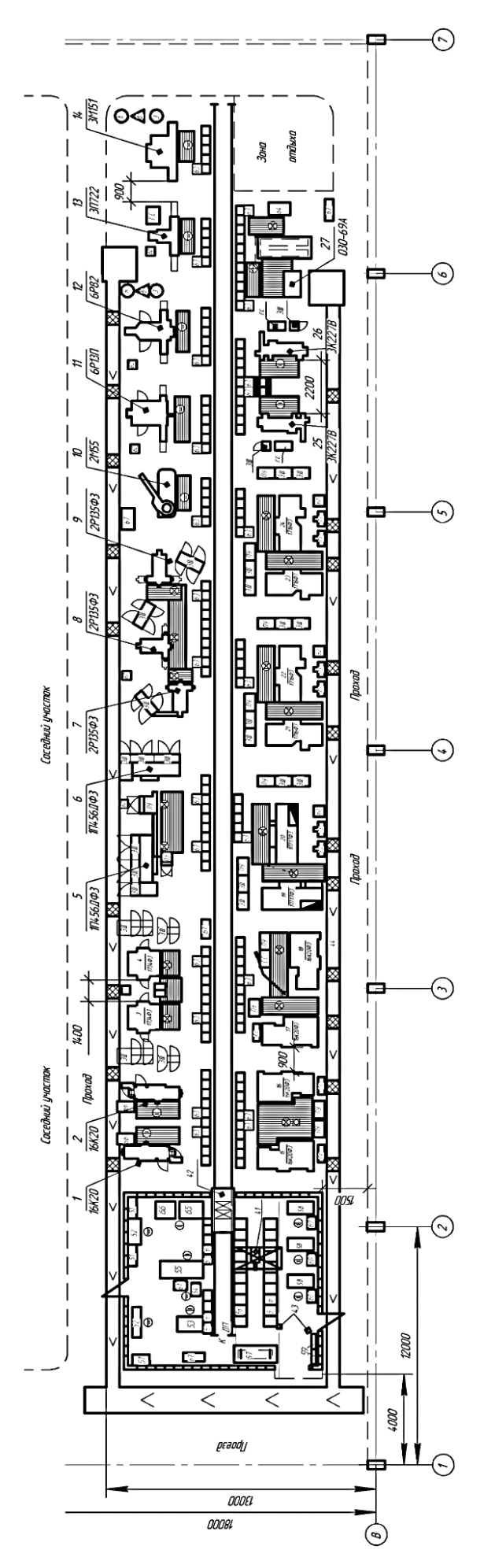

Рис. 2.15.2 План дільниці

Рис. 2.15.2 План дільниці

Таблиця 2.15.1

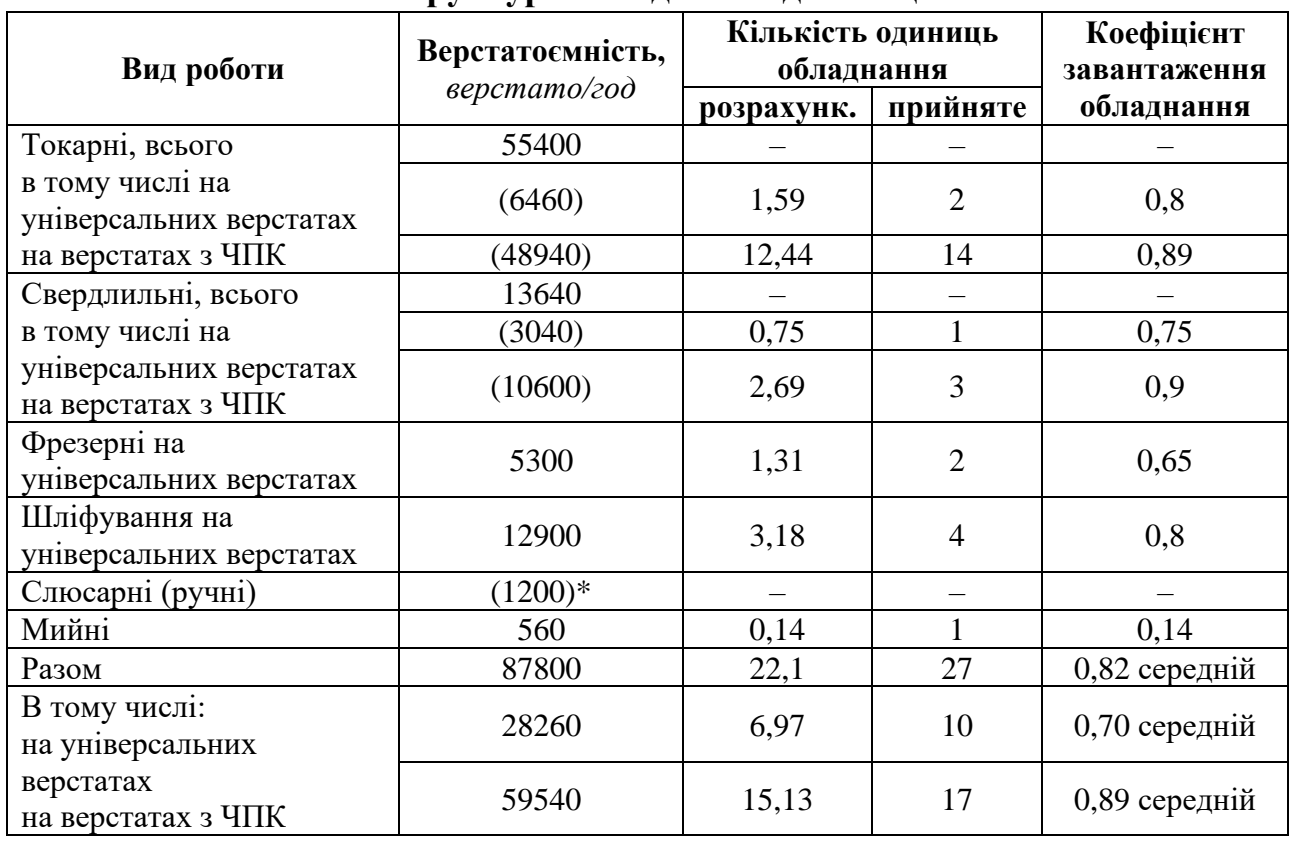

# **Структура обладнання дільниці**

# Таблиця 2.15.2

# **Основне технологічне обладнання дільниці**

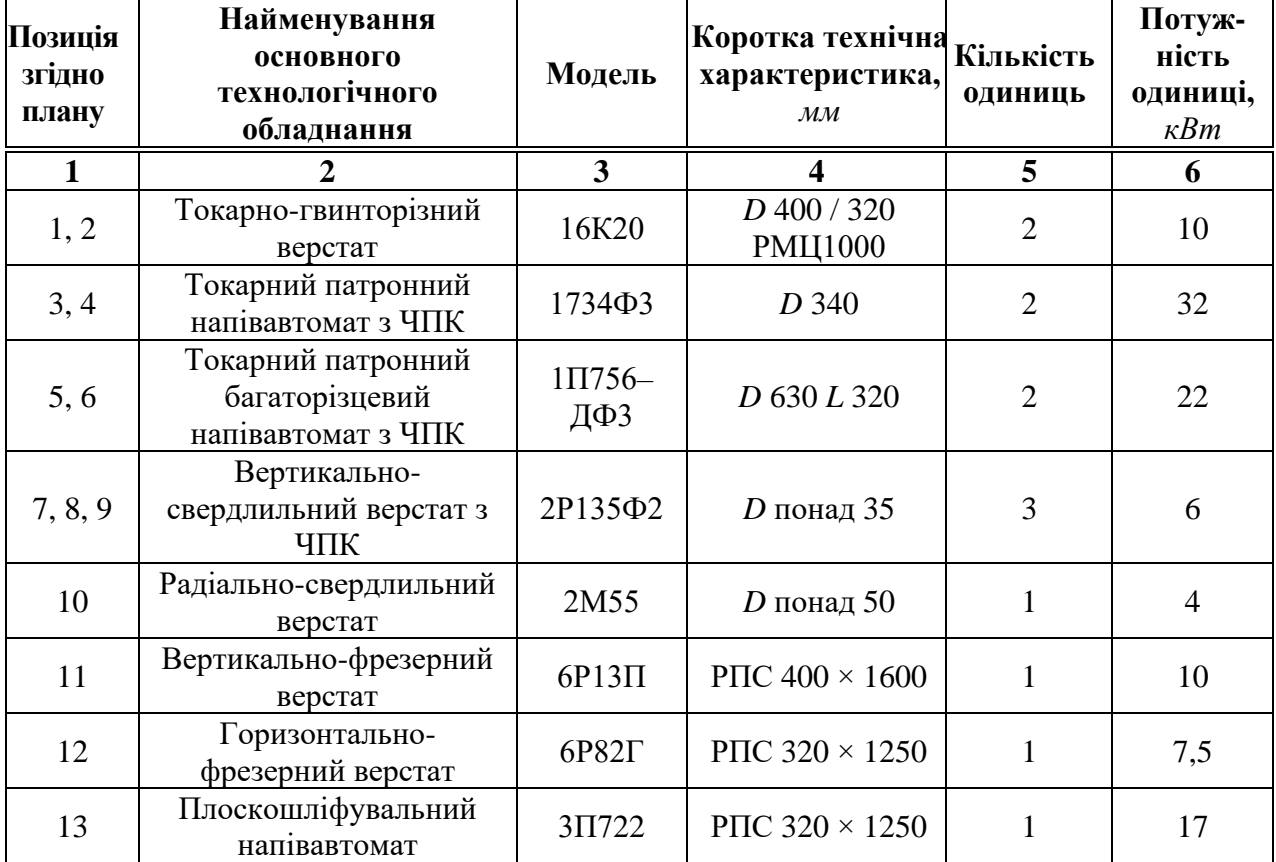

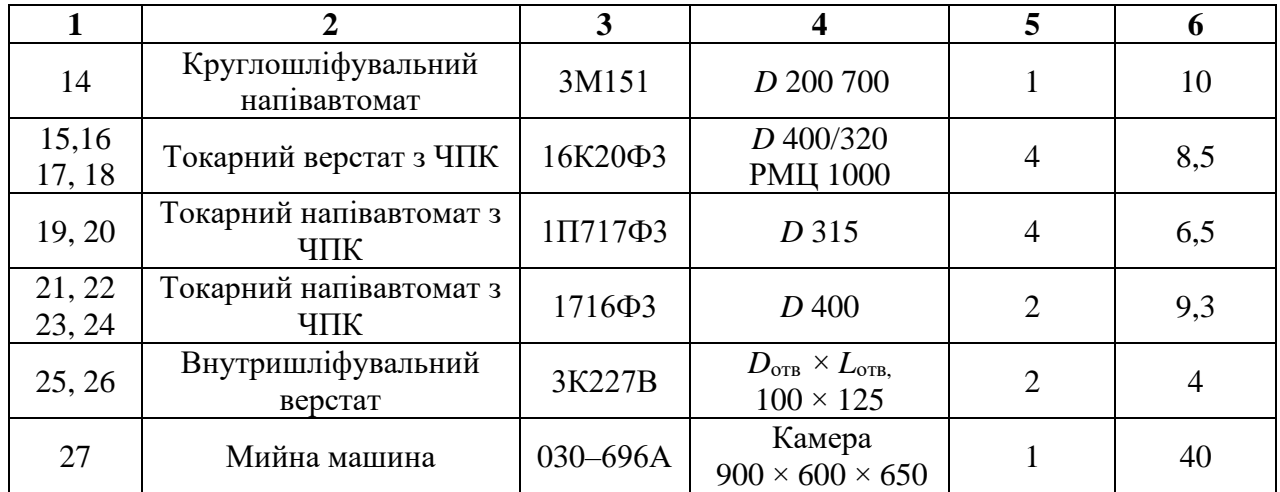

Таблиця 2.15.3

# **Відомості про основних робітників дільниці**

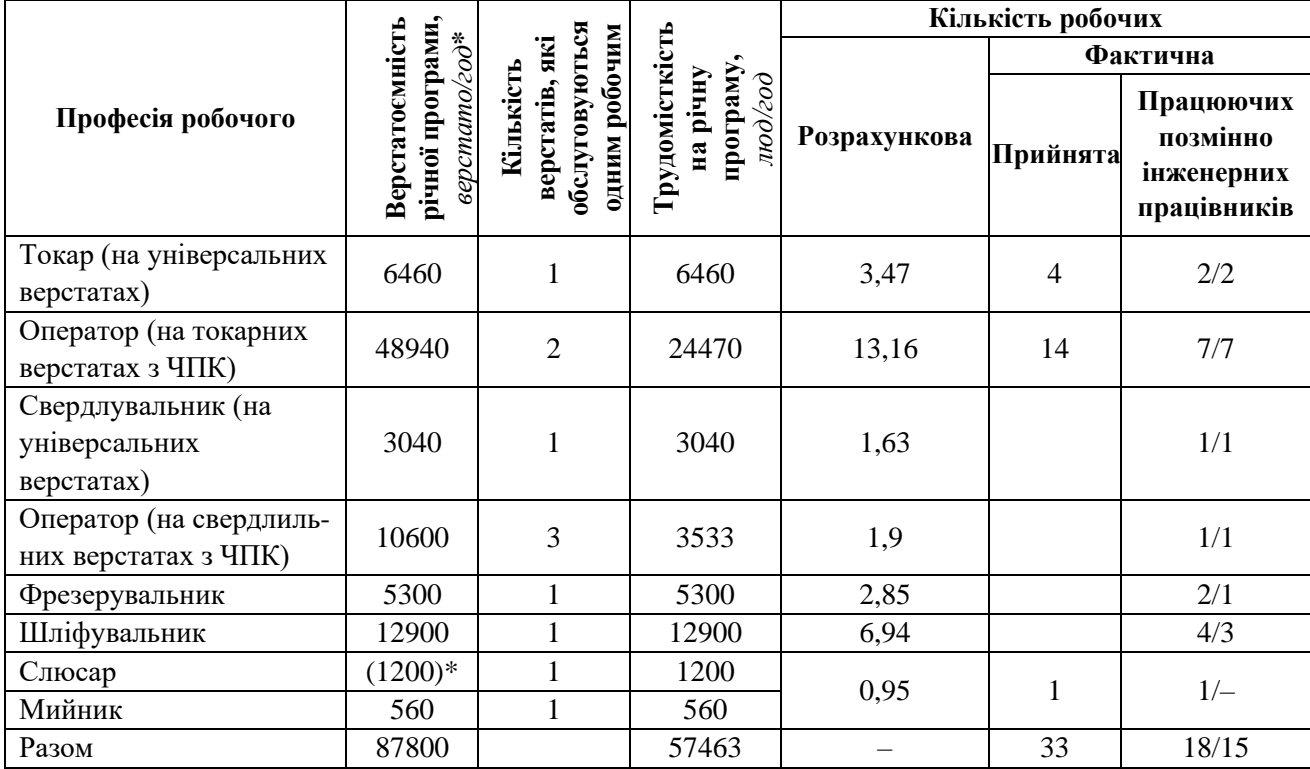

Таблиця 2.15.4

# **Загальний склад працюючих на дільниці**

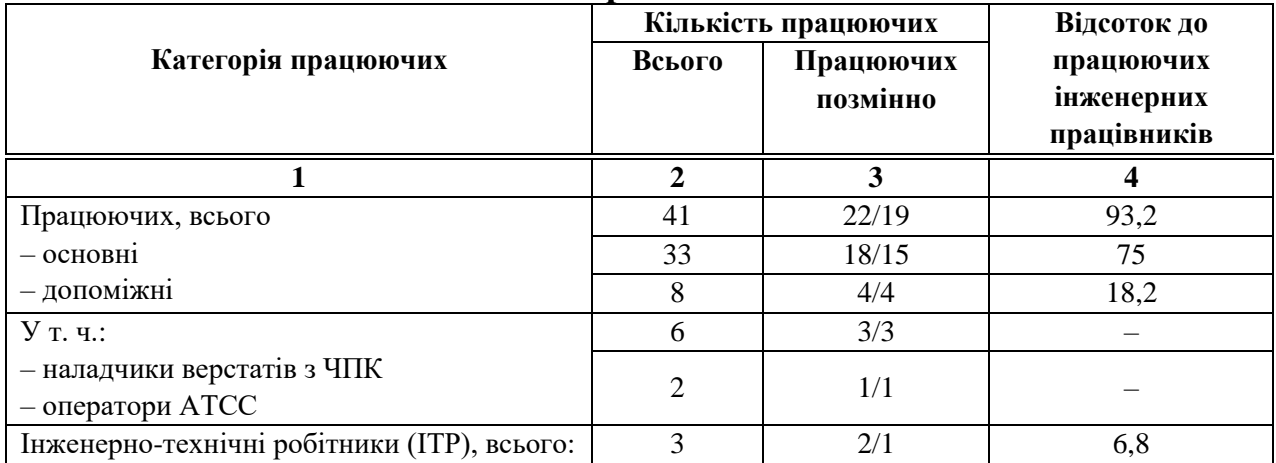

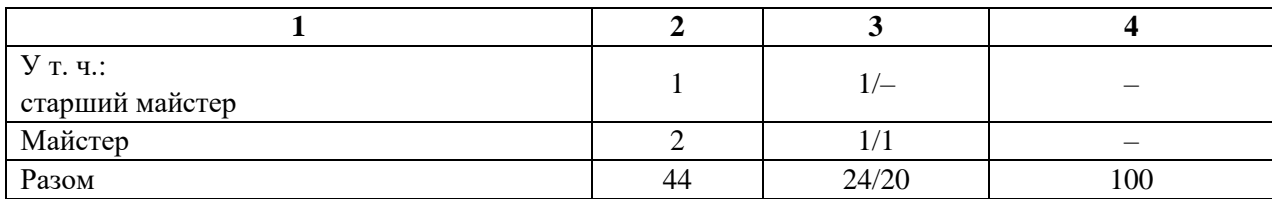

Таблиця 2.15.5

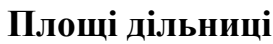

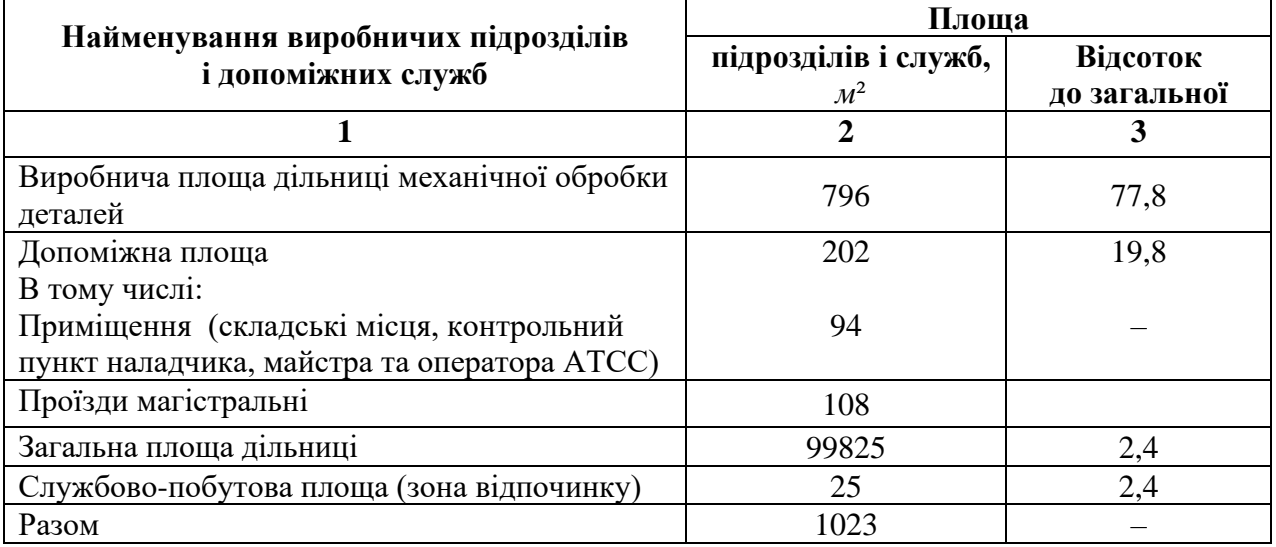

#### **5. Запитання для самоконтролю**

**5.1. Яку величину відстані між колонами слід вибирати для цеху площею 5000** *м* 2**?**

- 1) 6 *м*;
- 2) 9 *м*;
- 3) 12 *м*;
- 4) 18 *м*;
- 5) 24 *м*.

**5.2. Які розміри в метрах краще за все вибрати для цеха площею 5000** *м* 2**?**

- 1)  $50 \times 100$ ;
- 2)  $100 \times 50$ ;
- 3)  $72 \times 72$ ;
- 4)  $40 \times 125$ ;
- 5)  $80 \times 62,5$ .

#### **5.3. Переріз колони над фундаментом,** *мм***:**

- 1)  $1000 \times 1000$ ;
- 2)  $700 \times 1000$ ;
- 3)  $700 \times 700$ ;
- 4)  $600 \times 500$ ;
- 5)  $500 \times 800$ .

# **3. СПЕЦІАЛЬНИЙ РОЗДІЛ (лабораторні роботи)**

# **3.1. Дослідження точності малих отворів при свердлінні на універсальних верстатах**

**Мета роботи:** ознайомитися з джерелами похибок при свердлінні отворів; навчитися технологічним прийомам, які зменшують похибки.

#### **1. Загальні відомості**

Особливістю операцій обробки малих отворів ( $\varnothing$ 2... $\varnothing$ 6 *мм* і довжиною 10…20 *мм*) на свердлильних верстатах є декілька факторів: мала жорсткість свердла та можливість його поломки навіть у момент дотику до поверхні заготовки, погана видимість зони обробки і низька розмірна стійкість інструменту.

Основними джерелами появи систематичних похибок можуть бути похибки інструмента, пружні деформації в технологічній системі та зношування свердла.

Геометрично дія похибок проявляється через уведення осі просвердленого отвору та його розбивання.

Розглянемо причини появи похибки в осьовому напрямку осі свердла (надалі –відведення), *Y<sup>o</sup>* = *∆<sup>i</sup>* (рис. 3.1.1, а).

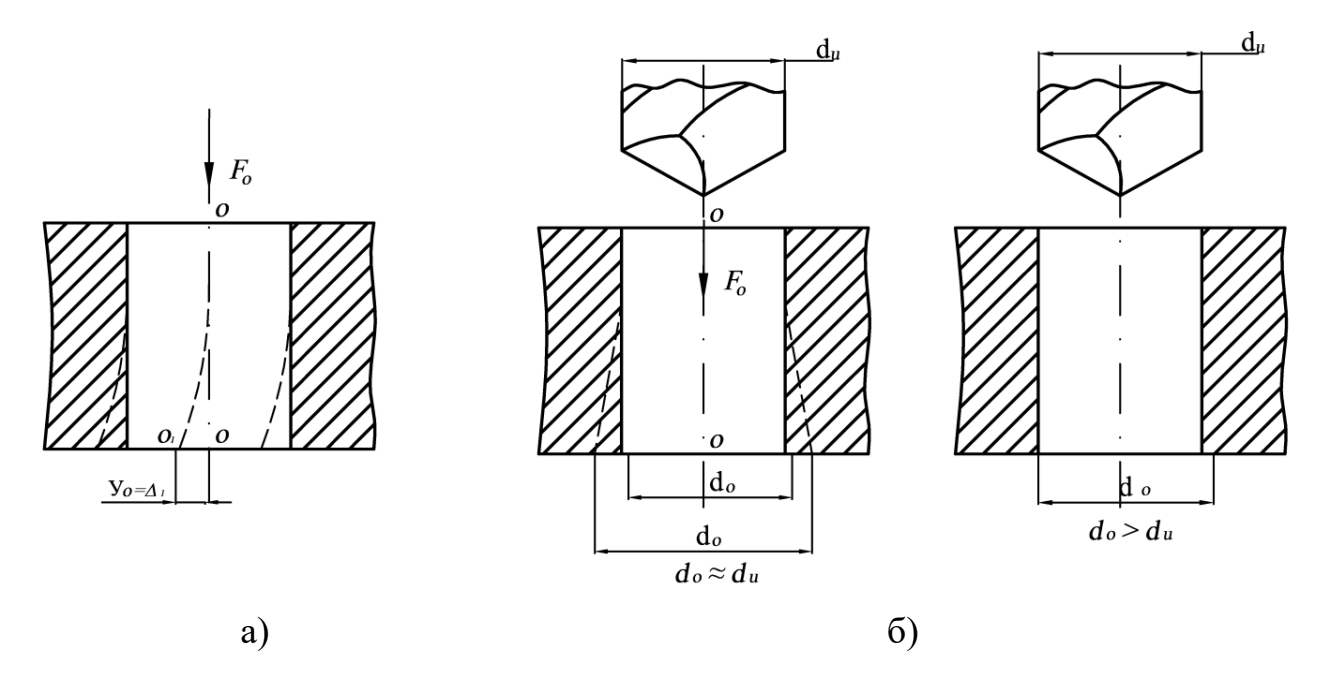

Рис. 3.1.1. Відведення осі отвору а) та його розбивка б) при свердлінні

Під впливом осьового зусилля *F<sup>o</sup>* стіл верстата відхиляється від горизонтального положення, а вісь шпинделя – від вертикалі (рис. 3.1.2).

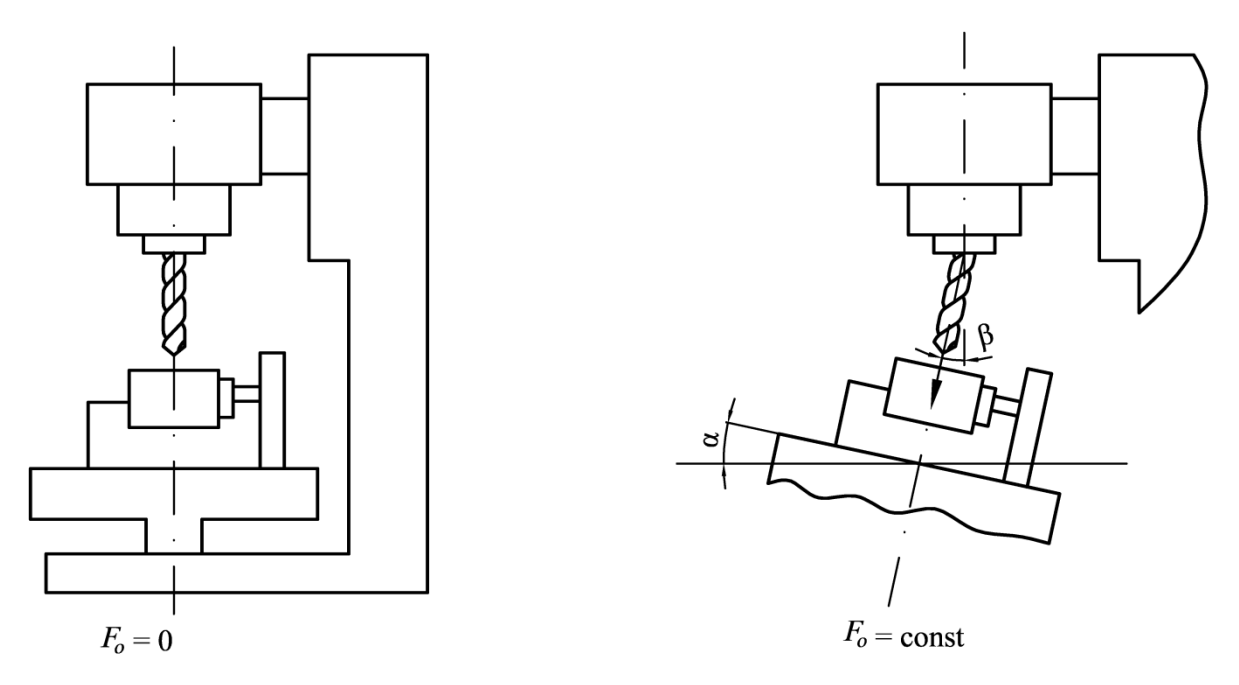

Рис. 3.1.2. Деформація шпинделя та стола верстата під дією сили *F<sup>o</sup>*

Жорсткість стола верстата можна виразити відношенням сили *F<sup>o</sup>* до кута нахилу  $\alpha$  (рад) його робочої поверхні по відношенню до горизонталі:

$$
K_{\text{seperm}} = \frac{F_o}{\alpha} \,. \tag{1}
$$

Жорсткість шпинделя може бути виражена через відношення того ж зусилля до кута  $\beta$  (рад) відхилення осі шпинделя від вертикалі:

$$
K_{un} = \frac{F_o}{\beta} \tag{2}
$$

Оскільки кути α та β досить малі, то їхні значення можна замінити тангенсами або відповідними нахилами у міліметрах на 1000 *мм* довжини.

З вищенаведеного слідує, що відведення осі або відхилення її від перпендикулярності до базової площини виражається сумою кутів α та β:

$$
\gamma = \alpha + \beta = F_o \cdot \left( \frac{1}{K_{\text{seperm}}} + \frac{1}{K_{\text{un}}} \right). \tag{3}
$$

Вимірювання жорсткості стола та шпинделя верстата *Kверст* і *Kшп* можуть бути виконані статичним методом, величина зусилля *F<sup>o</sup>* визначається з формули при свердлінні сталі:

$$
F_o = 10C_p D^q S^y K_p,\tag{4}
$$

де *Cp*, *q*, *y* – поправочний коефіцієнт і показники степенів; *D* – діаметр свердла, *мм*; *S* – подача, *мм/об*;

*K<sup>p</sup>* – коефіцієнт, який враховує фактичні умови обробки.

Величина  $\Delta_1$  може бути зменшена за рахунок застосування кондукторних втулок для направлення інструмента.

За даними В.С. Корсакова, при свердлінні отворів Ø6,35 мм і довжиною 76,2 *мм* без кондуктора ∆1*max* = 14,1 *мкм/мм* довжини, а при свердлінні з кондуктором, закріпленому на столі та зі втулкою довжиною 8 *мм*, ∆<sup>1</sup> = 2,3 *мкм/мм* довжини, тобто приблизно в 6 разів менше осердя свердла.

Похибки отвору після свердління в радіальному напрямку, так звана розбивка отвору 2  $_{01} - u_0$ 2  $d_{01} - d$  $\Delta_2 = \frac{u_{01} - u_0}{2}$  abo 2  $\overline{0}$ 2  $\Delta_2 = \frac{d_0 - d_u}{2}$  (рис. 3.1.1, б), викликаються

при використанні мірного багатолезового інструмента декількома причинами:

1) відхиленням від співвісності робочої частини свердла та його хвостовика, а також відхиленням від центричності осердя свердла. Для свердл точного виконання середньої та довгої серії з циліндричним хвостовиком  $\emptyset$ 3... $\emptyset$ 10 *мм* радіальне биття різальних кромок складає 0,06 та 0,08 *мм* відповідно. Відхилення від центричності для швидкорізальних свердл 3…18 *мм* складає 0,1 *мм*.

При використанні кондукторних втулок вплив вказаних вище відхилень може бути значно зменшений. Їхня величина буде лежати в межах 50% похибки, отриманої при свердлінні без кондуктора.

2) неврівноваженістю радіальної сили різання через відхилення від симетричності заточки свердла. Згідно багатьох напрацювань, відхилення від симетричності для свердл 2φ = 118°±2° та осьове биття кромок для точних свердл – 0,05 *мм* і для звичайних – 0,12 *мм*.

Зі збільшенням глибини свердління розбивка збільшується в зв'язку з тим, що радіальна жорсткість системи «свердло – патрон – шпиндель» –  $K_{\text{cucm}}$ зменшується через збільшення консолі.

Неврівноваженість радіальної сили при ∆*φ* = ±2° ∆*F<sup>p</sup> ≈* 0,0076·*Fo*. Відхилення кінця свердла ( *y* ) під дією сили ∆*F<sup>p</sup>* в радіальному напрямку можна визначити за формулою:

$$
y = \frac{\Delta F_p}{K_{cucm}}.\tag{5}
$$

При малих діаметральних розмірах свердл можна взяти до уваги тільки пружні відтискання свердла, тобто:

$$
y \approx \Delta F_p \cdot L^3 / 3EI \,, \tag{6}
$$

де *L* – відстань від різальних кромок свердла до нижнього кінця шпинделя (або нижнього торця кондукторної втулки), *мм*;

*E* – модуль пружності матеріалу свердла;

*I* – момент інерції поперечного перетину свердла, *мм*<sup>4</sup> (можна прийняти  $I \approx 0,004$   $d^4$ ).

З невеликою похибкою можна вважати, що  $\Delta_2 \approx y$ .

Стійкість свердла з Р6М5 при свердлінні отворів у сталі  $\emptyset$ 6... $\emptyset$ 10 *мм* складає 8…10 *хв*. Оскільки час роботи свердлом у даній роботі значно менший вказаного часу, то впливом зношування свердла на утворення похибки  $\Delta_2$ можна знехтувати через його малу величину.

#### **2. Порядок виконання роботи**

**2.1.** Отримати вказівки викладача про варіант випробувань, режим обробки.

**2.2.** Встановити пристосування на стіл верстата без кондукторної втулки, закріпити його.

**2.3.** Закріпити свердло у шпинделі та виміряти величину *L* (рис. 3.1.3) за допомогою лінійки або штангенциркуля.

**2.4.** За заданими режимами свердління знайти значення *F<sup>o</sup>* та ∆*Fp*.

**2.5.** За заданими значеннями  $K_{\text{seperm}}$  та  $K_{\text{tum}}$  визначити величину  $\Delta_1 = \gamma$ .

**2.6.** Визначити величину  $\Delta_2 \approx$  у.

**2.7.** Встановити зразок у пристосування та закріпити його.

**2.8.** Провести свердління 3–5 отворів та результати занести в протокол (дод. 3.1), прослідкувати, щоб свердло вийшло з деталі.

**2.9.** Встановити в пристосування кондукторну втулку. Виміряти відстань  $L_K$ та повторити розрахунок  $\Delta_2$ .

**2.10.** Виконати свердління 3–5 отворів з кондукторною втулкою та результати занести у протокол.

**2.11.** Виконати вимірювання координат отворів на інструментальному мікроскопі (або за спеціальним шаблоном) за наведеною нижче методикою.

**2.11.1.** Взяти експериментальний зразок зі сталі марки 38ХМЮА. Всі сторони зразка ретельно шліфовані з відхиленням 0,01 *мм* по паралельності та перпендикулярності. Розмістити номерами отвору знизу та згори.

**2.11.2.** Поставити на базу *А* з упором у *В*.

**2.11.3.** Ходом столика виміряти дві точки *О*<sup>1</sup> та *О*<sup>2</sup> на отворі та знайти положення осі отвору по координаті *Х*. Повторити вимірювання для решти отворів.

**2.11.4.** Аналогічно пп. 2.11.3 знайти координати  $P_1$  та  $P_2$  та відповідні положення осі по *у*. Це дає можливість знайти положення центра *i*-го отвору.

**2.11.5.** Перевернути деталь та повторити все спочатку див. пп. 2.11.2– 2.11.4.

**2.11.6.** Визначити величину зміщення осей по *X* та *Y* 3–5 отворів та її середнє значення.

**2.11.7.** Визначити величину розбиття отворів і середню величину *∆*2. Для цього необхідно виконати заміри двох діаметрів у кожному отворі на верхній та нижній площинах (їх значення записати у протоколі).

**2.11.8.** Занести дані координування та розрахунків у таблицю (дод. 3.1) і зробити висновки.

#### **3. Зміст звіту**

- **3.1.** Назва роботи.
- **3.2.** Завдання та необхідне оснащення.
- **3.3.** Схеми лабораторної установки.
- **3.4.** Протокол випробувань.
- **3.5.** Розрахунки.
- **3.6.** Аналіз результатів та висновки.

Додаток 3.2

# **Форма протоколу випробувань**

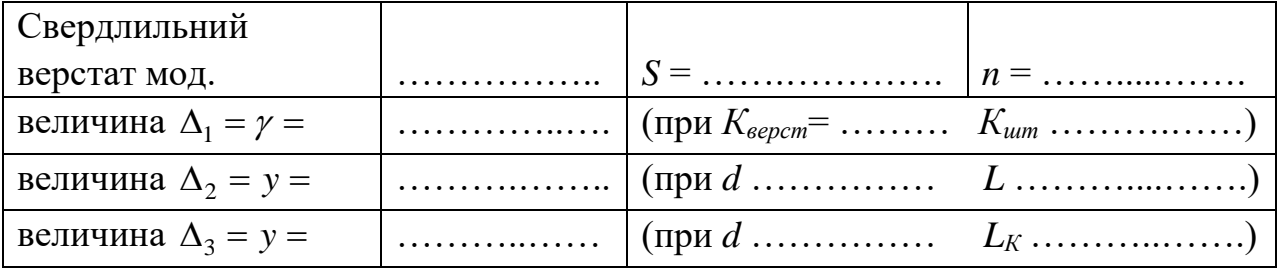

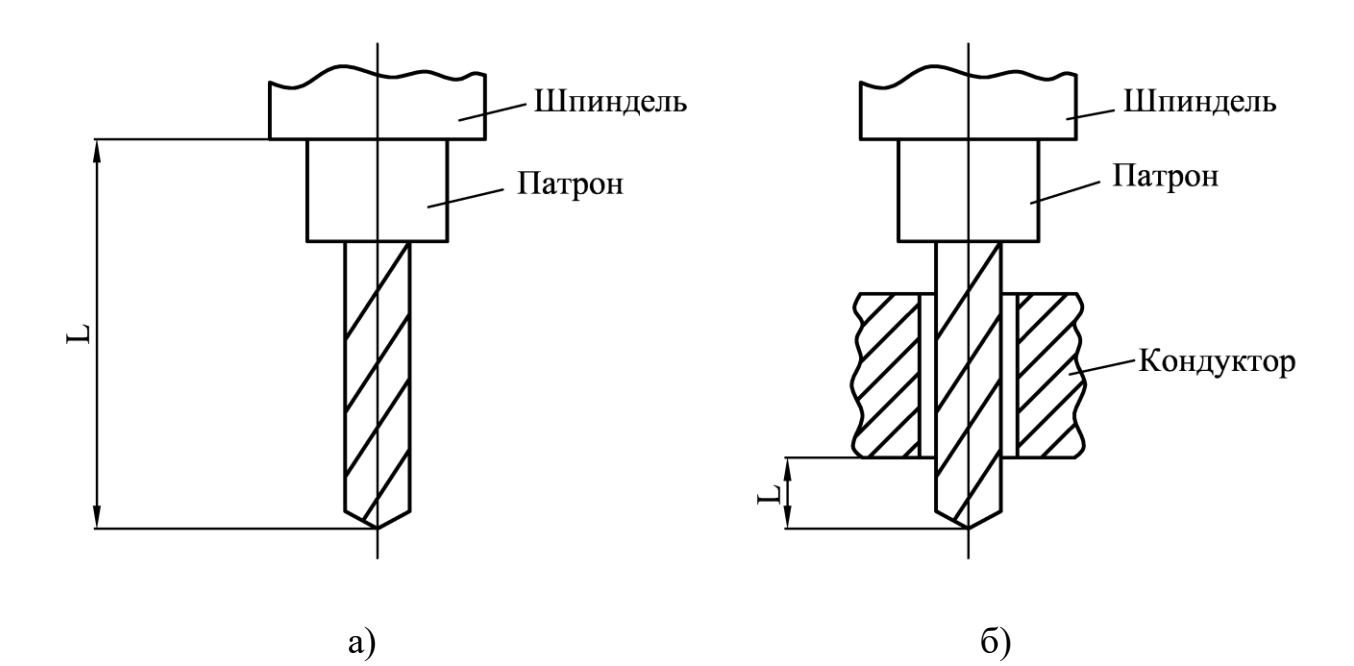

Рис. 3.1.3. Виліт свердла *L* без кондуктора (а) та у кондукторі (б)

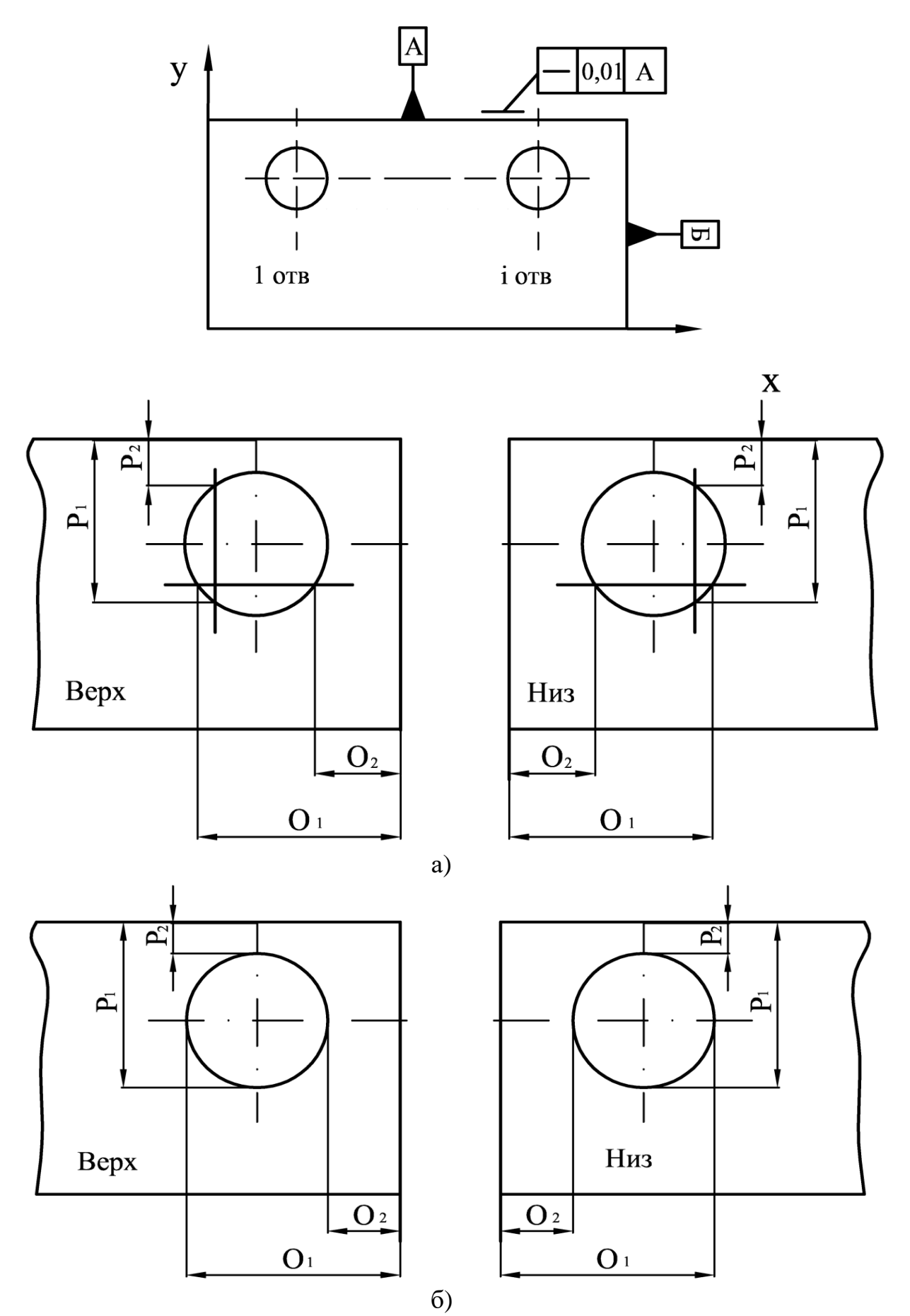

Рис. 3.1.4. Координування розмірів при вимірюванні відведення свердла (а) та розбивки отвору (б)

#### Таблиця 3.1.1

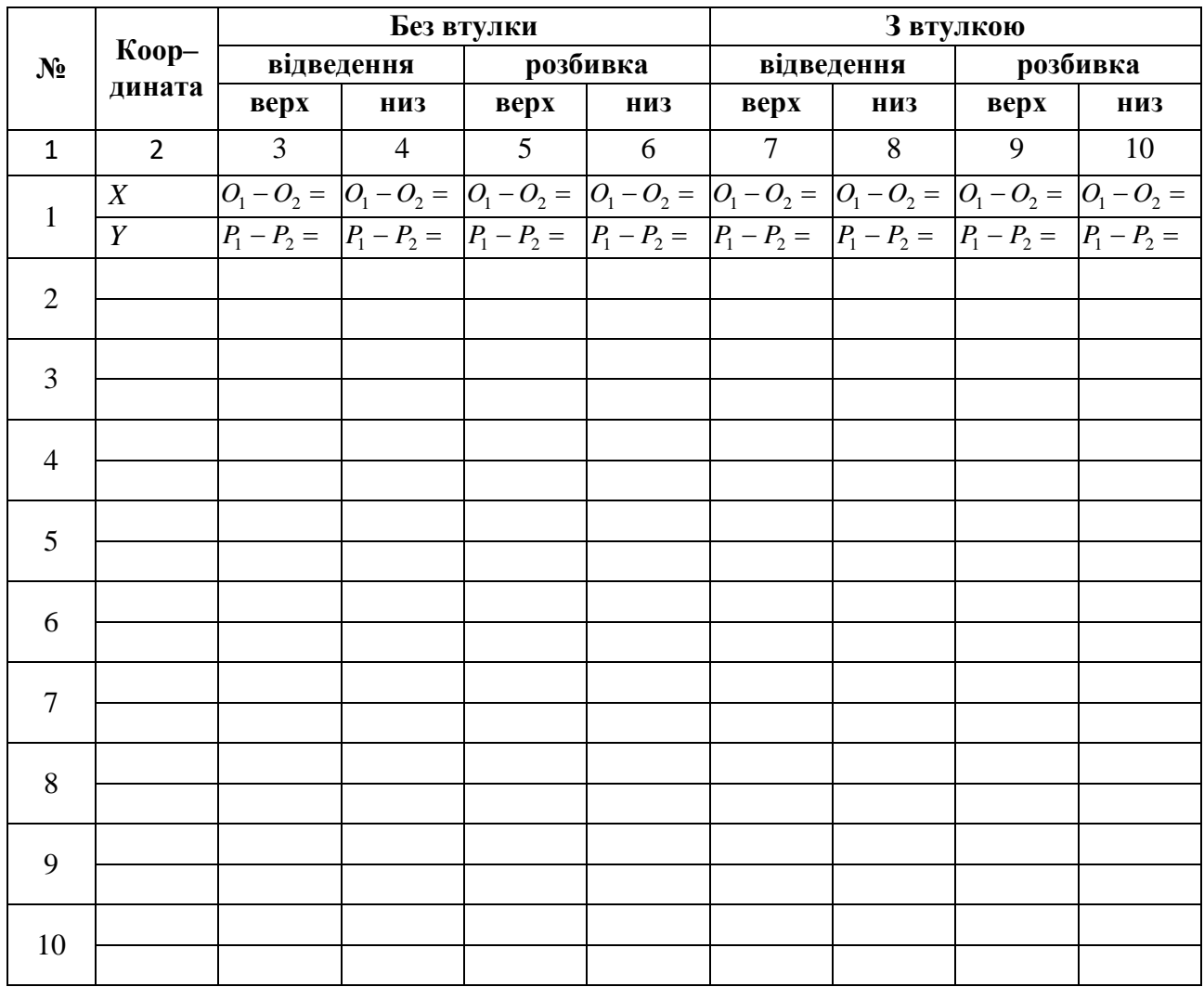

**4. Література [**1, 6**].**

#### **5. Запитання для самоконтролю:**

**5.1**. **Від яких факторів залежить похибка отвору в радіальному напрямку:**

1) відхилення від центричності осердя свердла;

2) відхилення від співвісності робочої частини свердла та його хвостовика;

3) відхилення від симетричності заточки свердла;

4) неврівноваженості радіальної сили різання;

5) від наявності або відсутності кондукторних втулок.

#### **5.2 Від яких конструктивних параметрів свердла та пристосування залежить їх уведення або помилки в осьовому напрямку:**

1) довжина свердла;

2) довжина робочої частини свердла;

3) вильоту свердла за кондукторною втулкою;

4) відстань від патрона до кондукторною втулки;

5) довжина кондукторною втулки.

#### **3.2. Дослідження основних показників процесу шліфування**

**Мета:** ознайомитися з методикою визначення основних параметрів процесу шліфування: зняття матеріалу, коефіцієнт різальної здатності круга, зусилля різання та робота, витрачені на реалізацію процесу; навчитися використовувати ці дані на практиці.

#### **1. Загальні відомості**

Процес шліфування матеріалів звичайними шліфувальними кругами має таку особливість, як нерівномірність процесу різання за період стійкості. Після правки круг деякий час припрацьовується, потім знімає матеріал із найбільшою інтенсивністю, до кінця періоду стійкості зменшує різальні властивості або припиняє процес різання. Для різних матеріалів (за твердістю, міцністю, вмістом легуючих елементів тощо) співвідношення інтервалів часу протягом вказаного вище періоду суттєво змінюється.

Через технологічну та конструктивну недосконалість абразивних кругів період їхньої стійкості також коливається в достатньо широкому діапазоні, що ускладнює побудову оптимальних циклів шліфування, особливо на автоматичних верстатах, нерідко призводить до браку готових виробів за показниками якості поверхні, веде до перевитрат абразивних кругів та ін.

Існуючі способи оцінки різальних властивостей шліфувальних кругів включає ряд показників: зняття металу  $Q_\text{M}$ , *мм<sup>3</sup>/с*; зношування круга  $q_a$ , *мм<sup>3</sup>/с*; питома продуктивність *q* або *Q*<sup>M</sup> /*qa*; період стійкості круга *T*, *хв*; шорсткість поверхні *Ra*, *мкм*; радіальна та тангенціальна складові сили різання *Py*, *Pz*, *H*; ефективна потужність різання, віднесена до одиниці висоти круга *Nэ*, *кВт*; питомої витрати енергії за знятим металом А<sub>м</sub>, кДж/мм<sup>3</sup>; коефіцієнт різальної здатності круга *К*, *мм*<sup>3</sup> */сН*; коефіцієнт самозаточування круга, коефіцієнт зняття металу та коефіцієнт тертя при шліфуванні *Ктр*.

У виробничих умовах вказані способи випробувань дають усереднені показники роботи круга в зв'язку з тим, що вони проходять на відрізку часу, рівному періоду стійкості круга (а нами вже відмічено вище, що знос протікає нерівномірно). Оскільки круги затупляються протягом періоду стійкості нерівномірно та мають через це змінну різальну здатність, то більш раціональним є спосіб пришвидшених технологічних випробувань кругів (експрес-метод), який враховує цей фактор і направлений на встановлення максимальної різальної здатності та періоду її дії. Цей період у подальшому будемо називати часом активної роботи абразивного шліфувального круга *ta*.

# **1.1. Визначення показників процесу шліфування експрес-методом.**

Всі випробування кругів проводяться в один етап, тривалість якого не перевищує 60…120 *с*, у спеціальному пристосуванні з постійним зусиллям притискання *Р* досліджуваного зразка до круга (рис. 3.2.1), тобто, фактично у процесі випробувань реалізується метод врізного шліфування.

Величина зусилля *Р* може бути задана в широкому діапазоні за рахунок зміни (тарування) навантаження або плеча, до якого це навантаження прикладене. Навантаження *Р* можуть бути попередньо розраховані за стандартними формулами або задані за вимогами жорсткості та точності оброблюваних деталей.

При шліфуванні зняття металу *Q<sup>м</sup>* і потужність шліфування *N* вимірюють за допомогою стандартної апаратури – перетворювача потужності, підсилювача постійного струму, записуючих пристроїв і датчиків. Абразивний круг перед початком випробування правиться алмазним олівцем. Осцилограми записів *N* та *Q* наведені на рис. 3.2.2.

Потужність *N* змінюється за час випробування круга досить суттєво – у початковий момент часу роботи (*t<sup>a</sup>* ) свіжезаправлений круг інтенсивно ріже метал (потужність *Na*, зняття *Qa*), при частковому затупленні круга потужність *N<sup>з</sup>* падає в зв'язку зі зменшенням роботи різання та погіршенням зняття металу *Qa*. Умовно цей період часу названий часом роботи з затупленням *tз*. Подальша робота круга при його інтенсивному затупленні (час *tT*) супроводжується зниженням потужності – дільниця *N<sup>T</sup>* – незначним зняттям металу – дільниця *QT*. На осцилограмі запису потужності є явно виражена точка перегину, яка служить для встановлення часу активної роботи круга *ta*, зняття металу *Q<sup>a</sup>* та розрахунку основних показників роботи шліфувального круга. Цей набір параметрів за час активної роботи представляє найбільший інтерес для встановлення можливостей круга по продуктивності, частоті правок та ін. Випробування різних за характеристиками кругів показали, що величина *t<sup>a</sup>* за прийнятою методикою випробування не перевищує 20 *с*, а весь цикл випробувань можна проводити за 60 *с* у діапазоні зусиль *P* = 6…35 *Н*.

# **1.2. Визначення показників процесу шліфування при стандартній роботі шліфувального круга.**

Другий етап випробувань з визначення основних показників процесу шліфування направлений на визначення сил різання *Py* та *PZ*. Для цього використовується стандартний динамометричний стіл. Зразок із розмірами 50×10×200 *мм* шліфується при заданих (викладачем) режимах різання (*V*, *t*), потім за допомогою приладу зі шкалою або самописця фіксуються значення сил різання.

Із метою виявлення тенденції зміни сил різання при затупленні круга зразок шліфується протягом 10 *хв*. Показники при вимірюванні сил різання фіксуються через 0 (тобто, одразу заправленим кругом); 2,5; 5,0; 7,5; 10,0 *хв* і заносяться в зведену табл. 3.2.1.

Загальна схема вимірювання основних показників процесу шліфування наведена на рис. 3.2.3.

#### **2. Порядок виконання роботи**

**2.1.** Отримати у викладача зразок матеріалу для випробувань та робочий режим навантаження у діапазоні від 6 до 35 *Н*.

**2.2.** Ввімкнути вимірювальну апаратуру (перетворювач потужності, підсилювач постійного струму, записуючий прилад тощо), ознайомитися з короткою пам'яткою по їх використанню.

**2.3.** Виміряти розмір зразка та занести його в зведену таблицю результатів.

Таблиця 3.2.1

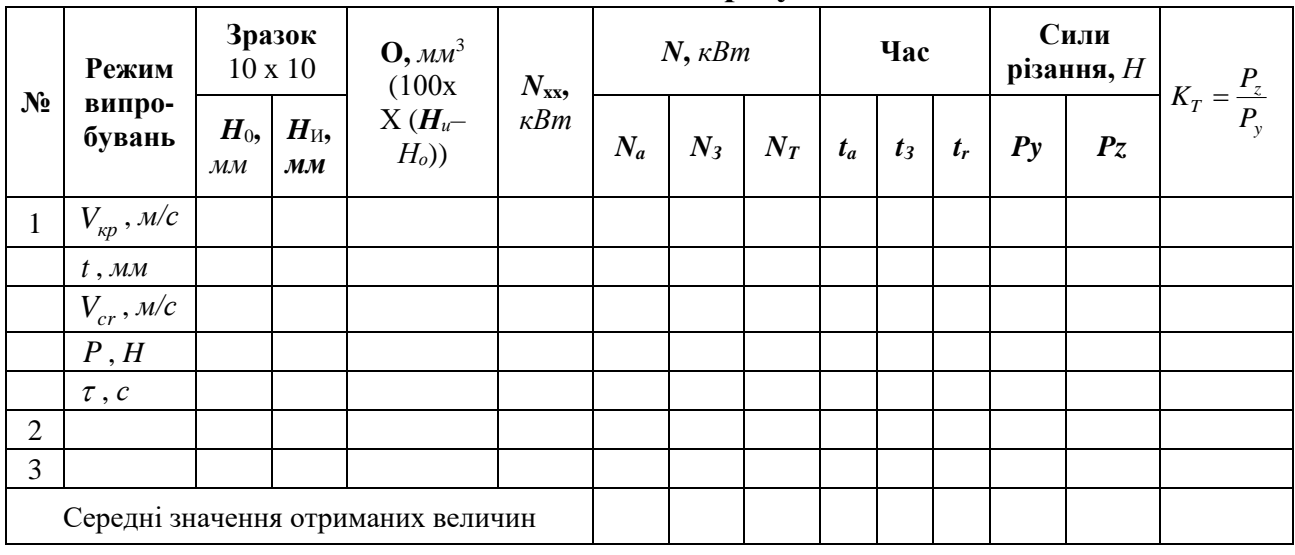

**Зведена таблиця результатів**

**2.4.** Встановити зразок у пристосуванні для оцінки показників шліфування експрес-методом та виставити на ньому величину навантаження *P*.

**2.5.** Записати потужність холостого ходу верстата.

**2.6.** Підвести стіл зі зразком до круга та торкнутись його до появи іскри, обробляти зразок протягом 2–3 *с*.

**2.7.** Провести правку круга на стандартному режимі правки  $(t<sub>y</sub> = 0, 1, M)$ ; *S =* 0,6 *мм/хв*).

**2.8.** Набрати робочий режим та провести випробування, повторивши його тричі. Записати осцилограми процесу *N* = *f* (*τ*) та *Q* = *f* (*τ*) за час шліфування 60 *с*. Правку круга виконувати при кожному досліді.

**2.9.** Визначити час активної роботи круга *t<sup>a</sup>* та інші показники його роботи в цей період часу.

**2.10.** Встановити зразок в динамометр та провести другий етап випробувань по визначенню тангенціальної *P<sup>Z</sup>* та радіальної *Py* сил різання за час *t* = 10 *хв*.

**2.11.** Розрахувати основні показники процесу шліфування:

а) питоме зняття металу  $Q_{\rm M} = ((H_H - H_o) \cdot 100) / \tau$ , мм $^3$ / $c$ ;

- б) коефіцієнт різальної здатності *K* = *Q*M / *P*, *мм*<sup>3</sup> */с·Н*;
- в) питома робота *Aпит* =3*N·t* / *QM*, *Дж\*с/мм*<sup>3</sup> ;
- г) сили різання *P<sup>Z</sup>* і *Py* через *t* = 0; 2,5; 5; 7,5; 10 *хв*;
- д) коефіцієнт тертя  $K_{mp} = P_Z / P_Y$ .

#### **3. Зміст звіту**

В звіті наводяться схеми *t* = 0; 2,5; 5; роботи реального верстата і показники *Q*M; *Aпит*; *К*; *РZ*; *Py*; *Kтр* і робить висновки.

# **4. Література:**[1, 6].

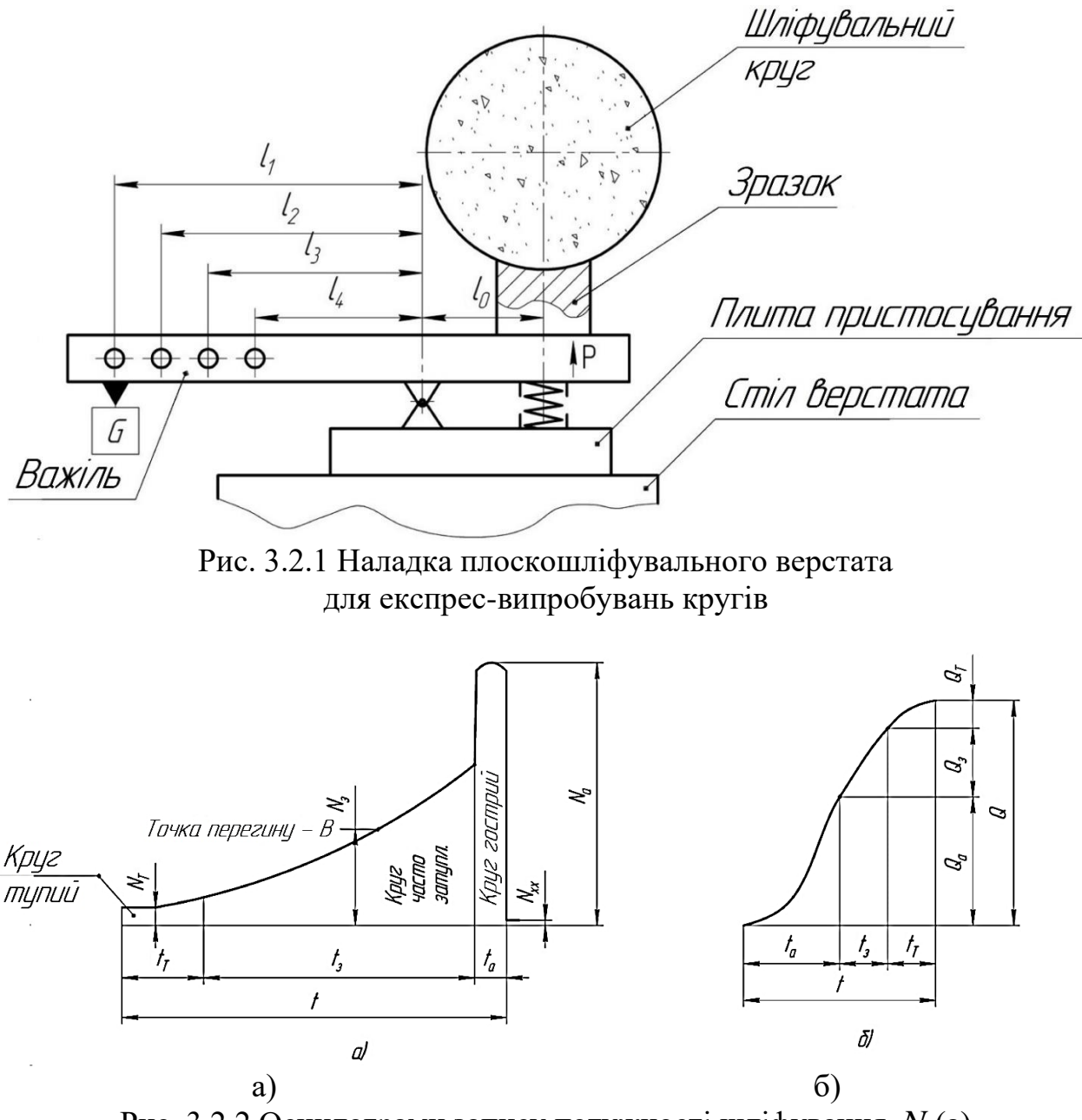

Рис. 3.2.2 Осцилограми запису потужності шліфування *N* (а) та зняття металу *Q* (б) за цикл випробувань

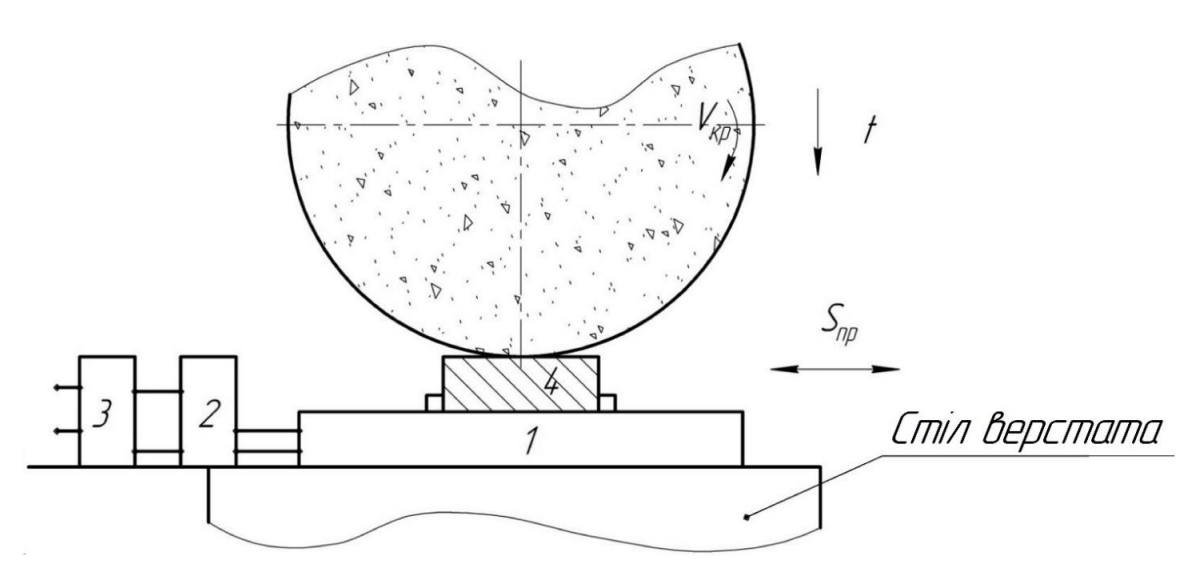

Рис. 3.2.3 Загальна схема випробувань (1 – динамометр; 2 – перетворювач і підсилювач; 3 – самописець; 4 – зразок)

# **5. Запитання для самоконтролю:**

# **5.1. Якими показниками можна оцінити різальні властивості кругів?**

- 1) зняття металу  $Q_M$ ;
- 2) зношування круга *qa*;
- 3) питома продуктивність *Q*<sup>M</sup> / *qa*;
- 4) період стійкості круга *T*;
- 5) сили різання *P<sup>Z</sup>* та *Py*.

# **5.2. Якими показниками оцінюють різальну здатність круга?**

- 1) коефіцієнт різальної здатності круга *K*;
- 2) коефіцієнт тертя при шліфуванні *Kтр*;
- 3) коефіцієнт зняття металу;
- 4) коефіцієнт самозаточування;
- 5) питомої витрати енергії за знятим металом *АМ*.

#### **5.3 Випробування круга експрес-методом тривають:**

- 1) 10 *с*;
- 2) 30 *с*;
- 3) 50 *с*;
- 4) 100 *с*;
- 5) 200 *с*.

# **3.3. Дослідження постійності розмірів в партії деталей типу тіл обертання при обробці на роботизованому технологічному комплексі (РТК)**

**Мета роботи:** практично освоїти методику перевірки точності РТК при обробці партії деталей.

# **1. Загальні відомості**

РТК – це сукупність одиниці технологічного обладнання, промислового робота та засобів оснащення, автономно функціонуюча і така, що здійснює багаторазові цикли.

В процесі обробки партії деталей за програмою на РТК в результаті виникнення випадкових похибок дійсний розмір кожної деталі є випадковою величиною та може приймати будь-яке значення в межах певного інтервалу. Так, результуюча похибка обробки зазвичай представляє собою суму більшого числа похибок, які залежать від верстата, пристосування, інструмента, ПР, системи керування верстатом і ПР, самої деталі, які являють собою взаємно незалежні випадкові величини, та якщо вплив кожної з них на результуючу похибку має один порядок при відсутності домінуючих похибок, то розподілення результуючої похибки обробки, а отже і розташування дійсних розмірів деталей підпорядковуються на основі теореми Ляпунова закону нормального розподілу.

Постійність розмірів у партії деталей характеризується середнім значенням *f* та розмахом відхилень оброблених розмірів *R*.

#### **2. Порядок виконання роботи**

**2.1.** Партія деталей обробляється в два проходи – чорновий та чистовий. При чистовому проході режими різання підбираються таким чином, щоб забезпечити найвищу точність обробки.

Форма типових деталей в партії показана як ступінчасті валики

$$
d_1 \times l_1 + d_2 \times l_2 + d_3 \times l_3,
$$

де: – *d*1, *d*2, *d*3 та *l*1, *l*2, *l*<sup>3</sup> – діаметри та довжини ступенів, *мм*

На токарних патронних та патронно-центрових верстатах, які входять до складу РТК, обробляються ступінчасті валики з розмірами

*d*<sup>3</sup> ≥ 0,75 *d*заг, але не більше 300 *мм*,

 $d_2 \geq 0, 6$   $d_{3a}$ ,

 $d_1$  > 0,5  $d_{\text{3.5}}$ 

 $l_1 = l_2 = l_3 = 15...20$  *мм*.

**2.2.** Кількість деталей у партії *n* = 5…10.

**2.3.** Для кожного контрольованого розміру за результатами вимірювань розраховують:

$$
R = f_{\text{max}} - f_{\text{min}} \tag{1}
$$

$$
f = \frac{\sum f_i}{n} \tag{2}
$$

**2.4.** Визначають межі допустимих відхилень для кожного контрольованого розміру за формулами:

$$
P_e = T_e - A_6 \cdot \delta \tag{3}
$$

де: *P<sup>a</sup>* – верхня межа середнього відхилення;

*T<sup>o</sup>* – верхня межа допуску вимірюваного розміру;

*δ* – половина допуску на вимірюваний розмір за технічними умовами;

*A*<sup>6</sup> – коефіцієнт, який залежить від кількості деталей в партії (табл. 3.3.1).

$$
P_{\mu} = T_{\mu} + A_6 \cdot \delta \tag{4}
$$

де: *P<sup>н</sup>* – нижня межа середнього відхилення;

*Т<sup>н</sup>* – нижня межа допуску вимірюваного розміру.

$$
R_{br} = D_3 \cdot \delta \tag{5}
$$

де: *Rbr* – верхня межа розмаху;

*D*<sup>3</sup> – коефіцієнт, що залежить від числа деталей в партії (табл.3.3.1).

Таблиця 3.3.1

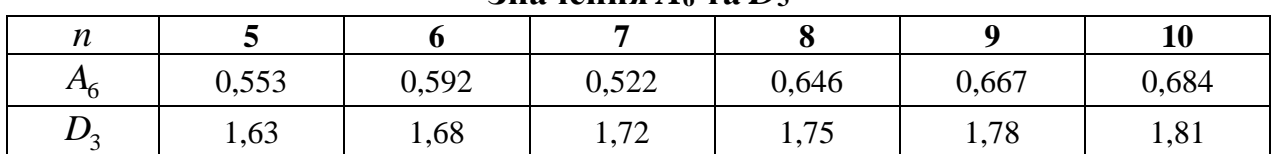

**Значення**  $A_6$  **та**  $D_3$ 

**2.5.** РТК вважається придатним по точності обробки партії деталей згідно програми, якщо середні відхилення всіх розмірів та розмахи знаходяться всередині розрахованих вище допустимих меж.

**2.6.** Встановити на накопичувач 5–10 типових деталей.

**2.7.** Ввести ті показники, що відповідають програмі у системі керування верстатом і ПР.

**2.8.** Підготувати табл. 3.3.2.

Таблиця 3.3.2

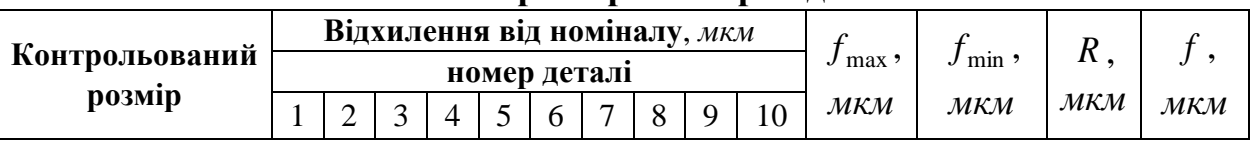

**Постійність розмірів в партії деталей**

**2.9.** Ввімкнути РТК на роботу по програмі та відпрацювати на холостому ході 2–3 цикли.

**2.10.** Обробити на РТК по програмі партію деталей.

**2.11.** Провести вимірювання партії оброблених деталей по контрольованих розмірах, величина яких задається викладачем.

**2.12.** Занести результати у табл. 3.3.2.

**2.13.** Визначити за результатами вимірювань для кожного контрольованого параметру *R* та *f* за формулами (1) та (2), результати вимірювань занести у табл. 3.3.2.

**2.14.** Встановити за технічними умовами на РТК (верстат, який входить до складу РТК) величину допустимих відхилень на контрольовані розміри.

**2.15.** Визначити межі припустимих відхилень для кожного контрольованого розміру за формулами (3)–(5).

**2.16.** Атестувати РТК по точності обробки деталей по програмі на основі отриманих результатів.

**2.17.** Обладнання та оснастка для проведення роботи.

Робота виконується на РТК, який складається з токарного верстата з ЧПК, ПР та накопичувача. Обробляються 5–10 сталевих заготовок діаметром не більше 200 *мм* та довжиною не більше 100 *мм*. Різальний інструмент – різці прохідний та підрізний. Вимірювальний інструмент – штангенциркуль та мікрометр.

# **3. Зміст звіту**

**3.1.** Найменування та мета роботи.

**3.2.** Ескіз оброблюваної деталі.

**3.3.** Таблиця вимірювань.

**3.4.** Межі відхилень контрольованих розмірів.

**3.5.** Атестація РТК по параметру: точність обробки партії деталей по програмі.

# **4. Література:** [1, 6]

#### **5. Запитання для самоконтролю:**

# **5.1. РТК – це:**

1) обладнання;

2) робот;

3) засіб оснащення;

4) сукупність всього вищеназваного.

# **5.2. Постійність розмірів у партії деталей оцінюють показником:**

- 1) *f* ;
- 2) *n* ;
- 3) *N* ;
- 4) *T* ;
- 5) *C* .

# **3.4. Програмування токарно-гвинторізного верстата мод. 16К20Ф30 з оперативною системою (ОС) ЧПК 2Р22**

**Мета роботи:** ознайомитися з принципами кодування ОС ЧПК 2Р22; вивчити технологічні можливості токарно-гвинторізних верстатів із ЧПК; отримати навички розробки КП та налагодження токарно-гвинторізного верстата мод. 16К20Ф30 для обробки заданої деталі.

#### **1. Загальні відомості**

**1.1.** Призначення ОС ЧПК 2Р22. Пристрій оперативного програмного управління (ОПУ) 2Р22 призначений для видачі КП на виконавчі органи токарних верстатів, виконує наступні функції:

– введення керуючої програми з клавіатури пульту управління або програмоносія;

– її відпрацювання і редагування безпосередньо на верстаті;

– укладання керуючої програми, за зразком, коли обробка першої деталі ведеться в ручному, а обробка наступних деталей в автоматичному режимі;

– введення постійних циклів в діалоговому режимі;

– використання складних циклів багатопрохідної обробки;

– перенесення КП на програмоносій і виконання ряду інших функцій.

Більш розвинене у порівнянні з ОПУ «Електроніка НЦ–31» функціональне програмне забезпечення, що зберігається у постійній пам'яті пристрою, включення до нього складних циклів багатопрохідної обробки дозволяють зменшити обсяг інформації, що вводиться в ОПУ, і спростити створення КП.

**1.2.** Принципи кодування і порядок побудови кадру. Введення КП у пам'ять приладу ОПУ 2Р22 можливе з пульту управління або програмоносія. В якості програмоносія використовують магнітну або восьмидорожню паперову стрічку шириною 25,4 *мм*.

Програма складається з послідовно записаних кадрів – складових КП, що вводяться як єдине ціле і що містять не менше однієї команди.

Кожний кадр починається з порядкового номеру *N*, складається із змінного числа слів (складників кадру, що містять дані про параметри процесу обробки) і закінчується символом «кінець кадру».

Кожне слово складається з символу – адреси і наступної за ним, групи цифр. Адреса визначає призначення цифр в кадрі (див. табл. 3.4). В одному кадрі не можна програмувати два слова однієї адреси.

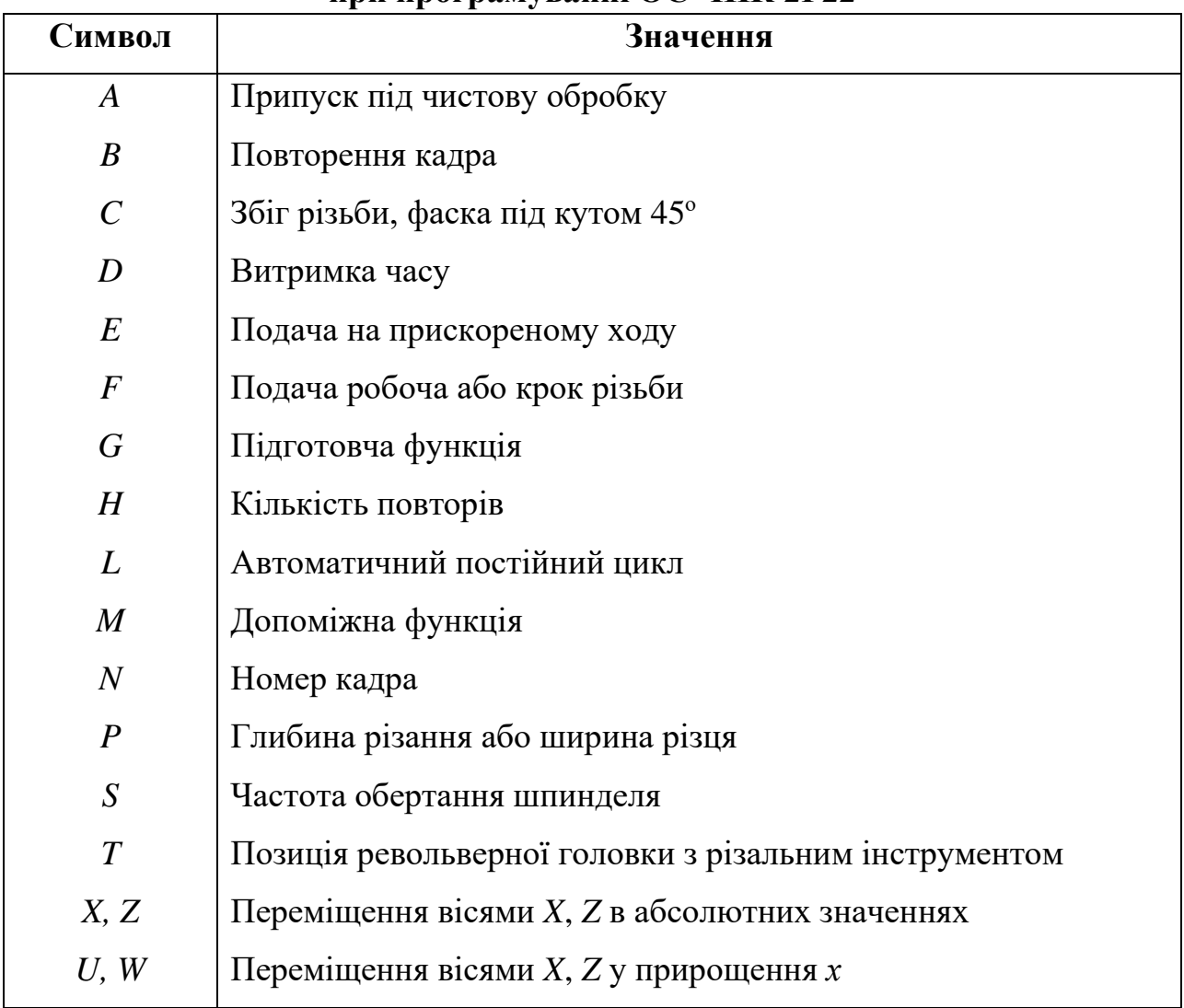

#### **Значення символів адрес, що використовуються при програмуванні ОС ЧПК 2Р22**

Структура слова визначається форматом, в якому вказують розташування адреси, знак і число геометричної або технологічної інформації в складі слова, кількість цифр, що записуються до і після коми тощо.

Для пристрою ОПУ 2Р22 приклади форматів слів наступні:

**N03; Х+043;** *Z***+043; U+043; W+043; F023; Т2; М2; S1-4; D043; C+043; Q+043;** *R***+0.43; ВЗ; HЗ; L2;** 

**Р11; A11; E; G2,\*.**

Після адрес **N, Т, М, S, B, H, L, G** в форматі записують одну цифру, що показує кількість цифр в слові. Якщо нулі, що стоять перед першою значущою цифрою, можна опустити, то після адреси записують дві цифри, перша з яких нуль. Після адреси слів, що містить розмірні переміщення **А, Р,** *X***, U,** *R***,** *Z***, W, D, С, G, F,** записують дві цифри, перша з яких показує кількість розрядів перед, а друга – після десяткової коми, або три цифри, перша з яких нуль, що дозволяє опустити нулі перед першою значущою цифрою. Якщо абсолютні

розміри завжди позитивні, то між адресою і наступним за ним числом не ставлять жодного знаку; якщо вони можуть бути позитивними або негативними, то між адресою і наступним за ним числом ставлять знак «+».

Наприклад, **N**03 – тризначний номер кадру. Незначущі нулі перед номером можна не набирати: **N125, N012** (або **N12**), **N003** (або **N3**). Геометричну інформацію, тобто, значення координат кінцевих опорних точок дільниць траєкторій за осями **Х** і *Z*, або прирощень **U**, **W** за осями **Х (U)** або **Z (W),** записують наступним чином: **Х043; Z – 0,43; U0,643; W0,43**.

Незначущі нулі в початку і в кінці геометричної інформації, а також знак «+» можуть опускатися.

Наприклад:

– переміщення по осі *Z* у точку з координатою +36,18 *мм* записують *Z*36,18;

– переміщення по осі *Z* на 364,583 *мм* до передньої бабки ‒ *W* ‒ 364,583;

– переміщення по осі *Х* до  $\emptyset$ 12,38 *мм* – *X*12,38;

– переміщення по осі *Х* на 0,16 *мм* до осі центрів – *U* – 0,16.

Час витримки задають за адресою *D* з точністю до 0,001 *с*.

Наприклад, час витримки 2 *с* записують *D*2.

Подачу робочого органу задають за адресою  $F$ , постійні цикли – за адресою *L*, допоміжні технологічні команди ‒ за адресою *М*, підготовчі функції ‒ за адресою *G* (табл. 3.4.2–3.4.4). Обов'язковою умовою кінця УП є наявність в останньому кадрі команди *М*02.

Таблиця 3.4.2

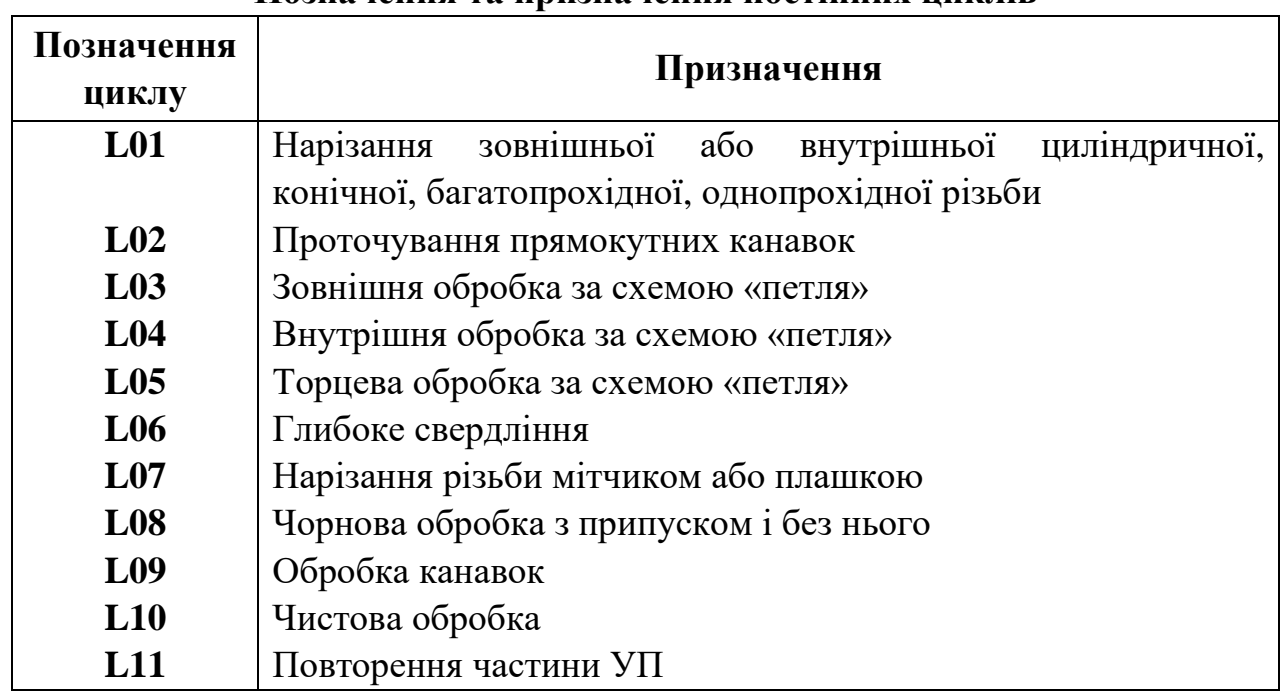

**Позначення та призначення постійних циклів**

#### Таблиня 3.4.3

#### **Позначення та призначення допоміжних технологічних функцій**

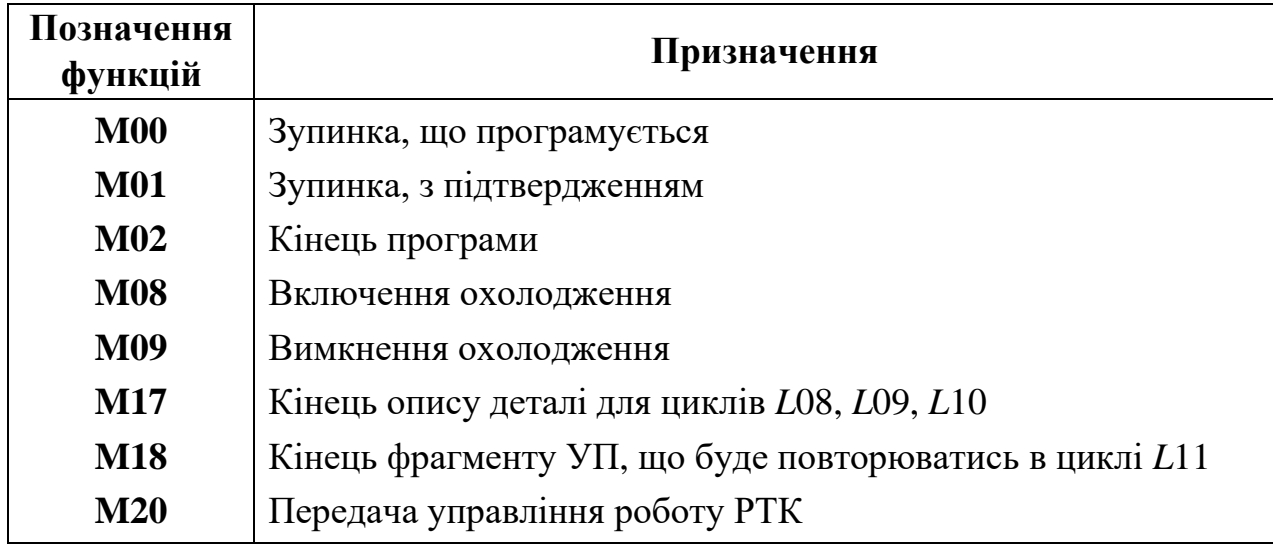

Таблиця 3.4.4

**Позначення та призначення підготовчих функцій**

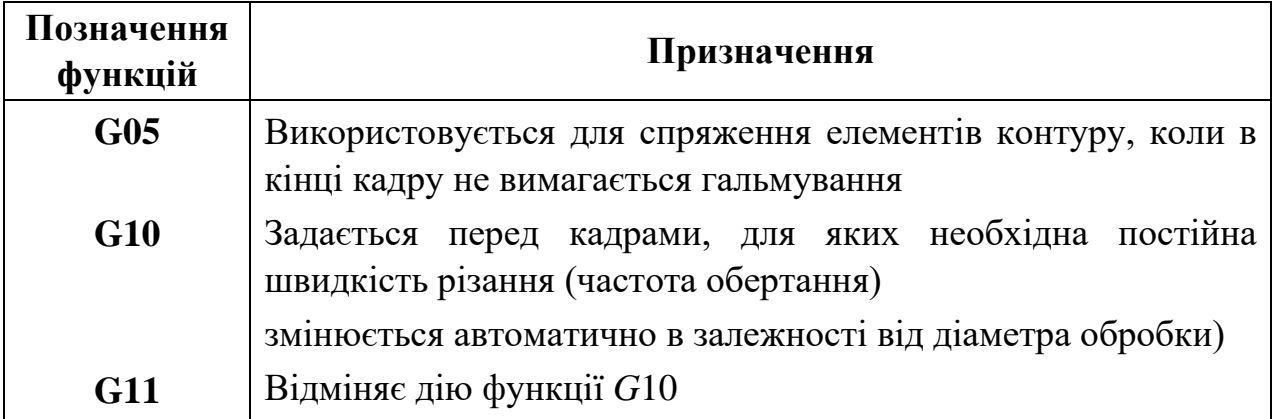

**1.3.** Програмування частоти обертання шпинделя, подачі та позиції інструменту. Частота обертання шпинделя задається за адресою S, після якої записують діапазон (1‒3), знак напрямку обертання шпинделя і частоту обертання.

Знак «мінус» обертання шпинделя за годинниковою стрілкою. Запис *S*3 1500 показує, що шпиндель обертається з частотою 1500 *об/хв* за годинниковою стрілкою.

Величину подачі робочого органу задають за адресою F.

Наприклад, запис – *F* 0,25 показує, що подача складає 0,25 *мм/об*, запис *F*1 – подача 1 *мм/об*.

Поворот різцетримача багаторізцевої автоматичної головки для встановлення інструменту в робочу позицію задають за адресою Т, після якої записують номер позиції.

Наприклад, запис *T*6 показує, що на робочу позицію необхідно встановити інструмент, що знаходиться в гнізді поворотного різцетримача, якому присвоєний номер шість.

**1.4.** Програмування лінійних переміщень. В залежності від нанесення розмірів на кресленні деталі і послідовності обробки лінійні переміщення можуть бути задані в абсолютній або відносній системах. Переміщення по осі *Х* в абсолютній системі задається адресою *Х* та координатою кінцевої точки шляху відносно нульової точки (нуля деталі – *W*). Координати в абсолютній системі по осі *Х* задаються у діаметрах.

Запис кадру при лінійному переміщенні різця по координаті *Х* в абсолютній системі для проточування зовнішньої кільцевої канавки до 20 *мм* (рис. 3.4.1, а) має вигляд: **N005 Х20\***, а при проточуванні внутрішньої канавки (рис. 3.1, б): **N005 Х26\***.

Без завдання робочої подачі лінійне переміщення не реалізується, тому в одному з попередніх кадрів повинна бути задана подача.

У відносній системі переміщення по осі *Х* задається адресою *U* і числовим значенням переміщення, що являє собою різницю координат кінцевої і початкової точок (п. т.) відносно нульової точки (*Х*2–*X*1). Якщо різець переміщається від оператора до шпинделя верстата, перед числовим значенням переміщення ставлять знак «мінус». Знак «плюс» завжди опускають.

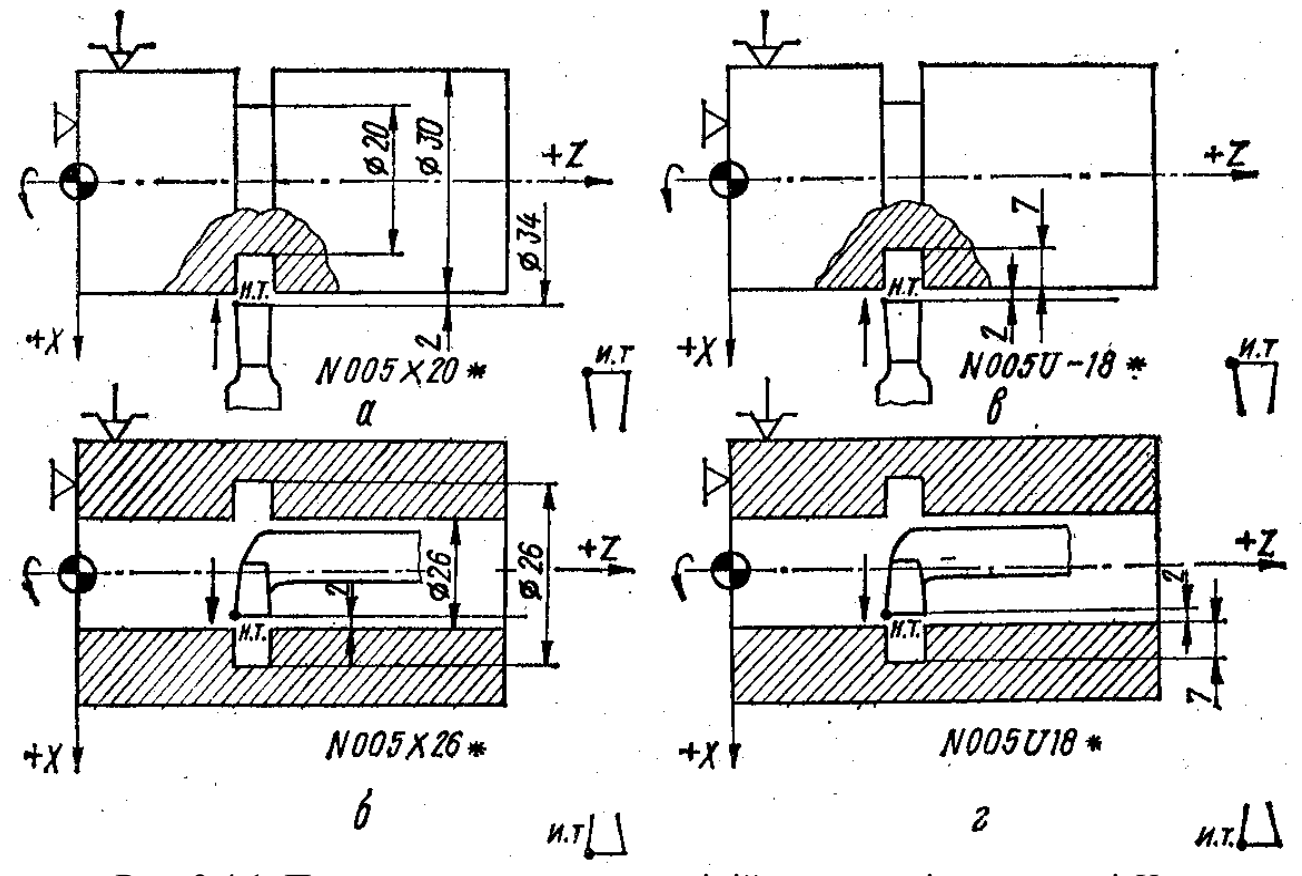

Рис. 3.4.1. Приклад програмування лінійних переміщень по осі *Х*: а, б – в абсолютній системі; в, г – у відносній системі.

При проточуванні зовнішньої канавки (рис. 3.4.1, *в*) переміщення різця дорівнює 18 *мм*: (2 *мм* + 7 *мм*) 2 = 18 *мм*. Запис кадру у відносній системі має вигляд: **N005 U – 18\***.

Аналогічно для проточування внутрішньої канавки (рис. 3.4.1, г) запис кадру можна представити наступним чином: **N005 U 18\***.

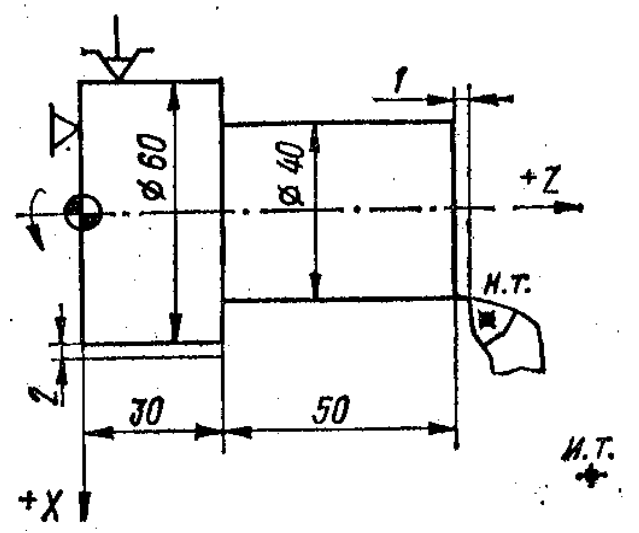

Рис. 3.4.2. Ескіз валика для ілюстрації програмування лінійних переміщень по осі Z в абсолютній і відносній системах

Переміщення по осі *Z* в абсолютній системі задаються адресою *Z* і координатою кінцевої токи шляху з її знаком відносно нульової точки. Переміщення по осі *Z* у відносній системі задається за адресою *W*. Числове значення переміщення дорівнює приросту координат сусідніх опорних точок  $(Z2 - Z1)$ .

Напрямок руху в обох системах визначається відповідним знаком. В абсолютній системі ставиться знак координати, в яку

відбувається переміщення у відносній системі перед числовим значенням переміщення ставиться знак «мінус», якщо переміщення відбувається в сторону протилежну позитивному напрямку осі.

Наприклад, переміщення різця до точки з координатами 40 *мм*, *Z* = 30 *мм* (рис. 3.4.2.) в абсолютній системі записується кадром *N*008 *Z*30\*, у відносній системі – кадром *N*008 *W* – 51\*.

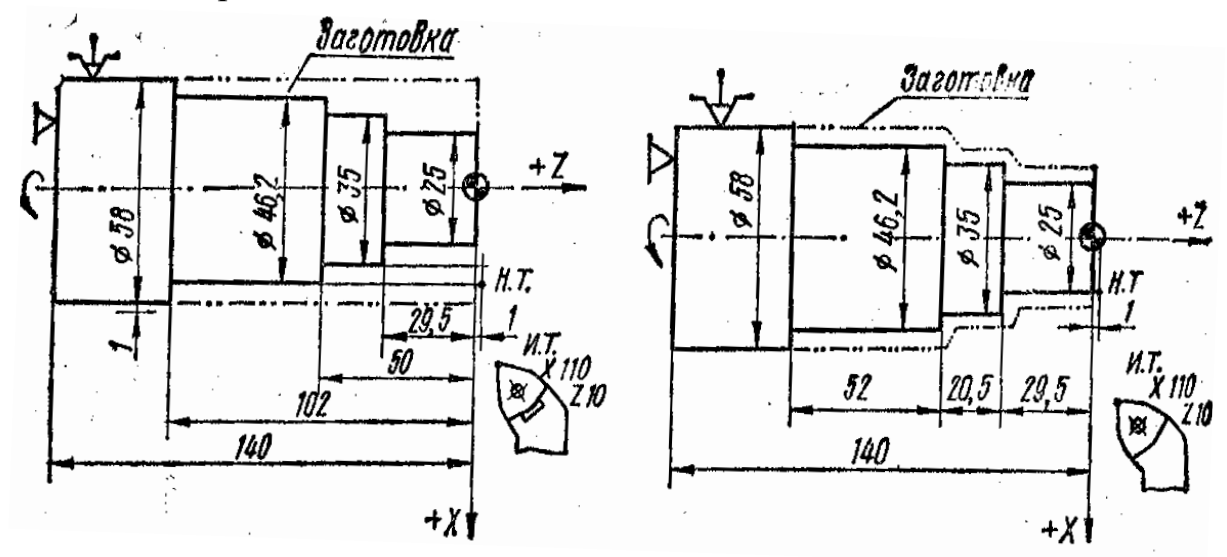

Рис. 3.4.3. Ескіз валика з нанесенням розмірів для програмування обробки в абсолютній системі

Рис. 3.4.4. Ескіз валика з нанесенням розмірів для програмування обробки у відносній системі

Керуюча програма з лінійним переміщеннями, що записані в абсолютній системі для заготовки з прокату  $\varnothing$ 58 *мм* при  $s = 0, 3$  *мм/об*,  $n = 500$  *об/хв* (рис. 3.4.3), наведена нижче:

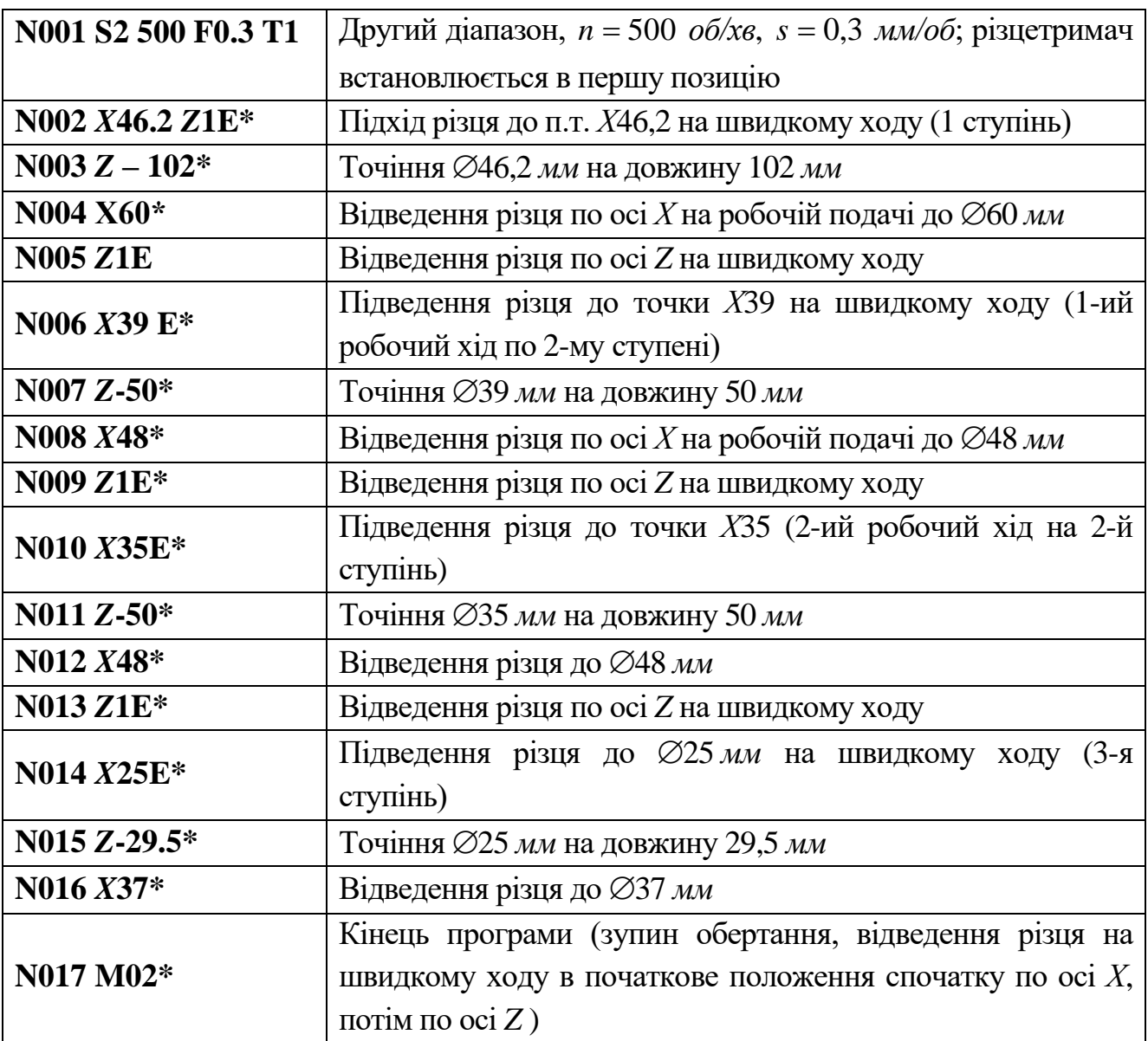

Керуюча програма для обробки заготовки зі штамповки при *n* = 500 *об/хв*, *s* = 0,3 *мм/об* (рис. 3.4.9) у відносній системі має такий вигляд:

```
N001 S2 500 F0,3 T1*
N002 X25 Z1E*
N003 W-30.5*
N004 U10* ( 35 )
N005 W-20.5*
N006 U11.2* ( 46.2 )
N007 W-52*
N008 U13.8* (\varnothing 60)
N009 M02* .
```
**1.5.** Програмування обробки конічних поверхонь і зняття фасок під кутом 45°. При програмуванні обробки конічних поверхонь лінійні переміщення по вісям *Х* і *Z* задають в одному кадрі.

КП для обробки деталі, що має прямий і зворотний конус, наведена нижче:

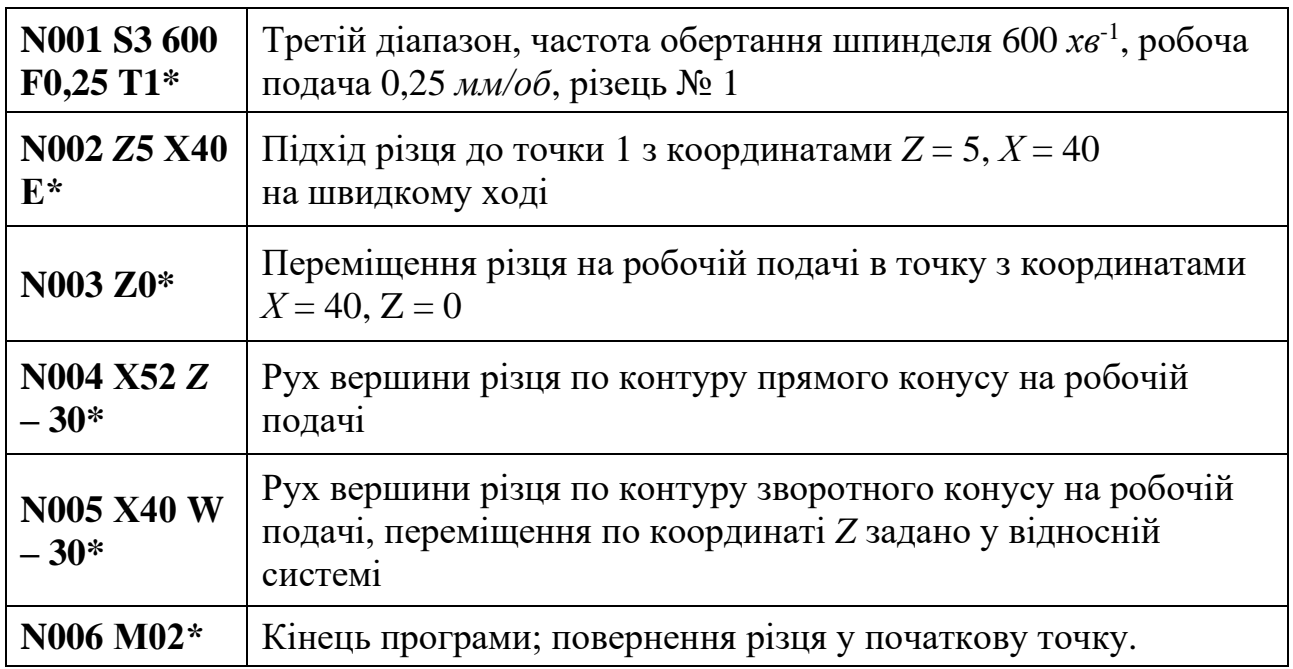

Якщо вершина різця має заокруглення, то при переході від циліндричної поверхні до конічної по осям *Х* і *Z* виконується корекція на координати кінцевої опорної точки.

Операцію зняття фаски під кутом 45 задають кадром, в якому вказують наступні дані: координату, по якій виконується обробка деталі (*X* або *Z*); числове значення координати кінцевої точки переміщення зі знаком, що вказують напрямок переміщення; адреса *С* і число, що визначає величину фаски. Знак перед числом під адресою *С* відповідає знаку обробки на координаті *X*. Напрямок по координаті *Z* задають тільки зі знаком «мінус». Приклади програмування зняття фасок наведені на рис. 3.4.5, 3.4.6.

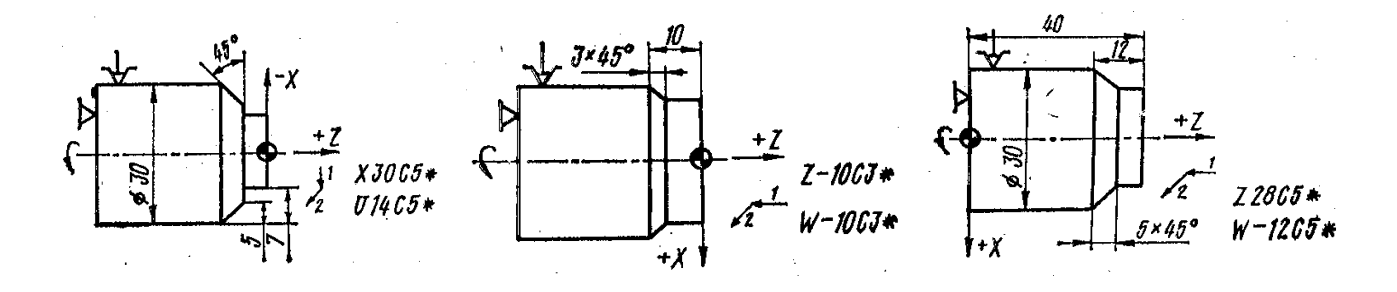

Рис. 3.4.5. Приклад запису в кадрах КП обробки фасок при зовнішньому точінні:  $1 - \text{pvx}$ , що передує обробці фасок; 2 – напрямок руху по осі *Х* при обробці фаски

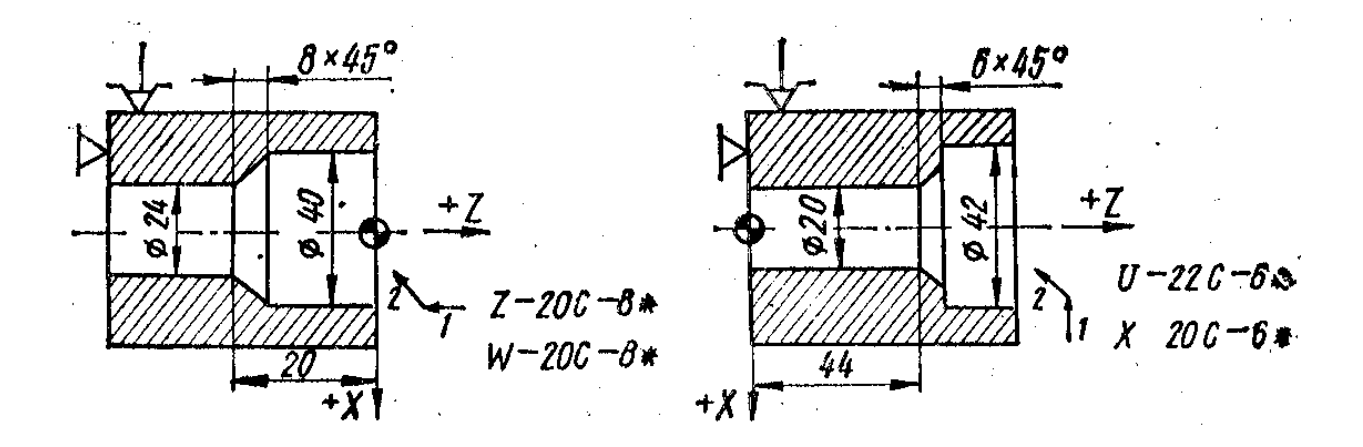

Рис. 3.4.6. Приклади запису в кадрах КП розточування фасок: 1 – напрямок руху, що передує обробці фаски, 2 – напрямок руху по осі *Х* при обробці фаски

**1.6.** Програмування обробки по дузі кола. Кадр КП, по якому програмують обробку галтелі і скруглення, містить наступні дані: позначку координати, по якій проходить обробка деталі перед галтеллю або скругленням (*X* або *Z*), числове.

Значення координати кінцевої точки переміщення зі знаком, що вказують напрямок переміщення; адреса *Q* і числове значення радіусу галтелі або скруглення. Знак перед числовим значенням під адресою *Q* повинен співпадати зі знаком обробки по координаті *X*. Напрямок по координаті *Z* задають тільки зі знаком «мінус».

Приклади запису обробки галтелей і скруглень в кадрах в абсолютній і відносній системах дані на рис. 3.4.7.

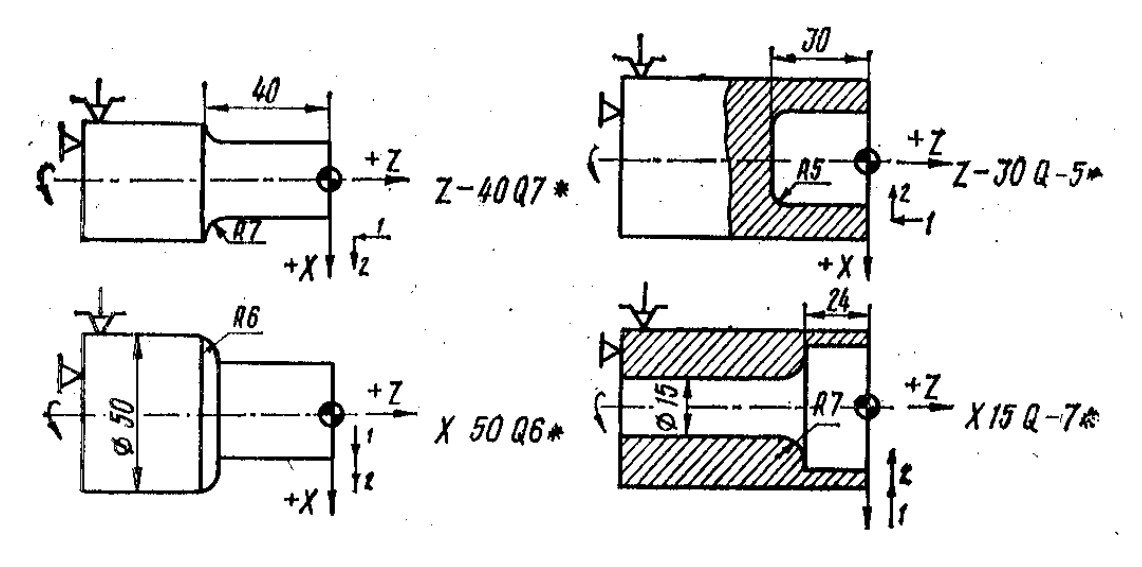

Рис. 3.4.7. Приклади запису у кадрах КП обробки галтелей і округлення: *1* – напрямок руху до галтелі або скруглення; *2* – напрямок галтелі або округлення по осі *X*

Кадр КП, яким програмують обробку дуг, містить позначку координат кінцевої точки дуги (*X* і *Z*), числові значення координат кінцевої крапки дуги в абсолютній або у відносній системах, адреса *R* і числове значення радіусу дуги зі знаком «плюс» при обробці по годинниковій, «мінус» – проти годинникової стрілки. Приклади запису обробки дуг в кадрах наведені на рис. 3.4.8, 3.4.9.

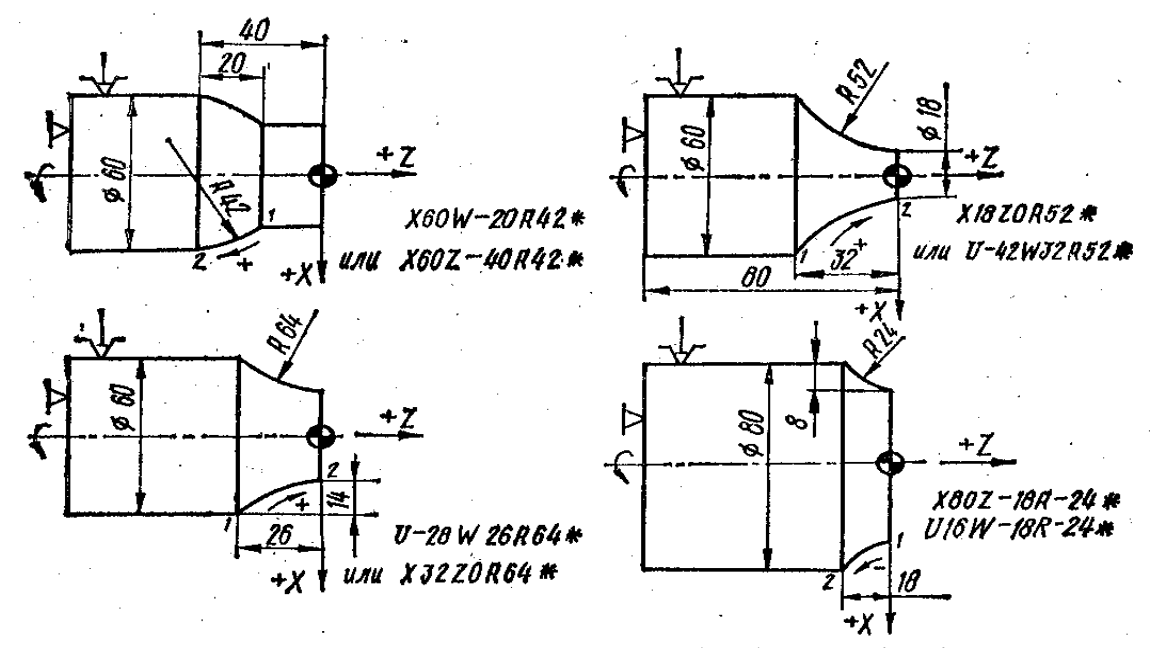

Рис. 3.4.8. Приклади запису в кадрах КП обробки зовнішніх поверхонь по дузі кола (у межах кута менше 90 ).

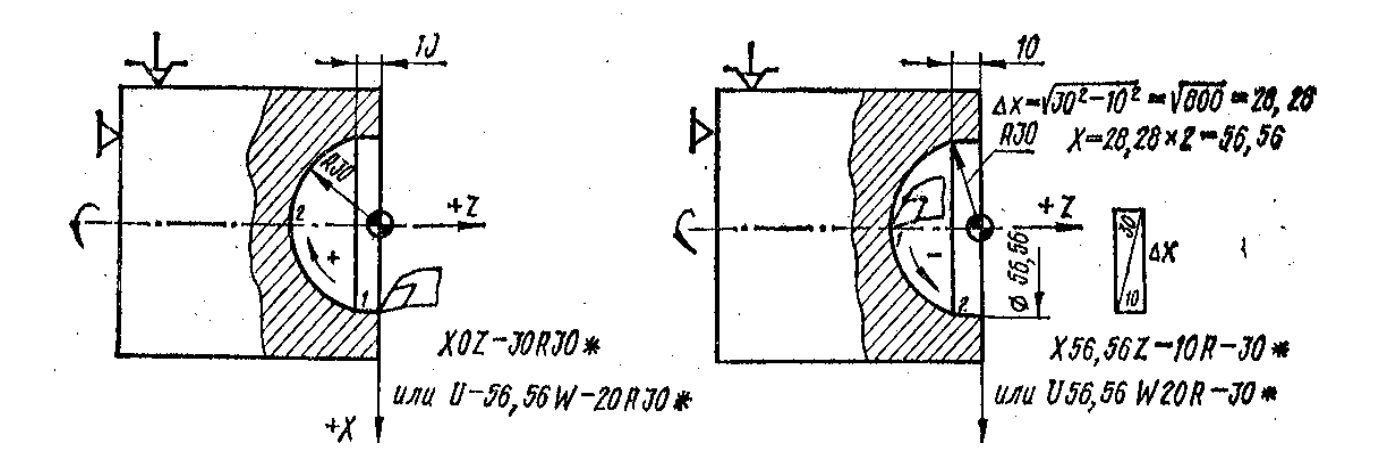

Рис. 3.4.9. Приклади запису в кадрах УП обробки внутрішніх поверхонь по дузі кола (у межах кута менше 90°)

КП чистової обробки фасонної поверхні деталі (рис. 3.4.10) контурним різцем наведена в абсолютній системі. Частота обертання шпинделя складає 372 *об/хв*, подача – 0,53 *мм*/об. Вхідна точка з координатами *Z* = 150 *мм*; *Х* = 120 *мм*. Відрізок ОА = 80 – 20 = 60 мм; А3 = А5 =  $(80^2 – 60^2)^{1/2} = 52.9$  мм.

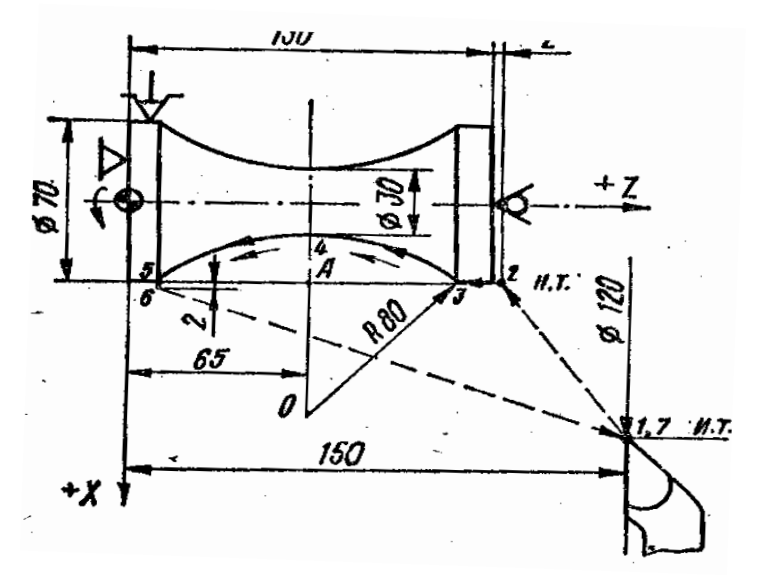

Рис. 3.4.10. Ескіз деталі і циклограма руху інструмента при обробці фасонної (радіусної) поверхні.

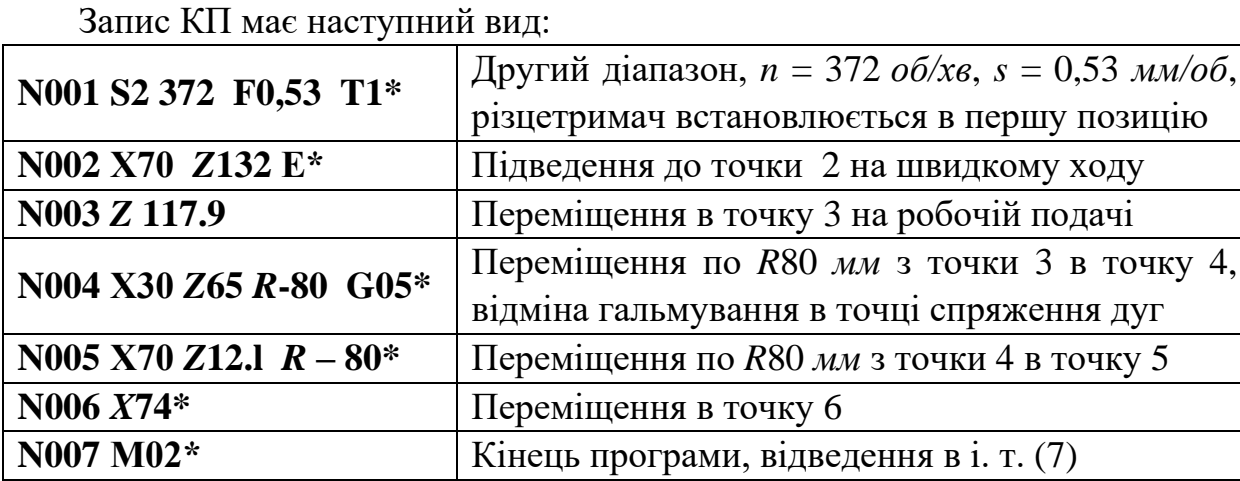

```
Цю ж КП у відносній системі координат можна записати наступним чином:
N001 S2 372 F0,53 T1*
N002 U-50 W-18E*
N003 W-14. 1*
N004 U-40 W – 52.9 R – 80 *
N005 U40 W – 52.9 R-80*
N006 U4*
N007 M02*
```
Для укладання КП обробки фасонної поверхні деталі з двома сферичними поверхнями (рис. 3.4.11, а) при *n* = 600 *об/хв*, *s* = 0,25 мм/об.

Спочатку слід визначити розмір  $\delta$ , заданий кресленням. Розмір  $\delta$ знаходять з прямокутного трикутника  $O<sub>1</sub>3K$  (рис. 3.4.11, б):

 $R \cdot \delta = (R^2 - 10^2)^{1/2} = (22^2 - 10^2)^{1/2} = 19,6$  *мм*;  $\delta = R - 19, \delta = 22 - 19, \delta = 2,4$  *мм*.

Запис КП наведений нижче: **N001 S3 600 F 0,25 Т1\***

Третій діапазон, *n* = 600 *об/хв*, *s* = 0,25 *мм*/об, різцетримач встановлюють на першій позиції.

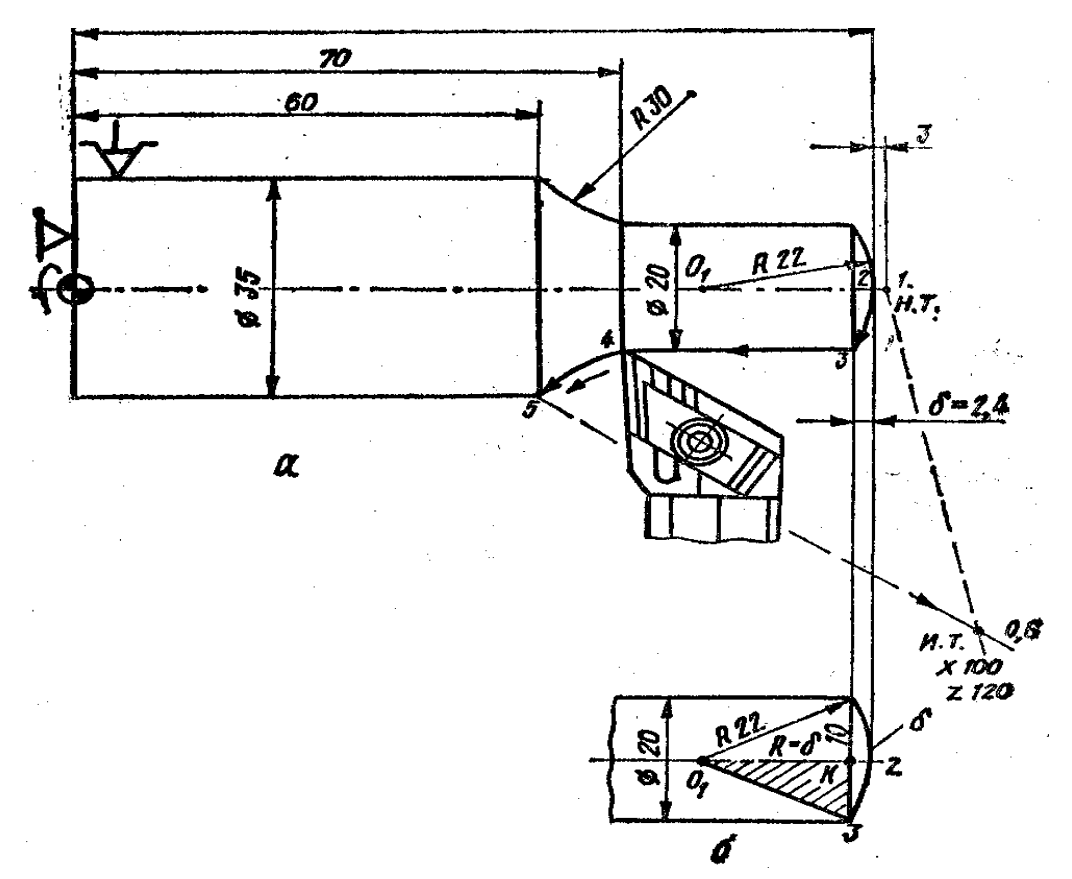

Рис. 3.4.11. Ескіз деталі і циклограма руху інструменту при обробці деталі з двома сферичними поверхнями: а - схема деталі;

 $\delta$  – геометрична побудова (для визначення розміру  $\delta$ ).

**N002** *X***O** *Z***105 E\*** Підведення до точки 1 на швидкому ходу **N003** *Z***102\*** Переміщення різця до точки 2 на робочій подачі **N004** *X***20 W-2, 4** *R***22\*** Точіння по дузі *R*22 *мм* (дуга 2–3) **N005** *Z***70<sup>\*</sup>** Точіння в розмір ⊘70 *мм* (точки 3–4) **N006 Х35** *Z***60** *R* **– 30\*** Точіння по дузі *R*30 *мм* (дуга 4–5) **N007 M02\*** Кінець програми, відведення у початкову точку

**1.7.** Цикл нарізання різьби *L*01. Нарізання циліндричних і конічних різьб з автоматичним розподілом на проходи програмують постійним циклом *L*01.

Перед програмуванням нарізання різьби задають початкову точку циклу зі наступними координатами:

*Х* – рівній зовнішньому діаметру різьби при нарізанні зовнішньої різьби і внутрішньому при нарізанні внутрішньої різьби;

*Z* – рівній значенню координати початку нарізання різьби, збільшеному на величину рівну або більше подвійного кроку різьби (для забезпечення розгону приводу).

Структуру циклу записують наступним чином: **L01, F, W,** *X***, А, Р, С,** де:

*F* – крок різьби;

*W* – довжина різьби, програмується зі знаком «–»;

*Х* – внутрішній діаметр різьби, визначається за довідниковими таблицями для різьб;

*А* – нахил різьби, програмується без знаку, тобто: для конічної поверхні це – різниця діаметрів; для циліндричної різьби  $A = 0$ ;

*Р* – максимальна глибина різання за один прохід (на радіус): при багатопрохідному циклі параметр *Р* приймають меншим глибини різьби; при однопрохідному циклі *Р* приймають рівним глибині різьби.

*С* – збіг різьби (запис *С*1 означає, що збіг рівному кроку різьби, *С*0 – збіг буде відсутній).

При багатопрохідному циклі нарізання різьби перед кожним черговим робочим ходом різець автоматично зміщується по координаті *Z* ліворуч або праворуч для того, щоб відбувалося різання однією кромкою різця. На останньому робочому ході різець працює двома кромками. На останньому витку здійснюється вихід різця.

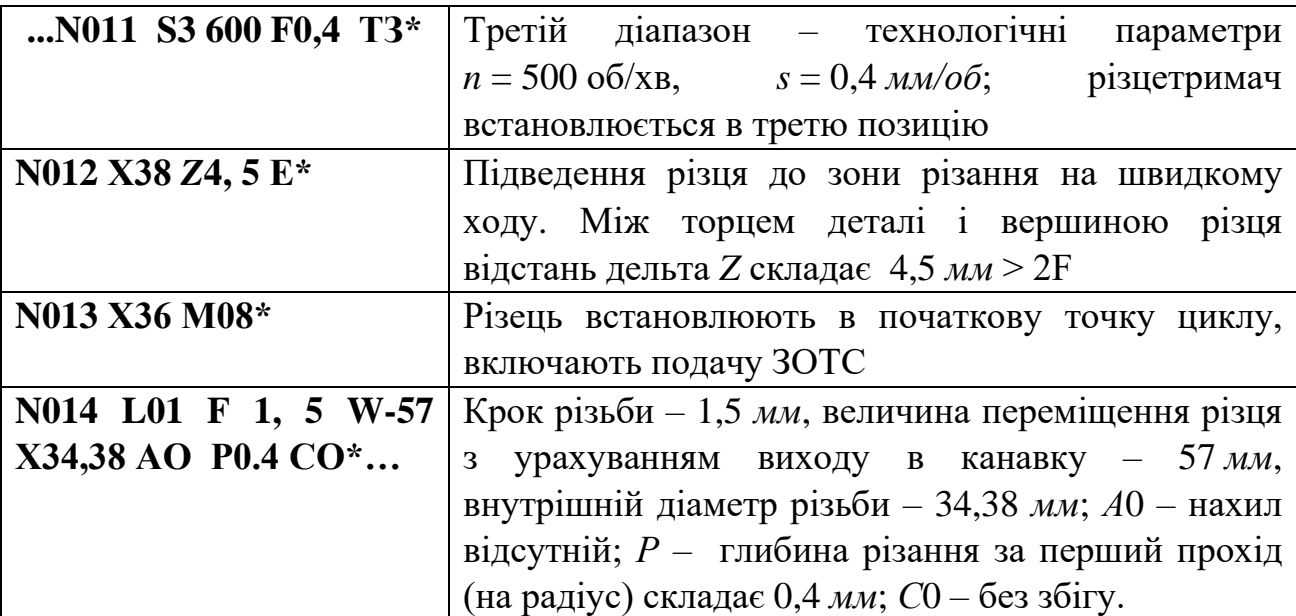

Фрагмент КП з проточуванням канавки (рис. 3.4.12) наведений нижче:

Фрагмент КП для нарізання конічної різьби з кроком *P* = 2 *мм*, дельта *Z* = 5,8 *мм*, наведений нижче:

# **N013 Х19.84 М08**

# **N014 L01 F2 W – 77.8 Х17, 8 A6 P0, 45 C1.**

Тут *A*6 – прирощення діаметрів конічної різьби ‒ (26‒20 = 6 *мм*), *C*1 – збіг, рівний кроку *Р* = 2 *мм*.
**1.8.** Цикл проточування канавок *L*02. КП проточування канавок з автоматичним розподілом на проходи виконують по постійному циклу *L*02.

Структура циклу має вигляд: *L* 02, *D*, *X*, *A*, *P*,

де: D – витримка (*с*) наприкінці робочого ходу;

*X* – внутрішній діаметр канавки, *мм*;

A – ширина канавки, *мм*;

P – ширина різальної кромки різця, *мм*.

Цикл включає переміщення різця на робочій подачі до координати *X*, витримку часу (адреса *D*), його повернення у вхідну точку на швидкому ходу, зміщення по координаті *Z* у додатному напрямку на величину *Р* (процес повторюється стільки раз, скільки потрібно для досягнення ширини канавки *А*).

Для обробки канавки з перекриттям параметр *Р* задають меншим ширини різця, а параметр  $A$  зменшують на цю різницю  $(A - P)$ .

Для однопрохідної канавки параметр *Р* = *А*. Цикл завершується прискореним відведенням по осі *Х* у початкову точку. Причому, по осі *Z* різець залишається у точці останнього робочого ходу.

Фрагмент КП із проточуванням канавки (рис. 3.4.12) наведений нижче:

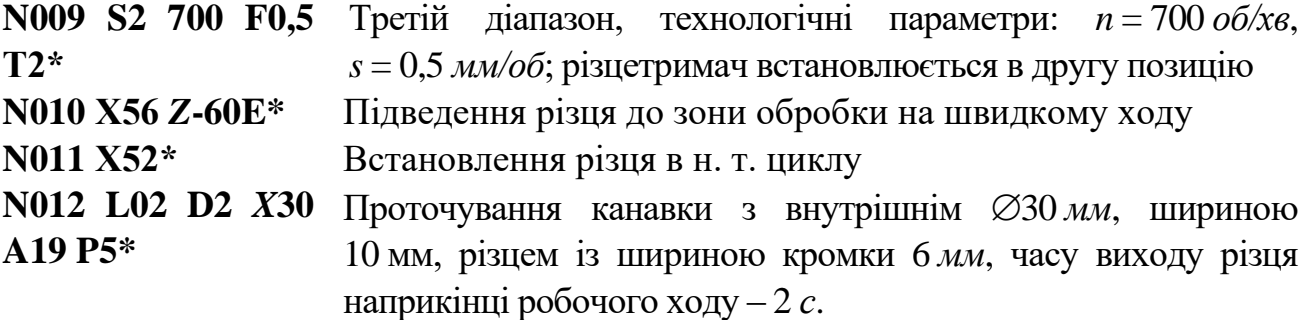

**N013 М02\*** Повернення у п. т., кінець програми.

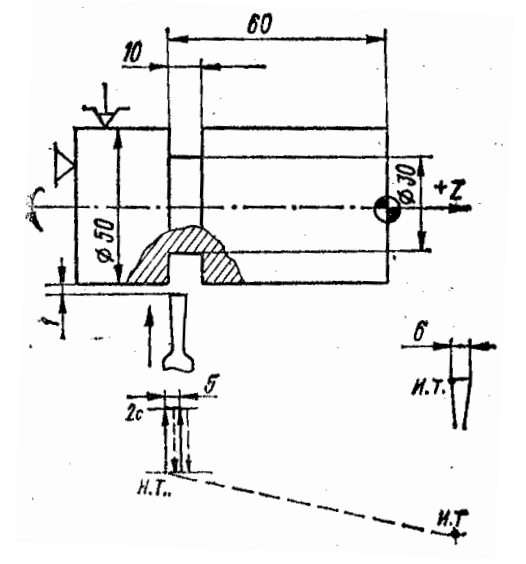

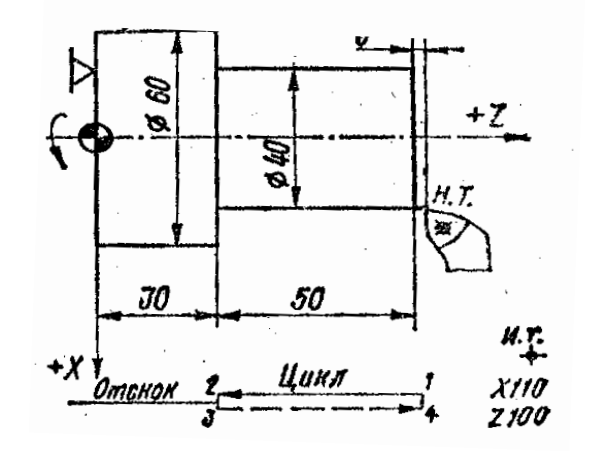

Рис 3.4.12. Схема для ілюстрації програмування проточування канавки (*L*02)

Рис. 3.4.13. Схема деталі для ілюстрації програмування зовнішнього точіння деталі (цикл *L*03)

**1.9.** Цикли зовнішнього та внутрішнього точіння за схемою «петля» *L*03, *L*04. Одноразове зовнішнє або внутрішнє точіння заготовки по координаті *Z* з автоматичним поверненням у початкову точку програмується постійними циклами *L*03 та *L*04. Структура цих циклів має наступний вигляд: *L*03 (*L*04), *W*, де *W* ‒ довжина петлі.

Цикли включають переміщення на робочій подачі на величину *W* з урахуванням знаку, швидке відведення (відскок) на 1 *мм* по осі *Х* і повернення на швидкому ходу у п. т.

Запис КП для зовнішнього точіння (рис. 3.4.14) із застосуванням циклу *L*03 (зовнішньої «петлі») має наступний вигляд:

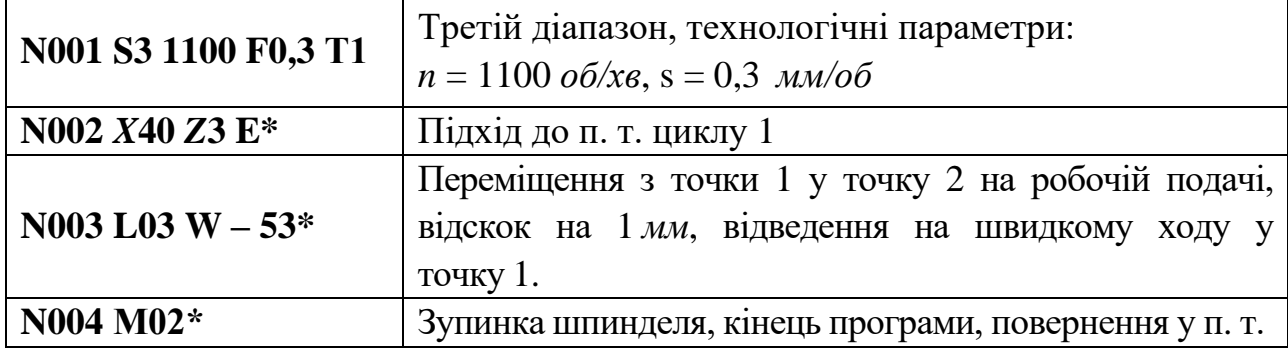

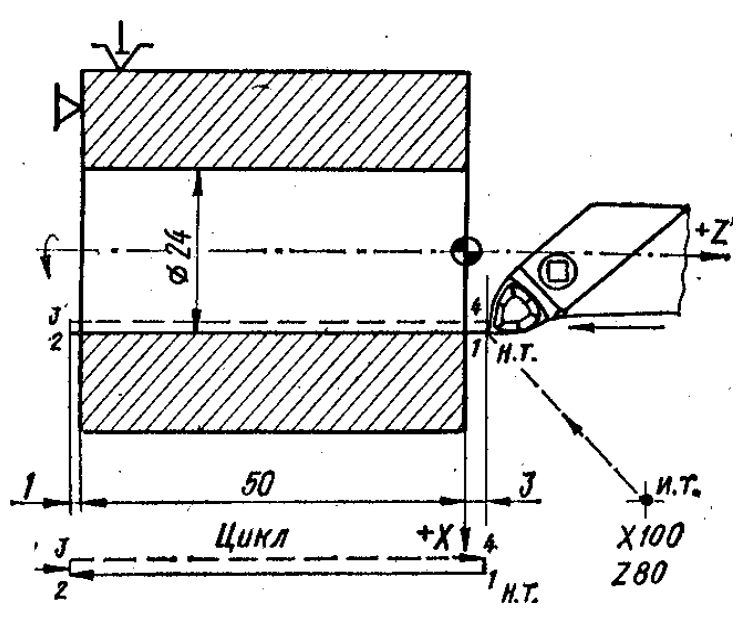

Рис. 3.4.14. Схема для ілюстрації програмування розточування деталі (цикл *L* 04)

Запис КП для розточування (рис. 3.4.14) із застосуванням циклу *L*04 (внутрішньої «петлі») має наступний вигляд:

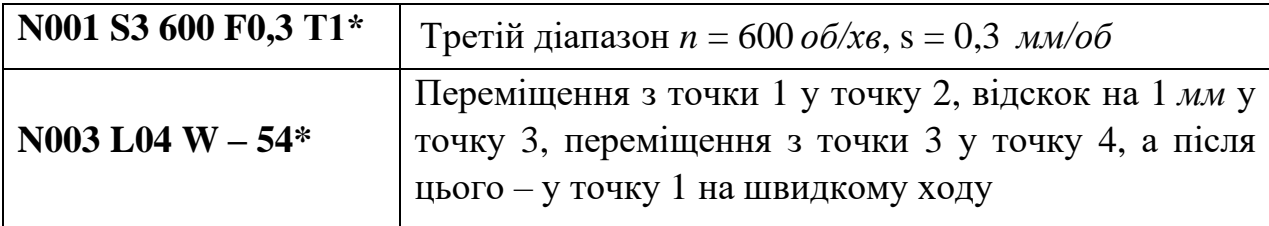

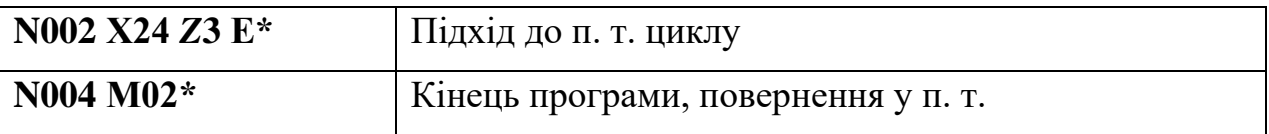

**1.10.** Цикл одноразової торцевої обробки за схемою «петля» *L*05. Одноразове підрізання торців із автоматичним поверненням у початкову точку програмується постійним циклом *L*05.

Структура постійного циклу має вигляд: *L*05, *X*, де: *Х* – кінцевий діаметр торця, що підрізається.

Цикл *L*05 містить переміщення на робочій подачі по осі *Х* до заданого діаметру, відскок на 1 *мм* по координаті *Z* в позитивну сторону, повернення на швидкому ході у п. т. («торцева петля»).

У процесі обробки по мірі зміни діаметра відбувається автоматичне безступінчасте регулювання частоти обертання шпинделя з метою підтримання постійності заданої швидкості різання, якщо до циклу *L*05 була задана функція *G*10.

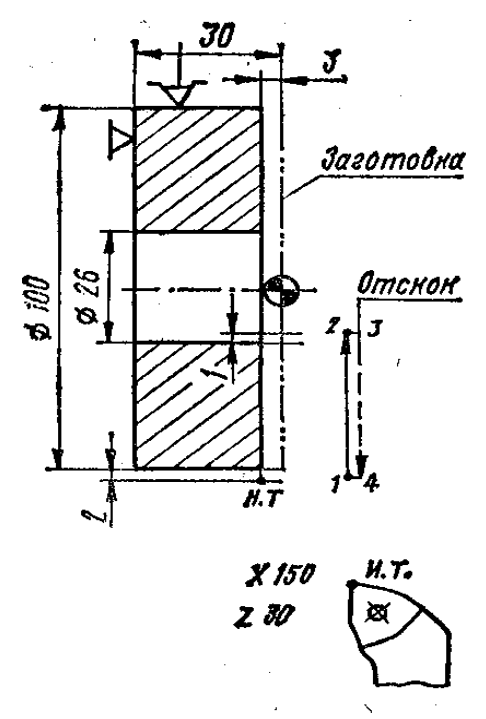

Рис. 3.4.15. Схема деталі для ілюстрації програмування торцевої обробки деталі (цикл *L*06)

Запис КП обробки торцевої поверхні деталі (рис. 3.4.15) наведена нижче:

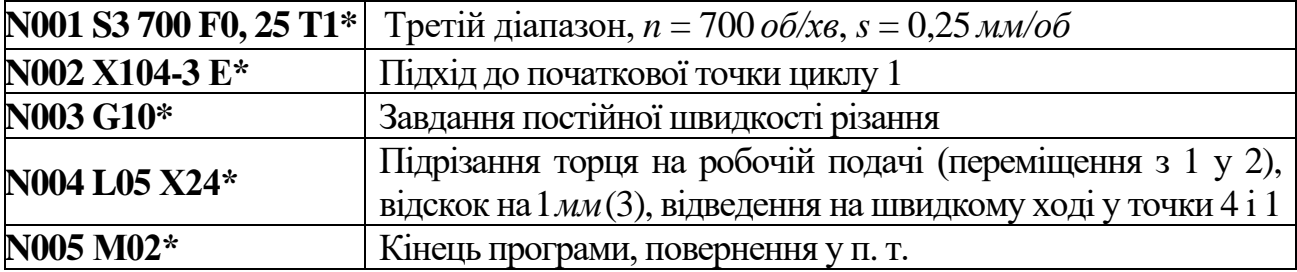

**1.11.** Цикл глибокого свердління *L*06. Свердління глибокого отвору виконують з періодичним виведенням свердла для його охолоджування та зняття напруги повздовжнього згину.

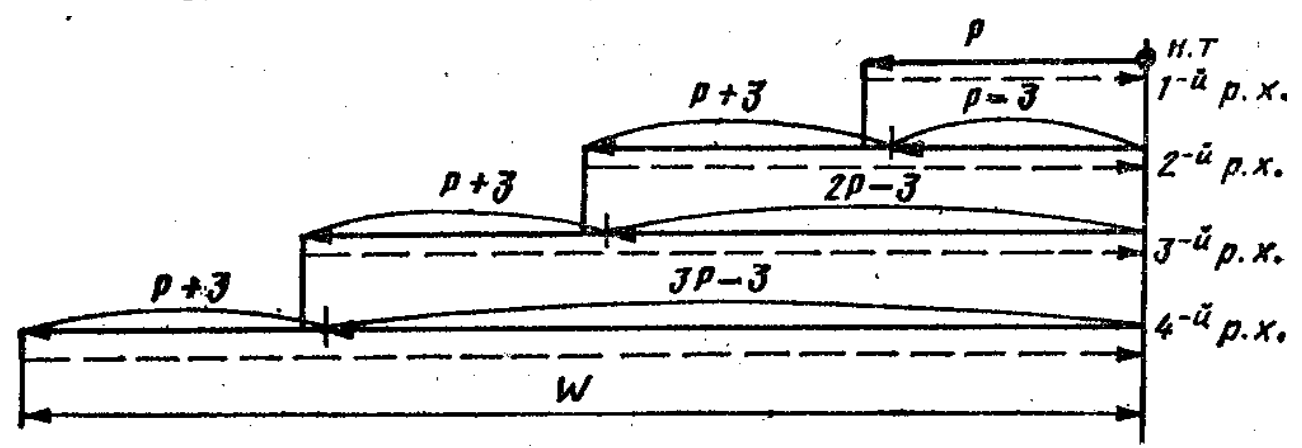

Рис. 3.4.16. Схема автоматичного циклу глибокого свердління *L*06

Програмування такої обробки виконується із застосуванням постійного циклу глибокого свердління з автоматичним розподілом на проходи ‒ *L*06.

Структура циклу глибокого свердління має наступний вигляд: **L06, Р, W.**

Тут *W* ‒ довжина різьби, програмується зі знаком «‒»; *Р* ‒ максимальна глибина різання за один прохід (на радіус):

‒ при багатопрохідному циклі параметр *Р* приймають меншим глибини різьби;

‒ при однопрохідному циклі *Р* приймають рівним глибині різьби.

Цикл включає переміщення на робочій подачі на величину *Р*, повернення на швидкому ходу в п. т., переміщення на швидкому ходу в точку, що відстає від точки попереднього свердління на 3 *мм*, переміщення на робочій подачі на величину (*Р* + 3) *мм* і т. д. до досягнення необхідної глибини свердління *W* (рис. 3.4.16).

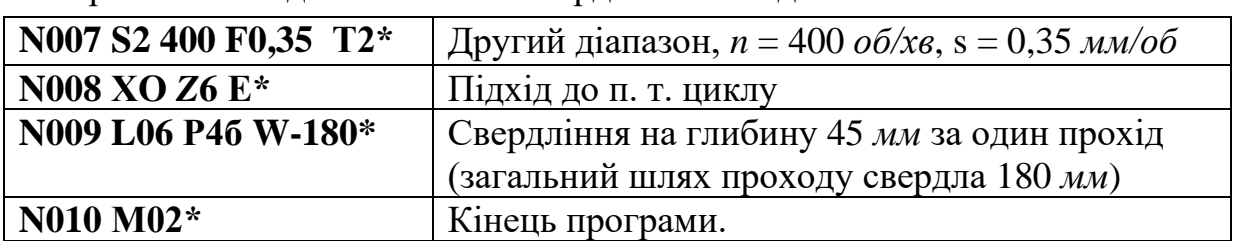

Фрагмент КП для глибокого свердління наведений нижче:

**1.12.** Цикл нарізання різьби мітчиком або плашкою *L*07. Для програмування нарізання внутрішньої різьби мітчиком, а зовнішньої – плашкою застосовують постійний цикл *L*07.

Структура циклу має наступний вигляд:

#### **L07, F, W,**

де *F* – крок різьби; *W* – загальний шлях проходу інструмента (з урахуванням повітряного зазору та перебігу).

Цикл включає наступні дії:

‒ переміщення різального інструмента на величину *W* при подачі, рівній кроку *F*;

‒ реверс шпинделя;

‒ повернення у початкову точку.

Фрагмент КП нарізання різьби мітчиком наведений нижче:

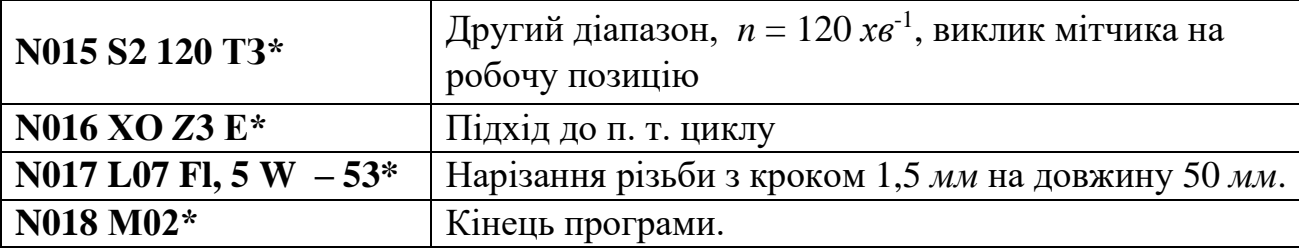

**1.13.** Цикли багатопрохідної обробки *L*08, *L*09. Багатопрохідна обробка циліндричних заготовок або заготовок із контуром, близьким до кінцевого, наприклад, поковок, з автоматичним розподілом на проходи, програмується відповідно циклами *L*08 і *L*09.

Структура постійних циклів *L*08 і *L*09 має наступний вигляд: **L08 (L09)**, **А**, **Р**, де *А* ‒ припуск під чистову обробку в *мм* (якщо чистовий робочий хід не задається, то *А* = 0); *Р* – максимальна глибина різання (*мм*) за один робочий хід (на сторону).

Цикли *L*08 і *L*09 застосовують при обробці деталей з діаметром, що збільшується при зовнішній обробці або зменшуються при внутрішній. Після програмування кадру, що містить ці цикли, необхідно запрограмувати опис кінцевого контуру деталі, що може складатися з одного або декількох кадрів, але не більше п'ятнадцяти. Кадри з фасками і галтелями вважаються за два.

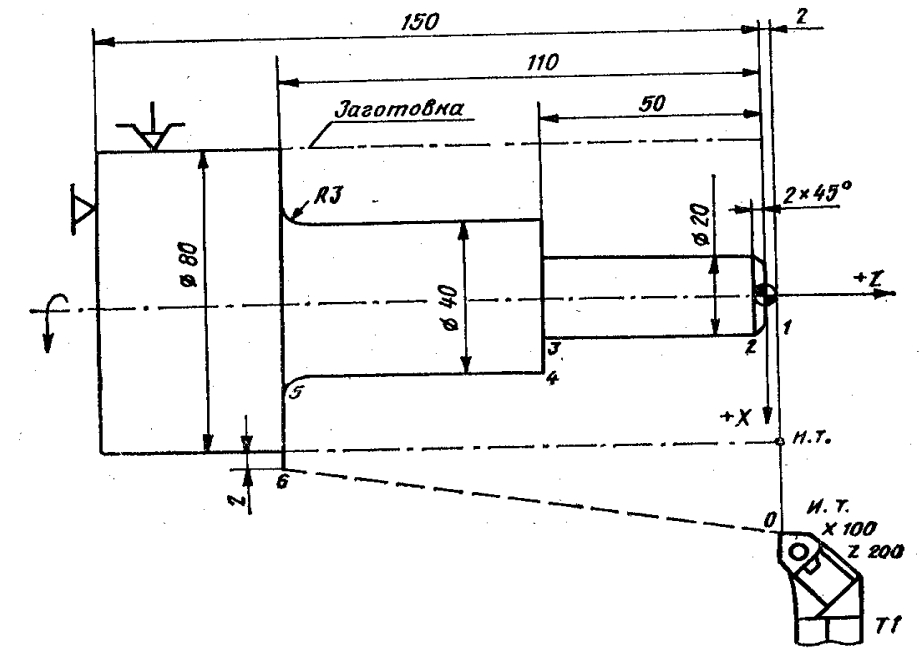

Рис. 3.4.17. Схема деталі для програмування обробки (цикл *L*08)

Деталь описують у напрямку шпинделя. Ознакою закінчення опису деталі служить функція *М*17. Припуск під чистову обробку по осі *Z* визначається шляхом ділення заданого припуску по діаметру на чотири. Початковою точкою циклу *L*08 є початок заготовки.

КП для обробки східчастого циліндричного валика за циклом *L*08 (рис. 3.4.17.) наведена нижче:

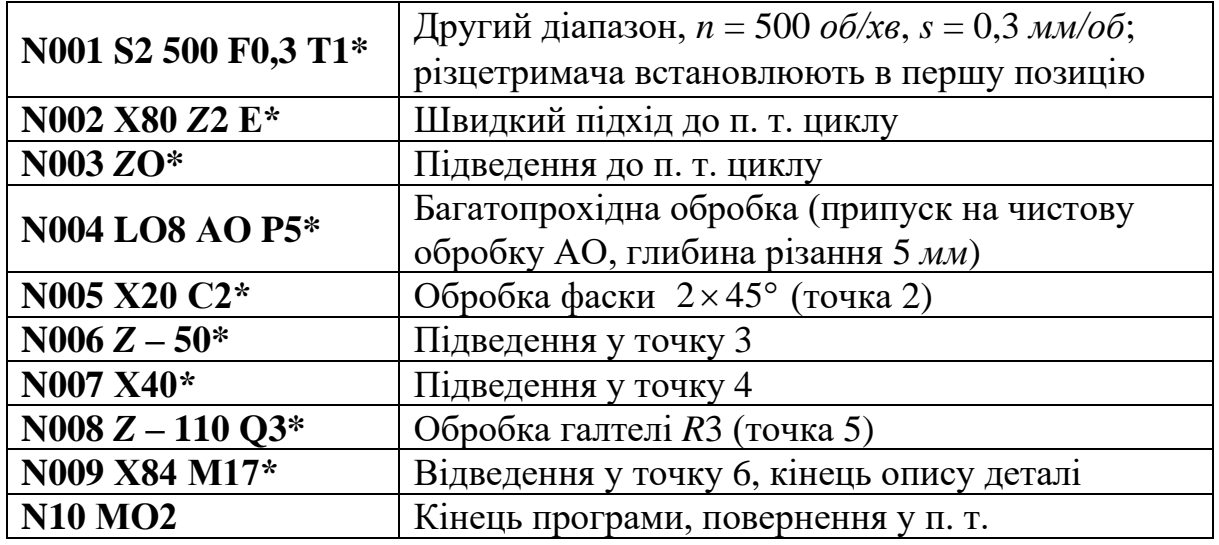

Для визначення координат початкової точки циклу *L*09 необхідно спочатку обчислити величини максимальних припусків по довжині на сторону та діаметр. Якщо чотириразовий припуск по довжині більший за припуск по діаметру, то координату *Х* п. т., знаходять, як суму діаметра правого торця і чотириразового припуску по довжині, а координату *Z* п. т. ‒ як суму координат *Z* торця і припуску по довжині на сторону.

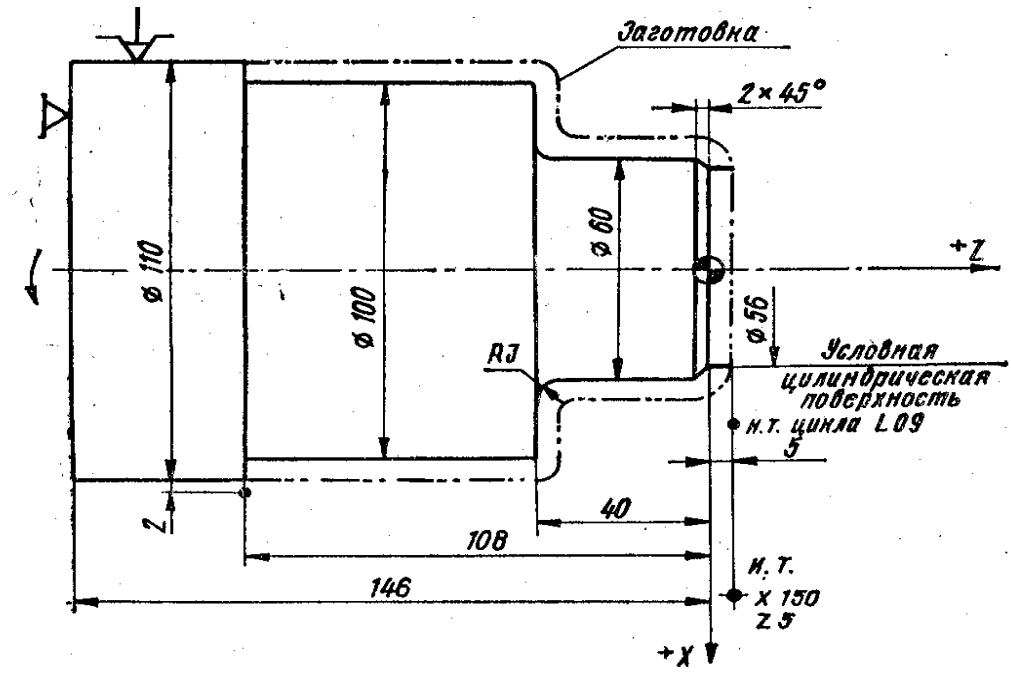

Рис. 3.4.18. Схема до програмування зовнішнього точіння канавки (цикл *L*09)

Коли чотириразовий припуск по довжині на сторону менший, ніж припуск по діаметру, то координатою *Х* п. т. є сума діаметра правого торця і припуску на діаметр, а координатою *Z* п. т. – сума координати *Z* торця і припуску по діаметр, поділеному на чотири. Наприклад, для заготовки (рис. 3.4.18) чотириразовий припуск по довжині на сторону дорівнює 20 *мм*, тобто,він є більшим за припуск на діаметр. Отже, координата *Х* п. т. буде дорівнювати 80 *мм* (60 + 20 = 80 *мм*), а координата *Z* п. т. – 5 *мм*.

Якщо кінцевий контур деталі починається з фаски, галтелі або конуса, необхідно програмувати перед циклом *L*09 умовний циліндричний східець на довжині припуску за координатами *Х* і *Z* (рис. 3.4.18).

КП для обробки циліндричного східця у випадку застосування циклу *L*09 (рис. 3.4.18) має вигляд:

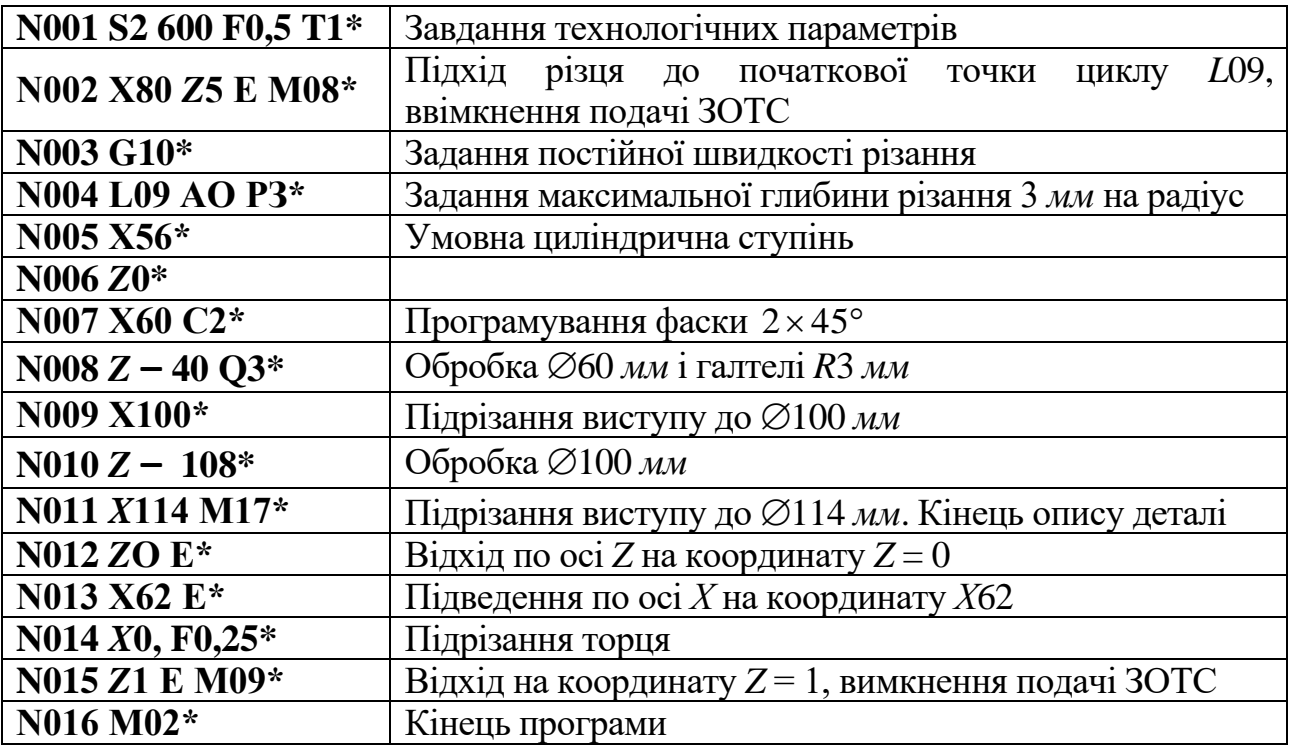

**1.14.** Цикл чистової обробки по контуру з заданого номера кадра *L*10. У тих випадках, коли з одного установу виконується чорнове і чистове точіння (в одній КП), для спрощення програмування та зменшення обсягу КП застосовують постійний цикл чистової обробки по контуру з заданого кадра *L*10. В цьому випадку чистова обробка виконується по програмі для чорнової обробки.

Структура циклу має вигляд: **L10, В,** де **В** – номер кадра початку повторення опису контуру деталі.

У першу чергу необхідно запрограмувати п. т. циклу, координати якої повинні співпадати з координатами початку кінцевого контуру.

Ознакою кінця опису контуру деталі для циклу *L*10 є функція *М*17.

Запис КП для обробки деталі (рис. 3.4.17) чорновим і чистовим точінням (цикли *L*08 і *L*10) наведений нижче:

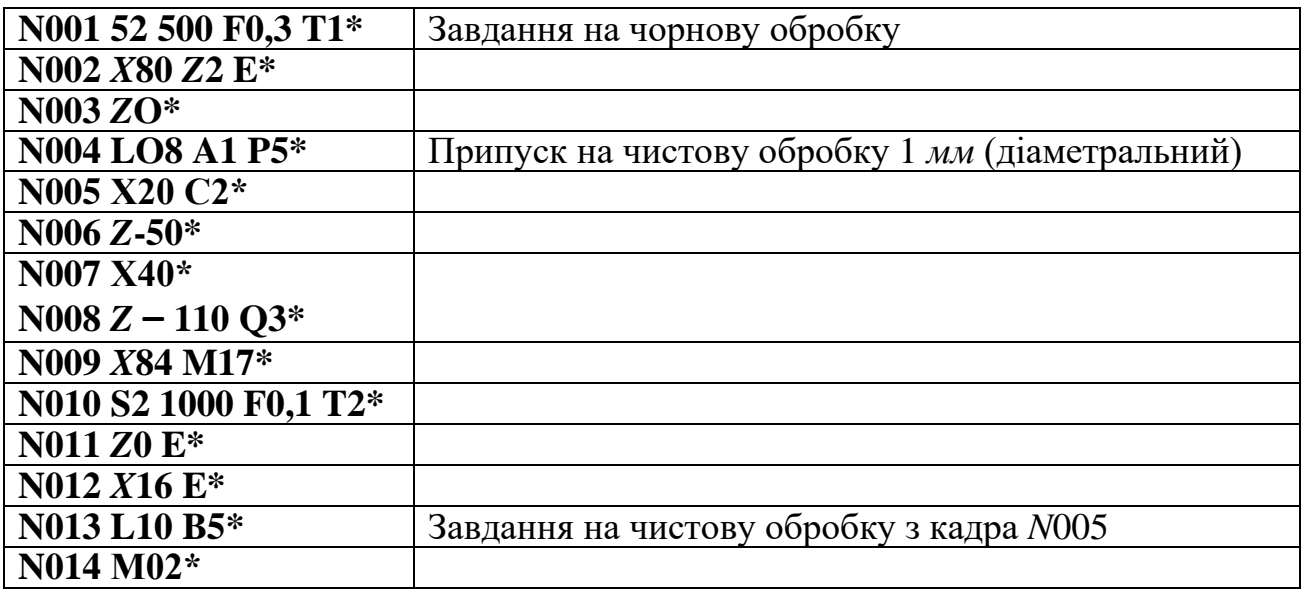

**1.15.** Цикл повторення частини програми *L*11. Якщо однакові елементи розміщені на деталі через рівномірні проміжки (мають постійний крок), то їх програмування значно спрощується у випадку застосування постійного циклу *L*11.

Структура циклу має наступний вигляд: **L11, Н, В,** де **Н** ‒ кількість повторень однакових елементів.

Ознакою кінця частини програми, що буде повторюватися в циклі *L*11, є функція **М**18.

Фрагмент УП із застосуванням циклів наведений нижче:

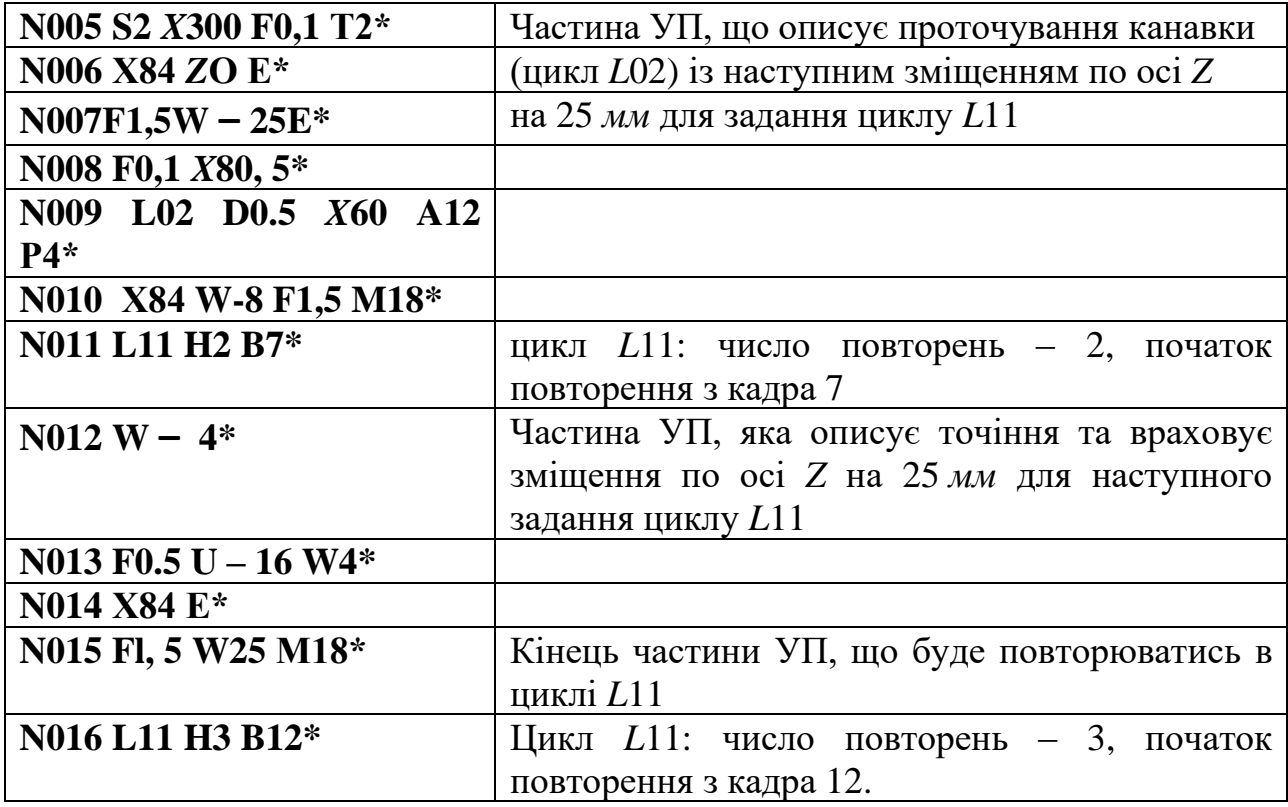

# **2. Порядок виконання роботи.**

**2.1.** Ознайомитися з усіма питаннями роботи оперативної системи (ОС) ЧПК 2Р22.

**2.2.** Ознайомитися з токарно-гвинторізним верстатом із ЧПК, його технологічними характеристиками та можливостями.

**2.3.** Отримати завдання, здійснити проточування поверхонь ➀, ➁, ➂, канавок  $\circledA$  та  $\circledS$  на вказаних режимах обробки. Виконати підготовку креслення деталі.

**2.4.** Розробити карту кодування інформації (фрагмент КП) та занести її у таблицю.

**2.5.** Виконати звіт по роботі.

## **3. Зміст звіту.**

**3.1.** Найменування та мета роботи.

- **3.2.** Креслення деталі (завдання).
- **3.3.** Карта кодування інформації.
- **3.4.** Висновки.

## **4. Література: [**1, 6**]**

## **5. Задання для самостійного контролю**

### **5.1. Обробка канавок, яке має позначення циклу:**

- 1) *L*01;
- 2) *L*03;
- 3) *L*05;
- 4) *L*07;
- 5) *L*09.

# **5.2. Зовнішня кільцева канавка в абсолютній системі координат має запис кадра N005x20\*. Який це діаметр?**

- 1) 5;
- 2) 10;
- 3) 20;
- 4) 100;
- 5) він не позначений.

## **3.5. Обробка отворів і розробка керуючої програми для свердлильного верстата з ЧПК мод. 2Р135Ф2**

**Мета роботи:** ознайомитись з обладнанням та оснащенням для обробки отворів, технологічними процесами їх обробки, режимами різання, схемами наладок; вивчити технологічні можливості свердлильних верстатів із ЧПК, отримати навики розробки керуючої програми та наладки вертикальносвердлильного верстата мод. 2Р135Ф2 для обробки заданої деталі.

### **1. Загальні відомості**

Свердління - один з найбільш відомих способів отримання глухих і наскрізних отворів.

Застосовується для отримання невідповідальних отворів, наприклад, під кріпильні болти, заклепки, шпильки тощо. Згідно існуючої класифікації свердлильні верстати відносяться до другої групи, розділяються на декілька типів та позначаються цифрами:

- 1 вертикально-свердлильні;
- 2 ‒ одношпиндельні напівавтомати;
- 3 ‒ багатошпиндельні напівавтомати;
- 4 ‒ координатно-розточувальні;
- 5 ‒ радіально-свердлильні;
- 6 ‒ розточувальні;
- 7 ‒ алмазно-розточувальні;
- 8 ‒ горизонтально-свердлильні;

9 ‒ різні свердлильні.

Наприклад, позначення верстата мод. 2Р135Ф2 розшифровується наступним чином: 2 – верстат відноситься до свердлильної групи;  $P$  – вказує на наявність револьверної головки; 1 - вертикально-свердлильний; 35 величина найбільшого умовного діаметру свердління, мм; Ф2 - позиційна система ЧПК.

**1.1.** Обробка отворів на свердлильних верстатах. У машино- та приладобудуванні більшість отворів обробляють на свердлильних верстатах. Отвори можуть бути циліндричні, ступінчаті, конічні, фасонні, відкриті та глухі. Отвори, у яких відношення довжини до діаметру більше 5, називають глибокими.

Отвори, що обробляються на свердлильних верстатах, розрізняються розмірами, точністю, шорсткістю поверхні. Точність отворів та параметри шорсткості поверхні визначаються числом і характером проходів при обробці.

Для обробки отворів застосовують частіше свердла, зенкери та розвертки. При цьому виконуються відповідно технологічні операції свердління, зенкерування та розвертання.

Свердління – чорнова обробка отвору в суцільному матеріалі. При цьому знімається великий припуск, інструмент працює в тяжких умовах. Свердлінням забезпечується точність не вище 12...14 квалітетів та *Ra* = 12…25 *мкм*. Спіральні свердла випускають діаметром до 80 *мм*. При свердлінні більших діаметрів (понад 30 *мм*) з'являється значне осьове зусилля, тому жорсткість верстата стає недостатньою. В таких випадках застосовують дворазове свердління: вводять додатковий прохід – розсвердлювання. Діаметр першого свердла вибирають рівним ‒ 0,5...0,6 від номінального. При діаметрі отвору більше 50 *мм* застосовують три свердла.

Спіральне свердло представляє собою двозубий різальний інструмент (рис. 3.5.1). Робоча частина свердла має різальну та направляючу частини. Різальна частина свердла призначена безпосередньо для виконання різання, вона заточена на кінці та має різальні кромки. Направляюча частина свердла забезпечує напрямок його переміщення при різанні. Хвостовик слугує для закріплення свердла на верстаті та передачі йому крутного моменту та руху подачі від шпинделя. Хвостовики бувають конічні, які закінчуються лапкою, і циліндричні, які закінчуються поводком.

Лапка є упором при зніманні свердла за допомогою клину із отвору шпинделя, передає крутний момент від шпинделя.

Передня поверхня представляє собою гвинтову поверхню, по якій відводиться стружка. Спіральне свердло має два зуби та відповідно дві передні поверхні.

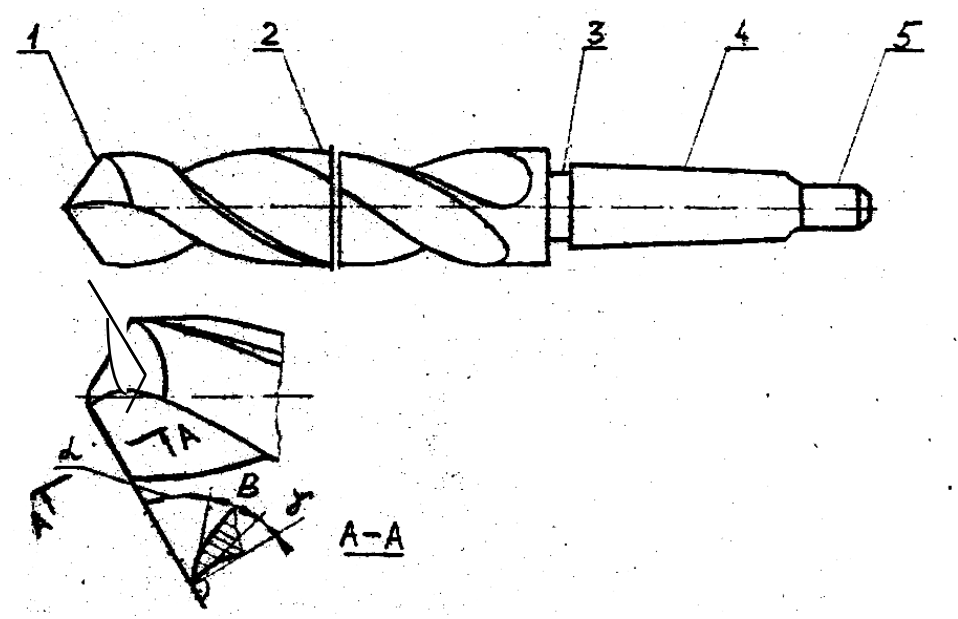

Рис. 3.5.1. Конструктивні та геометричні параметри свердла: 1 – різальна частина; 2 – робоча частина; 3 – шийка; 4 – хвостовик; 5 – лапка;  $\alpha$  – передній кут;  $\ \beta$  – кут загострення;  $\ \gamma$  – задній кут

В залежності від способу заточування задня поверхня свердла виконується конічною, гвинтовою або плоскою і повернута до поверхні різання. Свердло має дві задні поверхні. Головна різальна кромка – лінія перетину передньої і задньої поверхонь, яких у спіральному свердлі дві. Поперечна кромка – лінія перетину задніх поверхонь свердла.

Інші типи свердл використовуються наступним чином:

– центрувальні – для свердління центрових поглиблень в заготовках, які в подальшому встановлюються в центрах верстатів;

– перові – для свердління невідповідальних отворів діаметром до 25 *мм*;

– для глибокого свердління – при довжині осьового розміру не менше 5 діаметрів;

– гарматні – для свердління точних отворів; це однокромочні свердла;

– шнекові – для глибокого свердління;

– кільцеві свердла – для свердління наскрізних отворів вищих діаметрів.

При цьому матеріал всередині отвору не переводиться в стружку, а вирізається у вигляді циліндра.

Для отримання отворів більш вищого квалітету точності та меншої шорсткості, ніж при свердлінні, для збільшення діаметру отвору, отриманого відливанням, штамповкою чи свердлінням, а також для обробки наскрізних чи глухих отворів і більшої довжини, циліндричних поглиблень під головки гвинтів чи болтів, конусних фасок по краях отворів та торцевих поверхонь бобишок чи ступиць застосовують зенкерування. Являючись напівчистовою операцією обробки отворів, зенкерування характеризується невеликими величинами припусків, що знімаються. Останні дорівнюють приблизно 1/8 діаметра отвору, досягаючи величин в середньому 1...4 *мм* на діаметр. Оскільки припуск в порівнянні зі свердлінням зменшується, зменшуються сила різання та об'єм стружки, що знімається. Для відведення стружки не потрібен великий перетин канавок, що дає можливість збільшити кількість зубів зенкерів до 3...6. Підвищується жорсткість інструменту, кут забірного конусу, покращуються умови центрування інструменту при обробці. При зенкеруванні точність обробки підвищується до 10–11 квалітетів, а *Ra* = 1,6…6,3 *мкм*.

Розвертання – чистова обробка отворів. Припуск під чорнове розвертання дорівнює 0,25...0,50 *мм* на діаметр, а під чистове – 0,05...0,15 *мм*. При цьому досягнута точність відповідає 7...9 квалітетам точності, а шорсткість поверхні *Ra* = 0,4…1,6 *мкм*. При розвертанні утворюється мало стружки, що дає можливість збільшити кількість зубів до 12–20. Інструменти для розвертання – розвертки, які мають високі жорсткість та міцність.

Конструктивні елементи зенкерів та розверток. Зенкер і розвертка, як і свердло, складаються з робочої частини, шийки та хвостовика, а їх робоча частина – з різальної та направляючої частин; у розвертки є також направляючий конус, який сприяє кращому направленню розвертки в оброблюваному отворі.

До геометричних параметрів свердл, зенкерів та розверток належать кути: передній γ, задній α, загострення β, різання δ (див. рис. 3.5.1).

Типи зенкерів та розверток. Зенкери та розвертки класифікують:

– за призначенням – для обробки циліндрових та конічних отворів, поглиблень, торцевих поверхонь бобишок, ступиць та ін.;

– за конструкцією – хвостові чи насадні, цільні чи збірні, постійного чи регулюємого діаметру, машинні чи ручні.

Для підвищення точності взаємного розміщення отворів при свердлінні рекомендується застосовувати центрування коротким свердлом ( $2\varphi = 90^{\circ}$ ). На точність впливає стан поверхні, на якій оброблюються отвори. Наприклад, при свердлінні по литій необробленій поверхні точність міжцентрових відстаней на 30…40 *%* нижча, ніж при свердлінні по обробленій поверхні.

При обробці отворів на свердлильних верстатах послідовність робочих та холостих ходів різальних інструментів наступна: швидке підведення, робоча подача та швидке відведення. При цьому можливі дві основних схеми послідовності обробки декількох отворів:

– паралельна – кожний інструмент оброблює всі отвори даного розміру, а потім виконується зміна інструменту та цикл повторюється;

– послідовна – кожний отвір оброблюється всіма інструментами, потім переходить до обробки наступного отвору.

**1.2.** Елементи режимів різання при роботі на свердлильних автоматах. Режими різання при свердлінні в основному характеризуються подачею та швидкістю різання. Їх обирають для конкретних умов обробки в залежності від призначення верстата, інструменту, заготовки, потрібної точності та чистоти обробки. При діаметрі свердлування (8...16) *мм*, подача дорівнює (0,18...0,31) *мм/об*, швидкість різання для даного випадку обирається відповідно (36...24) *м/хв*.

Швидкість різання *V* – колова швидкість найбільш віддаленої від осі інструменту точки різальної кромки визначається за формулою:

$$
V = \frac{\pi d n}{1000} \; ,
$$

де *d* – діаметр інструменту, *мм*;

*n* – частота обертів інструменту, *хв-*<sup>1</sup> .

Подача *S<sup>o</sup>* – переміщення інструменту вздовж осі за один його оберт, виміряється в міліметрах. При свердлінні також можна визначити значення подачі, (*м/хв*):

$$
S_m = S_o \cdot n \, .
$$

Глибина різання *t* – відстань від обробленої поверхні до осі свердла, при свердлінні в суцільному матеріалі дорівнює половині діаметру свердла, *мм*:

При свердлінні, зенкеруванні та розвертанні глибина різання – відстань між обробленою та необробленою поверхнями отвору:

 $t = (d - d_0)/2$ ,

де *d*, *d*<sup>o</sup> – відповідно діаметр свердла, зенкера чи розвертки та попередньо обробленого отвору, *мм*.

**1.3.** Технологічні можливості вертикально-свердлильного верстата з ЧПК мод. 2Р135Ф2. Верстати з ЧПК – прогресивний вид металорізального обладнання. Їх функціювання засновано на останніх досягненнях автоматики, обчислювальної техніки та електроніки. Верстати з ЧПК міцно увійшли у практику машинобудівних підприємств та виконують значний обсяг робіт по обробці деталей.

 $t - \frac{7}{2}$ <br>
розве<br>
верхня<br>
верхня<br>
(*d* – *d*<sub>0</sub><br>
па, зен<br>
этикал про<br>
на, зен<br>
тикал про<br>
на ки. Е<br>
тв па стат<br>
к дета<br>
лач (1<br>
тв заб<br>
тосува<br>
дач (1<br>
тач при<br>
03<br>
16<br>
16<br>
12<br>
12<br>
16<br>
16<br>
2<br>
45<br>
355<br>
158 Вертикально-свердлильний верстат мод. 2Р135Ф2 призначений для обробки корпусних деталей, а також деталей типу фланців, кришок, плит, важелів, кронштейнів тощо. На ньому можна виконувати такі технологічні операції, як свердління, розточування, зенкерування, зенкування, цекування, нарізання різьби та інші. При цьому забезпечується точність виконування міжосьових відстаней поверхонь, що обробляються, в межах (0,10...0,15) *мм*. Найбільш раціональна область застосування – дрібносерійне та серійне виробництво.

Верстат має великі діапазони подач (10–500) *мм/хв* (табл. 3.5.1)) і частот обертання шпинделя (31,5–1400,0) *хв-*<sup>1</sup> (табл. 3.5.2)), які практично повністю забезпечують режими обробки деталей зі сталі, чавуну та кольорових металів.

Таблиця 3.5.1.

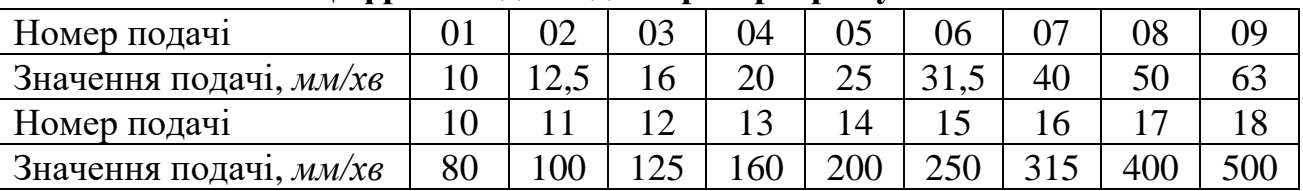

**Цифрові коди подач при програмуванні**

Таблиця 3.5.2.

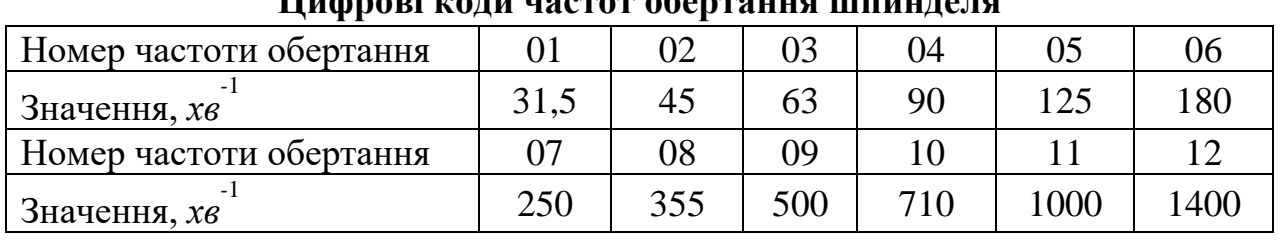

**Цифрові коди частот обертання шпинделя**

Точність позиціонування стола 0,05 *мм*, розв'язувальнаа здатність приводу системи ЧПК – 0,01 *мм*. Швидкість швидкого ходу револьверного супорта – 4 *м/хв*, стола – 3,8 *м/хв*.

Верстат обладнано хрестовим столом із телескопічним захистом напрямних, а також шестишпиндельною револьверною голівкою, яка дозволяє здійснювати автоматичну зміну інструментів за керуючою програмою. Для прискорення ручної заміни інструментів передбачено спеціальний випресовувальний пристрій.

Для керування переміщуванням столу (координати *Х* та *Y*) та револьверної голівки з інструментом (координата *Z*) за програмою, написаною на перфострічці, верстат обладнано системою ЧПК «Координата С–70». Наявність цифрової індикації на пульті управління пристрою ЧПК дозволяє вести візуальний нагляд за положенням стола, а також контролювати правильність запису програми на перфострічці.

На верстаті передбачено зворотній зв'язок із положенням робочих органів. Датчиками зворотного зв'язку є кругові електроконтактні кодові перетворювачі.

Значна перевага свердлильних верстатів із ЧПК перед універсальними полягає у тому, що при обробці деталей з точно розташованими отворами відпадає необхідність застосування кондукторів.

Доцільність використання свердлильних верстатів із ЧПК замість універсальних тим вища, чим більша кількість отворів повинна бути оброблена при одній установці деталі. Це пояснюється, насамперед, невеликими витратами часу при виконанні холостих переміщень. На універсальних верстатах холості установчі переміщення вимагають у 10…20 раз більше часу. У той же час точність переміщень на верстатах із ЧПК вища, ніж на універсальних, і це ще більше підвищує ефективність застосування такого обладнання.

**1.4.** Особливості проектування операційної технології обробки отворів. При проектуванні технологічного процесу обробки деталей на верстатах із ЧПК з'являється принципово новий елемент – числова керуюча програма (КП). Для підготовки цієї програми необхідні не тільки технологічні, а й спеціальні знання з математики та програмування, що зумовлює підвищені вимоги до кваліфікації технологів, які займаються експлуатацією верстатів із ЧПК.

Вихідними даними для проектування технологічного процесу є: схема та технічні умови на виготовлення деталі, програма випуску деталей, креслення заготовки.

При підготовці до проектування детально аналізується робоче креслення деталі для виявлення розмірів і конструктивно-технологічних даних, а також з метою оцінки та поліпшення технологічності конструкції деталі.

Проектування технологічного процесу для свердлильного верстата з ЧПК виконується таким чином:

1. Розробка технологічного процесу обробки (визначення схеми базування та послідовності обробки отворів – вибір інструмента та проєктування інструментальної наладки, призначення режимів різання).

2. Вибір початку прямокутної системи координат для деталі, що обробляється та розрахунок координат центрів отворів, що обробляються послідовно.

3. Розрахунок величини осьового переміщення інструмента при обробці кожного отвору.

4. Заповнення карти програмування або буквено-цифровий запис програми відповідно інструкціїз програмування, що додається до системи ЧПК.

Виготовлення перфострічки. Характерною особливістю верстатів із ЧПК є те, що числова інформація про проекцію руху інструмента, швидкість різання, подачу та інших технологічних командах задається у вигляді цифр, закодованих у визначеній послідовності на різних програмоносіях.

Керуюча програма - це записана на програмоносій в закодованому вигляді маршрутно-операційна технологіявиготовлення конкретної деталі з відображенням траєкторії руху інструмента.

Керуюча програма складається з окремих пронумерованих часток-кадрів. Під кадром розуміють частину програми з декількох слів, яка містить інформацію для виконання єдиного переходу при обробці деталі або єдиного переміщення робочого органу з однієї точки позиціонування в другу. Під словом розуміють частину кадра, яка містить інформацію про одну з функцій, що програмується – ознака, адреса,знак, число.

За основний програмоносій прийнята восьмидоріжкова перфострічка шириною  $(25,4\pm0,05)$  *мм* та товщиною  $(0,1\pm0,08)$  *мм*, виготовлена з паперу або інших матеріалів. Перфострічка має транспортний шлях, який розташований між третім і четвертим кодовими шляхами. Крок перфорації та відстані між кодовими доріжками (2,540,05) *мм*. Діаметр отворів транспортного шляху (1,170,025) *мм*, а діаметр отворів кодових доріжок (1,830,05) *мм*.

Кодування керуючих програм для свердлильних верстатів із ЧПК виконується згідно вимог міжнародної системи ISO‒7bit з використанням восьмидоріжкової перфострічки та двійково-десяткової системи кодування цифрової інформації.

Для запису інформації використовують латинські букви, для кодування – сім доріжок, восьма – для пробивання контрольного символу у випадку, якщо у самій кодовій комбінації число отворів непарне. Такий контроль на парність в рядку дозволяє виявити велику кількість помилок, які були допущені при перфорації. Найменування та визначення основних символів коду, які застосовуються при розробці керуючих програм для свердлильних верстатів із ЧПК, приведено у табл. 3.5.3. Символ «1» («0») на доріжках відповідає наявності (відсутності) отворів на перфострічці.

Перфорування програмних стрічок виконується на спеціальних приладах підготовки даних на перфострічці (ППДС). Перфорувальний механізм складається

з восьми пуансонів, приведених в рух відповідними кулачками. Останні починають працювати за командами кодових сигналів, які поступають від клавіатури друкарської машинки.

Прилади підготовки даних складаються з перфоратора, фотозчитувального прилада або електрифікованої друкарської машинки. На цих пристроях можна також отримувати дублікат перфострічки.

Зчитування інформації з перфострічки на верстаті виконується спеціальним приладом, який входить до складу системи ЧПК. Прилад утримує стрічкопротяжний механізм і вісім-дев'ять датчиків, які фіксують коди пробитих в рядку отворів.

Таблиця 3.5.3

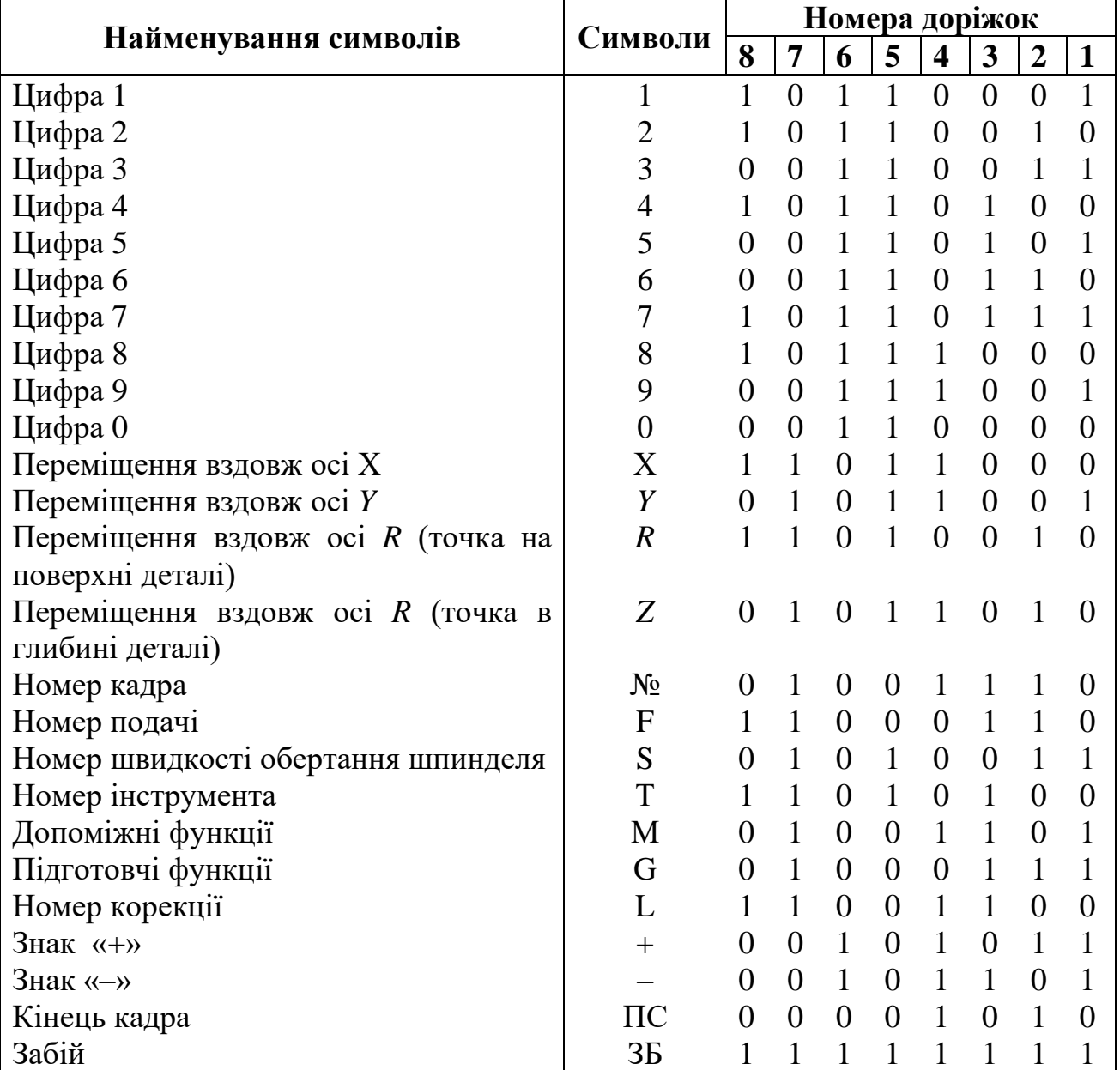

**Основні символи коду**

Зчитування інформації з перфострічки на верстаті 2Р135Ф2 виконується за допомогою спеціальних щупів (датчиків). Під час переміщення перфострічки вісім

щупів ковзають по стрічці, а в місці, де пробито отвір, щуп, провалюючись замикає контакти та подає сигнал в систему ЧПК. Швидкість зчитування складає 45–120 знаків за секунду.

Для реалізації послідовності робочих та холостих ходів переміщень робочих органів верстата в останньому передбачене відпрацювання стандартних технологічних циклів. Інформація про цикли записується в пам'ять приладу ЧПК. Цикл задають одним кадром програми. Цикли можуть бути стандартними, коли одним кадром задають обробку декількох отворів, розташованих з постійним кроком по прямій або колі. В цьому випадку в програмі задаються координати першого отвору, крок за ними та число отворів.

В обох заданих схемах послідовності обробки отворів (п. 1.1.1.) інструменти в револьверній головці розташовуються в порядку, що визначається технологією.

Оскільки у верстаті 2Р135Ф2 час позиціонування менше часу зміни інструменту, то обробку отворів 9–10 квалітету точності необхідно виконувати за більш продуктивнішою першою паралельною схемою. При обробці отворів 7–8 квалітету точності або отворів із жорсткими допусками на міжосьові відстані (0,2 *мм* і менше) попередні переходи (центрування, свердління, зенкерування, цекування) треба виконувати за першою (паралельною) схемою, а остаточні (зенкерування під розвертання, розвертання, нарізування різьби) – за другою (послідовною) схемою.

**1.5**. Розробка КП.

**1.5.1.** Етапи підготовки керуючої програми:

1. Вивчити креслення деталі, що обробляється та відпрацювати його таким чином, щоб всі розміри до отворів, що обробляються були задані в прямокутній системі координат. Початок координат прив'язати до базових поверхонь, по яким деталь базується в затискному пристрою. Отвори, що обробляються нумерують у послідовності їх обробки.

2. Вибрати необхідний різальний інструмент та розрахувати режими різання. Кожному режиму різання привласнити номер подачі та номер частоти верстата. Кожному інструменту визначити номер позиції в його револьверній голівці, а також привласнити номер корекції.

3. Скласти керуючу програму та записати її зміст в коді ISO‒7 bit. Для полегшення складання програми по координаті *Z* величину переміщення до координати *R* (швидке підведення) для одного з інструментів застосовують більш фактичний.

Наприклад, *R* = 300 *мм*. Координата *R* для інших інструментів задається з урахуванням різниці довжини інструментів, що входять в наладку. При налагодженні верстата «Плаваючий нуль» по осі *Z* встановити перемикачем «*ОZ*» на пульті пристрою ЧПК так, щоб забезпечувався швидке підведення інструмента (підведення до координати *R*) за два‒три міліметри до оброблюваної деталі.

Для встановлення «*OZ*» супорт з інструментом опускається до деталі, що обробляється та зупиняється для забезпечення зазору між інструментом та деталлю 2‒3 *мм*. Вмикається індикація по *R* та перемикачем «*OZ*» на блоці індикації встановлюється величина координати *R* для даного інструмента.

4. За допомогою приладу підготовки даних ЕС-9021 нанести розроблену керуючу програму на перфострічку методом перфорації. Виконати контроль отриманої перфострічки.

5. По отриманій перфострічці обробити контрольну деталь та перевірити якість обробки і відповідність отриманих розмірів кресленню.

6. При позитивних результатах обробки перфострічка розмножується і робочі екземпляри передаються до цеху.

**1.5.2.** Порядок побудови кадрів керуючої програми:

1. Вся інформація у програмі повинна складатися з адрес, чисел і спеціальних команд, що передбачаються кодом.

2. Об'єм слів та структура кадрів (послідовність слів), яких повинен дотримуватись програміст при складанні програм на обробку деталі, приведені у табл. 3.5.4.

Таблиця 3.5.4.

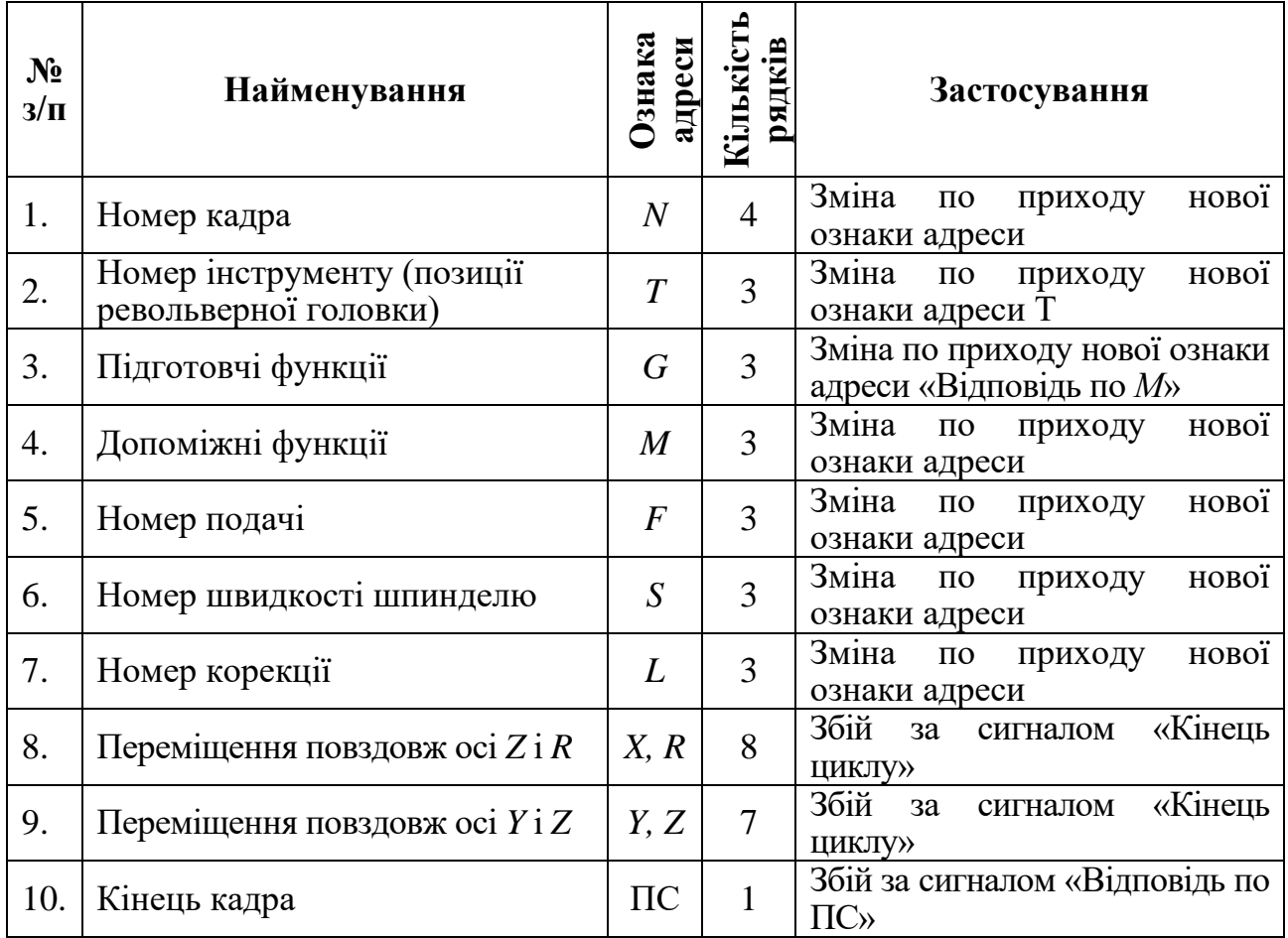

3. У кадрі деякі слова можуть бути відсутні, тому що технологічні функції діють до відміни, а координат у кадрі може бути одна чи дві.

Під словом у керуючій програмі розуміють частину програми, що містить інформацію про одну з функцій, що програмується.

Під кадром – частину програми, що складається з декількох слів і містить інформацію для виконання одного переходу при обробці деталі, а також для переміщення робочого органу верстата з однієї точки в другу при позиціонуванні.

4. Функції *F*, *S*, *T*, *G*, *M*, *L* у кадрі можна змінювати між собою місцями.

5. Ознака адреси завжди записуються перед числовою інформацією.

6. Знак координати записується одразу ж після ознаки адреси.

7. Кожна команда в одному кадрі повинна зустрічатися тільки один раз.

8. З метою скорочення часу циклу роботи по осі *Z* зміну позиції револьверної головки рекомендується робити спільно з позиціонуванням по осі *X* та *Y*.

**1.5.3.** Характеристика підготовчих та допоміжних функцій, ЧПК «Координата С‒70». Функція *G* 81 (керування по осі *Z*, свердління по постійному циклу) забезпечується швидке підведення робочого органу до координати *R* (до деталі), рух робочого органу на робочій подачі до координати *Z* (обробка деталі), відведення робочого органу до координати *R* (відведення з деталі).

Функція *G* 82 (керування по осі *Z*, підрізання торця за постійним циклом) забезпечує швидке підведення робочого органу до координати *R* (до деталі), рух робочого органу на робочій подачі до координати *Z* (обробка деталі), затримку після обробки координати *Z* і швидке відведення робочого органу до координати *R* (відведення з деталі).

Функція *G* 84 (керування по осі *Z*, різьбонарізання за постійним циклом) забезпечує швидке підведення робочого органу до координати *R* (до деталі), рух робочого органу на робочій подачі до координати *Z* (обробка деталі), затримку після обробки координати *Z* і швидке відведення робочого органу до координати *R* (відведення з деталі).

Функція *G* 86 (керування по осі *Z*, розточування по постійному циклу) забезпечує швидке підведення робочого органу до координати *R* (до деталі), зупинку обертання після обробки координати та швидке відведення робочого органу до координати *Z* (відведення з деталі).

Функції *G*91, *G*92, *G*94, *G*96 – відповідно відрізняються від функцій *G*81, *G*82, *G*84, *G*86 тим, що після підведення робочого органу до координати *R* (відведення з деталі) забезпечує подальше швидке відведення робочого органу до початку відліку координати *R*. Як правило ці функції використовуються для відведення робочого органу у верхнє початкове положення.

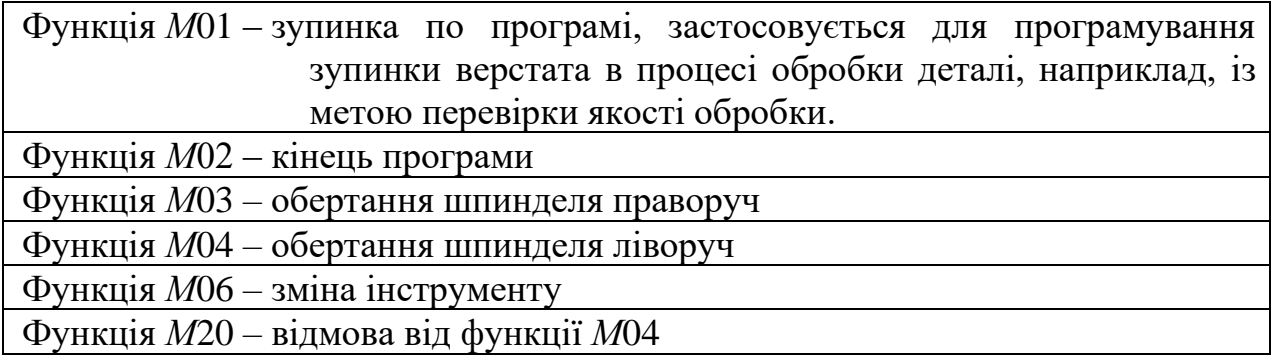

Налаштування, налагодження верстата і режим роботи.

У верстаті передбачено чотири режиму роботи:

– налагоджувальний;

– ручний (з перемикачем);

– напівавтоматичний (з перфострічки);

– автоматичний (з перфострічки).

Вибір режиму роботи виконується перемикачем режимів, що розташовується на пульті керування приладом ЧПК «Координата Ц70-3».

Перед початком роботи на верстаті необхідно встановити всі органи керування на пульті верстата і приладу ЧПК в початкове положення: всі перемикачі – в крайнє ліве положення, програмні перемикачі – у положення 0.

На верстаті встановлюється затискний базуючий пристрій для кріплення деталі, що обробляється.

Ось шпинделя револьверної головки поєднується з базовою крапкою деталі, що обробляється, яка знаходиться в пристрої. Для цього стіл переміщується по осі *X* та *Y* в налагоджувальному режимі по поєднанню осі шпинделя з базовою крапкою деталі. Поєднання визначається за допомогою центрошукача, оправки або конусного центру, що встановлюється в отвір шпинделя.

За допомогою перемикачів «*ОХ»* та «*ОY*» встановлюються координати базової крапки деталі відносно початку координат *Х*, *Y* вказаного на кресленні деталі (зі знаком), що обробляється, відповідним напрямку руху столу від базової крапки деталі до початку координат.

У шпинделі револьверної голівки встановлюється інструмент згідно характеру отворів, що обробляються.

За допомогою блоку індикації приладу ЧПК визначається відповідність відстаней від кінця інструменту кожного шпинделя до поверхні деталі, що обробляється, величинам координати *R* запрограмованим на перфострічці або на перемикачі.

У випадку невідповідності впроваджується корекція довжини інструменту на перемикачах корекції. При цьому номер інструменту повинен відповідати номеру корекції, що визивається, запрограмованому для даного номеру інструменту.

Кулачок початкового положення супорту встановлюється по висоті на такій відстані від столу, яка забезпечувала б розвертання револьверної головки на 360<sup>о</sup> із встановленим інструментом і завантаженої в пристрої деталі, що обробляється. При цьому плаваючий нуль по *Z* на перемикачі *OZ* повинен бути розташований вище кулачка початкового положення супорта.

Верстат вмикається в одному з режимів: ручному, напівавтоматичному, автоматичному.

### **2. Порядок виконання роботи**

**2.1.** Обладнання та інструменти: вертикально-свердлильний верстат із ЧПК мод. 2Р135Ф2; комплект інструментів для обробки отворів; установлювально-затискні пристосування для закріплення деталей.

**2.2.** Ознайомитись з роботою свердлильних верстатів із ЧПК.

**2.3.** Отримати завдання за кресленнями деталі, обробити отвір, розмір якого вказано на кресленні за режимом, що наданий до креслення – табл. 3.5.7.

**2.4.** Вивчити зміст технологічних операцій, які застосовують при обробці отворів на свердлильних верстатах, а також різальні інструменти, які при цьому застосовуються.

**2.5.** Ознайомитись з призначенням та управлінням вертикальносвердлильного верстата мод. 2Р135Ф2.

Вивчити особливості проектування операційної технології та послідовність розрахунку і кодування інформації для складання керуючої програми.

**2.6.** Ознайомитись з кресленням та технічними умовами на виготовлення заданої деталі, виконати їх аналіз. В залежності від заданих умов встановити метод отримання заготовки та її форму.

**2.6.** Розробити технологічний процес обробки отворів в заданій деталі. Вибрати різальний інструмент та визначити режими різання для кожного переходу. Кожному різальному інструменту надати порядковий номер вказати його місце в револьверній головці та номер його корекції. Надати вибраній для кожного інструмента подачі та частоті обертання умовні номера відповідно паспортним даним верстата. Результати здійснених розрахунків оформити у вигляді табл. 3.5.5.

Таблиця 3.5.5.

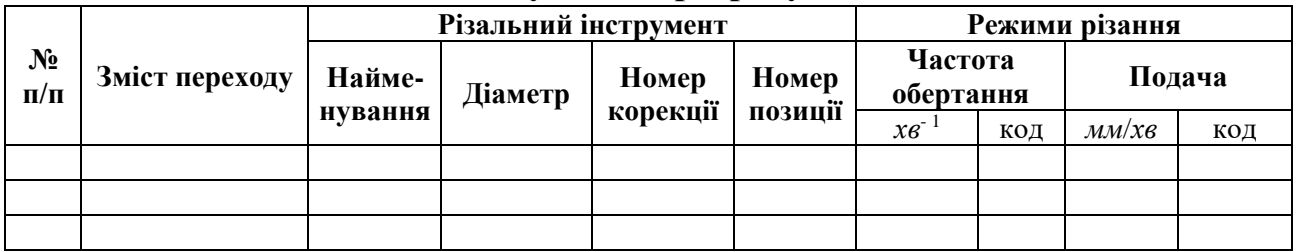

#### **Результати розрахунків**

**2.9.** Ознайомитись з буквено-цифровим кодом, що застосовується для запису інформації у керуючих програмах свердлильних верстатів з ЧПК (табл. 3), а також з методичними рекомендаціями по складанню програм обробки деталей на верстаті 2Р135Ф2.

Розробити КП для обробки заданої деталі відповідно індивідуального завдання (див. табл. 3.5.5.) та викласти її у вигляді табл. 3.5.6.

Таблиця 3.5.6.

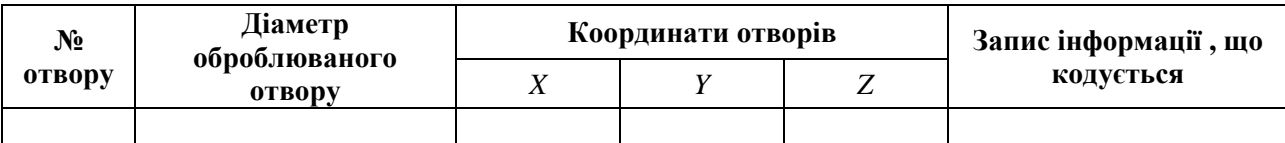

Під наглядом лаборанта вивчити основи управління вертикальносвердлильним верстатом мод. 2Р135Ф2. Виконати налагоджування верстата і обробити задану деталь по отриманій на пристрої підготовки даних перфострічці.

**2.10.** Зробити короткі висновки по роботі.

### **3. Зміст звіту**

**3.1.** Найменування та мета роботи.

Технологія обробки отворів на свердлильних верстатах, різальний інструмент, що при цьому використовується, режими різання.

Технологічні можливості та коротка характеристика вертикальносвердлильного верстата мод. 2Р135Ф2, особливості обробки отворів на даному верстаті.

Операційний ескіз заданої деталі (варіант за табл. 3.5.5) зі вказанням схеми базування та напрямком осей прийнятої системи координат. Цифрами вказати послідовність обробки отворів.

**3.2.** Результати розробки операційного технологічного процесу у вигляді табл. 3.5.3.

**3.3.** Розрахунок режимів різання та уточнення їх за паспортними даними верстата.

**3.4.** Результати розробки КП по формі табл. 3.5.6 і дод. 3.5.7.

**3.5.** Короткі висновки по роботі.

**4. Література [**1, 6**]**

## **5. Запитання для самоконтролю**

#### **5.1. Функція М10, що це:**

1) кінець програми;

2) обертання шпинделя праворуч;

- 3) обертання шпинделя ліворуч;
- 4) зміна інструменту;
- 5) зупинка по програмі.

# **5.2. Який режим роботи верстата Ви вмикаєте:**

- 1) ручний;
- 2) напівавтоматичний;
- 3) автоматичний;
- 4) налагоджувальний;
- 5) всі вірні.

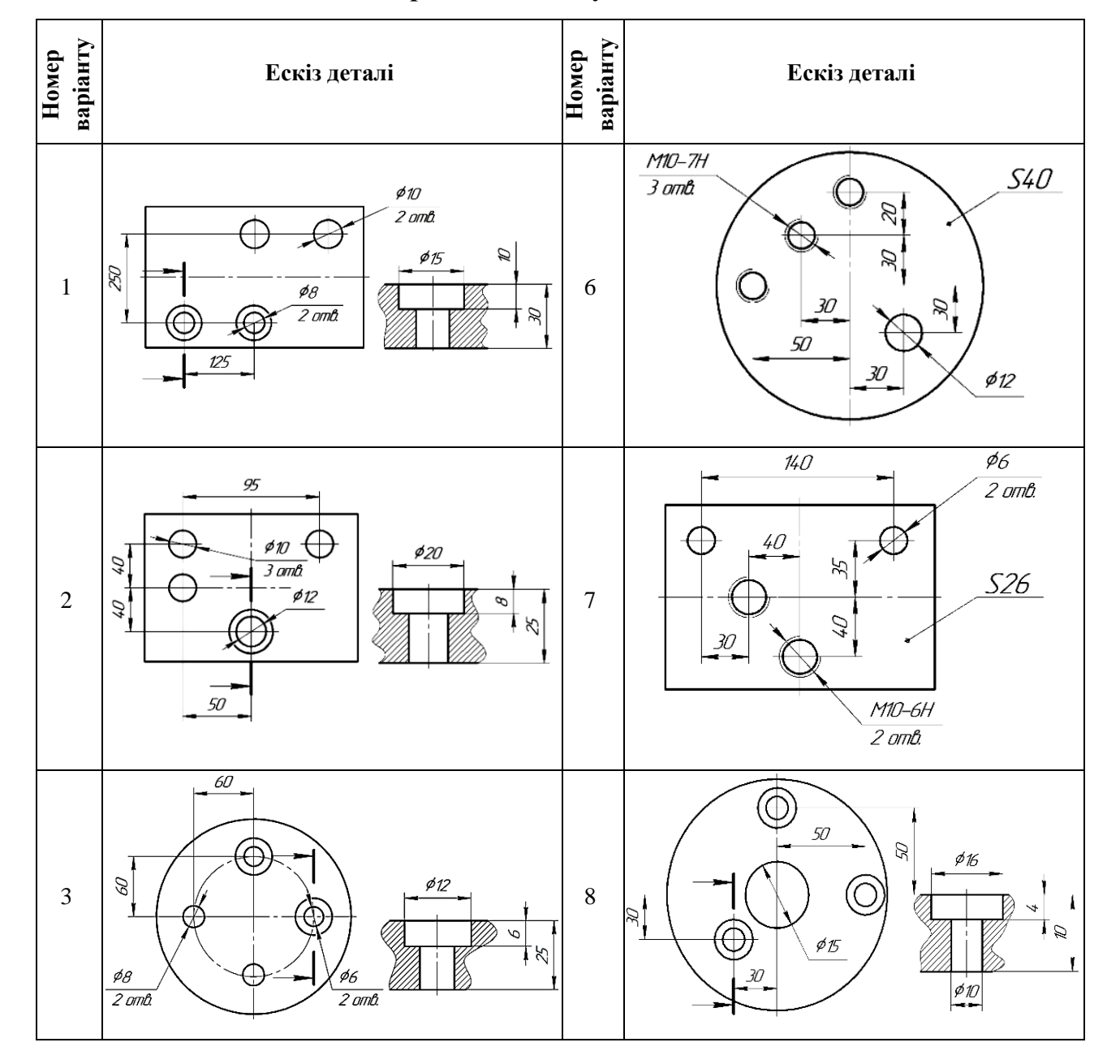

# **Варіанти індивідуальних завдань**

Таблиця 3.5.7

Закінчення таблиці 3.5.7

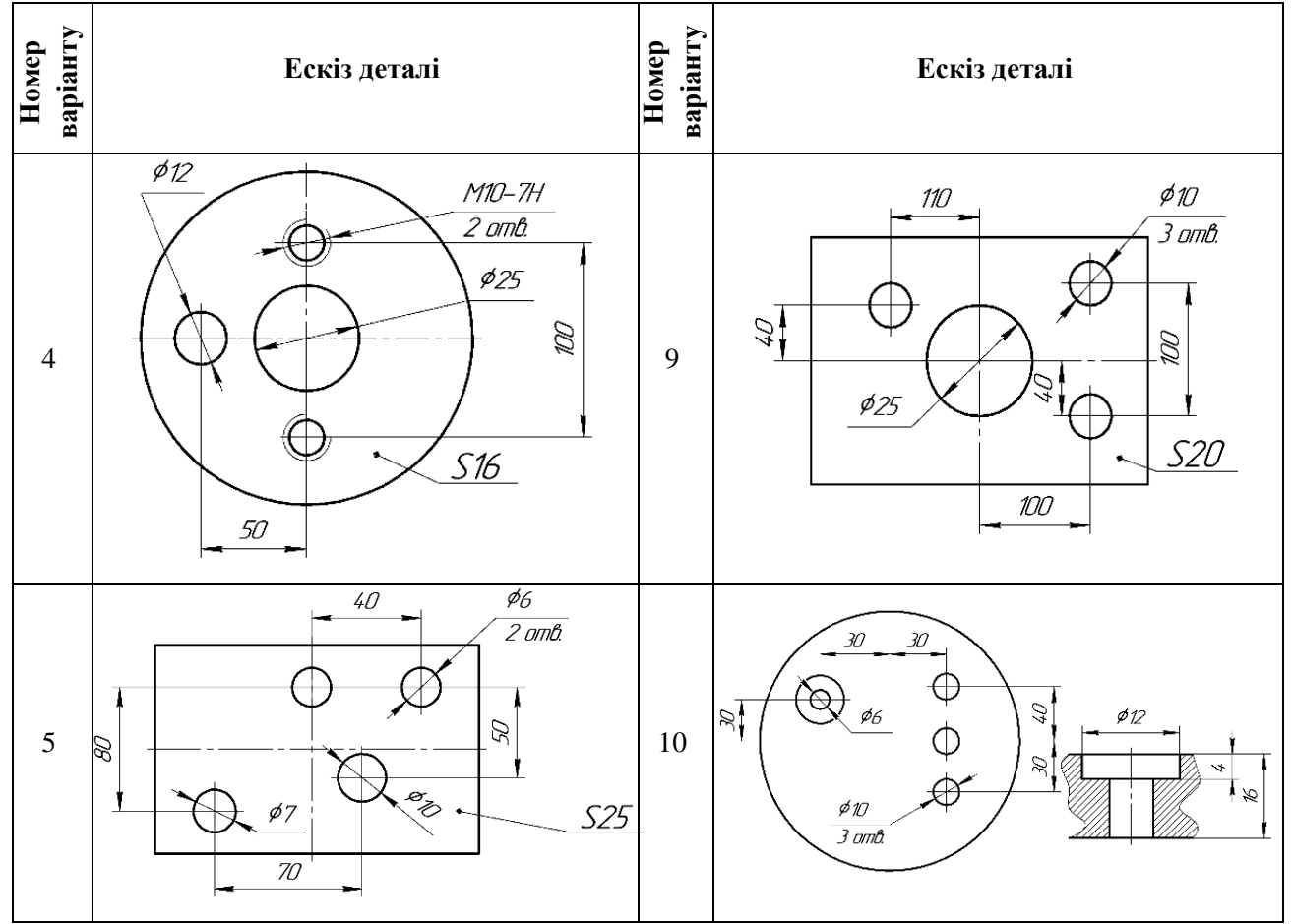

# **ЛІТЕРАТУРА**

1. Жигуц Ю.Ю., Лазар В.Ф. Збірник лабораторних робіт: Навч. пос. – К.: Кондор-Видавництво, 2013. – 352 с.

2. Збiрник задач i вправ з технологiї машинобудування: Навчальний посібник для студентів спеціальностей 7.090202, 8.090202 «Технологія машинобудування» та 7.090203, 8.090203 «Металорізальні верстати та системи» / Кол. авторів. – Житомир: ЖІТІ, 2001. – 314 с.

3. Кирилович В.А., Мельничук П.П., Яновський В.А. Нормування часу та режимів різання для токарних верстатів з ЧПУ. Навчальний посібник / Під заг. ред. В.А. Кириловича. – Житомир: ЖІТІ, 2001. – 600 с.

4. Кирилович В.А., Мельничук П.П., Яновський В.А. Основи технологій обробки поверхонь деталей машин: Підручник. – Житомир: ЖДТУ, 2017. – 266 с.

5. Мельничук П.П. Технологiя машинобудування: пiдручник / П.П. Мельничук, І.А. Боровик, П.А. Лiнчевський, Ю.В. Кетранов. – Житомир: ЖДТУ, 2006. – 836 с.

6. Методичні вказівки для виконання лабораторних робіт з курсу «Технологія машинобудування» для студентів напряму 6.050502 – «Інженерна механіка», спеціальностей 7.05050201, 8.05050201 - «Технології машинобудування» (денна та заочна форми навчання) (ч. ІІ) / Укл. П.П. Мельничук, Є.В. Салогуб, Н.О. Балицька. – Житомир: ЖДТУ, 2014. – 56 с.

7. Основи технології машинобудування. Ч. 2. Самостійна та індивідуальна робота студентів: навч. посіб. / О.В. Дерібо, Ж.П. Дусанюк, С.В. Репінський, С.І. Сухоруков. – Вінниця : ВНТУ, 2021. – 90 с.

8. Павленко І.І. Технологічні основи машинобудування. Методичні вказівки до виконання лабораторних робіт для студентів денної та заочної форм навчання спеціальностей «Прикладна механіка», «Галузеве машинобудування» / І.І. Павленко, А.М. Артюхов, М.М. Підгаєцький, М.О. Сторожук. – Кропивницький: ЦНТУ, 2018. – 50 с.

9. Пурдик В.П. Технологія машинобудування: лабораторний практикум. – Вінниця: ВНТУ, 2018. – 71 с.

10. Руденко П.О. Проектування технологічних процесів у машинобудуванні: Навч. посіб. – К.: Вища школа, 1993. – 414 с.

11. Северилов В.С., Полонський Л.Г., Клименко С.А. Теоретичні основи технології механічної обробки: Навчальний посібник. – Житомир: ЖІТІ, 2002.  $-246$  c.

12. Скочко Є.В. Різальні інструменти: Навчальний посібник. – Житомир: ЖІТІ, 2000. – 234 с.

13. Технологічні основи машинобудування: навчальний посібник для студентів інженерно-хімічного факультету та механіко-машинобудівного інституту, які навчаються за спеціальністю 131 «Прикладна механіка», спеціалізацією «Технологія машинобудування» [Електронний ресурс] / С.С. Добрянський, Ю.М. Малафєєв, А.А. Субін, В.М. Гриценко. – К.: КПІ імені Ігоря Сікорського, 2018. – 112 с. – Режим доступу: <https://ela.kpi.ua/handle/123456789/36762>

14. Технологія автоматизованого виробництва: Підручник / О.О. Жолобов, В.А. Кирилович, П.П. Мельничук, В.А. Яновський. – Житомир: ЖДТУ, 2008. – 1014 с.

15. Технологія машинобудування та технологічні основи машинобудування: метод. вказ. до викон. лаборатор. робіт і самост. роботи для студ. мех.-маш. ін-ту та інж.-хім. ф-ту / Уклад. С.С. Добрянський та ін. – К.: НТУУ «КПІ», 2008. – 88 с.

16. Шевченко О.В., Бєляєва А.Ю. Металорізальні верстати. Кінематичний аналіз. Практикум до виконання практичних та лабораторних робіт [Електронний ресурс]: Навч. посібник для студ. спеціальностей 131 «Прикладна механіка» та 133 «Галузеве машинобудування», спеціалізації «Металорізальні верстати та системи». – К.: КПІ ім. Ігоря Сікорського, 2019. – 86 с. – Режим доступу:<https://ela.kpi.ua/handle/123456789/27001>

17. Яновський В.А., Полонський Л.Г. Технологічна оснастка. Методичні вказівки з проведення практичних занять і організації самостійної роботи для студентів освітнього рівня «Бакалавр» напрямків 6.050502 «Інженерна механіка», 6.050503 «Машинобудування» та спеціальностей 131 «Прикладна механіка» і 133 «Галузеве машинобудування». – Житомир: ЖДТУ, 2017. – 95 с.

#### *Навчальне видання*

**Балицька Наталія Олександрівна Глембоцька Лариса Євгеніївна Громовий Олексій Андрійович Колеснік Василь Михайлович Кремнєв Георгій Петрович Мельник Олександр Леонідович Мельничук Петро Петрович Ночвай Володимир Матвійович Пилипенко Олександр Михайлович Полонський Леонід Григорович Яновський Валерій Анатолійович**

### **ТЕХНОЛОГІЯ МАШИНОБУДУВАННЯ**

#### **Навчально-методичний посібник**

*Лабораторно-практичні заняття*

Електронне видання

Державний університет «Житомирська політехніка» Адреса: 10005, м. Житомир, вул. Чуднівська, 103